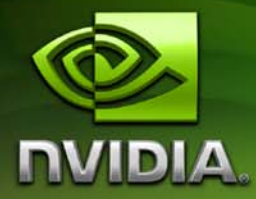

# **CUDA CUBLAS Library**

**PG-05326-032\_V01 August, 2010**

Published by NVIDIA Corporation 2701 San Tomas Expressway Santa Clara, CA 95050

#### **Notice**

ALL NVIDIA DESIGN SPECIFICATIONS, REFERENCE BOARDS, FILES, DRAWINGS, DIAGNOSTICS, LISTS, AND OTHER DOCUMENTS (TOGETHER AND SEPARATELY, "MATERIALS") ARE BEING PROVIDED "AS IS." NVIDIA MAKES NO WARRANTIES, EXPRESSED, IMPLIED, STATUTORY, OR OTHERWISE WITH RESPECT TO THE MATERIALS, AND EXPRESSLY DISCLAIMS ALL IMPLIED WARRANTIES OF NONINFRINGEMENT, MERCHANTABILITY, AND FITNESS FOR A PARTICULAR PURPOSE.

Information furnished is believed to be accurate and reliable. However, NVIDIA Corporation assumes no responsibility for the consequences of use of such information or for any infringement of patents or other rights of third parties that may result from its use. No license is granted by implication or otherwise under any patent or patent rights of NVIDIA Corporation. Specifications mentioned in this publication are subject to change without notice. This publication supersedes and replaces all information previously supplied. NVIDIA Corporation products are not authorized for use as critical components in life support devices or systems without express written approval of NVIDIA Corporation.

#### **Trademarks**

NVIDIA, CUDA, and the NVIDIA logo are trademarks or registered trademarks of NVIDIA Corporation in the United States and other countries. Other company and product names may be trademarks of the respective companies with which they are associated.

#### **Copyright**

© 2005–2010 by NVIDIA Corporation. All rights reserved.

Portions of the SGEMM, DGEMM, CGEMM, and ZGEMM library routines were written by Vasily Volkov and are subject to the Modified Berkeley Software Distribution License as follows:

Copyright (c) 2007‐2009, Regents of the University of California

All rights reserved.

Redistribution and use in source and binary forms, with or without modification, are permitted provided that the following conditions are met:

- Redistributions of source code must retain the above copyright notice, this list of conditions and the following disclaimer.
- Redistributions in binary form must reproduce the above copyright notice, this list of conditions and the following disclaimer in the documentation and/or other materials provided with the distribution.
- Neither the name of the University of California, Berkeley nor the names of its contributors may be used to endorse or promote products derived from this software without specific prior written permission.

THIS SOFTWARE IS PROVIDED BY THE AUTHOR "AS IS" AND ANY EXPRESS OR IMPLIED WARRANTIES, INCLUDING, BUT NOT LIMITED TO, THE IMPLIED WARRANTIES OF MERCHANTABILITY AND FITNESS FOR A PARTICULAR PURPOSE ARE DISCLAIMED. IN NO EVENT SHALL THE AUTHOR BE LIABLE FOR ANY DIRECT, INDIRECT, INCIDENTAL, SPECIAL, EXEMPLARY, OR CONSEQUENTIAL DAMAGES (INCLUDING, BUT NOT LIMITED TO, PROCUREMENT OF SUBSTITUTE GOODS OR SERVICES; LOSS OF USE, DATA, OR PROFITS; OR BUSINESS INTERRUPTION) HOWEVER CAUSED AND ON ANY THEORY OF LIABILITY, WHETHER IN CONTRACT, STRICT LIABILITY, OR TORT (INCLUDING NEGLIGENCE OR OTHERWISE) ARISING IN ANY WAY OUT OF THE USE OF THIS SOFTWARE, EVEN IF ADVISED OF THE POSSIBILITY OF SUCH DAMAGE.

Portions of the SGEMM, DGEMM and ZGEMM library routines were written by Davide Barbieri and are subject to the Modified Berkeley Software Distribution License as follows:

Copyright (c) 2008‐2009 Davide Barbieri @ University of Rome Tor Vergata.

All rights reserved.

Redistribution and use in source and binary forms, with or without modification, are permitted provided that the following conditions are met:

- Redistributions of source code must retain the above copyright notice, this list of conditions and the following disclaimer.
- Redistributions in binary form must reproduce the above copyright notice, this list of conditions and the following disclaimer in the documentation and/or other materials provided with the distribution.
- The name of the author may not be used to endorse or promote products derived from this software without specific prior written permission.

THIS SOFTWARE IS PROVIDED BY THE AUTHOR "AS IS" AND ANY EXPRESS OR IMPLIED WARRANTIES, INCLUDING, BUT NOT LIMITED TO, THE IMPLIED WARRANTIES OF MERCHANTABILITY AND FITNESS FOR A PARTICULAR PURPOSE ARE DISCLAIMED. IN NO EVENT SHALL THE AUTHOR BE LIABLE FOR ANY DIRECT, INDIRECT, INCIDENTAL, SPECIAL, EXEMPLARY, OR CONSEQUENTIAL DAMAGES (INCLUDING, BUT NOT LIMITED TO, PROCUREMENT OF SUBSTITUTE GOODS OR SERVICES; LOSS OF USE, DATA, OR PROFITS; OR BUSINESS INTERRUPTION) HOWEVER CAUSED AND ON ANY THEORY OF LIABILITY, WHETHER IN CONTRACT, STRICT LIABILITY, OR TORT (INCLUDING NEGLIGENCE OR OTHERWISE) ARISING IN ANY WAY OUT OF THE USE OF THIS SOFTWARE, EVEN IF ADVISED OF THE POSSIBILITY OF SUCH DAMAGE.

Portions of the DGEMM and SGEMM library routines optimized for the Fermi architecture were developed by the University of Tennessee. Subsequently, several other routines that are optimized for the Fermi architecture have been derived from these initial DGEMM and SGEMM implementations. Those portions of the source code are thus subject to the Modified Berkeley Software Distribution License as follows:

Copyright (c) 2010 The University of Tennessee. All rights reserved.

Redistribution and use in source and binary forms, with or without modification, are permitted provided that the following conditions are met:

- Redistributions of source code must retain the above copyright notice, this list of conditions and the following disclaimer.
- Redistributions in binary form must reproduce the above copyright notice, this list of conditions and the following disclaimer listed in this license in the documentation and/or other materials provided with the distribution.
- Neither the name of the copyright holders nor the names of its contributors may be used to endorse or promote products derived from this software without specific prior written permission.

THIS SOFTWARE IS PROVIDED BY THE COPYRIGHT HOLDERS AND CONTRIBUTORS "AS IS" AND ANY EXPRESS OR IMPLIED WARRANTIES, INCLUDING, BUT NOT LIMITED TO, THE IMPLIED WARRANTIES OF MERCHANTABILITY AND FITNESS FOR A PARTICULAR PURPOSE ARE DISCLAIMED. IN NO EVENT SHALL THE COPYRIGHT OWNER OR CONTRIBUTORS BE LIABLE FOR ANY DIRECT, INDIRECT, INCIDENTAL, SPECIAL, EXEMPLARY, OR CONSEQUENTIAL DAMAGES (INCLUDING, BUT NOT LIMITED TO, PROCUREMENT OF SUBSTITUTE GOODS OR SERVICES; LOSS OF USE, DATA, OR PROFITS; OR BUSINESS INTERRUPTION) HOWEVER CAUSED AND ON ANY THEORY OF LIABILITY, WHETHER IN CONTRACT, STRICT LIABILITY, OR TORT (INCLUDING NEGLIGENCE OR OTHERWISE) ARISING IN ANY WAY OUT OF THE USE OF THIS SOFTWARE, EVEN IF ADVISED OF THE POSSIBILITY OF SUCH DAMAGE.

# **Table of Contents**

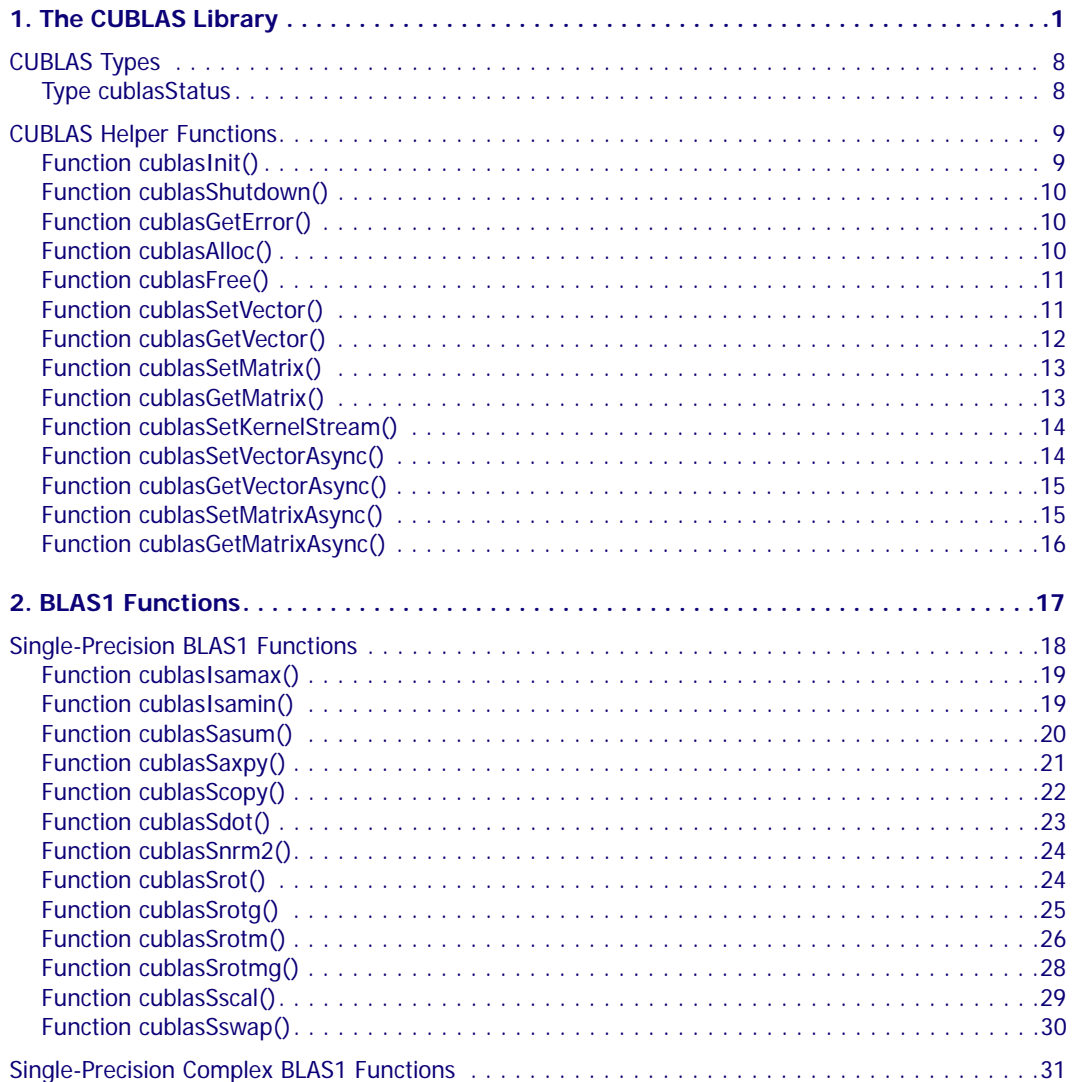

 $\overline{\mathscr{C}}$ 

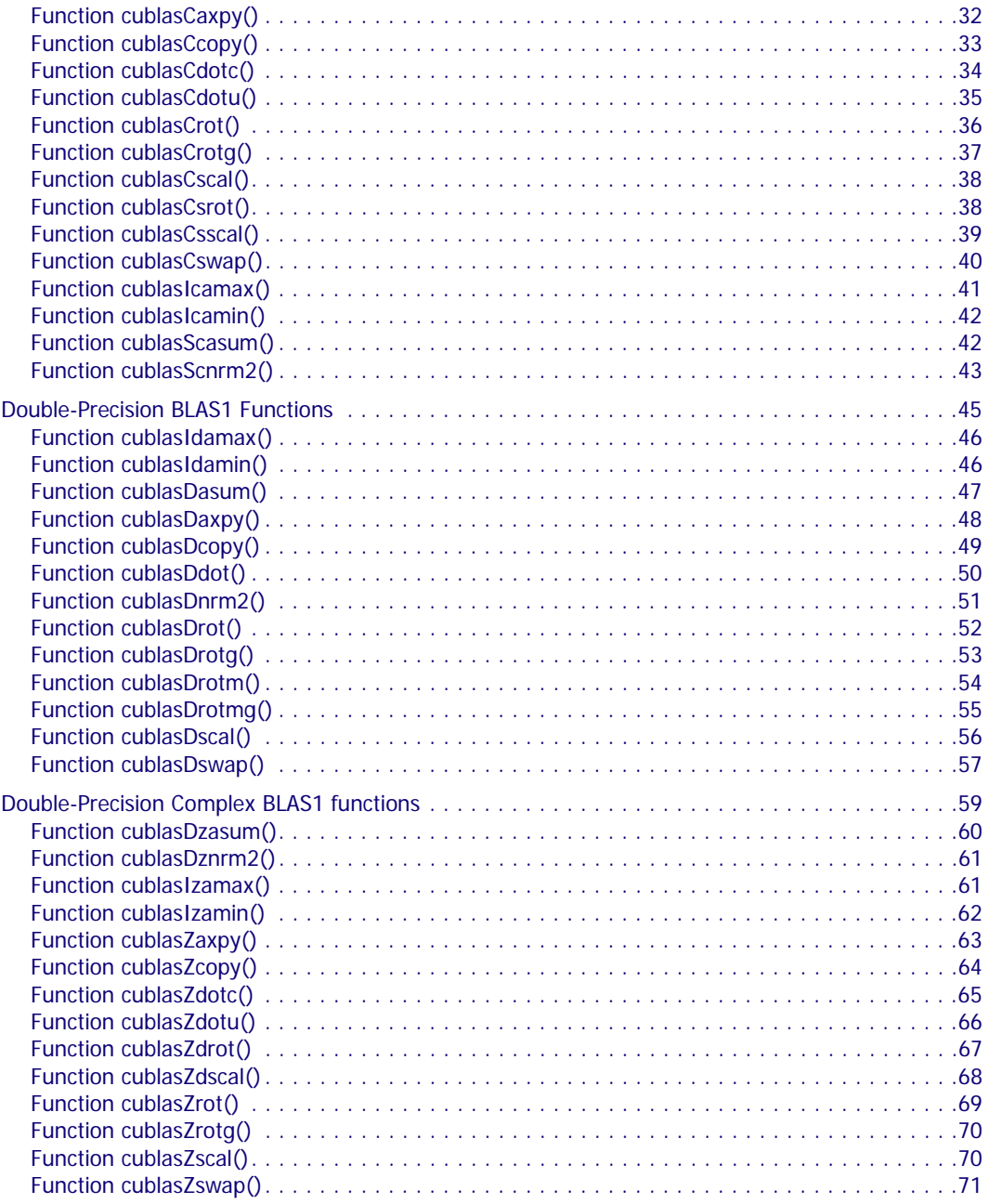

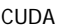

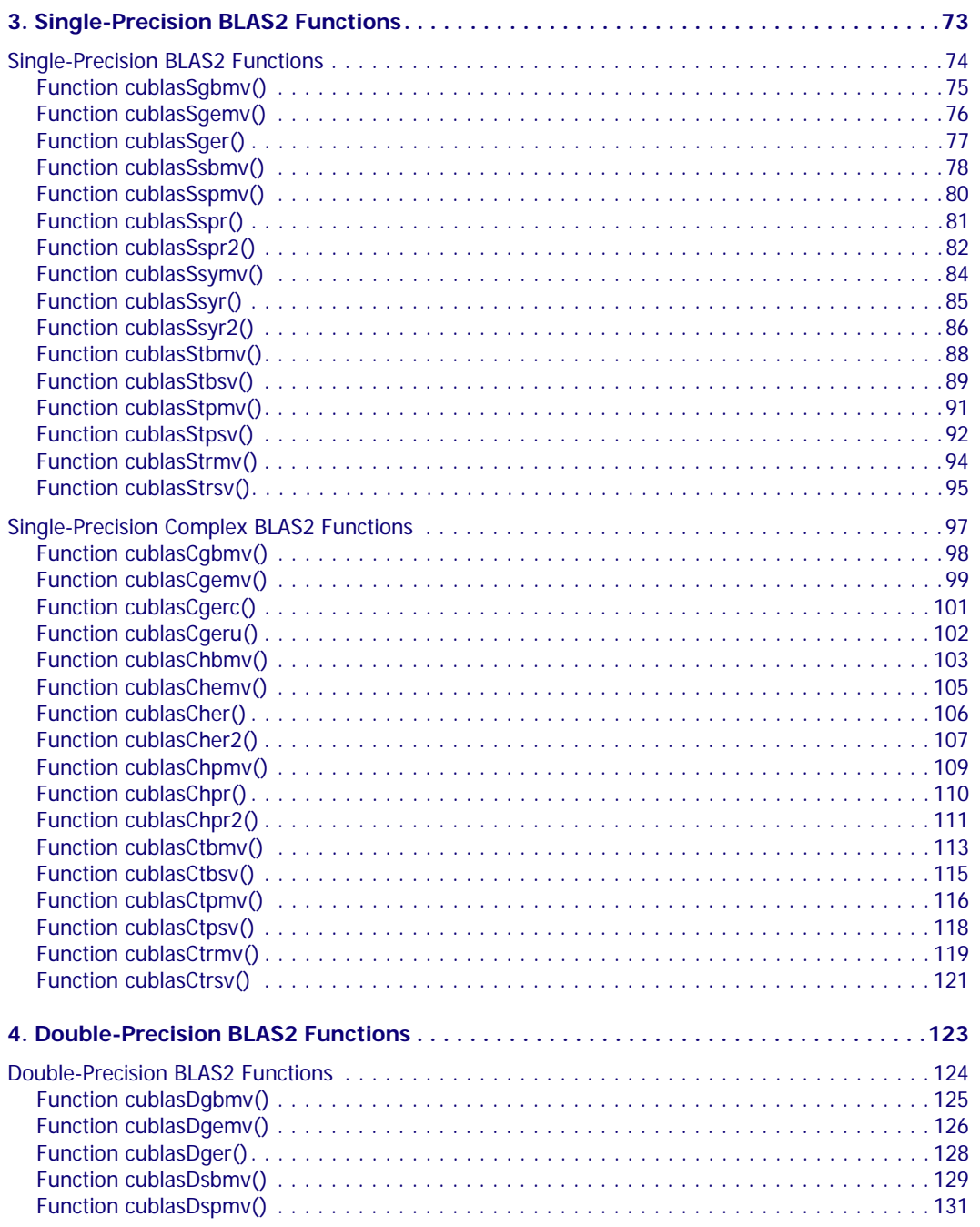

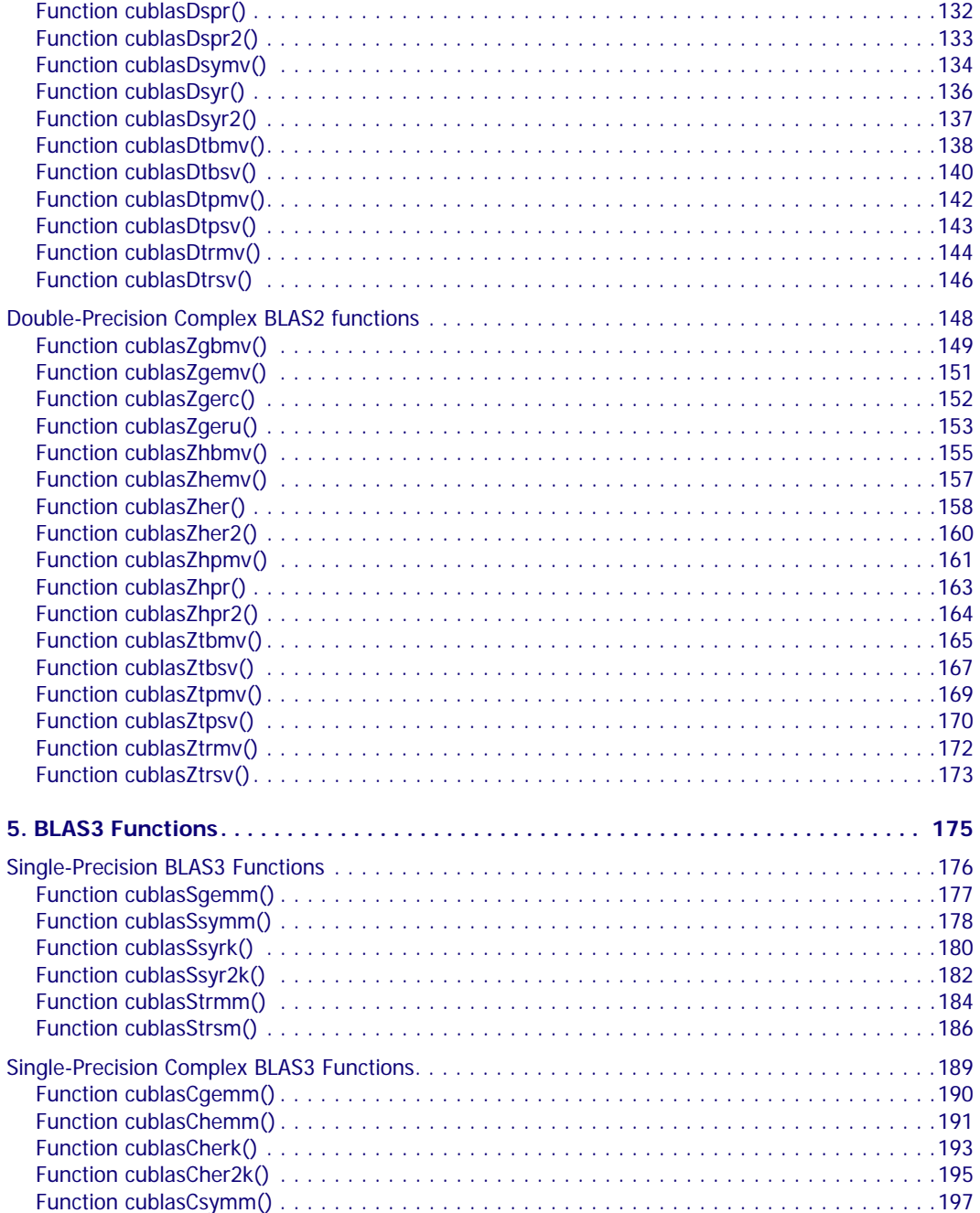

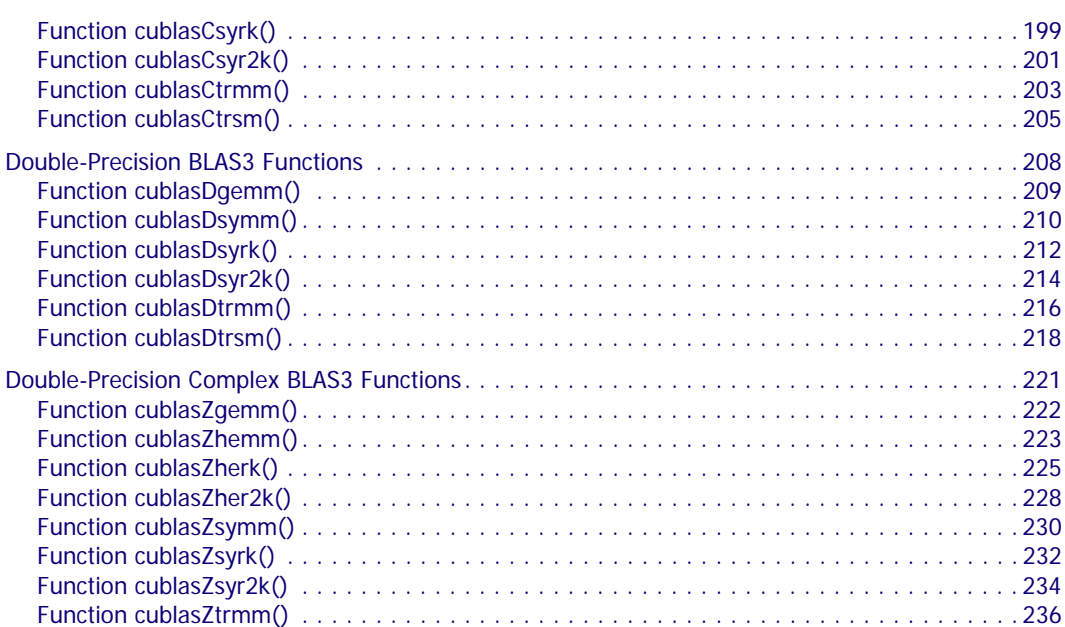

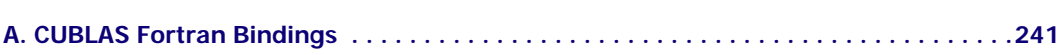

[Function cublasZtrsm\(\) . . . . . . . . . . . . . . . . . . . . . . . . . . . . . . . . . . . . . . . . . . . . . . . . . . 238](#page-247-0)

### **C HAPTER**

**1**

# **The CUBLAS Library**

<span id="page-10-0"></span>CUBLAS is an implementation of BLAS (Basic Linear Algebra Subprograms) on top of the NVIDIA<sup>®</sup> CUDA<sup>™</sup> runtime. It allows access to the computational resources of NVIDIA GPUs. The library is self‐contained at the API level, that is, no direct interaction with the CUDA driver is necessary. CUBLAS attaches to a single GPU and does not auto‐parallelize across multiple GPUs.

The basic model by which applications use the CUBLAS library is to create matrix and vector objects in GPU memory space, fill them with data, call a sequence of CUBLAS functions, and, finally, upload the results from GPU memory space back to the host. To accomplish this, CUBLAS provides helper functions for creating and destroying objects in GPU space, and for writing data to and retrieving data from these objects.

For maximum compatibility with existing Fortran environments, CUBLAS uses column‐major storage and 1‐based indexing. Since C and C++ use row‐major storage, applications cannot use the native array semantics for two‐dimensional arrays. Instead, macros or inline functions should be defined to implement matrices on top of one‐ dimensional arrays. For Fortran code ported to C in mechanical fashion, one may chose to retain 1‐based indexing to avoid the need to transform loops. In this case, the array index of a matrix element in row i and column j can be computed via the following macro:

```
#define IDX2F(i,j,ld) ((((j)-1)*(ld))+((i)-1))
```
Here, ld refers to the leading dimension of the matrix as allocated, which in the case of column‐major storage is the number of rows. For natively written C and C++ code, one would most likely chose 0‐based indexing, in which case the indexing macro becomes

```
#define IDX2C(i,j,ld) (((j)*(ld))+(i))
```
Please refer to the code examples at the end of this section, which show a tiny application implemented in Fortran on the host (Example 1. "Fortran 77 [Application](#page-12-0) Executing on the Host") and show versions of the application written in C using CUBLAS for the indexing styles described above (Example 2. ["Application](#page-13-0) Using C and CUBLAS: 1‐based [Indexing"](#page-13-0) and Example 3. ["Application](#page-15-0) Using C and CUBLAS: 0‐based [Indexing"\)](#page-15-0).

Because the CUBLAS core functions (as opposed to the helper functions) do not return error status directly (for reasons of compatibility with existing BLAS libraries), CUBLAS provides a separate function to aid in debugging that retrieves the last recorded error.

The interface to the CUBLAS library is the header file cublas.h. Applications using CUBLAS need to link against the DSO cublas.so (Linux), the DLL cublas.dll (Windows), or the dynamic library cublas.dylib (Mac OS X) when building for the device, and against the DSO cublasemu.so (Linux), the DLL cublasemu.dll (Windows), or the dynamic library cublasemu.dylib (Mac OS X) when building for device emulation.

Following these three examples, the remainder of this chapter discusses ["CUBLAS](#page-17-2) Types" on page 8 and ["CUBLAS](#page-18-2) Helper [Functions"](#page-18-2) on page 9.

<span id="page-12-0"></span>Example 1. Fortran 77 Application Executing on the Host

```
 subroutine modify (m, ldm, n, p, q, alpha, beta)
 implicit none
 integer ldm, n, p, q
 real*4 m(ldm,*), alpha, beta
 external sscal
 call sscal (n-p+1, alpha, m(p,q), ldm)
 call sscal (ldm-p+1, beta, m(p,q), 1)
 return
 end
 program matrixmod
 implicit none
 integer M, N
 parameter (M=6, N=5)
real *4 a(M,N)
 integer i, j
do j = 1, N
  do i = 1, M
    a(i,j) = (i-1) * M + j enddo
 enddo
 call modify (a, M, N, 2, 3, 16.0, 12.0)
do j = 1, Ndo i = 1, M
     write(*,"(F7.0$)") a(i,j)
   enddo
  write (*, *) ""
 enddo
 stop
 end
```
<span id="page-13-0"></span>Example 2. Application Using C and CUBLAS: 1-based Indexing

```
#include <stdio.h>
#include <stdlib.h>
#include <math.h>
#include "cublas.h"
\#\text{define IDX2F}(i,j,ld) ((((j)-1)*(ld))+((i)-1))void modify (float *m, int ldm, int n, int p, int q, float alpha,
              float beta)
{
     cublasSscal (n-p+1, alpha, &m[IDX2F(p,q,ldm)], ldm);
     cublasSscal (ldm-p+1, beta, &m[IDX2F(p,q,ldm)], 1);
}
#define M 6
#define N 5
int main (void)
{
     int i, j;
     cublasStatus stat;
     float* devPtrA;
    float* a = 0;
    a = (float *)malloc (M * N * sizeof (*a));if (!a) {
         printf ("host memory allocation failed");
         return EXIT_FAILURE;
     }
    for (j = 1; j \le N; j++) {
        for (i = 1; i \le M; i++) {
            a[IDX2F(i,j,M)] = (i-1) * M + j; }
     }
     cublasInit();
     stat = cublasAlloc (M*N, sizeof(*a), (void**)&devPtrA);
```
Example 2. Application Using C and CUBLAS: 1-based Indexing (continued)

```
 if (stat != CUBLAS_STATUS_SUCCESS) {
        printf ("device memory allocation failed");
        cublasShutdown();
        return EXIT_FAILURE;
     }
    stat = cublasSetMatrix (M, N, sizeof(*a), a, M, devPtrA, M);
    if (stat != CUBLAS_STATUS_SUCCESS) {
         printf ("data download failed");
         cublasFree (devPtrA);
        cublasShutdown();
        return EXIT_FAILURE;
     }
    modify (devPtrA, M, N, 2, 3, 16.0f, 12.0f);
    stat = cublasGetMatrix (M, N, sizeof(*a), devPtrA, M, a, M);
    if (stat != CUBLAS_STATUS_SUCCESS) {
        printf ("data upload failed");
         cublasFree (devPtrA);
        cublasShutdown();
        return EXIT_FAILURE;
     }
    cublasFree (devPtrA);
    cublasShutdown();
   for (i = 1; j \le N; j++)for (i = 1; i \leq M; i++) {
             printf ("%7.0f", a[IDX2F(i,j,M)]);
 }
       printf ("n");
     }
    return EXIT_SUCCESS;
```
}

<span id="page-15-0"></span>Example 3. Application Using C and CUBLAS: 0-based Indexing

```
#include <stdio.h>
#include <stdlib.h>
#include <math.h>
#include "cublas.h"
#define IDX2C(i,j,ld) (((j)*(ld))+(i))
void modify (float *m, int ldm, int n, int p, int q, float alpha,
              float beta)
{
     cublasSscal (n-p, alpha, &m[IDX2C(p,q,ldm)], ldm);
     cublasSscal (ldm-p, beta, &m[IDX2C(p,q,ldm)], 1);
}
#define M 6
#define N 5
int main (void)
{
     int i, j;
     cublasStatus stat;
     float* devPtrA;
    float* a = 0;
    a = (float *)malloc (M * N * sizeof (*a));if (!a) {
         printf ("host memory allocation failed");
         return EXIT_FAILURE;
     }
    for (j = 0; j < N; j++) {
        for (i = 0; i < M; i++) {
            a[IDX2C(i,j,M)] = i * M + j + 1; }
     }
     cublasInit();
     stat = cublasAlloc (M*N, sizeof(*a), (void**)&devPtrA);
     if (stat != CUBLAS_STATUS_SUCCESS) {
```
Example 3. Application Using C and CUBLAS: 0-based Indexing (continued)

```
 printf ("device memory allocation failed");
         cublasShutdown();
        return EXIT_FAILURE;
     }
    stat = cublasSetMatrix (M, N, sizeof(*a), a, M, devPtrA, M);
    if (stat != CUBLAS_STATUS_SUCCESS) {
        printf ("data download failed");
         cublasFree (devPtrA);
        cublasShutdown();
        return EXIT_FAILURE;
     }
    modify (devPtrA, M, N, 1, 2, 16.0f, 12.0f);
    stat = cublasGetMatrix (M, N, sizeof(*a), devPtrA, M, a, M);
    if (stat != CUBLAS_STATUS_SUCCESS) {
        printf ("data upload failed");
        cublasFree (devPtrA);
        cublasShutdown();
        return EXIT_FAILURE;
     }
    cublasFree (devPtrA);
    cublasShutdown();
   for (j = 0; j < N; j++) {
       for (i = 0; i < M; i++) {
             printf ("%7.0f", a[IDX2C(i,j,M)]);
 }
       printf ("n");
     }
    return EXIT_SUCCESS;
```
}

# <span id="page-17-2"></span><span id="page-17-0"></span>CUBLAS Types

The only CUBLAS type is **cublasStatus**.

### <span id="page-17-1"></span>Type cublasStatus

The type **cublasStatus** is used for function status returns. CUBLAS helper functions return status directly, while the status of CUBLAS core functions can be retrieved via **cublasGetError()**. Currently, the following values are defined:

cublasStatus Values

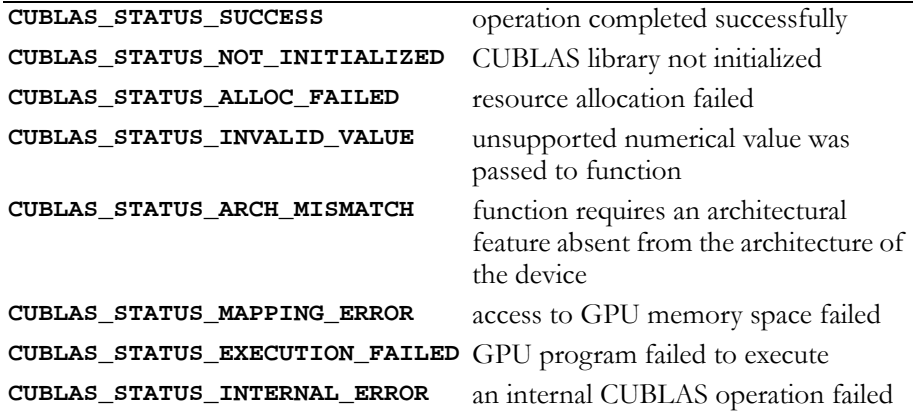

# <span id="page-18-2"></span><span id="page-18-0"></span>CUBLAS Helper Functions

The following are the CUBLAS helper functions:

- $\Box$  "Function [cublasInit\(\)"](#page-18-3) on page 9
- "Function [cublasShutdown\(\)"](#page-19-3) on page 10
- "Function [cublasGetError\(\)"](#page-19-4) on page 10
- "Function [cublasAlloc\(\)"](#page-19-5) on page 10
- □ "Function [cublasFree\(\)"](#page-20-2) on page 11
- "Function [cublasSetVector\(\)"](#page-20-3) on page 11
- "Function [cublasGetVector\(\)"](#page-21-1) on page 12
- "Function [cublasSetMatrix\(\)"](#page-22-2) on page 13
- "Function [cublasGetMatrix\(\)"](#page-22-3) on page 13
- "Function [cublasSetKernelStream\(\)"](#page-23-2) on page 14
- "Function [cublasSetVectorAsync\(\)"](#page-23-3) on page 14
- "Function [cublasGetVectorAsync\(\)"](#page-24-2) on page 15
- "Function [cublasSetMatrixAsync\(\)"](#page-24-3) on page 15
- "Function [cublasGetMatrixAsync\(\)"](#page-25-1) on page 16

### <span id="page-18-3"></span><span id="page-18-1"></span>Function cublasInit()

#### **cublasStatus cublasInit (void)**

initializes the CUBLAS library and must be called before any other CUBLAS API function is invoked. It allocates hardware resources necessary for accessing the GPU. It attaches CUBLAS to whatever GPU is currently bound to the host thread from which it was invoked.

#### Return Values

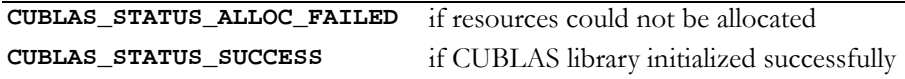

# <span id="page-19-3"></span><span id="page-19-0"></span>Function cublasShutdown()

### **cublasStatus cublasShutdown (void)**

releases CPU‐side resources used by the CUBLAS library. The release of GPU‐side resources may be deferred until the application shuts down.

Return Values

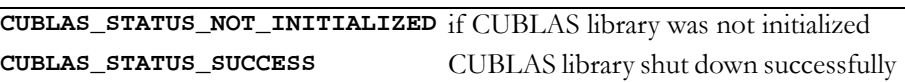

# <span id="page-19-4"></span><span id="page-19-1"></span>Function cublasGetError()

### **cublasStatus cublasGetError (void)**

returns the last error that occurred on invocation of any of the CUBLAS core functions. While the CUBLAS helper functions return status directly, the CUBLAS core functions do not, improving compatibility with those existing environments that do not expect BLAS functions to return status. Reading the error status via **cublasGetError()** resets the internal error state to **CUBLAS\_STATUS\_SUCCESS**.

# <span id="page-19-5"></span><span id="page-19-2"></span>Function cublasAlloc()

### **cublasStatus**

### **cublasAlloc (int n, int elemSize, void \*\*devicePtr)**

creates an object in GPU memory space capable of holding an array of n elements, where each element requires elemSize bytes of storage. If the function call is successful, a pointer to the object in GPU memory space is placed in devicePtr. Note that this is a device pointer that cannot be dereferenced in host code. Function **cublasAlloc()** is a wrapper around **cudaMalloc()**. Device pointers returned by

**cublasAlloc()** can therefore be passed to any CUDA device kernels, not just CUBLAS functions.

Return Values **CUBLAS\_STATUS\_NOT\_INITIALIZED** if CUBLAS library was not initialized **CUBLAS\_STATUS\_INVALID\_VALUE** if n <= 0 or elemSize <= 0 **CUBLAS\_STATUS\_ALLOC\_FAILED** if the object could not be allocated due to lack of resources. **CUBLAS\_STATUS\_SUCCESS** if storage was successfully allocated

### <span id="page-20-2"></span><span id="page-20-0"></span>Function cublasFree()

#### **cublasStatus cublasFree (const void \*devicePtr)**

destroys the object in GPU memory space referenced by devicePtr.

Return Values

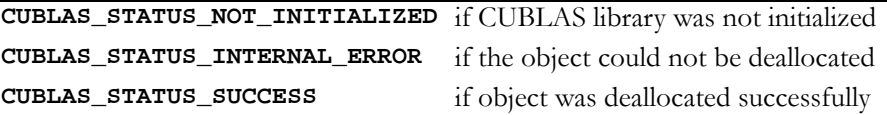

### <span id="page-20-3"></span><span id="page-20-1"></span>Function cublasSetVector()

### **cublasStatus**

**cublasSetVector (int n, int elemSize, const void \*x, int incx, void \*y, int incy)**

copies n elements from a vector x in CPU memory space to a vector y in GPU memory space. Elements in both vectors are assumed to have a size of elemSize bytes. Storage spacing between consecutive elements is incx for the source vector  $x$  and incy for the destination vector  $y$ . In general, y points to an object, or part of an object, allocated via **cublasAlloc()**. Column‐major format for two‐dimensional matrices is assumed throughout CUBLAS. If the vector is part of a matrix, a vector increment equal to 1 accesses a (partial) column of the matrix.

Similarly, using an increment equal to the leading dimension of the matrix accesses a (partial) row.

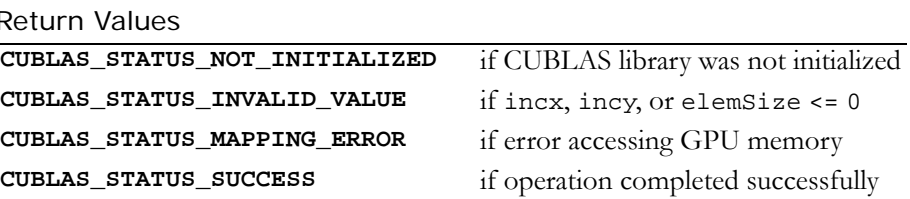

### <span id="page-21-1"></span><span id="page-21-0"></span>Function cublasGetVector()

### **cublasStatus**

### **cublasGetVector (int n, int elemSize, const void \*x, int incx, void \*y, int incy)**

copies n elements from a vector  $x$  in GPU memory space to a vector  $y$ in CPU memory space. Elements in both vectors are assumed to have a size of elemSize bytes. Storage spacing between consecutive elements is incx for the source vector  $x$  and incy for the destination vector  $y$ . In general, x points to an object, or part of an object, allocated via **cublasAlloc()**. Column‐major format for two‐dimensional matrices is assumed throughout CUBLAS. If the vector is part of a matrix, a vector increment equal to 1 accesses a (partial) column of the matrix. Similarly, using an increment equal to the leading dimension of the matrix accesses a (partial) row.

Return Values

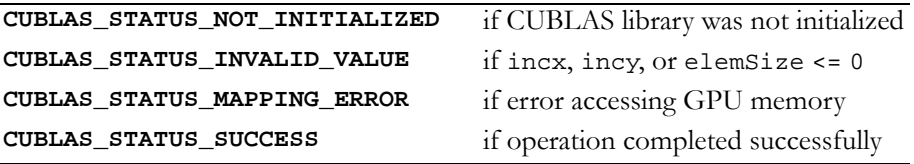

## <span id="page-22-2"></span><span id="page-22-0"></span>Function cublasSetMatrix()

```
cublasStatus 
cublasSetMatrix (int rows, int cols, int elemSize, 
                   const void *A, int lda, void *B, 
                   int ldb)
```
copies a tile of rows×cols elements from a matrix A in CPU memory space to a matrix B in GPU memory space. Each element requires storage of elemSize bytes. Both matrices are assumed to be stored in column‐major format, with the leading dimension (that is, the number of rows) of source matrix A provided in lda, and the leading dimension of destination matrix B provided in ldb. B is a device pointer that points to an object, or part of an object, that was allocated in GPU memory space via **cublasAlloc()**.

Return Values

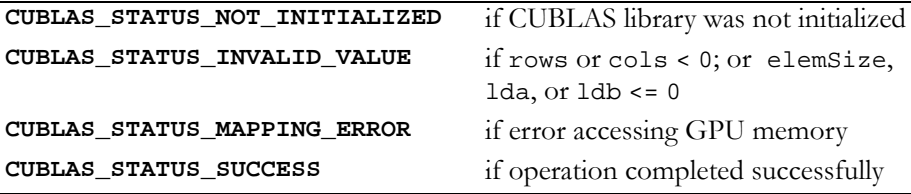

### <span id="page-22-3"></span><span id="page-22-1"></span>Function cublasGetMatrix()

#### **cublasStatus**

**cublasGetMatrix (int rows, int cols, int elemSize, const void \*A, int lda, void \*B, int ldb)**

copies a tile of rows×cols elements from a matrix A in GPU memory space to a matrix B in CPU memory space. Each element requires storage of elemSize bytes. Both matrices are assumed to be stored in column‐major format, with the leading dimension (that is, the number of rows) of source matrix A provided in lda, and the leading dimension of destination matrix B provided in ldb. A is a device

pointer that points to an object, or part of an object, that was allocated in GPU memory space via **cublasAlloc()**.

```
Return Values
```
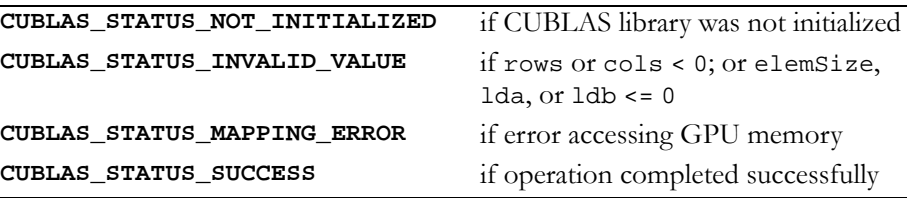

### <span id="page-23-2"></span><span id="page-23-0"></span>Function cublasSetKernelStream()

#### **cublasStatus cublasSetKernelStream (cudaStream\_t stream)**

sets the CUBLAS stream in which all subsequent CUBLAS kernel launches will run.

By default, if the CUBLAS stream is not set, all kernels use the NULL stream. This routine can be used to change the stream between kernel launches and can be used also to set the CUBLAS stream back to NULL.

Return Values

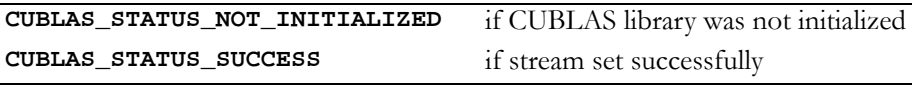

# <span id="page-23-3"></span><span id="page-23-1"></span>Function cublasSetVectorAsync()

```
cublasStatus
```

```
cublasSetVectorAsync (int n, int elemSize, const void *x,
                      int incx, void *y, int incy,
                      cudaStream_t stream);
```
has the same functionality as **cublasSetVector()**, but the transfer is done asynchronously within the CUDA stream passed in via parameter.

Return Values

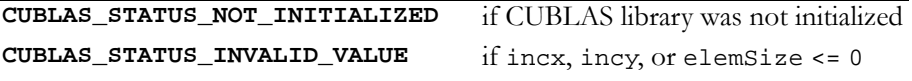

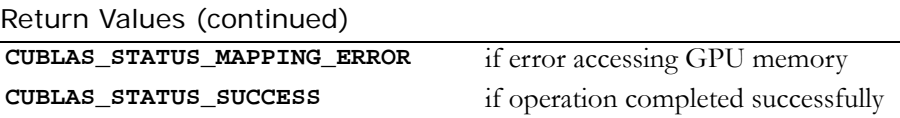

### <span id="page-24-2"></span><span id="page-24-0"></span>Function cublasGetVectorAsync()

### **cublasStatus**

**cublasGetVectorAsync (int n, int elemSize, const void \*x, int incx, void \*y, int incy, cudaStream\_t stream)**

has the same functionality as **cublasGetVector()**, but the transfer is done asynchronously within the CUDA stream passed in via parameter.

Return Values

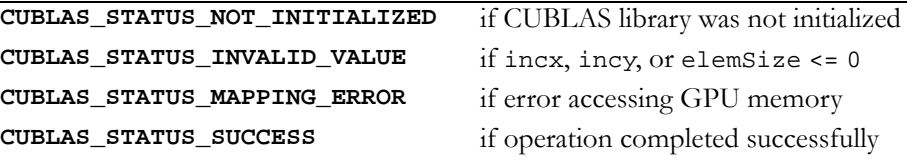

### <span id="page-24-3"></span><span id="page-24-1"></span>Function cublasSetMatrixAsync()

#### **cublasStatus**

```
cublasSetMatrixAsync (int rows, int cols, int elemSize,
                      const void *A, int lda, void *B,
                      int ldb, cudaStream_t stream)
```
has the same functionality as **cublasSetMatrix()**, but the transfer is done asynchronously within the CUDA stream passed in via parameter.

```
Return Values
```
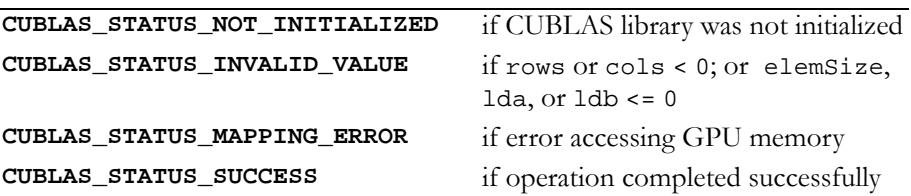

# <span id="page-25-1"></span><span id="page-25-0"></span>Function cublasGetMatrixAsync()

```
cublasStatus 
cublasGetMatrixAsync (int rows, int cols, int elemSize,
                      const void *A, int lda, void *B,
                      int ldb, cudaStream_t stream)
```
has the same functionality as **cublasGetMatrix()**, but the transfer is done asynchronously within the CUDA stream passed in via parameter.

Return Values

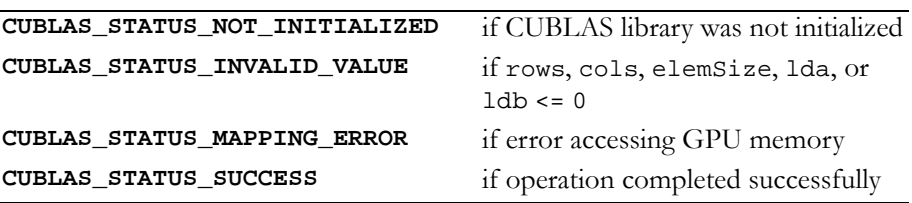

### **C HAPTER**

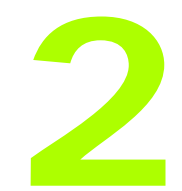

# **BLAS1 Functions**

<span id="page-26-0"></span>Level 1 Basic Linear Algebra Subprograms (BLAS1) are functions that perform scalar, vector, and vector‐vector operations. The CUBLAS BLAS1 implementation is described in these sections:

- "Single‐Precision BLAS1 [Functions"](#page-27-1) on page 18
- "Single‐Precision Complex BLAS1 [Functions"](#page-40-1) on page 31
- "Double‐Precision BLAS1 [Functions"](#page-54-1) on page 45
- "Double‐Precision Complex BLAS1 [functions"](#page-68-1) on page 59

# <span id="page-27-1"></span><span id="page-27-0"></span>Single-Precision BLAS1 Functions

The single‐precision BLAS1 functions are as follows:

- "Function [cublasIsamax\(\)"](#page-28-3) on page 19
- □ "Function [cublasIsamin\(\)"](#page-28-2) on page 19
- "Function [cublasSasum\(\)"](#page-29-1) on page 20
- $\Box$  "Function [cublasSaxpy\(\)"](#page-30-1) on page 21
- $\Box$  "Function [cublasScopy\(\)"](#page-31-1) on page 22
- "Function [cublasSdot\(\)"](#page-32-1) on page 23
- "Function [cublasSnrm2\(\)"](#page-33-2) on page 24
- "Function [cublasSrot\(\)"](#page-33-3) on page 24
- "Function [cublasSrotg\(\)"](#page-34-1) on page 25
- "Function [cublasSrotm\(\)"](#page-35-1) on page 26
- "Function [cublasSrotmg\(\)"](#page-37-1) on page 28
- "Function [cublasSscal\(\)"](#page-38-1) on page 29
- "Function [cublasSswap\(\)"](#page-39-1) on page 30

# <span id="page-28-3"></span><span id="page-28-0"></span>Function cublasIsamax()

### **int**

### **cublasIsamax (int n, const float \*x, int incx)**

finds the smallest index of the maximum magnitude element of singleprecision vector  $x$ ; that is, the result is the first  $i$ ,  $i = 0$  to n-1, that maximizes  $abs(x[1 + i * incx])$  . The result reflects 1-based indexing for compatibility with Fortran.

#### Input

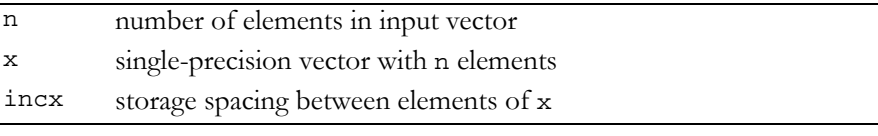

#### **Output**

returns the smallest index (returns zero if  $n \le 0$  or  $\text{incx} \le 0$ )

Reference: http://www.netlib.org/blas/isamax.f

Error status for this function can be retrieved via **cublasGetError()**.

Error Status

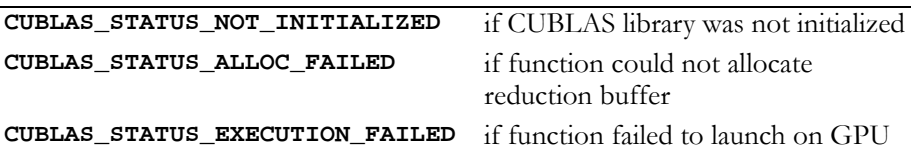

# <span id="page-28-2"></span><span id="page-28-1"></span>Function cublasIsamin()

### **int**

### **cublasIsamin (int n, const float \*x, int incx)**

finds the smallest index of the minimum magnitude element of singleprecision vector  $x$ ; that is, the result is the first  $i, i = 0$  to  $n-1$ , that minimizes  $\texttt{abs(x[1 + i * incx])}$  . The result reflects 1-based indexing for compatibility with Fortran.

Input

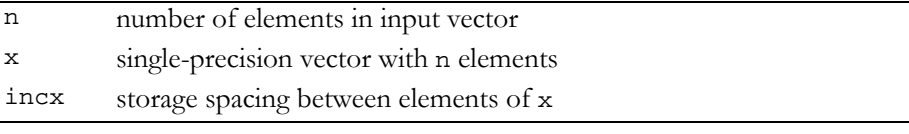

#### **Output**

returns the smallest index (returns zero if  $n \le 0$  or  $\text{incx} \le 0$ )

Reference: http://www.netlib.org/scilib/blass.f

Error status for this function can be retrieved via **cublasGetError()**.

Error Status

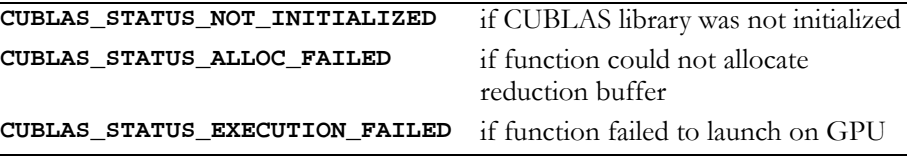

### <span id="page-29-1"></span><span id="page-29-0"></span>Function cublasSasum()

#### **float**

**cublasSasum (int n, const float \*x, int incx)**

computes the sum of the absolute values of the elements of singleprecision vector  $x$ ; that is, the result is the sum from  $i = 0$  to n-1 of  $abs(x[1 + i * incx])$ .

### Input

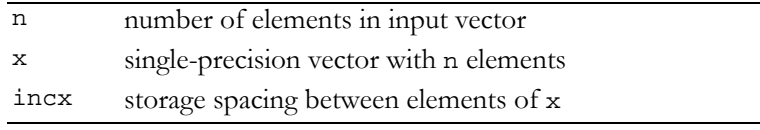

### **Output**

returns the single-precision sum of absolute values (returns zero if n <= 0 or incx <= 0, or if an error occurred)

Reference: http://www.netlib.org/blas/sasum.f

Error status for this function can be retrieved via **cublasGetError()**.

Error Status

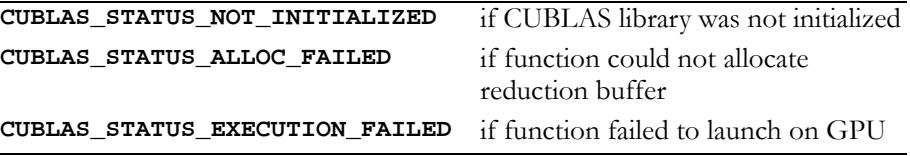

# <span id="page-30-1"></span><span id="page-30-0"></span>Function cublasSaxpy()

### **void**

### **cublasSaxpy (int n, float alpha, const float \*x, int incx, float \*y, int incy)**

multiplies single‐precision vector x by single‐precision scalar alpha and adds the result to single-precision vector  $y$ ; that is, it overwrites single-precision  $\mathrm y$  with single-precision <code>alpha\*x+y.</code>

For  $i = 0$  to n-1, it replaces

```
\text{y[ly + i * incy]} \text{ with alpha * x[lx + i * incx] + y[ly + i * incy],}
```
where

 $lx = 0$  if incx  $>= 0$ , else  $lx = 1 + (1 - n) * incx;$ 

ly is defined in a similar way using incy.

Input

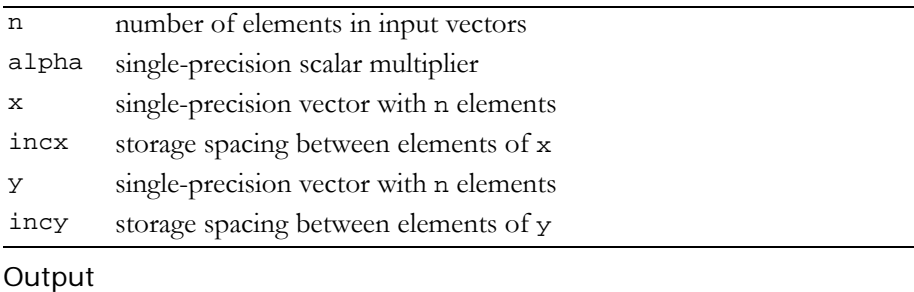

y single-precision result (unchanged if n <= 0)

Reference: http://www.netlib.org/blas/saxpy.f

Error status for this function can be retrieved via **cublasGetError()**. Error Status

```
CUBLAS_STATUS_NOT_INITIALIZED if CUBLAS library was not initialized
CUBLAS_STATUS_EXECUTION_FAILED if function failed to launch on GPU
```
# <span id="page-31-1"></span><span id="page-31-0"></span>Function cublasScopy()

### **void**

**cublasScopy (int n, const float \*x, int incx, float \*y, int incy)**

copies the single‐precision vector x to the single‐precision vector y. For  $i = 0$  to n-1, it copies

```
x[lx + i * incx] to y[ly + i * incy],
```
where

 $lx = 1$  if incx >= 0, else  $lx = 1 + (1 - n) * incx;$ 

ly is defined in a similar way using incy.

### Input

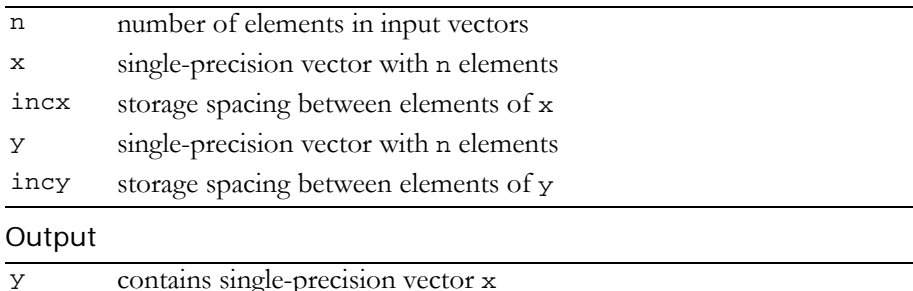

Reference: http://www.netlib.org/blas/scopy.f

Error status for this function can be retrieved via **cublasGetError()**. Error Status

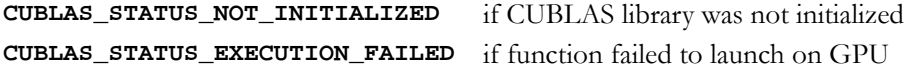

### <span id="page-32-1"></span><span id="page-32-0"></span>Function cublasSdot()

### **float**

**cublasSdot (int n, const float \*x, int incx, const float \*y, int incy)**

computes the dot product of two single‐precision vectors. It returns the dot product of the single-precision vectors  $x$  and  $y$  if successful, and 0.0f otherwise. It computes the sum for  $i = 0$  to n-1 of

 $x[lx + i * incx] * y[ly + i * incy],$ 

where

 $lx = 1$  if incx  $> = 0$ , else  $lx = 1 + (1 - n) * incx;$ 

ly is defined in a similar way using incy.

Input

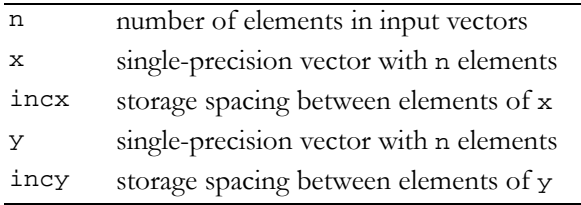

#### **Output**

returns single-precision dot product (returns zero if n <= 0)

Reference: http://www.netlib.org/blas/sdot.f

Error status for this function can be retrieved via **cublasGetError()**.

Error Status

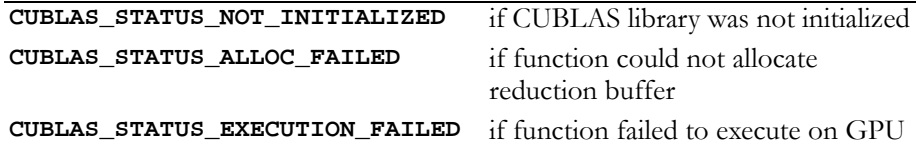

# <span id="page-33-2"></span><span id="page-33-0"></span>Function cublasSnrm2()

### **float**

### **cublasSnrm2 (int n, const float \*x, int incx)**

computes the Euclidean norm of the single‐precision n‐vector x (with storage increment incx). This code uses a multiphase model of accumulation to avoid intermediate underflow and overflow.

### Input

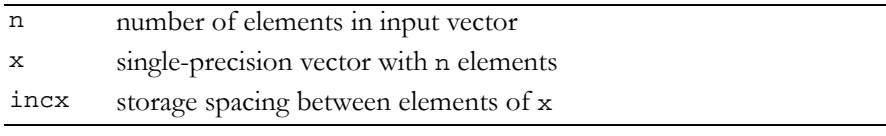

### **Output**

returns the Euclidian norm (returns zero if n <= 0, incx <= 0, or if an error occurred)

Reference: http://www.netlib.org/blas/snrm2.f

Reference: http://www.netlib.org/slatec/lin/snrm2.f

Error status for this function can be retrieved via **cublasGetError()**.

Error Status

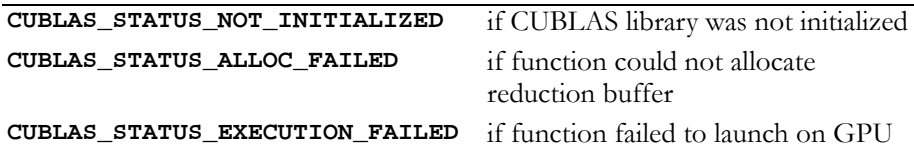

### <span id="page-33-3"></span><span id="page-33-1"></span>Function cublasSrot()

### **void**

**cublasSrot (int n, float \*x, int incx, float \*y, int incy, float sc, float ss)**

multiplies a 2×2 matrix 
$$
\begin{bmatrix} s & s \\ -s & s \end{bmatrix}
$$
 with the 2×n matrix  $\begin{bmatrix} x^T \\ y^T \end{bmatrix}$ .

The elements of x are in  $x[lx + i * incx]$  ,  $i = 0$  to n-1, where

 $lx = 1$  if incx  $>= 0$ , else  $lx = 1 + (1 - n) * incx;$ 

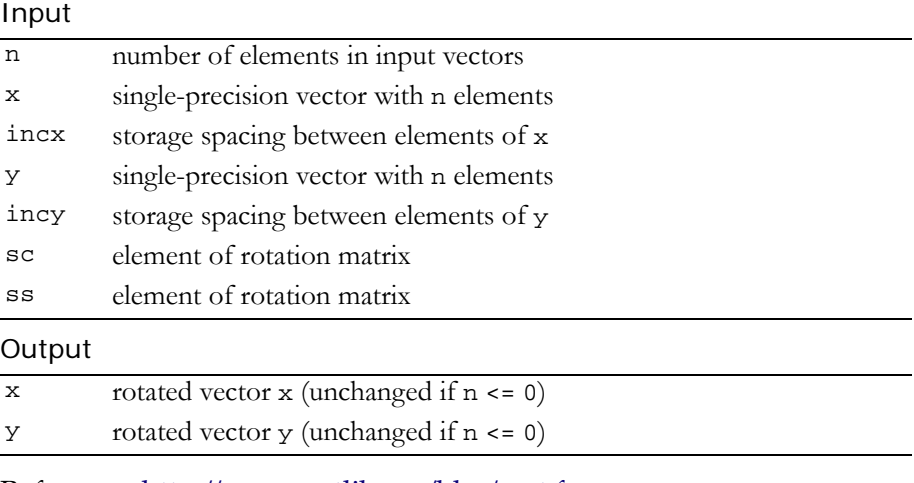

Reference: http://www.netlib.org/blas/srot.f

y is treated similarly using ly and incy.

Error status for this function can be retrieved via **cublasGetError()**.

Error Status

**CUBLAS\_STATUS\_NOT\_INITIALIZED** if CUBLAS library was not initialized **CUBLAS\_STATUS\_EXECUTION\_FAILED** if function failed to launch on GPU

### <span id="page-34-1"></span><span id="page-34-0"></span>Function cublasSrotg()

#### **void**

**cublasSrotg (float \*host\_sa, float \*host\_sb, float \*host\_sc, float \*host\_ss)**

constructs the Givens transformation

$$
G = \begin{bmatrix} sc \ ss \\ -ss \ sc \end{bmatrix}, \quad sc^2 + ss^2 = 1
$$

which zeros the second entry of the 2-vector  $\begin{bmatrix} \mathbf{s}_{\text{a s b}} \end{bmatrix}^{\text{T}}$ .

The quantity  $\texttt{r}$  =  $\pm \sqrt{\texttt{s}}$ a $^2$  +  $\texttt{s}$ b $^2$  overwrites  $\texttt{s}$ a in storage. The value of sb is overwritten by a value z which allows sc and ss to be recovered by the following algorithm:

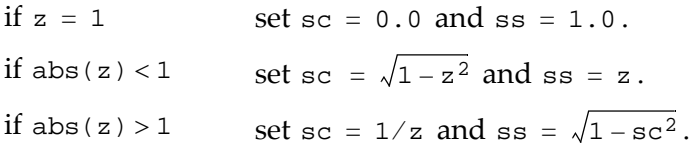

The function **cublasSrot(**n, x, incx, y, incy, sc, ss**)** normally is called next to apply the transformation to a  $2 \times n$  matrix. Note that this function is provided for completeness and is run exclusively on the host.

Input

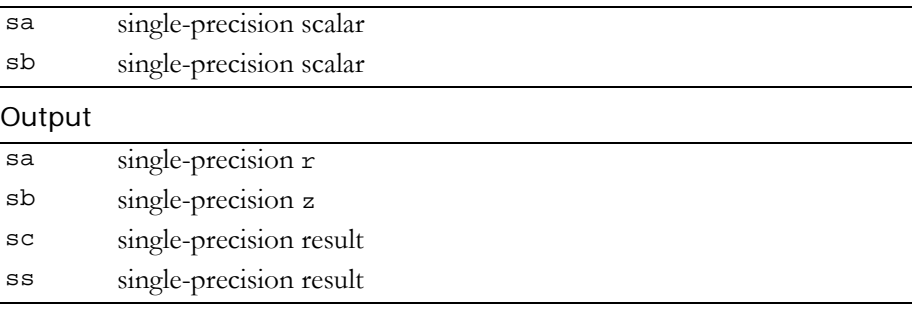

Reference: http://www.netlib.org/blas/srotg.f

This function does not set any error status.

### <span id="page-35-1"></span><span id="page-35-0"></span>Function cublasSrotm()

**void cublasSrotm (int n, float \*x, int incx, float \*y, int incy, const float \*sparam)**

applies the modified Givens transformation,  $h$ , to the 2×n matrix  $\left| \mathbf{x}^{\mathrm{T}} \right|$ 

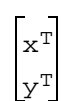

The elements of x are in  $x[lx + i * incx]$ , i = 0 to n-1, where

 $lx = 1$  if incx  $>= 0$ , else  $lx = 1 + (1 - n) * incx;$
y is treated similarly using ly and incy.

With sparam<sup>[0]</sup> = sflag, h has one of the following forms:

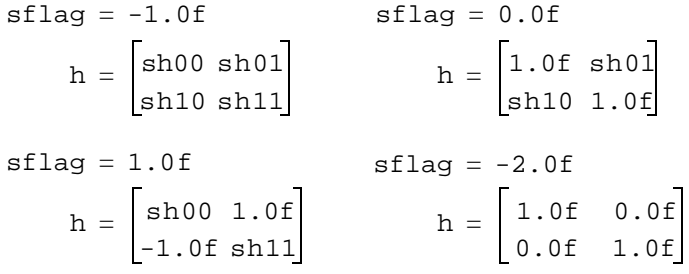

### Input

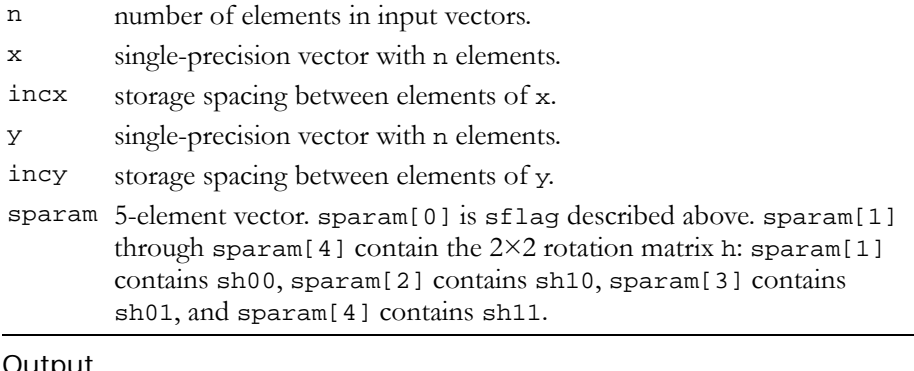

#### Output

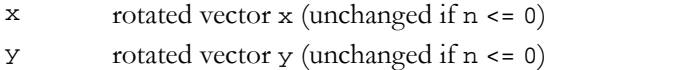

Reference: http://www.netlib.org/blas/srotm.f

Error status for this function can be retrieved via **cublasGetError()**. Error Status

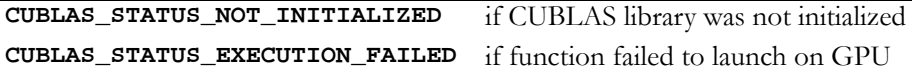

# Function cublasSrotmg()

```
void 
cublasSrotmg (float *host_sd1, float *host_sd2, 
              float *host_sx1, const float *host_sy1,
              float *host_sparam)
```
constructs the modified Givens transformation matrix h which zeros the second component of the 2-vector  $(\sqrt{\mathtt{sd1}}\ast\mathtt{sx1},\sqrt{\mathtt{sd2}}\ast\mathtt{sy1})^{\mathtt{T}}$  .

With sparam[0] = sflag, h has one of the following forms:

sflag =  $-1.0f$  $h = \begin{bmatrix} \texttt{sh00 sh01} \ \texttt{sh10 sh11} \end{bmatrix}$ sflag  $= 1.0f$  $h = \begin{bmatrix} \texttt{sh00 1.0f} \ -1.0f \texttt{ sh11} \end{bmatrix} \hspace{1cm} h = \begin{bmatrix} 1.0f & 0.0f \ 0.0f & 1.0f \end{bmatrix}$  $stlaq = 0.0f$  $h = \begin{bmatrix} 1.0f \ \text{sh}01 \ \text{sh}10 \ 1.0f \end{bmatrix}$  $sflaq = -2.0f$ 

sparam[1] through sparam[4] contain sh00, sh10, sh01, and sh11, respectively. Values of 1.0f, -1.0f, or 0.0f implied by the value of sflag are not stored in sparam. Note that this function is provided for completeness and is run exclusively on the host.

Input

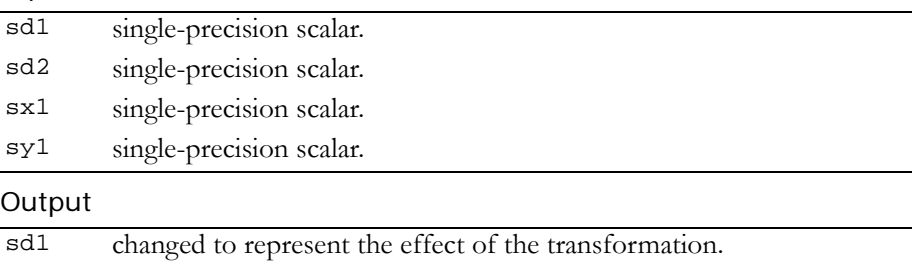

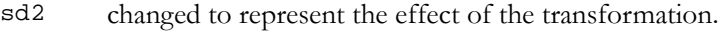

sx1 changed to represent the effect of the transformation.

sparam 5-element vector. sparam[0] is sflag described above. sparam[1] through sparam<sup>[4]</sup> contain the  $2\times 2$  rotation matrix h: sparam<sup>[1]</sup> contains sh00, sparam[2] contains sh10, sparam[3] contains sh01, and sparam[4] contains sh11.

## Reference: http://www.netlib.org/blas/srotmg.f

This function does not set any error status.

# Function cublasSscal()

### **void**

#### **cublasSscal (int n, float alpha, float \*x, int incx)**

replaces single‐precision vector x with single‐precision alpha \* x. For  $i = 0$  to n-1, it replaces

```
x[lx + i * incx] with alpha * x[lx + i * incx],
```
where

 $lx = 1$  if incx  $>= 0$ , else  $lx = 1 + (1 - n) * incx.$ 

Input

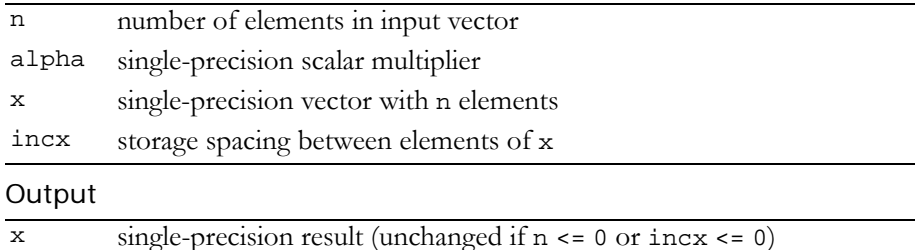

Reference: http://www.netlib.org/blas/sscal.f

Error status for this function can be retrieved via **cublasGetError()**.

Error Status

```
CUBLAS_STATUS_NOT_INITIALIZED if CUBLAS library was not initialized
CUBLAS_STATUS_EXECUTION_FAILED if function failed to launch on GPU
```
# Function cublasSswap()

## **void**

### **cublasSswap (int n, float \*x, int incx, float \*y, int incy)**

interchanges single‐precision vector x with single‐precision vector y. For  $i = 0$  to  $n-1$ , it interchanges

```
x[lx + i * incx] with y[ly + i * incy],
```
where

 $lx = 1$  if incx >= 0, else  $lx = 1 + (1 - n) * incx;$ 

ly is defined in a similar manner using incy.

## Input

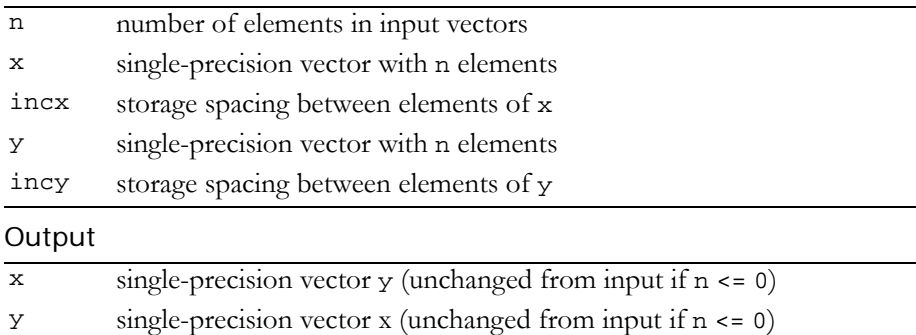

Reference: http://www.netlib.org/blas/sswap.f

Error status for this function can be retrieved via **cublasGetError()**. Error Status

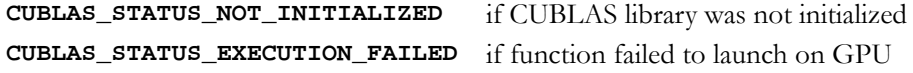

# Single-Precision Complex BLAS1 Functions

The single-precision complex BLAS1 functions are as follows:

- $\Box$  "Function [cublasCaxpy\(\)"](#page-41-0) on page 32
- $\Box$  "Function [cublasCcopy\(\)"](#page-42-0) on page 33
- "Function [cublasCdotc\(\)"](#page-43-0) on page 34
- "Function [cublasCdotu\(\)"](#page-44-0) on page 35
- "Function [cublasCrot\(\)"](#page-45-0) on page 36
- "Function [cublasCrotg\(\)"](#page-46-0) on page 37
- "Function [cublasCscal\(\)"](#page-47-1) on page 38
- "Function [cublasCsrot\(\)"](#page-47-0) on page 38
- "Function [cublasCsscal\(\)"](#page-48-0) on page 39
- "Function [cublasCswap\(\)"](#page-49-0) on page 40
- "Function [cublasIcamax\(\)"](#page-50-0) on page 41
- □ "Function [cublasIcamin\(\)"](#page-51-0) on page 42
- "Function [cublasScasum\(\)"](#page-51-1) on page 42
- "Function [cublasScnrm2\(\)"](#page-52-0) on page 43

# <span id="page-41-0"></span>Function cublasCaxpy()

## **void**

### **cublasCaxpy (int n, cuComplex alpha, const cuComplex \*x, int incx, cuComplex \*y, int incy)**

multiplies single‐precision complex vector x by single‐precision complex scalar alpha and adds the result to single‐precision complex vector y; that is, it overwrites single-precision complex y with singleprecision complex  $a1$ pha \*  $x + y$ .

```
For i = 0 to n-1, it replaces
```

```
\text{y[ly + i * incy]} \text{ with alpha * x[lx + i * incx] + y[ly + i * incy],}
```
where

 $lx = 0$  if incx >= 0, else  $lx = 1 + (1 - n) * incx;$ 

ly is defined in a similar way using incy.

Input

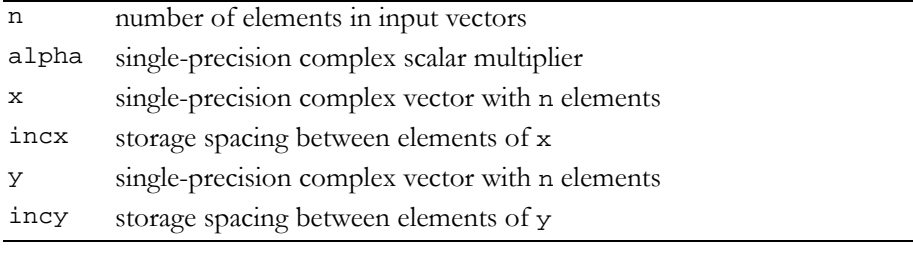

## **Output**

```
y single-precision complex result (unchanged if n <= 0)
```
Reference: http://www.netlib.org/blas/caxpy.f

Error status for this function can be retrieved via **cublasGetError()**. Error Status

```
CUBLAS_STATUS_NOT_INITIALIZED if CUBLAS library was not initialized
CUBLAS_STATUS_EXECUTION_FAILED if function failed to launch on GPU
```
# <span id="page-42-0"></span>Function cublasCcopy()

#### **void**

**cublasCcopy (int n, const cuComplex \*x, int incx, cuComplex \*y, int incy)**

copies the single‐precision complex vector x to the single‐precision complex vector y.

For  $i = 0$  to n-1, it copies

```
x[lx + i * incx] to y[ly + i * incy],
```
where

 $lx = 1$  if incx >= 0, else  $lx = 1 + (1 - n) * incx;$ 

ly is defined in a similar way using incy.

#### Input

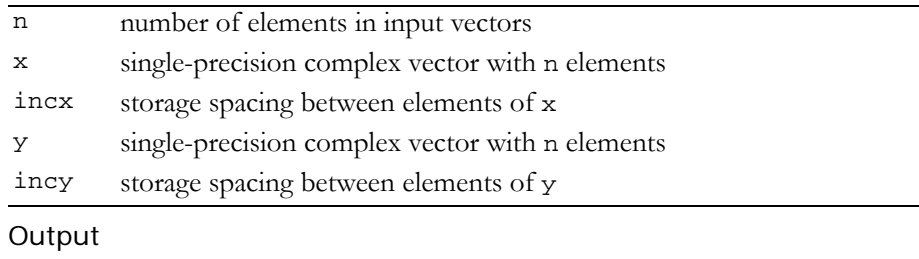

y contains single-precision complex vector x

Reference: http://www.netlib.org/blas/ccopy.f

Error status for this function can be retrieved via **cublasGetError()**. Error Status

**CUBLAS\_STATUS\_NOT\_INITIALIZED** if CUBLAS library was not initialized **CUBLAS\_STATUS\_EXECUTION\_FAILED** if function failed to launch on GPU

# <span id="page-43-0"></span>Function cublasCdotc()

```
cuComplex
cublasCdotc (int n, const cuComplex *x, int incx,
              const cuComplex *y, int incy)
```
computes the dot product of two single‐precision complex vectors, the first of which is conjugated. It returns the dot product of the complex conjugate of single- precision complex vector x and the singleprecision complex vector y if successful, and complex zero otherwise. For  $i = 0$  to  $n-1$ , it sums the products

 $x[lx + i * incx] * y[ly + i * incy],$ 

where

 $lx = 1$  if incx  $> = 0$ , else  $lx = 1 + (1 - n) * incx;$ 

ly is defined in a similar way using incy.

Input

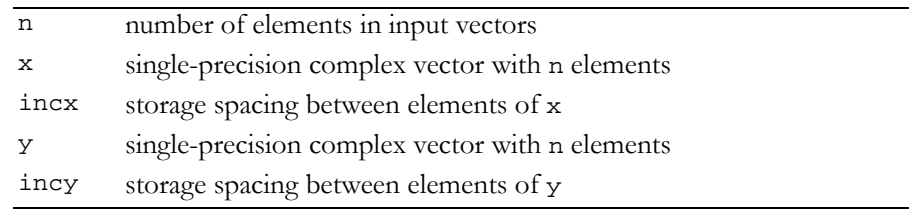

## **Output**

returns single-precision complex dot product (zero if n <= 0)

Reference: http://www.netlib.org/blas/cdotc.f

Error status for this function can be retrieved via **cublasGetError()**.

Error Status

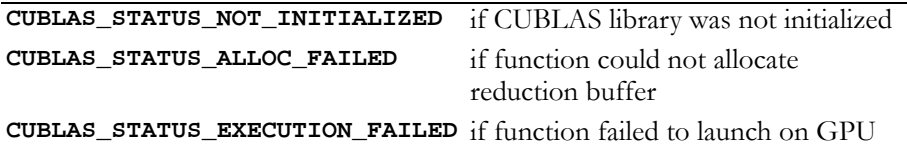

# <span id="page-44-0"></span>Function cublasCdotu()

```
cuComplex
cublasCdotu (int n, const cuComplex *x, int incx,
              const cuComplex *y, int incy)
```
computes the dot product of two single‐precision complex vectors. It returns the dot product of the single-precision complex vectors  $x$  and  $y$ if successful, and complex zero otherwise. For  $i = 0$  to  $n-1$ , it sums the products

```
x[lx + i * incx] * y[ly + i * incy],
```
where

 $lx = 1$  if incx  $>= 0$ , else  $lx = 1 + (1 - n) * incx;$ 

ly is defined in a similar way using incy.

Input

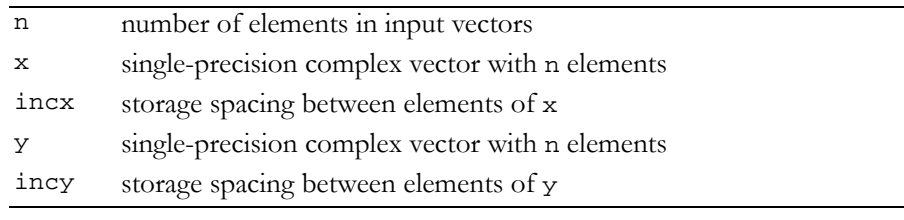

#### **Output**

```
returns single-precision complex dot product (returns zero if n <= 0)
```
Reference: http://www.netlib.org/blas/cdotu.f

Error status for this function can be retrieved via **cublasGetError()**.

Error Status

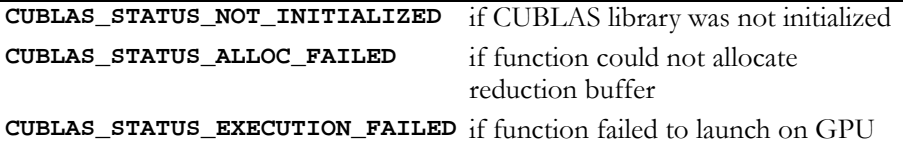

# <span id="page-45-0"></span>Function cublasCrot()

## **void**

**cublasCrot (int n, cuComplex \*x, int incx, cuComplex \*y, int incy, float sc, cuComplex cs)**

multiplies a 2×2 matrix  $\Big\vert \begin{array}{l} {\rm sc\ cs} \vert \ {\rm with\ the\ 2\times n\ matrix} \end{array} \Big\vert {\rm x}^{\rm T} \Big\vert \, .$ –cs sc  $x^T$ yT

The elements of x are in  $x[lx + i * incx]$ , i = 0 to n-1, where

```
lx = 1 if incx >= 0, else
lx = 1 + (1 - n) * incx;
```
y is treated similarly using ly and incy.

Input

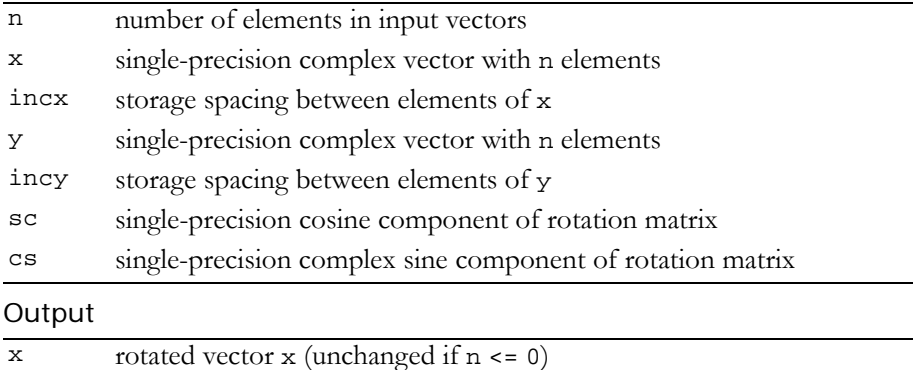

y rotated vector y (unchanged if n <= 0)

Reference: http://netlib.org/lapack/explore‐html/crot.f.html

Error status for this function can be retrieved via **cublasGetError()**. Error Status

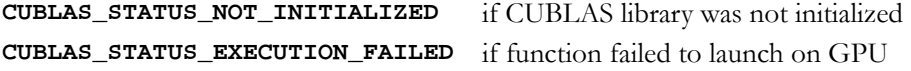

# <span id="page-46-0"></span>Function cublasCrotg()

### **void**

#### **cublasCrotg (cuComplex \*host\_ca, cuComplex cb, float \*host\_sc, float \*host\_cs)**

constructs the complex Givens transformation

$$
G = \begin{bmatrix} sc & cs \\ -cs & sc \end{bmatrix}, \quad sc \cdot sc + cs \cdot \overline{cs} = 1
$$

which zeros the second entry of the complex 2-vector  $\begin{bmatrix} c & a & c \end{bmatrix}^T$ .

The quantity  $ca/|ca|*||ca$ ,  $cb||$  overwrites  $ca$  in storage. In this case,

$$
||ca, cb|| = scale * \sqrt{|ca/scale|^2 + |cb/scale|^2}
$$
, where  
scale = |ca| + |cb|.

The function **cublasCrot (**n, x, incx, y, incy, sc, cs**)** normally is called next to apply the transformation to a 2×n matrix. Note that this function is provided for completeness and is run exclusively on the host.

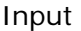

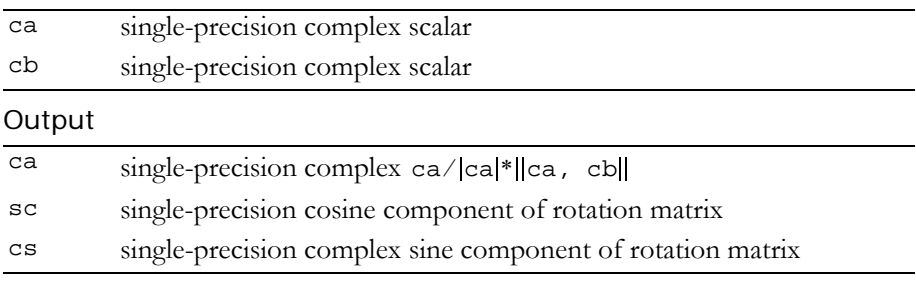

Reference: http://www.netlib.org/blas/crotg.f

This function does not set any error status.

# <span id="page-47-1"></span>Function cublasCscal()

## **void**

```
cublasCscal (int n, cuComplex alpha, cuComplex *x,
              int incx)
```
replaces single‐precision complex vector x with single‐precision complex alpha \* x.

For  $i = 0$  to n-1, it replaces

```
x[lx + i * incx] with alpha * x[lx + i * incx],
```
where

 $lx = 1$  if incx  $>= 0$ , else  $lx = 1 + (1 - n) * incx.$ 

### Input

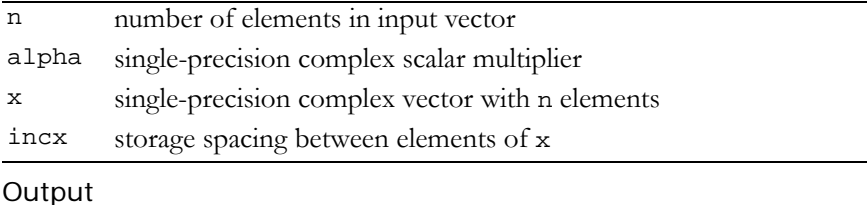

 $x$  single-precision complex result (unchanged if  $n \le 0$  or  $\text{incx} \le 0$ )

Reference: http://www.netlib.org/blas/cscal.f

Error status for this function can be retrieved via **cublasGetError()**. Error Status

**CUBLAS\_STATUS\_NOT\_INITIALIZED** if CUBLAS library was not initialized **CUBLAS\_STATUS\_EXECUTION\_FAILED** if function failed to launch on GPU

# <span id="page-47-0"></span>Function cublasCsrot()

## **void**

**cublasCsrot (int n, cuComplex \*x, int incx, cuComplex \*y, int incy, float sc, float ss)**

multiplies a 2×2 matrix 
$$
\begin{bmatrix} sc & s \\ -ss & sc \end{bmatrix}
$$
 with the 2×n matrix  $\begin{bmatrix} x^T \\ y^T \end{bmatrix}$ .

The elements of x are in  $x[lx + i * incx]$ , i = 0 to n-1, where

 $lx = 1$  if incx  $>= 0$ , else  $lx = 1 + (1 - n) * incx;$ 

y is treated similarly using ly and incy.

Input

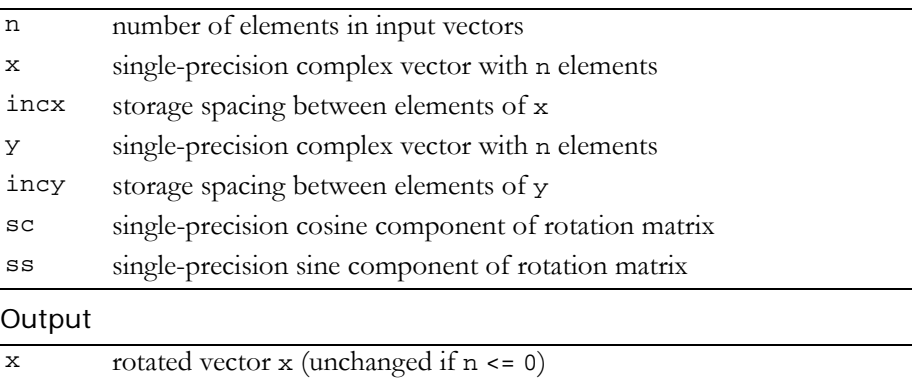

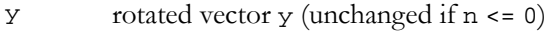

Reference: http://www.netlib.org/blas/csrot.f

Error status for this function can be retrieved via **cublasGetError()**.

Error Status

**CUBLAS\_STATUS\_NOT\_INITIALIZED** if CUBLAS library was not initialized **CUBLAS\_STATUS\_EXECUTION\_FAILED** if function failed to launch on GPU

# <span id="page-48-0"></span>Function cublasCsscal()

## **void**

**cublasCsscal (int n, float alpha, cuComplex \*x, int incx)** replaces single‐precision complex vector x with single‐precision complex alpha  $*$  x. For  $i=0$  to n-1, it replaces

```
x[lx + i * incx] with alpha * x[lx + i * incx],
```
where

 $lx = 1$  if incx  $> = 0$ , else  $lx = 1 + (1 - n) * incx.$ 

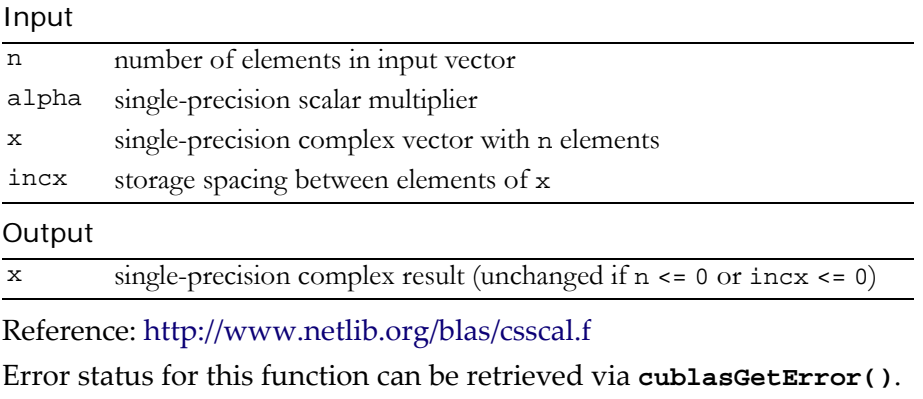

### Error Status

**CUBLAS\_STATUS\_NOT\_INITIALIZED** if CUBLAS library was not initialized **CUBLAS\_STATUS\_EXECUTION\_FAILED** if function failed to launch on GPU

# <span id="page-49-0"></span>Function cublasCswap()

## **void**

**cublasCswap (int n, const cuComplex \*x, int incx, cuComplex \*y, int incy)**

interchanges the single-precision complex vector x with the singleprecision complex vector  $y$ . For  $i = 0$  to  $n-1$ , it interchanges

 $x[lx + i * incx] with y[ly + i * incy],$ 

where

 $lx = 1$  if incx  $>= 0$ , else  $lx = 1 + (1 - n) * incx;$ 

ly is defined in a similar way using incy.

## Input

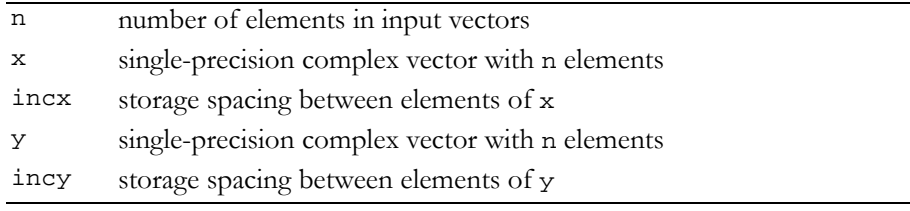

#### **Output**

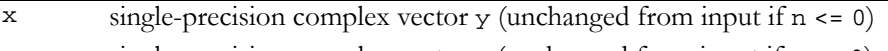

y single-precision complex vector x (unchanged from input if n <= 0)

Reference: http://www.netlib.org/blas/cswap.f

Error status for this function can be retrieved via **cublasGetError()**. Error Status

```
CUBLAS_STATUS_NOT_INITIALIZED if CUBLAS library was not initialized
CUBLAS_STATUS_EXECUTION_FAILED if function failed to launch on GPU
```
# <span id="page-50-0"></span>Function cublasIcamax()

#### **int**

**cublasIcamax (int n, const cuComplex \*x, int incx)**

finds the smallest index of the maximum magnitude element of singleprecision complex vector  $x$ ; that is, the result is the first  $i, i = 0$  to  $n-1$ , that maximizes  $abs(x[1 + i * incx])$ . The result reflects 1-based indexing for compatibility with Fortran.

#### Input

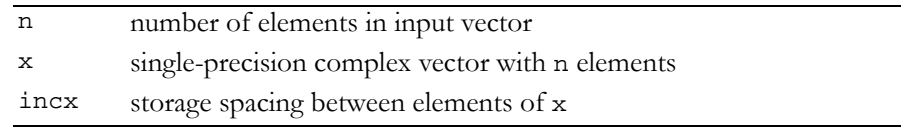

#### **Output**

returns the smallest index (returns zero if  $n \le 0$  or  $\text{incx} \le 0$ )

#### Reference: http://www.netlib.org/blas/icamax.f

Error status for this function can be retrieved via **cublasGetError()**.

#### Error Status

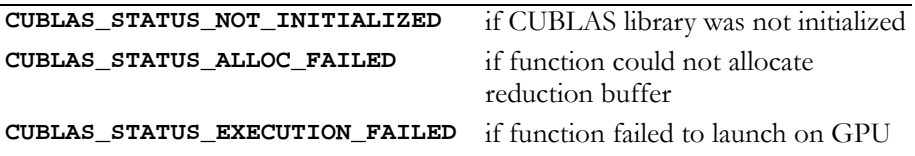

# <span id="page-51-0"></span>Function cublasIcamin()

### **int**

## **cublasIcamin (int n, const cuComplex \*x, int incx)**

finds the smallest index of the minimum magnitude element of singleprecision complex vector x; that is, the result is the first  $i, i = 0$  to  $n-1$ , that minimizes  $_{\rm abs(x[1+i * incx])}$ . The result reflects 1-based indexing for compatibility with Fortran.

#### Input

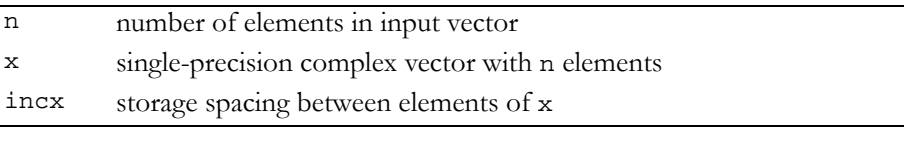

#### **Output**

returns the smallest index (returns zero if  $n \le 0$  or  $\text{incx} \le 0$ )

Reference: Analogous to http://www.netlib.org/blas/icamax.f

Error status for this function can be retrieved via **cublasGetError()**.

Error Status

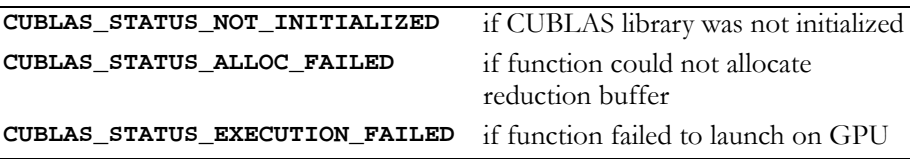

# <span id="page-51-1"></span>Function cublasScasum()

## **float**

## **cublasScasum (int n, const cuDouble \*x, int incx)**

takes the sum of the absolute values of a complex vector and returns a single‐precision result. Note that this is not the L1 norm of the vector. The result is the sum from  $0$  to  $n-1$  of

```
abs(\text{real}(x[lx + i * incx])) + abs(\text{imag}(x[lx + i * incx])),
```
where

 $lx = 1$  if incx  $\leq 0$ , else  $lx = 1 + (1 - n) * incx.$ 

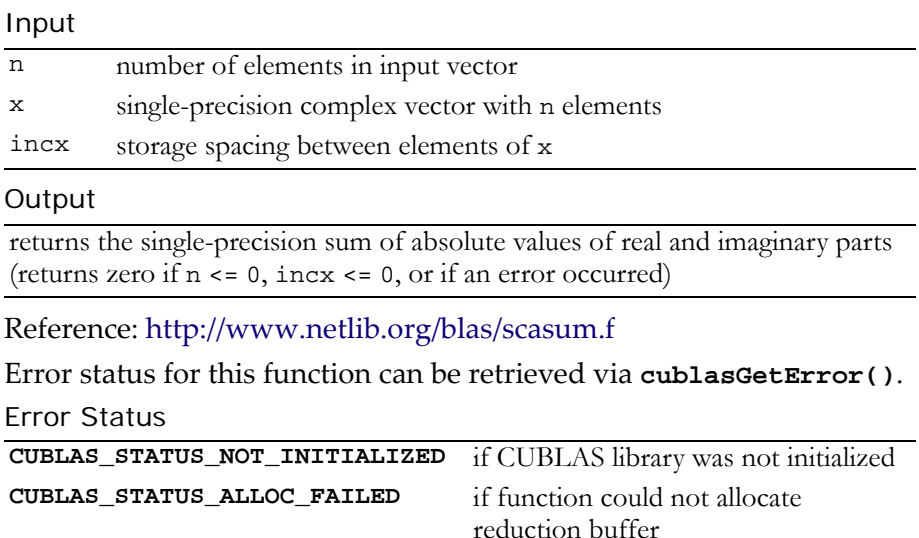

**CUBLAS\_STATUS\_EXECUTION\_FAILED** if function failed to launch on GPU

# <span id="page-52-0"></span>Function cublasScnrm2()

## **float**

```
cublasScnrm2 (int n, const cuComplex *x, int incx)
```
computes the Euclidean norm of single‐precision complex n‐vector x. This implementation uses simple scaling to avoid intermediate underflow and overflow.

#### Input

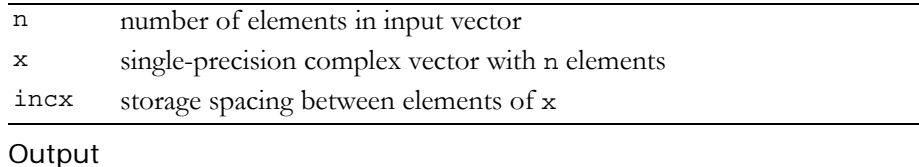

## returns the Euclidian norm (returns zero if n <= 0, incx <= 0, or if an error occurred)

Reference: http://www.netlib.org/blas/scnrm2.f

Error status for this function can be retrieved via **cublasGetError()**. Error Status

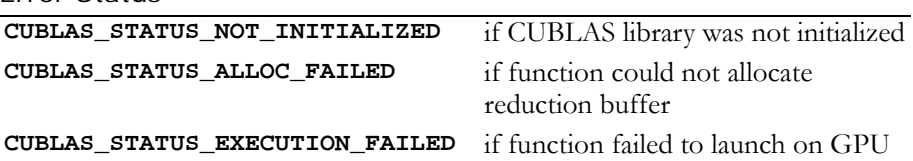

# Double-Precision BLAS1 Functions

**Note:** Double‐precision functions are only supported on GPUs with double‐ precision hardware.

The double-precision BLAS1 functions are as follows:

- "Function [cublasIdamax\(\)"](#page-55-0) on page 46
- "Function [cublasIdamin\(\)"](#page-55-1) on page 46
- "Function [cublasDasum\(\)"](#page-56-0) on page 47
- $\Box$  "Function [cublasDaxpy\(\)"](#page-57-0) on page 48
- $\Box$  "Function [cublasDcopy\(\)"](#page-58-0) on page 49
- "Function [cublasDdot\(\)"](#page-59-0) on page 50
- "Function [cublasDnrm2\(\)"](#page-60-0) on page 51
- "Function [cublasDrot\(\)"](#page-61-0) on page 52
- $\Box$  "Function [cublasDrotg\(\)"](#page-62-0) on page 53
- $\Box$  "Function [cublasDrotm\(\)"](#page-63-0) on page 54
- "Function [cublasDrotmg\(\)"](#page-64-0) on page 55
- "Function [cublasDscal\(\)"](#page-65-0) on page 56
- "Function [cublasDswap\(\)"](#page-66-0) on page 57

# <span id="page-55-0"></span>Function cublasIdamax()

#### **int**

## **cublasIdamax (int n, const double \*x, int incx)**

finds the smallest index of the maximum magnitude element of double-precision vector x; that is, the result is the first  $i, i = 0$  to n-1, that maximizes  $abs(x[1 + i * incx])$  . The result reflects 1-based indexing for compatibility with Fortran.

#### Input

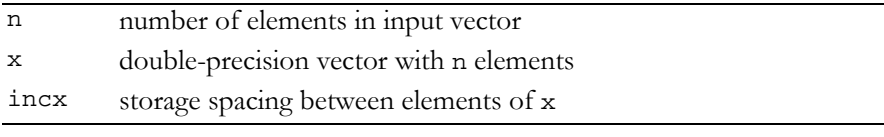

#### **Output**

returns the smallest index (returns zero if  $n \le 0$  or  $\text{incx} \le 0$ )

Reference: http://www.netlib.org/blas/idamax.f

Error status for this function can be retrieved via **cublasGetError()**.

Error Status

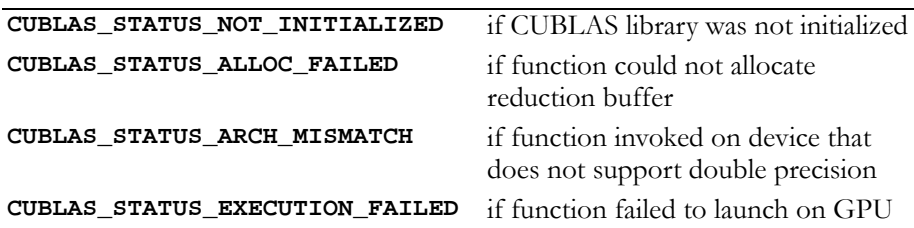

# <span id="page-55-1"></span>Function cublasIdamin()

## **int**

**cublasIdamin (int n, const double \*x, int incx)**

finds the smallest index of the minimum magnitude element of double-precision vector x; that is, the result is the first  $i$ ,  $i = 0$  to n-1, that minimizes  $abs(x[1 + i * incx])$  . The result reflects 1-based indexing for compatibility with Fortran.

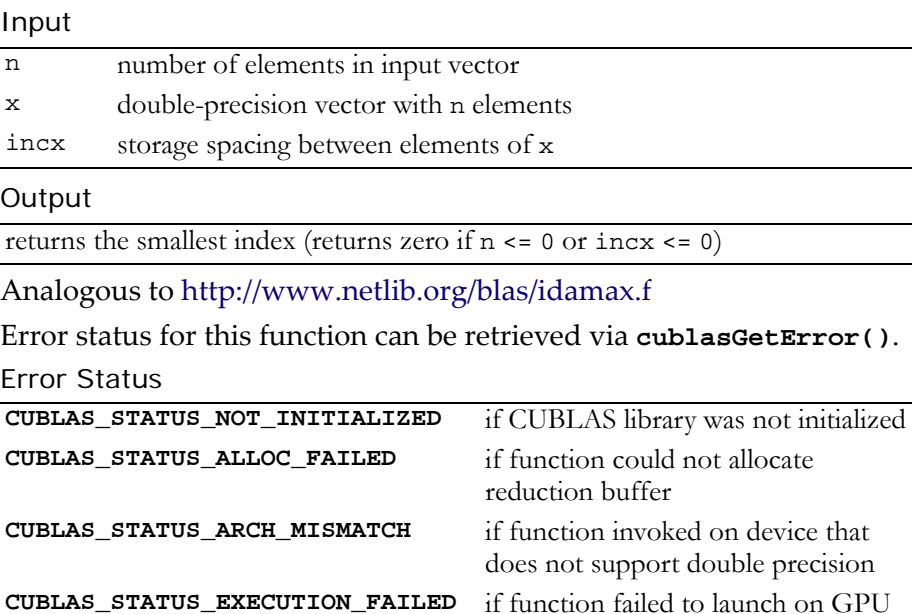

# <span id="page-56-0"></span>Function cublasDasum()

#### **double**

**cublasDasum (int n, const double \*x, int incx)**

computes the sum of the absolute values of the elements of double‐ precision vector  $x$ ; that is, the result is the sum from  $i = 0$  to n-1 of  $abs(x[1 + i * incx])$ .

#### Input

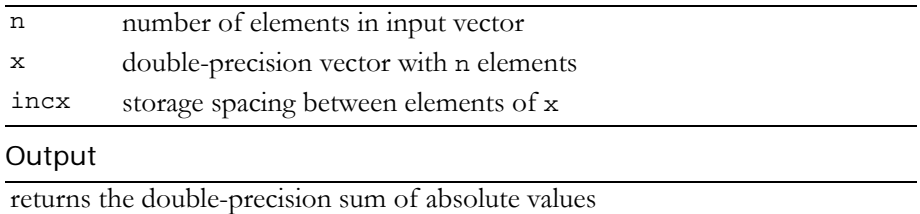

(returns zero if n <= 0 or incx <= 0, or if an error occurred)

Reference: http://www.netlib.org/blas/dasum.f

Error status for this function can be retrieved via **cublasGetError()**.

```
Error Status
CUBLAS_STATUS_NOT_INITIALIZED if CUBLAS library was not initialized
CUBLAS_STATUS_ALLOC_FAILED if function could not allocate 
                                    reduction buffer
CUBLAS_STATUS_ARCH_MISMATCH if function invoked on device that 
                                    does not support double precision
CUBLAS_STATUS_EXECUTION_FAILED if function failed to launch on GPU
```
# <span id="page-57-0"></span>Function cublasDaxpy()

### **void**

**cublasDaxpy (int n, double alpha, const double \*x, int incx, double \*y, int incy)**

multiplies double‐precision vector x by double‐precision scalar alpha and adds the result to double-precision vector  $y$ ; that is, it overwrites double-precision  $\mathsf y$  with double-precision <code>alpha</code> \*  $\mathsf x+\mathsf y$  .

```
For i = 0 to n-1, it replaces
```

```
\text{y}[\text{ly}+\text{i}*\text{inv}]\text{ with } \text{alpha}*\text{x}[\text{lx}+\text{i}*\text{inc}x]+\text{y}[\text{ly}+\text{i}*\text{inc}y]\text{,}
```
where

 $lx = 0$  if incx >= 0, else  $lx = 1 + (1 - n) * incx;$ 

ly is defined in a similar way using incy.

Input

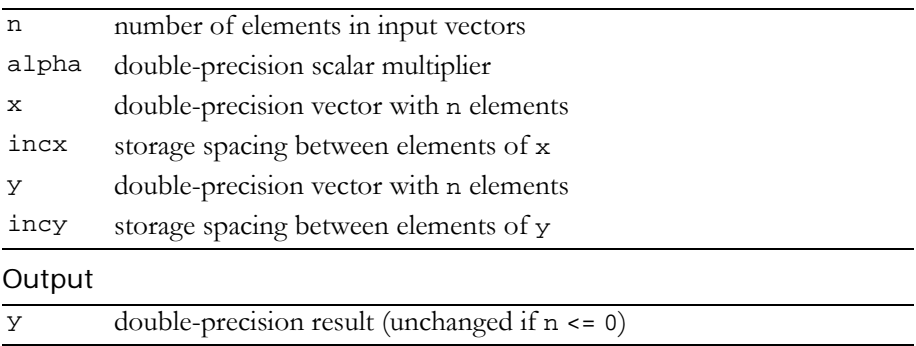

Reference: http://www.netlib.org/blas/daxpy.f

Error status for this function can be retrieved via **cublasGetError()**.

Error Status

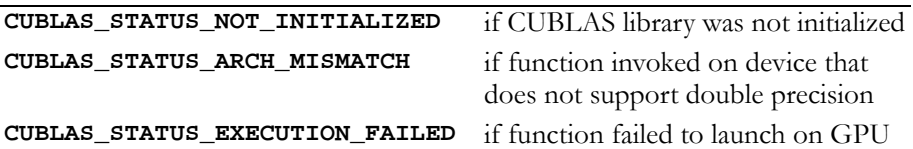

# <span id="page-58-0"></span>Function cublasDcopy()

## **void**

**cublasDcopy (int n, const double \*x, int incx, double \*y, int incy)**

copies the double‐precision vector x to the double‐precision vector y. For  $i = 0$  to n-1, it copies

```
x[lx + i * incx] to y[ly + i * incy],
```
where

 $lx = 1$  if incx >= 0, else  $lx = 1 + (1 - n) * incx;$ 

ly is defined in a similar way using incy.

## Input

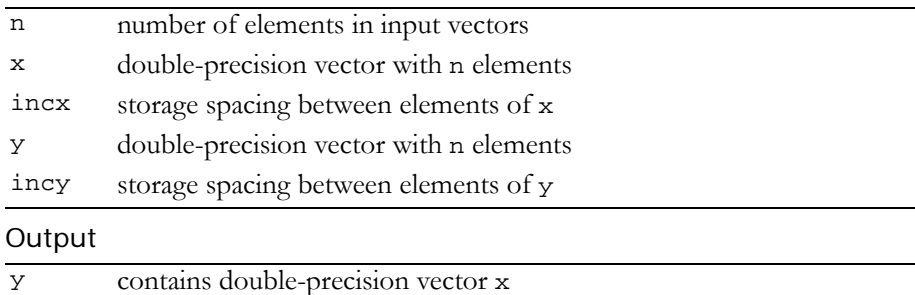

Reference: http://www.netlib.org/blas/dcopy.f

Error status for this function can be retrieved via **cublasGetError()**. Error Status

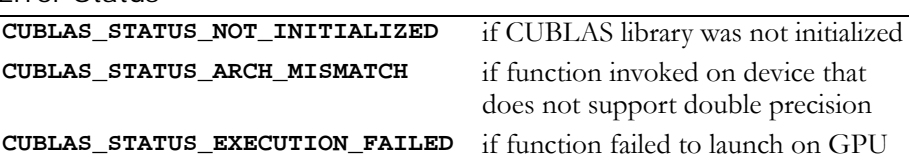

# <span id="page-59-0"></span>Function cublasDdot()

#### **double**

#### **cublasDdot (int n, const double \*x, int incx, const double \*y, int incy)**

computes the dot product of two double‐precision vectors. It returns the dot product of the double-precision vectors  $x$  and  $y$  if successful, and  $0.0$  otherwise. It computes the sum for  $i = 0$  to  $n-1$  of

 $x[lx + i * incx] * y[ly + i * incy],$ 

where

 $lx = 1$  if incx  $> = 0$ , else  $lx = 1 + (1 - n) * incx;$ 

ly is defined in a similar way using incy.

#### Input

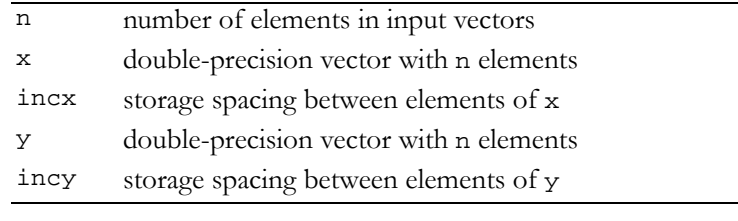

#### **Output**

returns double-precision dot product (returns zero if n <= 0)

Reference: http://www.netlib.org/blas/ddot.f

Error status for this function can be retrieved via **cublasGetError()**. Error Status

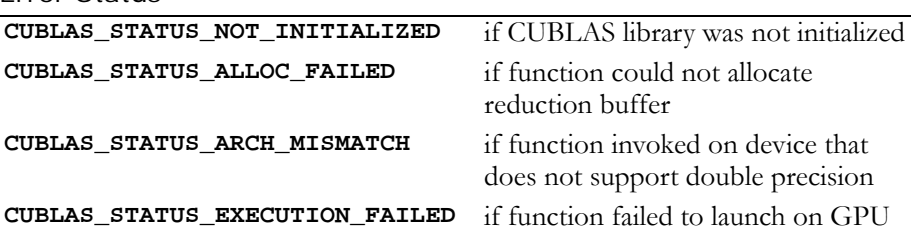

# <span id="page-60-0"></span>Function cublasDnrm2()

#### **double**

```
cublasDnrm2 (int n, const double *x, int incx)
```
computes the Euclidean norm of the double‐precision n‐vector x (with storage increment incx). This code uses a multiphase model of accumulation to avoid intermediate underflow and overflow.

#### Input

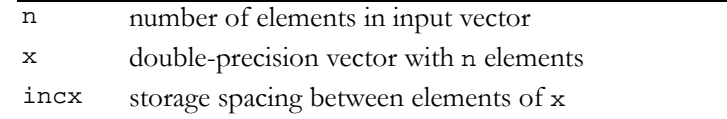

#### **Output**

```
returns the Euclidian norm 
(returns zero if n <= 0, incx <= 0, or if an error occurred)
```
Reference: http://www.netlib.org/blas/dnrm2.f

Reference: http://www.netlib.org/slatec/lin/dnrm2.f

Error status for this function can be retrieved via **cublasGetError()**.

Error Status

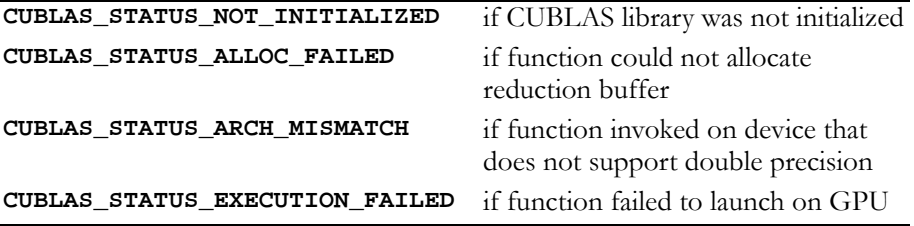

# <span id="page-61-0"></span>Function cublasDrot()

## **void**

**cublasDrot (int n, double \*x, int incx, double \*y, int incy, double dc, double ds)**

multiplies a 2×2 matrix  $\vert$  dc  $\vert$  ds with the 2×n matrix  $\vert^{X^{\perp}}\vert$  . –ds dc  $x^T$ yT

The elements of x are in  $x[lx + i * incx]$ , i = 0 to n-1, where

 $lx = 1$  if incx  $>= 0$ , else  $lx = 1 + (1 - n) * incx;$ 

y is treated similarly using ly and incy.

## Input

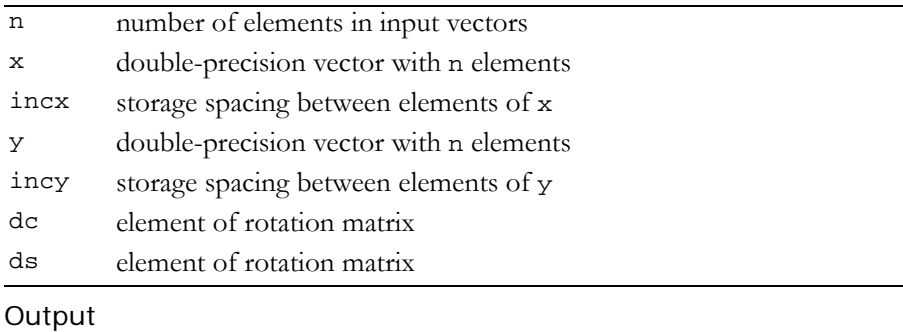

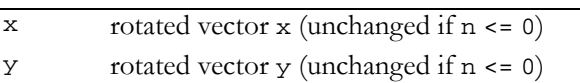

Reference: http://www.netlib.org/blas/drot.f

Error status for this function can be retrieved via **cublasGetError()**.

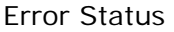

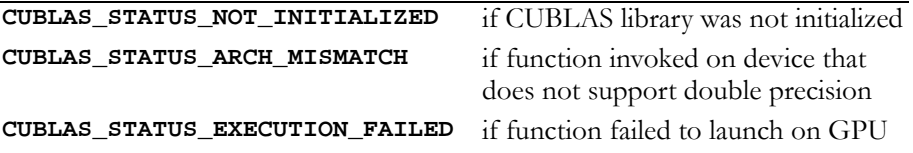

# <span id="page-62-0"></span>Function cublasDrotg()

### **void**

**cublasDrotg (double \*host\_da, double \*host\_db, double \*host\_dc, double \*host\_ds)**

constructs the Givens transformation

$$
G = \begin{bmatrix} dc & ds \\ -ds & dc \end{bmatrix}, \quad dc^2 + ds^2 = 1
$$

which zeros the second entry of the 2-vector  $\begin{bmatrix} \text{da } \text{db} \end{bmatrix}^{\text{T}}$  .

The quantity  $\texttt r = \pm \surd \texttt da^2 + \texttt db^2$ overwrites da in storage. The value of db is overwritten by a value z which allows dc and ds to be recovered by the following algorithm:

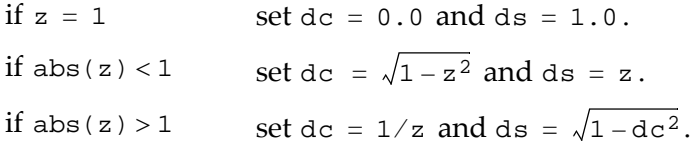

The function **cublasDrot(**n, x, incx, y, incy, dc, ds**)** normally is called next to apply the transformation to a  $2 \times n$  matrix. Note that this function is provided for completeness and is run exclusively on the host.

Input

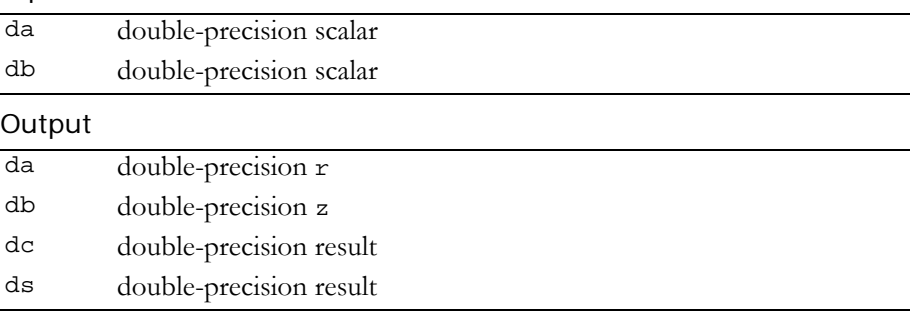

Reference: http://www.netlib.org/blas/drotg.f

This function does not set any error status.

# <span id="page-63-0"></span>Function cublasDrotm()

## **void**

```
cublasDrotm (int n, double *x, int incx, double *y,
              int incy, const double *dparam)
```
applies the modified Givens transformation,  $h$ , to the 2×n matrix  $\left| \mathbf{x}^{\mathrm{T}} \right|$ 

 $\mathbf{y}^{\mathrm{T}}$ 

The elements of x are in  $x[lx + i * incx]$ , i = 0 to n-1, where

 $lx = 1$  if incx >= 0, else  $lx = 1 + (1 - n) * incx;$ 

y is treated similarly using ly and incy.

With dparam $[0]$  = dflag, h has one of the following forms:

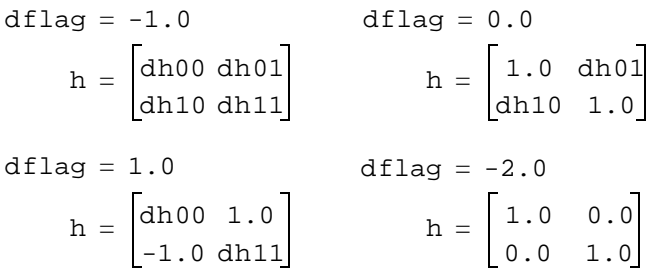

Input

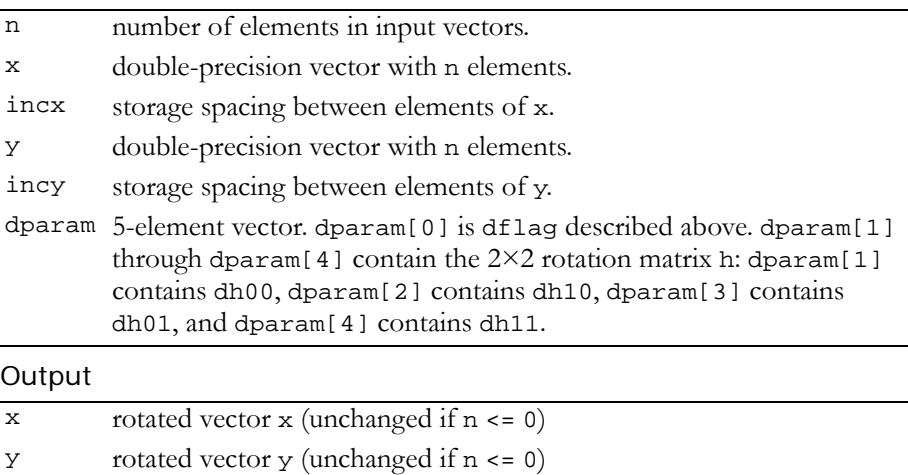

Reference: http://www.netlib.org/blas/drotm.f

Error status for this function can be retrieved via **cublasGetError()**.

Error Status

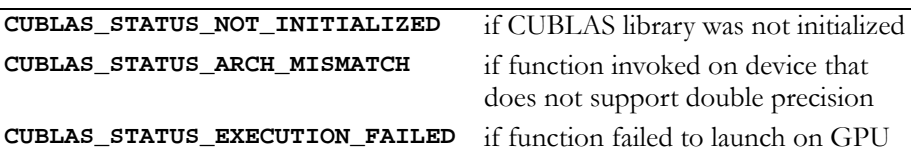

# <span id="page-64-0"></span>Function cublasDrotmg()

# **void**

```
cublasDrotmg (double *host_dd1, double *host_dd2,
              double *host_dx1, const double *host_dy1,
              double *host_dparam)
```
constructs the modified Givens transformation matrix h which zeros the second component of the 2-vector ( $\sqrt{{\rm d}{\rm d}{\rm 1}}$ \*dx1,  $\sqrt{{\rm d}{\rm d}{\rm 2}}$ \*dy1)<sup>T</sup>.

With dparam $[0]$  = dflag, h has one of the following forms:

dflag  $= -1.0$  $h = \begin{bmatrix} dh00 dh01 \ dh10 dh11 \end{bmatrix}$   $h = \begin{bmatrix} 1.0 dh01 \ dh10 1.0 \end{bmatrix}$  $dflag = 1.0$  $h = \begin{bmatrix} dh00 & 1.0 \\ -1.0 & dh11 \end{bmatrix}$   $h = \begin{bmatrix} 1.0 & 0.0 \\ 0.0 & 1.0 \end{bmatrix}$  $dflag = 0.0$ dflag  $= -2.0$ 

dparam[1] through dparam[4] contain dh00, dh10, dh01, and dh11, respectively. Values of 1.0, -1.0, or 0.0 implied by the value of dflag are not stored in dparam. Note that this function is provided for completeness and is run exclusively on the host.

Input

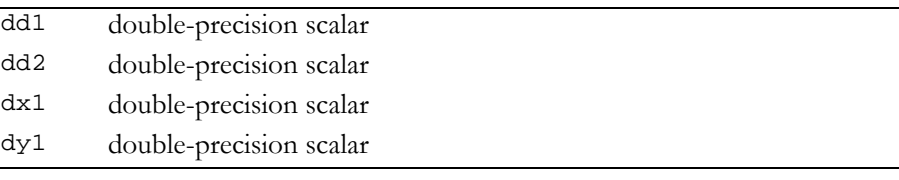

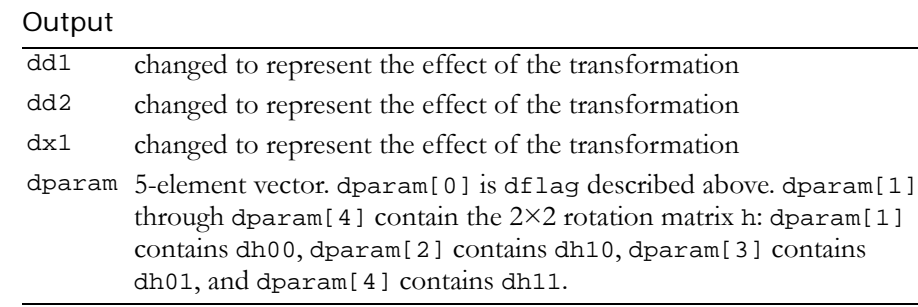

Reference: http://www.netlib.org/blas/drotmg.f This function does not set any error status.

# <span id="page-65-0"></span>Function cublasDscal()

## **void**

## **cublasDscal (int n, double alpha, double \*x, int incx)** replaces double-precision vector x with double-precision alpha  $*$  x. For  $i = 0$  to  $n-1$ , it replaces

 $x[lx + i * incx]$  with alpha  $* x[lx + i * incx]$ ,

where

 $lx = 1$  if incx >= 0, else  $lx = 1 + (1 - n) * incx.$ 

Input

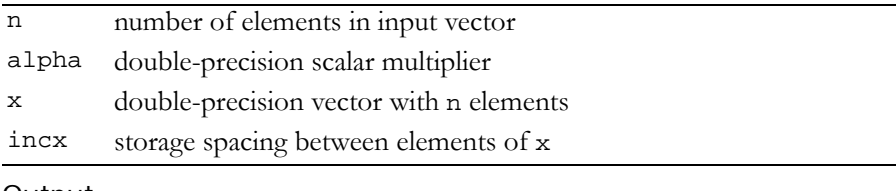

## Output

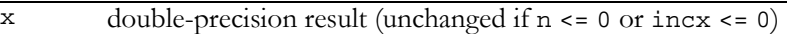

Reference: http://www.netlib.org/blas/dscal.f

Error status for this function can be retrieved via **cublasGetError()**. Error Status

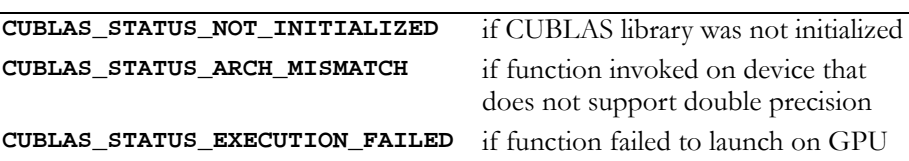

# <span id="page-66-0"></span>Function cublasDswap()

#### **void**

## **cublasDswap (int n, double \*x, int incx, double \*y, int incy)**

interchanges double‐precision vector x with double‐precision vector y. For  $i = 0$  to  $n-1$ , it interchanges

 $x[lx + i * incx] with y[ly + i * incy],$ 

where

 $lx = 1$  if incx  $> = 0$ , else  $lx = 1 + (1 - n) * incx;$ 

ly is defined in a similar manner using incy.

Input

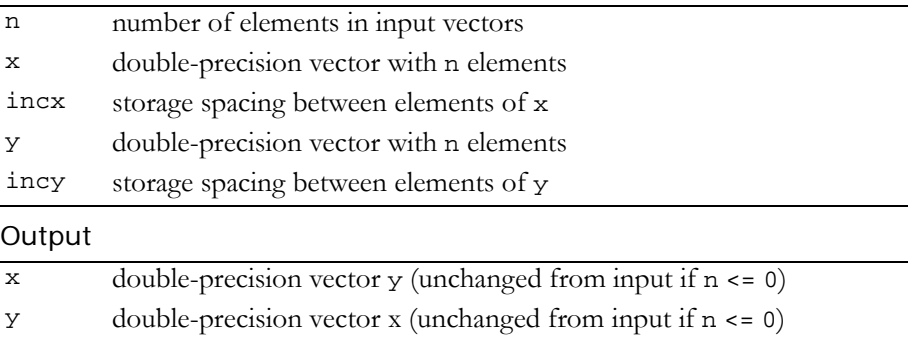

## Reference: http://www.netlib.org/blas/dswap.f

Error status for this function can be retrieved via **cublasGetError()**. Error Status

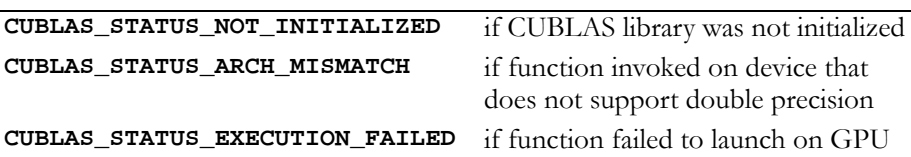

# Double-Precision Complex BLAS1 functions

**Note:** Double‐precision functions are only supported on GPUs with double‐ precision hardware.

The double-precision complex BLAS1 functions are listed below:

- "Function [cublasDzasum\(\)"](#page-69-0) on page 60
- "Function [cublasDznrm2\(\)"](#page-70-0) on page 61
- $\Box$  "Function [cublasIzamax\(\)"](#page-70-1) on page 61
- "Function [cublasIzamin\(\)"](#page-71-0) on page 62
- $\Box$  "Function [cublasZaxpy\(\)"](#page-72-0) on page 63
- "Function [cublasZcopy\(\)"](#page-73-0) on page 64
- "Function [cublasZdotc\(\)"](#page-74-0) on page 65
- "Function [cublasZdotu\(\)"](#page-75-0) on page 66
- $\Box$  "Function [cublasZdrot\(\)"](#page-76-0) on page 67
- "Function [cublasZdscal\(\)"](#page-77-0) on page 68
- "Function [cublasZrot\(\)"](#page-78-0) on page 69
- $\Box$  "Function [cublasZrotg\(\)"](#page-79-1) on page 70
- "Function [cublasZscal\(\)"](#page-79-0) on page 70
- "Function [cublasZswap\(\)"](#page-80-0) on page 71

# <span id="page-69-0"></span>Function cublasDzasum()

## **double**

## **cublasDzasum (int n, const cuDoubleComplex \*x, int incx)**

takes the sum of the absolute values of a complex vector and returns a double‐precision result. Note that this is not the L1 norm of the vector. The result is the sum from 0 to n-1 of

```
abs(\text{real}(x[lx + i * incx])) + abs(\text{imag}(x[lx + i * incx])),
```
where

 $lx = 1$  if incx  $\leq 0$ , else  $lx = 1 + (1 - n) * incx.$ 

### Input

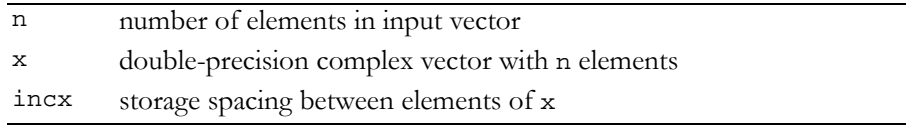

### **Output**

returns the double-precision sum of absolute values of real and imaginary parts (returns zero if  $n \le 0$ , incx  $\le 0$ , or if an error occurred)

Reference http://www.netlib.org/blas/dzasum.f

Error status for this function can be retrieved via **cublasGetError()**.

Error Status

```
CUBLAS_STATUS_NOT_INITIALIZED if CUBLAS library was not initialized
CUBLAS_STATUS_ARCH_MISMATCH if function invoked on device that 
                                   does not support double precision
CUBLAS_STATUS_EXECUTION_FAILED if function failed to launch on GPU
```
# <span id="page-70-0"></span>Function cublasDznrm2()

#### **double**

### **cublasDznrm2 (int n, const cuDoubleComplex \*x, int incx)**

computes the Euclidean norm of double‐precision complex n‐vector x. This implementation uses simple scaling to avoid intermediate underflow and overflow.

#### Input

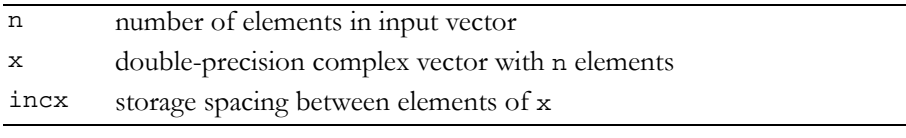

#### **Output**

returns the Euclidian norm (returns zero if  $n \leq 0$ , incx  $\leq 0$ , or if an error occurred)

## Reference: http://www.netlib.org/blas/dznrm2.f

Error status for this function can be retrieved via **cublasGetError()**.

Error Status

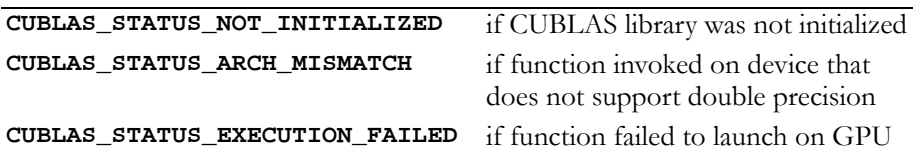

# <span id="page-70-1"></span>Function cublasIzamax()

#### **int**

**cublasIzamax (int n, const cuDoubleComplex \*x, int incx)** finds the smallest index of the maximum magnitude element of double-precision complex vector x; that is, the result is the first  $i$ ,  $i = 0$ to n-1, that maximizes

 $abs(\text{real}(x[1 + i * incx])) + abs(\text{imag}(x[1 + i * incx]))$ .

#### Input

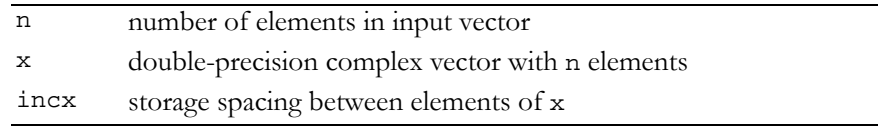

#### **Output**

returns the smallest index (returns zero if n <= 0 or incx <= 0)

Reference: http://www.netlib.org/blas/izamax.f

Error status for this function can be retrieved via **cublasGetError()**.

Error Status

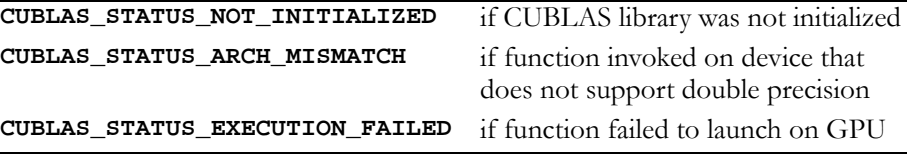

# <span id="page-71-0"></span>Function cublasIzamin()

#### **int**

**cublasIzamin (int n, const cuDoubleComplex \*x, int incx)** finds the smallest index of the minimum magnitude element of double-precision complex vector  $x$ ; that is, the result is the first  $i, i = 0$ to n-1, that minimizes

 $abs(\text{real}(x[1 + i * incx])) + abs(\text{imag}(x[1 + i * incx]))$ .

#### Input

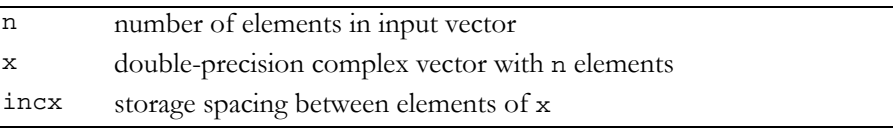

#### **Output**

returns the smallest index (returns zero if  $n \le 0$  or  $\text{incx} \le 0$ )

Reference: analogous to "Function [cublasIzamax\(\)"](#page-70-1) on page 61.

Error status for this function can be retrieved via **cublasGetError()**.

Error Status

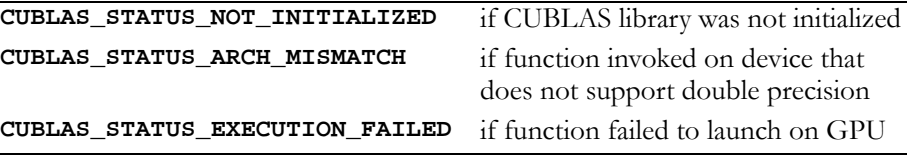
# Function cublasZaxpy()

### **void**

### **cublasZaxpy (int n, cuDoubleComplex alpha, const cuDoubleComplex \*x, int incx, cuDoubleComplex \*y, int incy)**

multiplies double-precision complex vector  $x$  by double-precision complex scalar alpha and adds the result to double‐precision complex vector y; that is, it overwrites double-precision complex y with doubleprecision complex  $a1$ pha \*  $x + y$ .

For  $i = 0$  to n-1, it replaces

```
\text{y[ly + i * incy]} \text{ with alpha * x[lx + i * incx] + y[ly + i * incy],}
```
where

 $lx = 0$  if incx  $>= 0$ , else  $lx = 1 + (1 - n) * incx;$ 

ly is defined in a similar way using incy.

Input

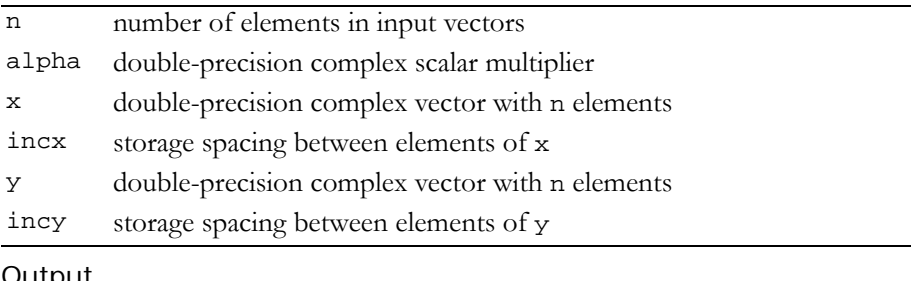

#### Output

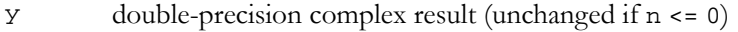

Reference: http://www.netlib.org/blas/zaxpy.f

Error status for this function can be retrieved via **cublasGetError()**.

### Error Status

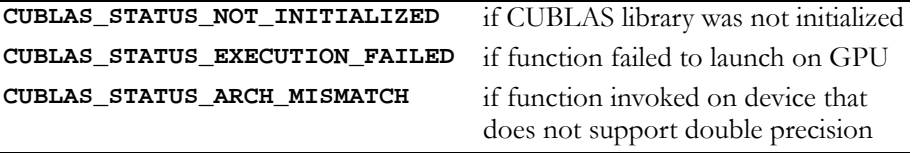

# Function cublasZcopy()

### **void**

**cublasZcopy (int n, const cuDoubleComplex \*x, int incx, cuDoubleComplex \*y, int incy)**

copies the double‐precision complex vector x to the double‐precision complex vector  $y$ . For  $i = 0$  to n-1, it copies

```
x[lx + i * incx] to y[ly + i * incy],
```
where

 $lx = 1$  if incx  $> = 0$ , else

 $lx = 1 + (1 - n) * incx;$ 

ly is defined in a similar way using incy.

### Input

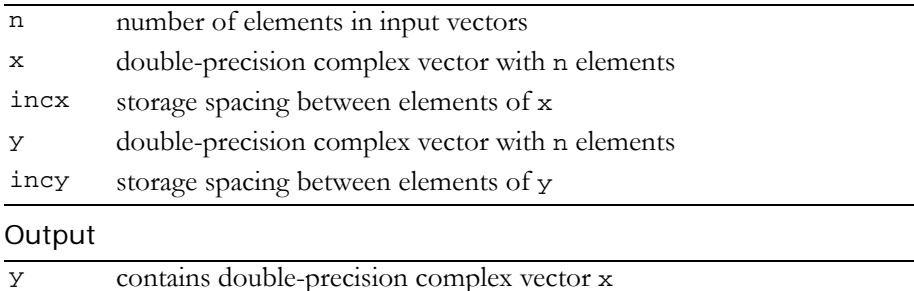

Reference: http://www.netlib.org/blas/zcopy.f

Error status for this function can be retrieved via **cublasGetError()**. Error Status

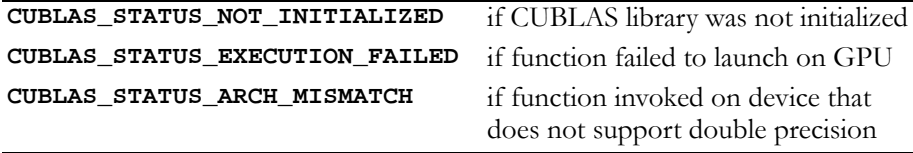

# Function cublasZdotc()

```
cuDoubleComplex
```

```
cublasZdotc (int n, const cuDoubleComplex *x, int incx,
              const cuDoubleComplex *y, int incy)
```
computes the dot product of two double‐precision complex vectors. It returns the dot product of the double‐precision complex vectors x and  $y$  if successful, and complex zero otherwise. For  $i = 0$  to  $n-1$ , it sums the products

```
x[lx + i * incx] * y[ly + i * incy],
```
where

 $lx = 1$  if incx  $>= 0$ , else  $lx = 1 + (1 - n) * incx;$ 

ly is defined in a similar way using incy.

Input

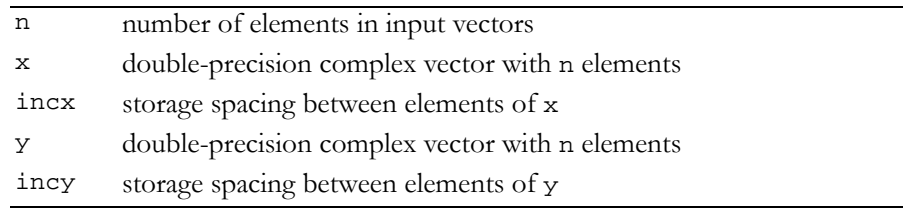

### Output

returns double-precision complex dot product (zero if n <= 0)

Reference: http://www.netlib.org/blas/zdotc.f

Error status for this function can be retrieved via **cublasGetError()**.

Error Status

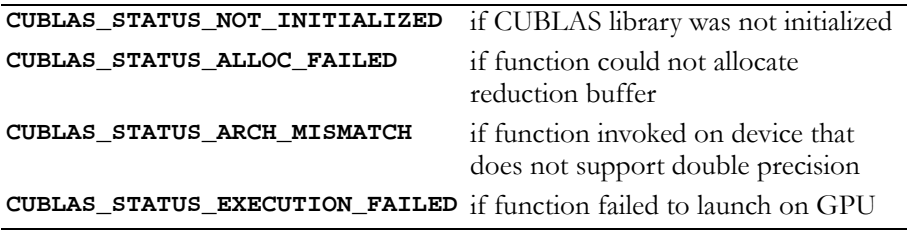

# Function cublasZdotu()

```
cuDoubleComplex
```

```
cublasZdotu (int n, const cuDoubleComplex *x, int incx,
              const cuDoubleComplex *y, int incy)
```
computes the dot product of two double‐precision complex vectors. It returns the dot product of the double‐precision complex vectors x and  $y$  if successful, and complex zero otherwise. For  $i = 0$  to  $n-1$ , it sums the products

```
x[lx + i * incx] * y[ly + i * incy],
```
where

 $lx = 1$  if incx  $>= 0$ , else  $lx = 1 + (1 - n) * incx;$ 

ly is defined in a similar way using incy.

Input

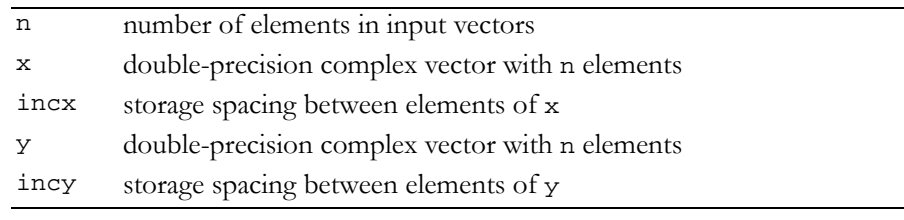

### **Output**

```
returns double-precision complex dot product (returns zero if n <= 0)
```
Reference: http://www.netlib.org/blas/zdotu.f

Error status for this function can be retrieved via **cublasGetError()**.

Error Status

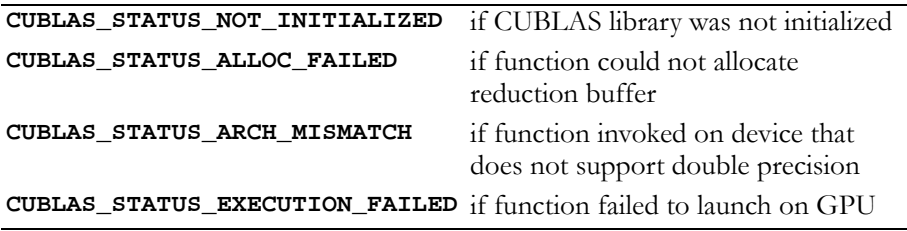

# Function cublasZdrot()

### **void**

**cublasZdrot (int n, cuDoubleComplex \*x, int incx, cuDoubleComplex \*y, int incy, double c, double s)**

multiplies a 2×2 matrix  $\begin{vmatrix} c & s \end{vmatrix}$  with the 2×n matrix  $\begin{vmatrix} x^T \end{vmatrix}$ . –s c  $x^T$ yT

```
The elements of x are in x[lx + i * incx], i = 0 to n-1, where
```

```
lx = 1 if incx >= 0, else
lx = 1 + (1 - n) * incx;
```
y is treated similarly using ly and incy.

### Input

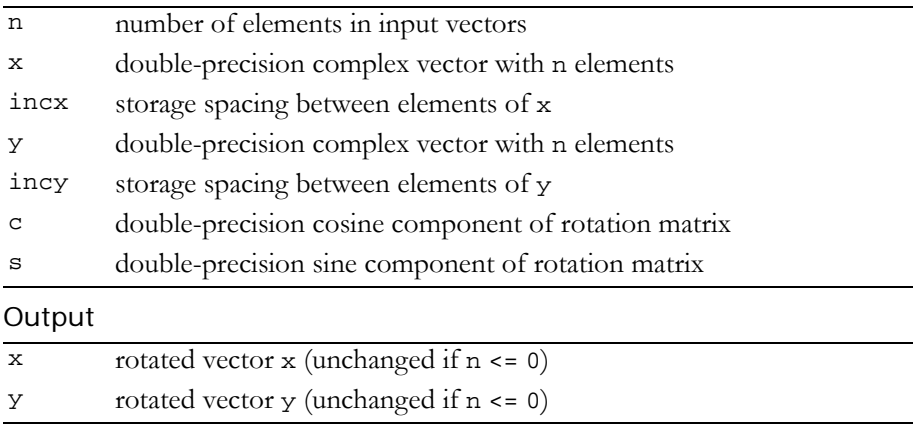

Reference: http://www.netlib.org/blas/zdrot.f

Error status for this function can be retrieved via **cublasGetError()**. Error Status

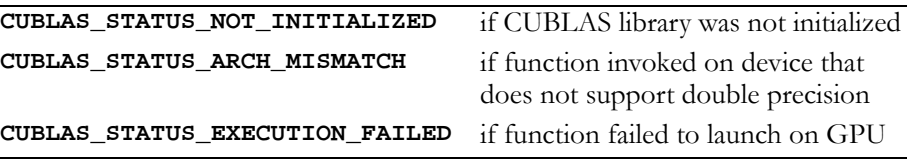

# Function cublasZdscal()

### **void**

**cublasZdscal (int n, double alpha, cuDoubleComplex \*x, int incx)**

replaces double‐precision complex vector x with double‐precision complex alpha \* x.

For  $i = 0$  to n-1, it replaces

```
x[lx + i * incx] with alpha * x[lx + i * incx],
```
where

 $lx = 1$  if incx >= 0, else  $lx = 1 + (1 - n) * incx.$ 

### Input

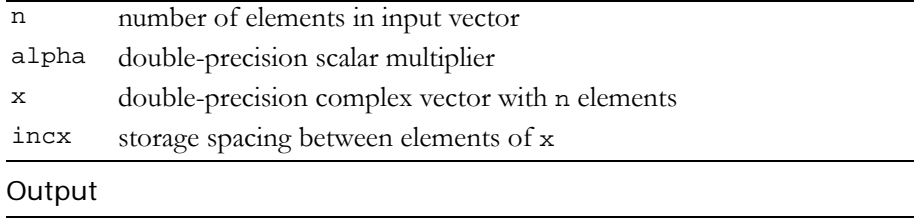

 $x \rightarrow$  double-precision complex result (unchanged if  $n \leq 0$  or  $in \{1, 2, \ldots, n\}$ 

Reference: http://www.netlib.org/blas/zdscal.f

Error status for this function can be retrieved via **cublasGetError()**.

Error Status

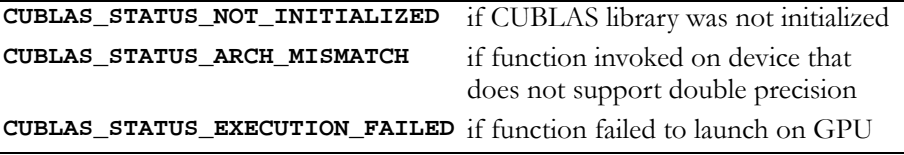

### Function cublasZrot()

### **void**

**cublasZrot (int n, cuDoubleComplex \*x, int incx, cuDoubleComplex \*y, int incy, double sc, cuDoubleComplex cs)**

multiplies a 2×2 matrix  $\Big\vert \begin{array}{l} {\rm sc\ cs} \vert \ {\rm with\ the\ 2\times n\ matrix} \end{array} \Big\vert {\rm x^T} \Big\vert \, .$ –cs sc  $x^T$ yT

The elements of x are in  $x[lx + i * incx]$ , i = 0 to n-1, where

 $lx = 1$  if incx  $>= 0$ , else  $lx = 1 + (1 - n) * incx;$ 

y is treated similarly using ly and incy.

### Input

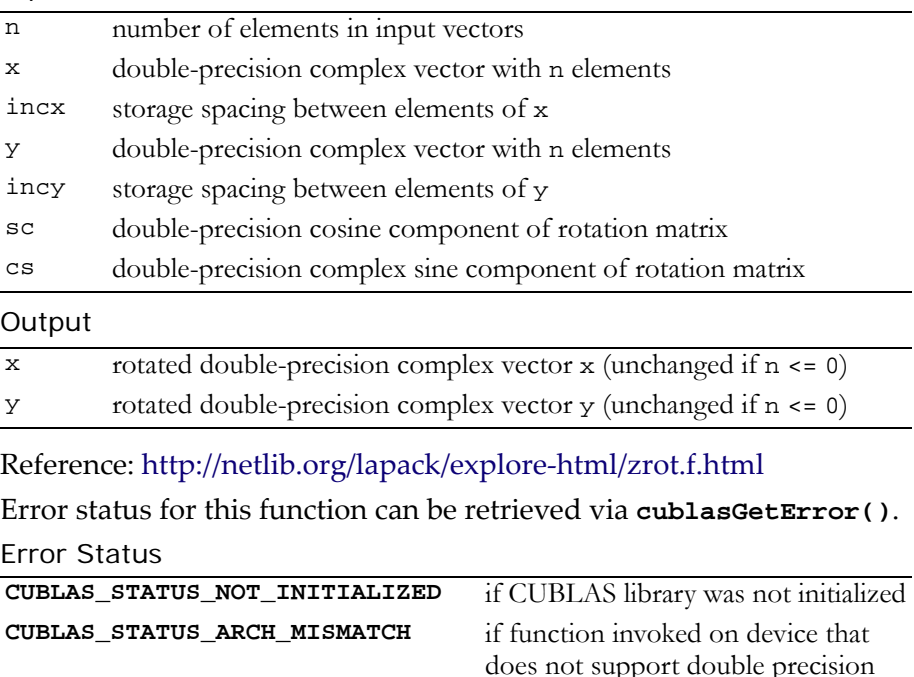

**CUBLAS\_STATUS\_EXECUTION\_FAILED** if function failed to launch on GPU

# Function cublasZrotg()

### **void**

**cublasZrotg (cuDoubleComplex \*host\_ca, cuDoubleComplex \*host\_cb, double \*host\_sc, double \*host\_cs)**

constructs the complex Givens transformation

$$
G = \begin{bmatrix} sc & cs \\ -cs & sc \end{bmatrix}, \quad sc^2 + |cs|^2 = 1
$$

which zeros the second entry of the complex 2-vector  $\begin{bmatrix} c & a \end{bmatrix}^T$ .

The quantity ca/|ca|\*||ca , cb|| overwrites ca in storage. The function **cublasCrot (**n, x, incx, y, incy, sc, cs**)** normally is called next to apply the transformation to a 2×n matrix. Note that this function is provided for completeness and is run exclusively on the host.

Input

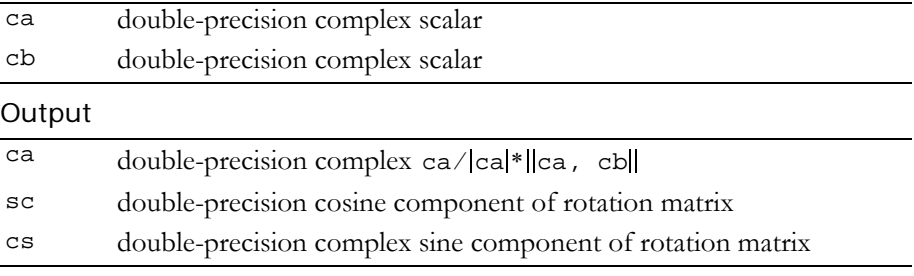

Reference: http://www.netlib.org/blas/zrotg.f

This function does not set any error status.

# Function cublasZscal()

#### **void cublasZscal (int n, cuDoubleComplex alpha, cuDoubleComplex \*x, int incx)**

replaces double‐precision complex vector x with double‐precision complex alpha \* x.

For  $i = 0$  to n-1, it replaces

 $x[lx + i * incx]$  with alpha  $* x[lx + i * incx]$ ,

#### where

 $lx = 1$  if incx  $>= 0$ , else

 $lx = 1 + (1 - n) * incx.$ 

#### Input

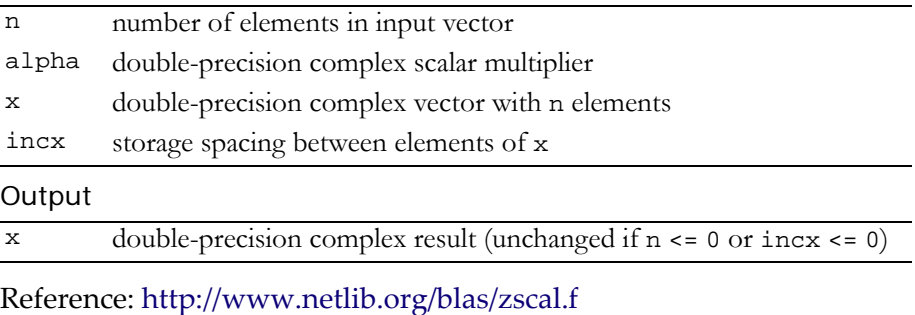

Error status for this function can be retrieved via **cublasGetError()**. Error Status

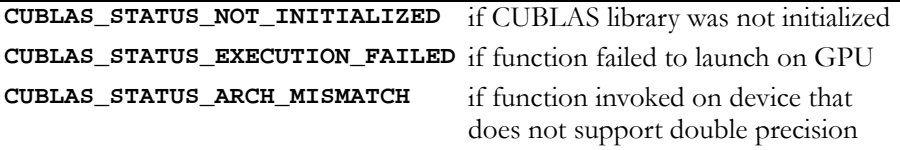

### Function cublasZswap()

#### **void**

**cublasZswap (int n, cuDoubleComplex \*x, int incx, cuDoubleComplex \*y, int incy)**

interchanges double‐precision complex vector x with double‐precision complex vector  $y$ . For  $i = 0$  to  $n-1$ , it interchanges

```
x[lx + i * incx] with y[ly + i * incy],
```
where

 $lx = 1$  if incx  $>= 0$ , else  $lx = 1 + (1 - n) * incx;$ 

### ly is defined in a similar manner using incy.

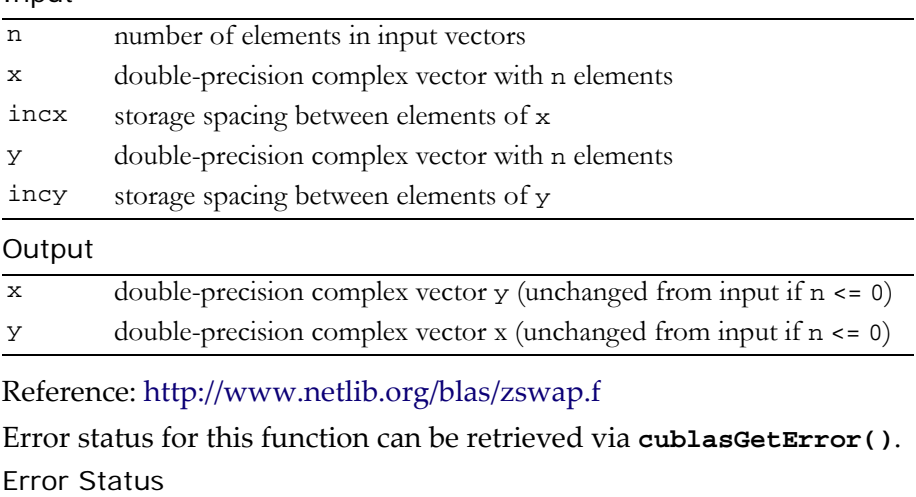

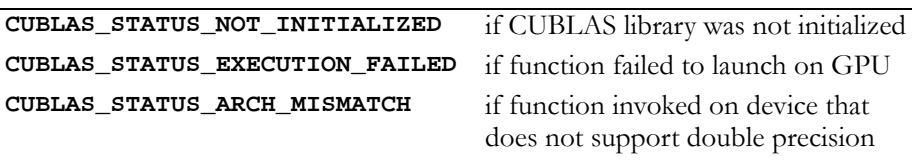

### **C HAPTER**

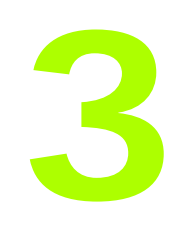

# **Single-Precision BLAS2 Functions**

The Level 2 Basic Linear Algebra Subprograms (BLAS2) are functions that perform matrix‐vector operations. The CUBLAS implementations of single‐precision BLAS2 functions are described in these sections:

- "Single‐Precision BLAS2 [Functions"](#page-83-0) on page 74
- "Single‐Precision Complex BLAS2 [Functions"](#page-106-0) on page 97

# <span id="page-83-0"></span>Single-Precision BLAS2 Functions

The single‐precision BLAS2 functions are as follows:

- "Function [cublasSgbmv\(\)"](#page-84-0) on page 75
- "Function [cublasSgemv\(\)"](#page-85-0) on page 76
- "Function [cublasSger\(\)"](#page-86-0) on page 77
- "Function [cublasSsbmv\(\)"](#page-87-0) on page 78
- "Function [cublasSspmv\(\)"](#page-89-0) on page 80
- "Function [cublasSspr\(\)"](#page-90-0) on page 81
- "Function [cublasSspr2\(\)"](#page-91-0) on page 82
- "Function [cublasSsymv\(\)"](#page-93-0) on page 84
- "Function [cublasSsyr\(\)"](#page-94-0) on page 85
- $\Box$  "Function [cublasSsyr2\(\)"](#page-95-0) on page 86
- $\Box$  "Function [cublasStbmv\(\)"](#page-97-0) on page 88
- "Function [cublasStbsv\(\)"](#page-98-0) on page 89
- "Function [cublasStpmv\(\)"](#page-100-0) on page 91
- "Function [cublasStpsv\(\)"](#page-101-0) on page 92
- "Function [cublasStrmv\(\)"](#page-103-0) on page 94
- "Function [cublasStrsv\(\)"](#page-104-0) on page 95

### <span id="page-84-0"></span>Function cublasSgbmv()

### **void**

```
cublasSgbmv (char trans, int m, int n, int kl, int ku, 
              float alpha, const float *A, int lda, 
              const float *x, int incx, float beta,
              float *y, int incy);
```
performs one of the matrix‐vector operations

```
y = alpha * op(A) * x + beta * y,where op(A) = A or op(A) = A<sup>T</sup>,
```
alpha and beta are single-precision scalars, and x and y are singleprecision vectors. A is an m×n band matrix consisting of singleprecision elements with kl subdiagonals and ku superdiagonals.

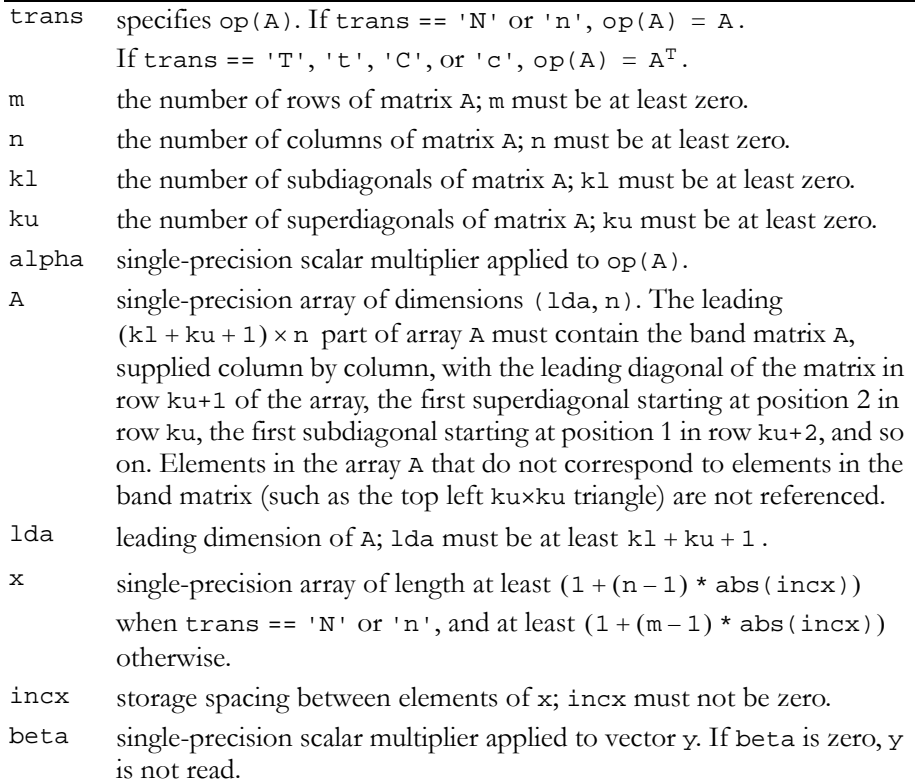

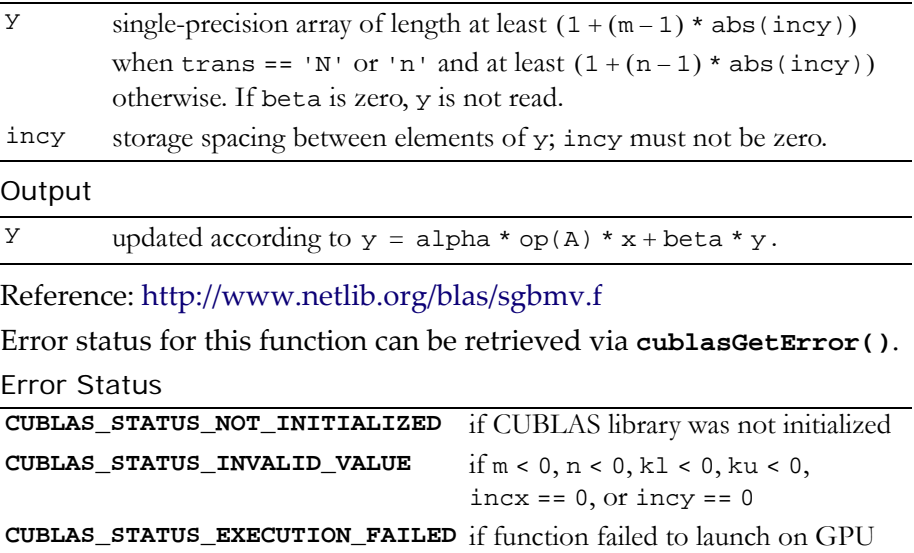

### <span id="page-85-0"></span>Function cublasSgemv()

#### **void**

**cublasSgemv (char trans, int m, int n, float alpha, const float \*A, int lda, const float \*x, int incx, float beta, float \*y, int incy)**

performs one of the matrix‐vector operations

```
y = alpha * op(A) * x + beta * y,where op(A) = A or op(A) = A<sup>T</sup>,
```
alpha and beta are single-precision scalars, and x and y are singleprecision vectors. A is an m×n matrix consisting of single‐precision elements. Matrix A is stored in column‐major format, and lda is the leading dimension of the two-dimensional array in which A is stored.

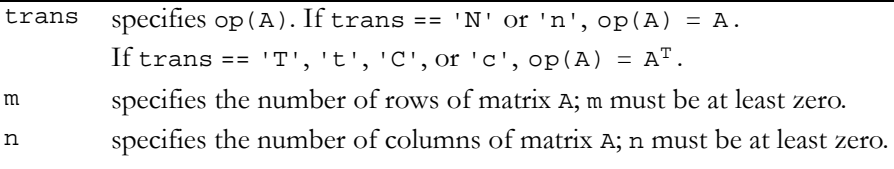

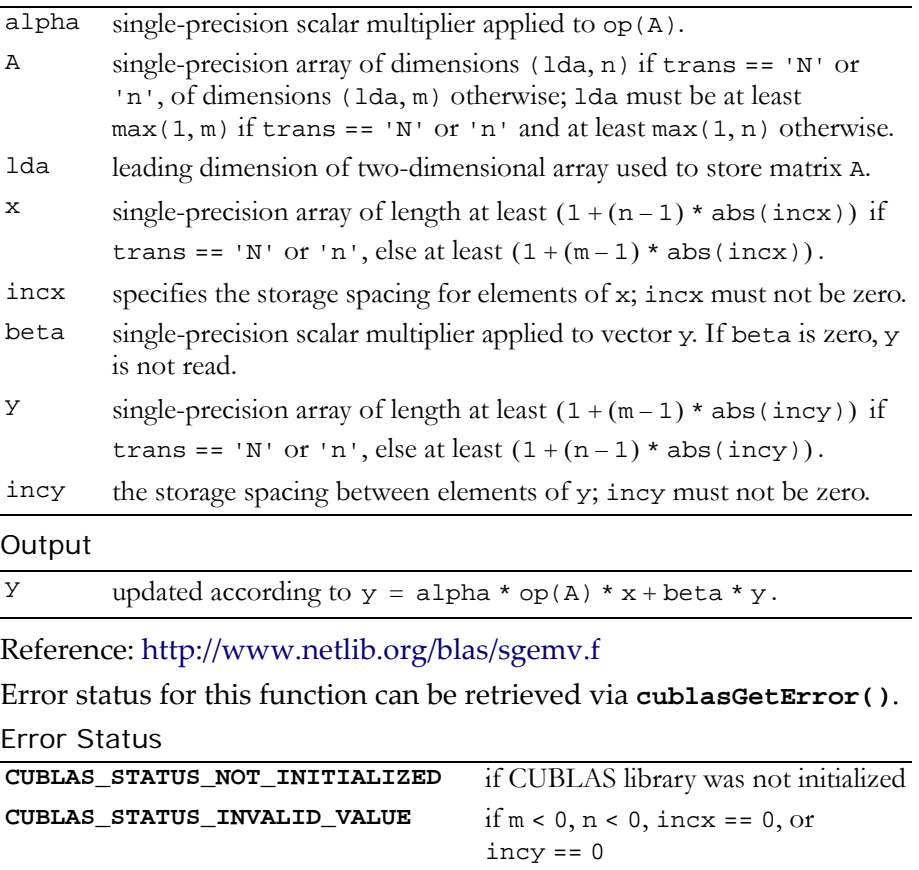

**CUBLAS\_STATUS\_EXECUTION\_FAILED** if function failed to launch on GPU

### <span id="page-86-0"></span>Function cublasSger()

### **void**

**cublasSger (int m, int n, float alpha, const float \*x, int incx, const float \*y, int incy, float \*A, int lda)**

performs the symmetric rank 1 operation

 $A = alpha * x * y<sup>T</sup> + A$ ,

where alpha is a single-precision scalar, x is an m-element singleprecision vector,  $y$  is an n-element single-precision vector, and A is an m×n matrix consisting of single‐precision elements. Matrix A is stored in column-major format, and 1 da is the leading dimension of the twodimensional array used to store A.

Input

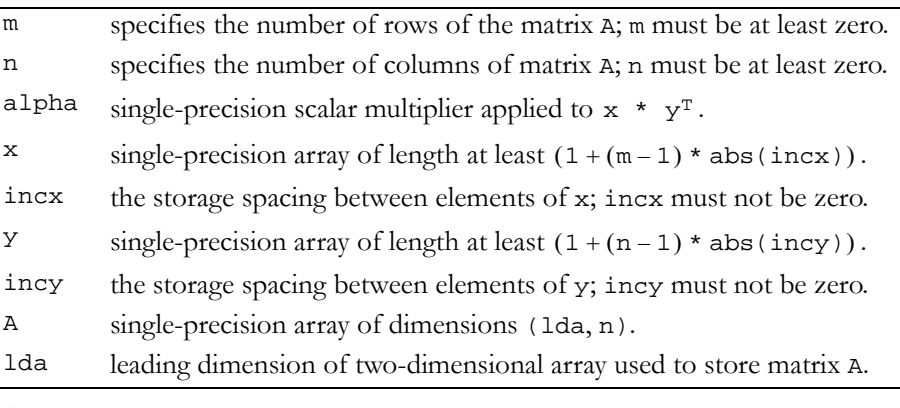

### **Output**

A updated according to  $A = alpha * x * y^T + A$ .

Reference: http://www.netlib.org/blas/sger.f

Error status for this function can be retrieved via **cublasGetError()**.

### Error Status

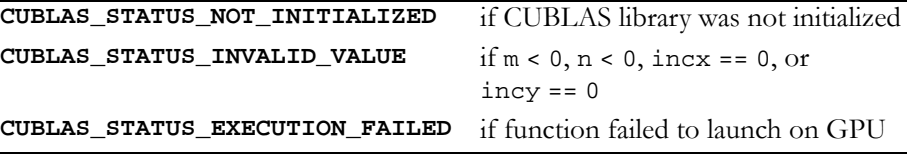

### <span id="page-87-0"></span>Function cublasSsbmv()

#### **void**

**cublasSsbmv (char uplo, int n, int k, float alpha, const float \*A, int lda, const float \*x, int incx, float beta, float \*y, int incy)**

performs the matrix‐vector operation

 $y = alpha * A * x + beta * y,$ 

where alpha and beta are single-precision scalars, and x and y are n-element single-precision vectors. A is an n×n symmetric band matrix consisting of single‐precision elements, with k superdiagonals and the same number of subdiagonals.

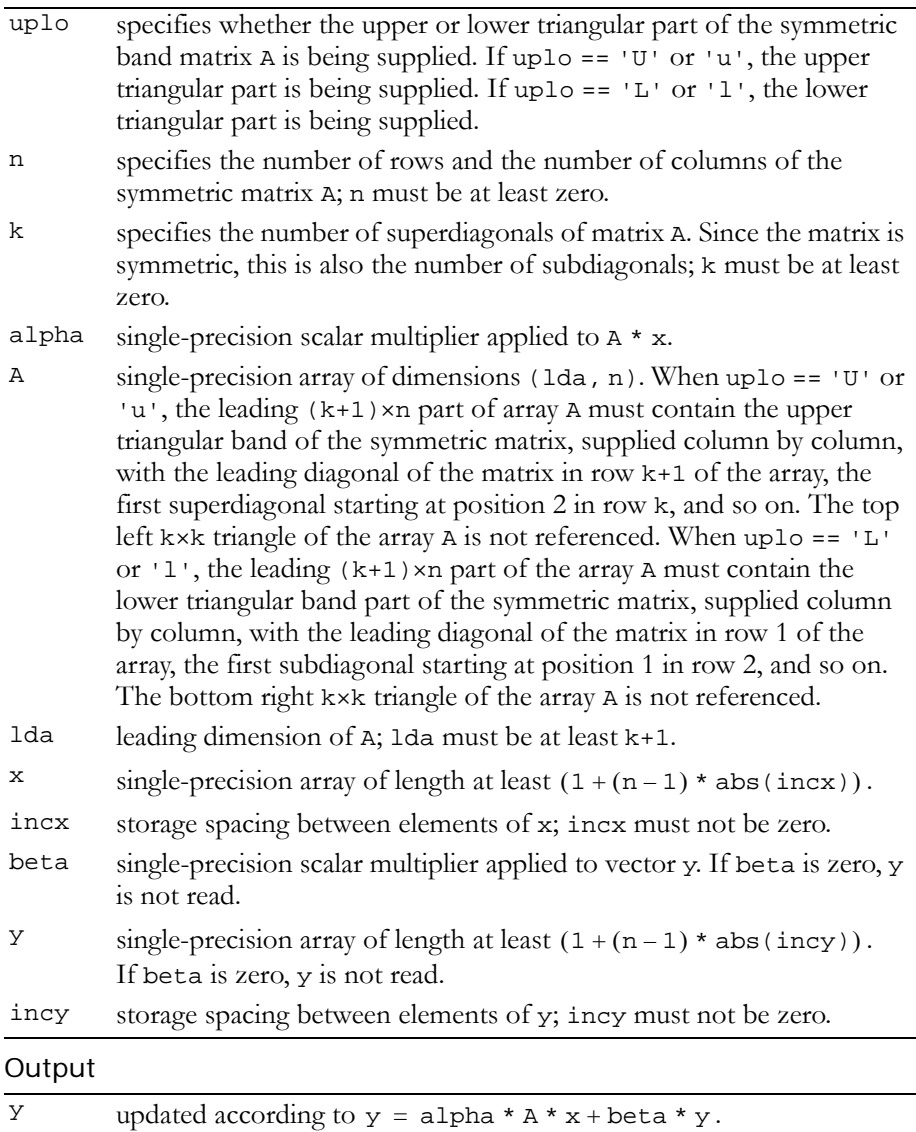

Reference: http://www.netlib.org/blas/ssbmv.f

Error status for this function can be retrieved via **cublasGetError()**.

Error Status

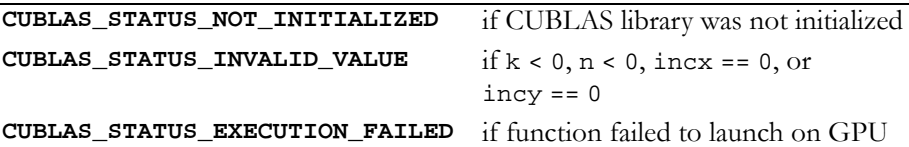

## <span id="page-89-0"></span>Function cublasSspmv()

### **void**

```
cublasSspmv (char uplo, int n, float alpha,
              const float *AP, const float *x, int incx,
              float beta, float *y, int incy)
```
performs the matrix‐vector operation

 $y = alpha * A * x + beta * y,$ 

where alpha and beta are single-precision scalars, and  $x$  and  $y$  are n‐element single‐precision vectors. A is a symmetric n×n matrix that consists of single‐precision elements and is supplied in packed form.

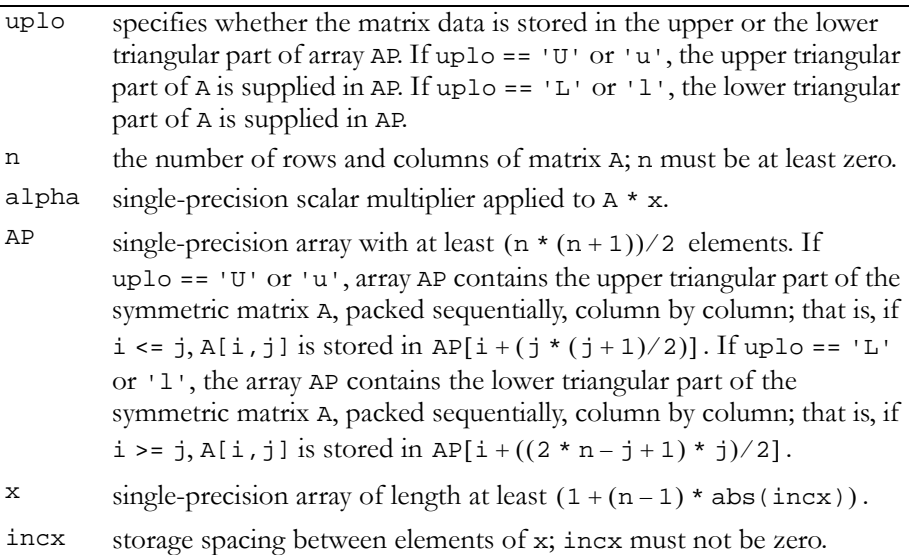

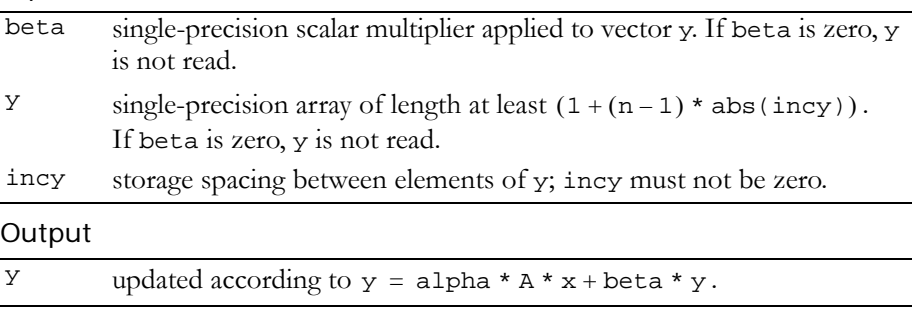

Reference: http://www.netlib.org/blas/sspmv.f

Error status for this function can be retrieved via **cublasGetError()**. Error Status

```
CUBLAS_STATUS_NOT_INITIALIZED if CUBLAS library was not initialized
CUBLAS_STATUS_INVALID_VALUE if n < 0, incx == 0, or incy == 0
CUBLAS_STATUS_EXECUTION_FAILED if function failed to launch on GPU
```
### <span id="page-90-0"></span>Function cublasSspr()

#### **void**

**cublasSspr (char uplo, int n, float alpha, const float \*x, int incx, float \*AP)**

performs the symmetric rank 1 operation

 $A = alpha * x * x<sup>T</sup> + A$ ,

where alpha is a single-precision scalar, and x is an n-element singleprecision vector. A is a symmetric n×n matrix that consists of single‐ precision elements and is supplied in packed form.

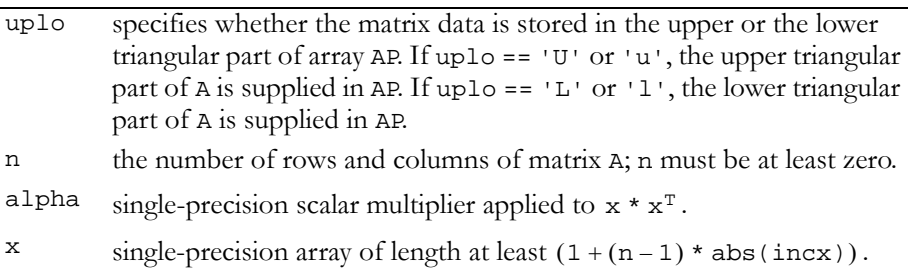

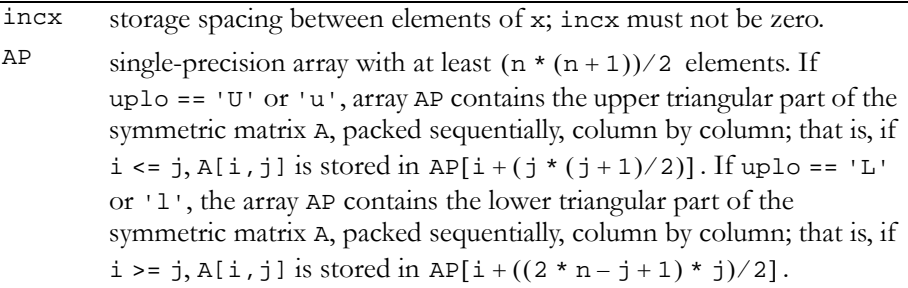

### **Output**

```
A updated according to A = alpha * x * x^T + A.
```
Reference: http://www.netlib.org/blas/sspr.f

Error status for this function can be retrieved via **cublasGetError()**.

Error Status

```
CUBLAS_STATUS_NOT_INITIALIZED if CUBLAS library was not initialized
CUBLAS STATUS INVALID VALUE if n < 0 \text{ or } incx == 0CUBLAS_STATUS_EXECUTION_FAILED if function failed to launch on GPU
```
### <span id="page-91-0"></span>Function cublasSspr2()

### **void**

**cublasSspr2 (char uplo, int n, float alpha, const float \*x, int incx, const float \*y, int incy, float \*AP)**

performs the symmetric rank 2 operation

 $A = alpha * x * y<sup>T</sup> + alpha * y * x<sup>T</sup> + A$ ,

where alpha is a single-precision scalar, and x and  $\gamma$  are n-element single‐precision vectors. A is a symmetric n×n matrix that consists of single‐precision elements and is supplied in packed form.

### Input

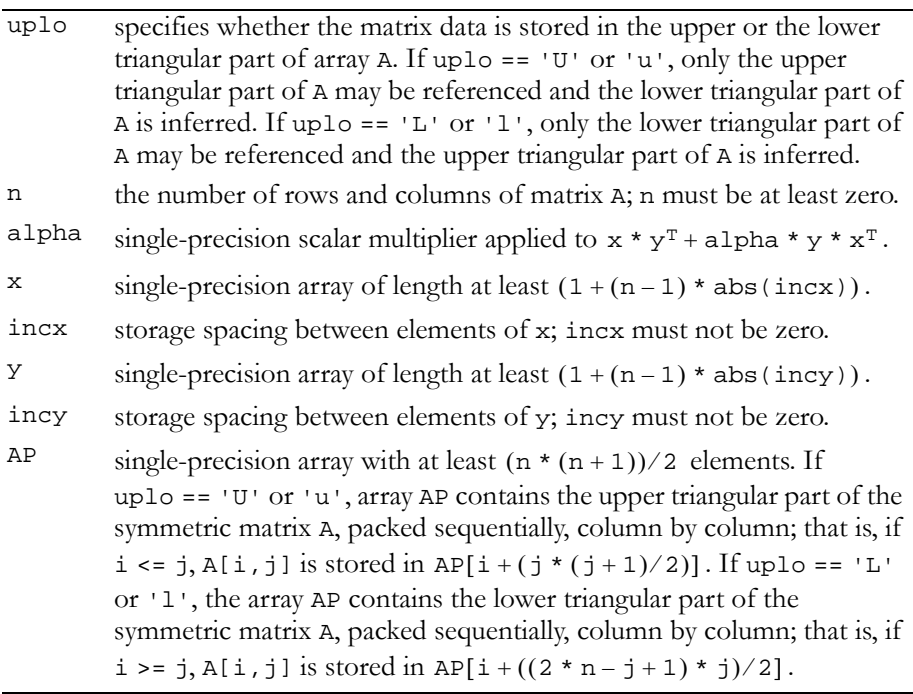

### Output

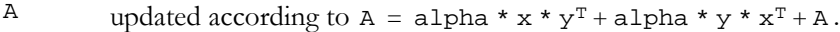

Reference: http://www.netlib.org/blas/sspr2.f

Error status for this function can be retrieved via **cublasGetError()**. Error Status

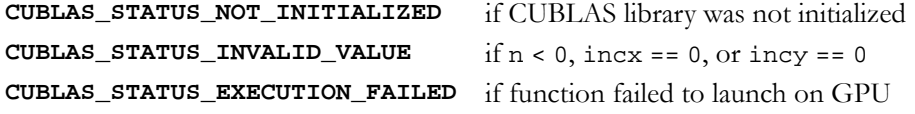

### <span id="page-93-0"></span>Function cublasSsymv()

### **void**

```
cublasSsymv (char uplo, int n, float alpha,
              const float *A, int lda, const float *x,
              int incx, float beta, float *y, int incy)
```
performs the matrix‐vector operation

 $y = alpha * A * x + beta * y,$ 

where alpha and beta are single-precision scalars, and  $x$  and  $y$  are n‐element single‐precision vectors. A is a symmetric n×n matrix that consists of single‐precision elements and is stored in either upper or lower storage mode.

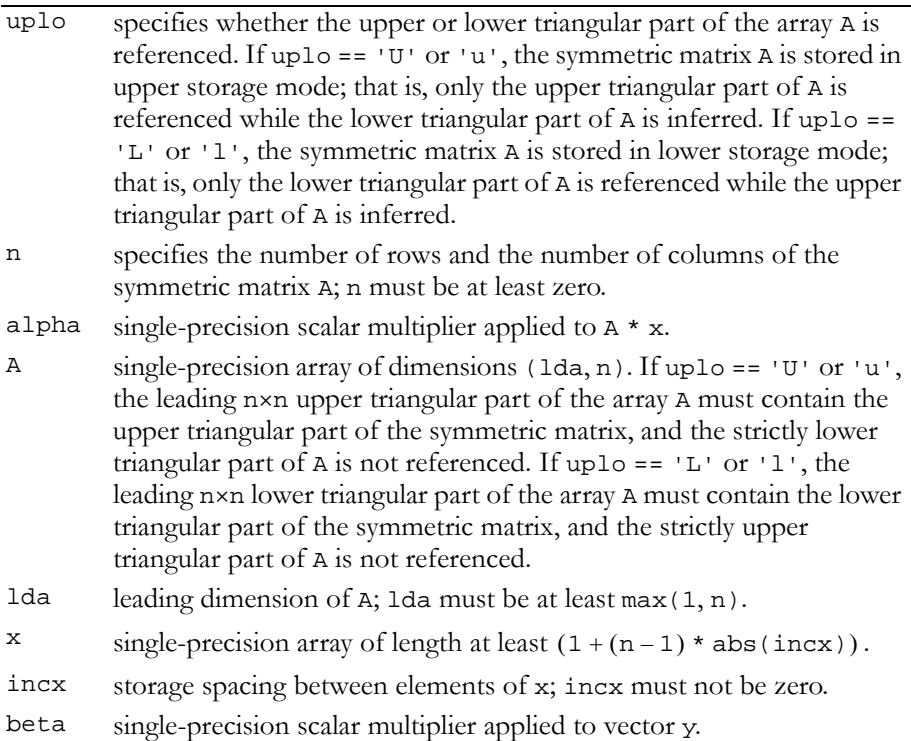

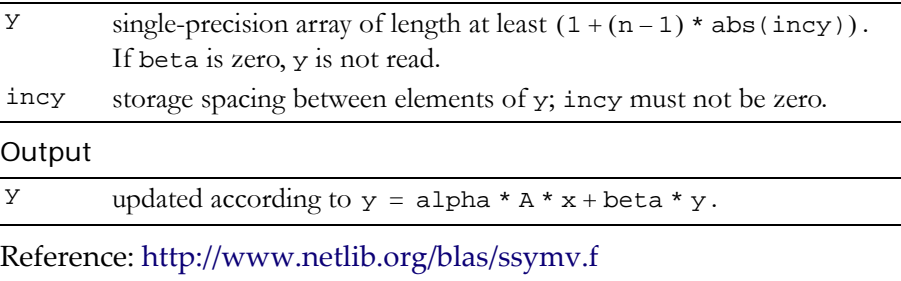

Error status for this function can be retrieved via **cublasGetError()**. Error Status

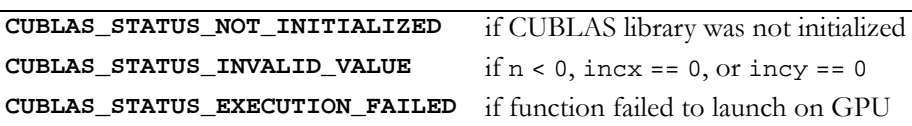

### <span id="page-94-0"></span>Function cublasSsyr()

#### **void**

```
cublasSsyr (char uplo, int n, float alpha,
            const float *x, int incx, float *A, int lda)
```
performs the symmetric rank 1 operation

 $A = alpha * x * x<sup>T</sup> + A$ ,

where alpha is a single-precision scalar, x is an n-element singleprecision vector, and A is an n×n symmetric matrix consisting of singleprecision elements. A is stored in column‐major format, and lda is the leading dimension of the two-dimensional array containing A.

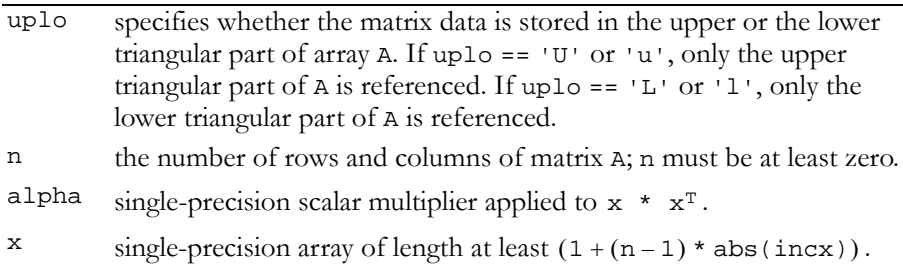

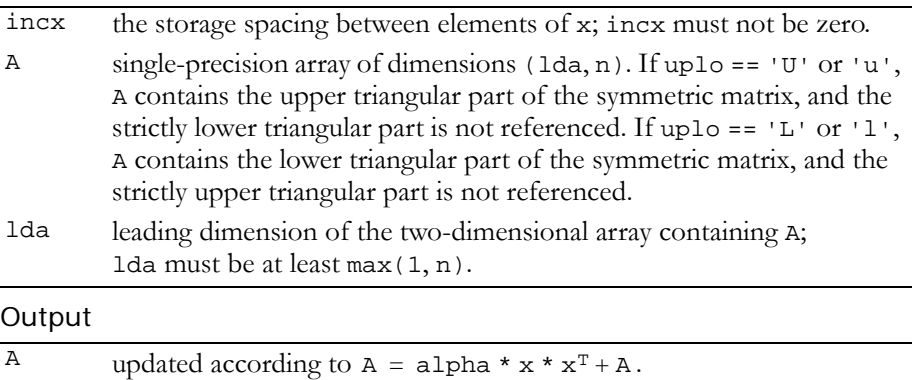

Reference: http://www.netlib.org/blas/ssyr.f

Error status for this function can be retrieved via **cublasGetError()**.

Error Status

```
CUBLAS_STATUS_NOT_INITIALIZED if CUBLAS library was not initialized
CUBLAS_STATUS_INVALID_VALUE if n < 0 \text{ or } incx == 0CUBLAS_STATUS_EXECUTION_FAILED if function failed to launch on GPU
```
# <span id="page-95-0"></span>Function cublasSsyr2()

#### **void**

**cublasSsyr2 (char uplo, int n, float alpha, const float \*x, int incx, const float \*y, int incy, float \*A, int lda)**

performs the symmetric rank 2 operation

 $A = alpha * x * y<sup>T</sup> + alpha * y * x<sup>T</sup> + A$ ,

where alpha is a single-precision scalar,  $x$  and  $y$  are n-element singleprecision vectors, and A is an n×n symmetric matrix consisting of single‐precision elements.

### Input

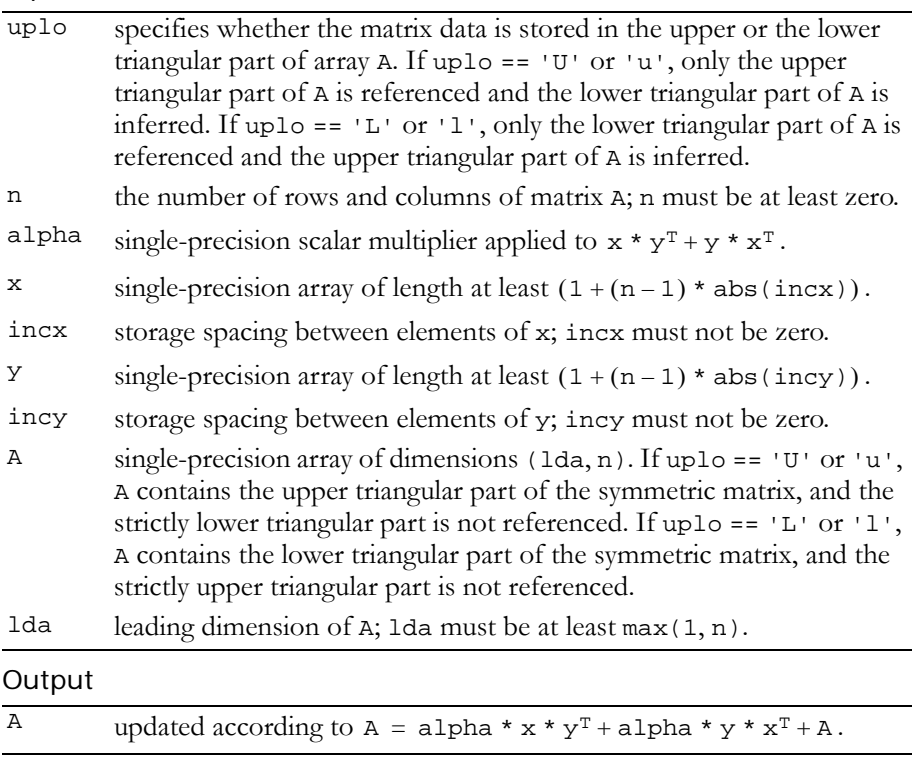

Reference: http://www.netlib.org/blas/ssyr2.f

Error status for this function can be retrieved via **cublasGetError()**. Error Status

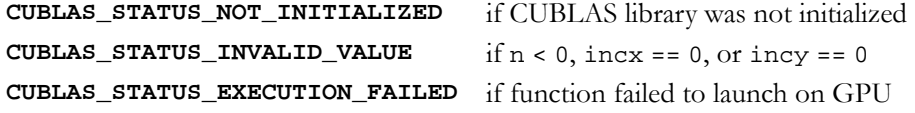

# <span id="page-97-0"></span>Function cublasStbmv()

### **void**

**cublasStbmv (char uplo, char trans, char diag, int n, int k, const float \*A, int lda, float \*x, int incx)**

performs one of the matrix‐vector operations

 $x = op(A) * x,$ 

where  $op(A) = A$  or  $op(A) = A<sup>T</sup>$ ,

 $x$  is an n-element single-precision vector, and A is an  $n \times n$ , unit or nonunit, upper or lower, triangular band matrix consisting of singleprecision elements.

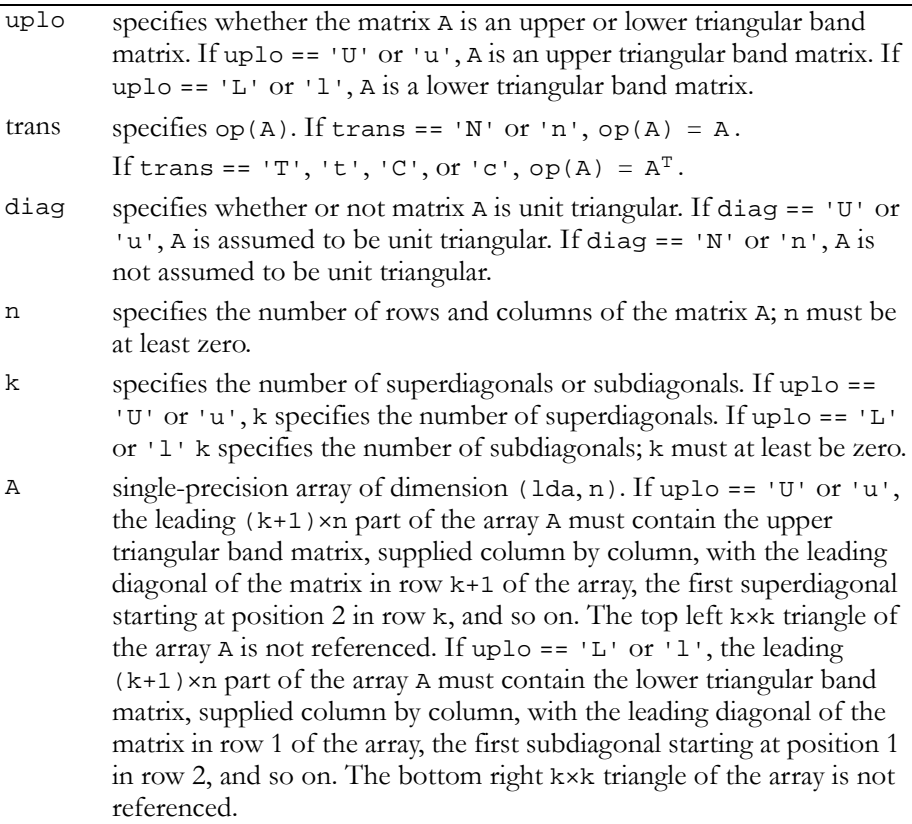

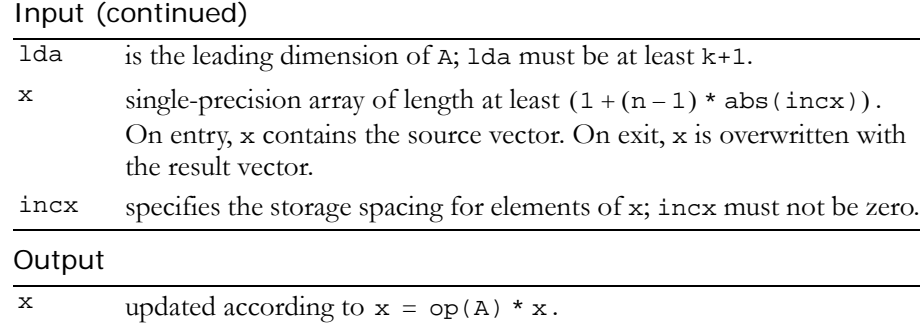

### Reference: http://www.netlib.org/blas/stbmv.f

Error status for this function can be retrieved via **cublasGetError()**. Error Status

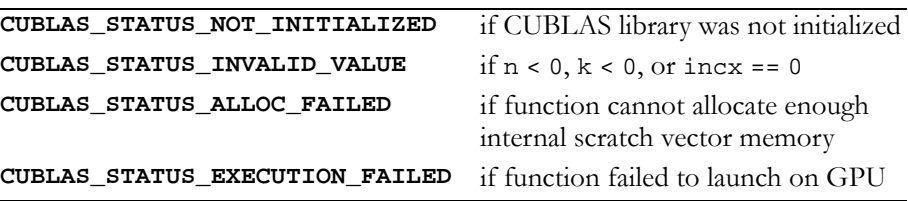

### <span id="page-98-0"></span>Function cublasStbsv()

#### **void**

**cublasStbsv (char uplo, char trans, char diag, int n, int k, const float \*A, int lda, float \*X, int incx)**

solves one of the systems of equations

 $op(A) * x = b,$ where  $op(A) = A$  or  $op(A) = A<sup>T</sup>$ ,

b and x are n‐element vectors, and A is an n×n, unit or non‐unit, upper or lower, triangular band matrix with k+1 diagonals.

No test for singularity or near‐singularity is included in this function. Such tests must be performed before calling this function.

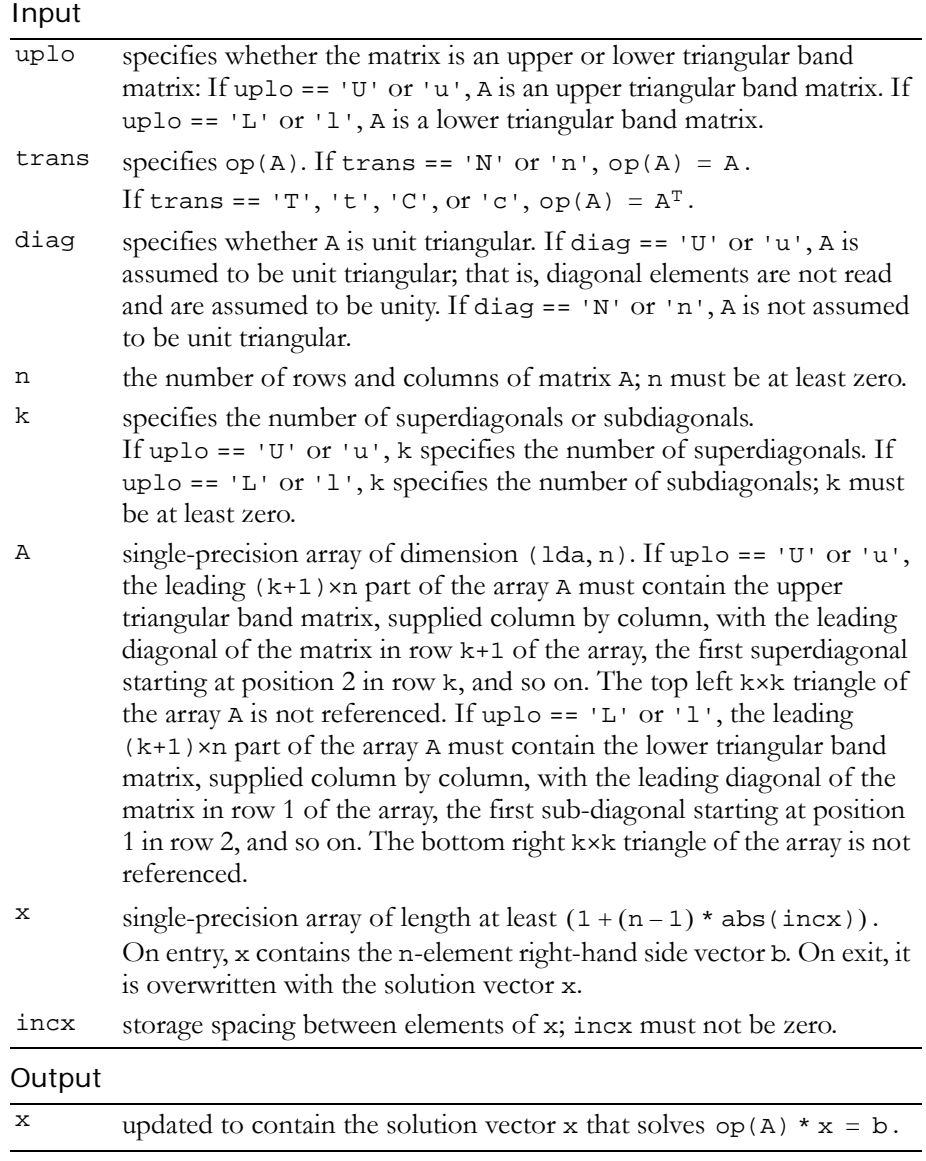

Reference: http://www.netlib.org/blas/stbsv.f

Error status for this function can be retrieved via **cublasGetError()**.

```
Error Status
CUBLAS_STATUS_NOT_INITIALIZED if CUBLAS library was not initialized
CUBLAS_STATUS_INVALID_VALUE if incx == 0 or n < 0
CUBLAS_STATUS_EXECUTION_FAILED if function failed to launch on GPU
```
### <span id="page-100-0"></span>Function cublasStpmv()

### **void**

**cublasStpmv (char uplo, char trans, char diag, int n, const float \*AP, float \*x, int incx)**

performs one of the matrix‐vector operations

```
x = op(A) * x,where op(A) = A or op(A) = A<sup>T</sup>,
```
 $x$  is an n-element single-precision vector, and A is an  $n \times n$ , unit or nonunit, upper or lower, triangular matrix consisting of single‐precision elements.

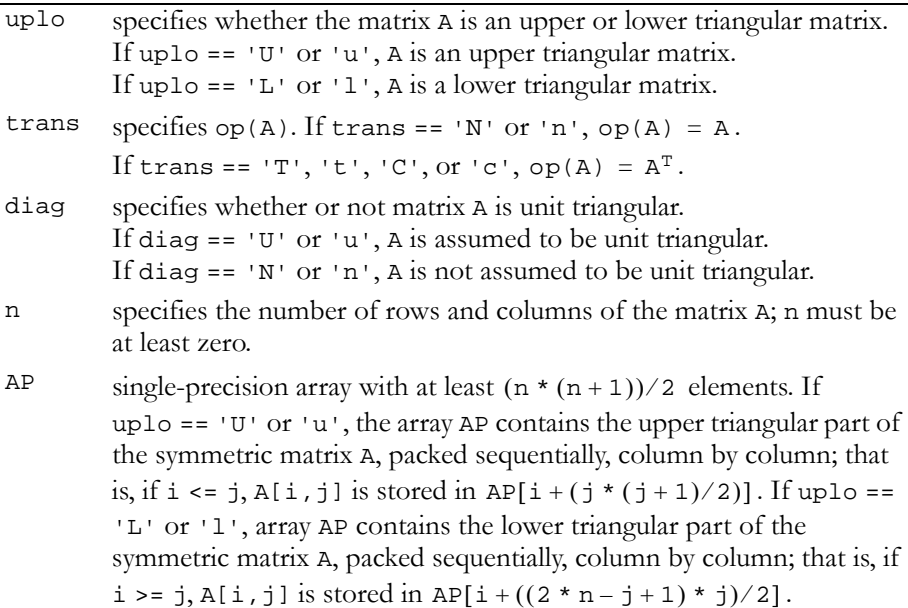

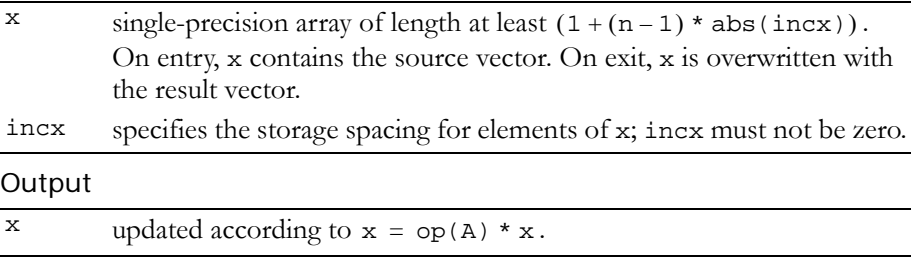

Reference: http://www.netlib.org/blas/stpmv.f

Error status for this function can be retrieved via **cublasGetError()**. Error Status

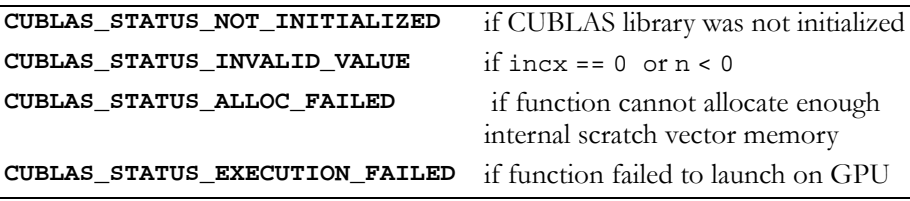

# <span id="page-101-0"></span>Function cublasStpsv()

### **void**

**cublasStpsv (char uplo, char trans, char diag, int n, const float \*AP, float \*X, int incx)**

solves one of the systems of equations

 $op(A) * x = b,$ where  $op(A) = A$  or  $op(A) = A<sup>T</sup>$ ,

b and x are n‐element single‐precision vectors, and A is an n×n, unit or non‐unit, upper or lower, triangular matrix.

No test for singularity or near‐singularity is included in this function. Such tests must be performed before calling this function.

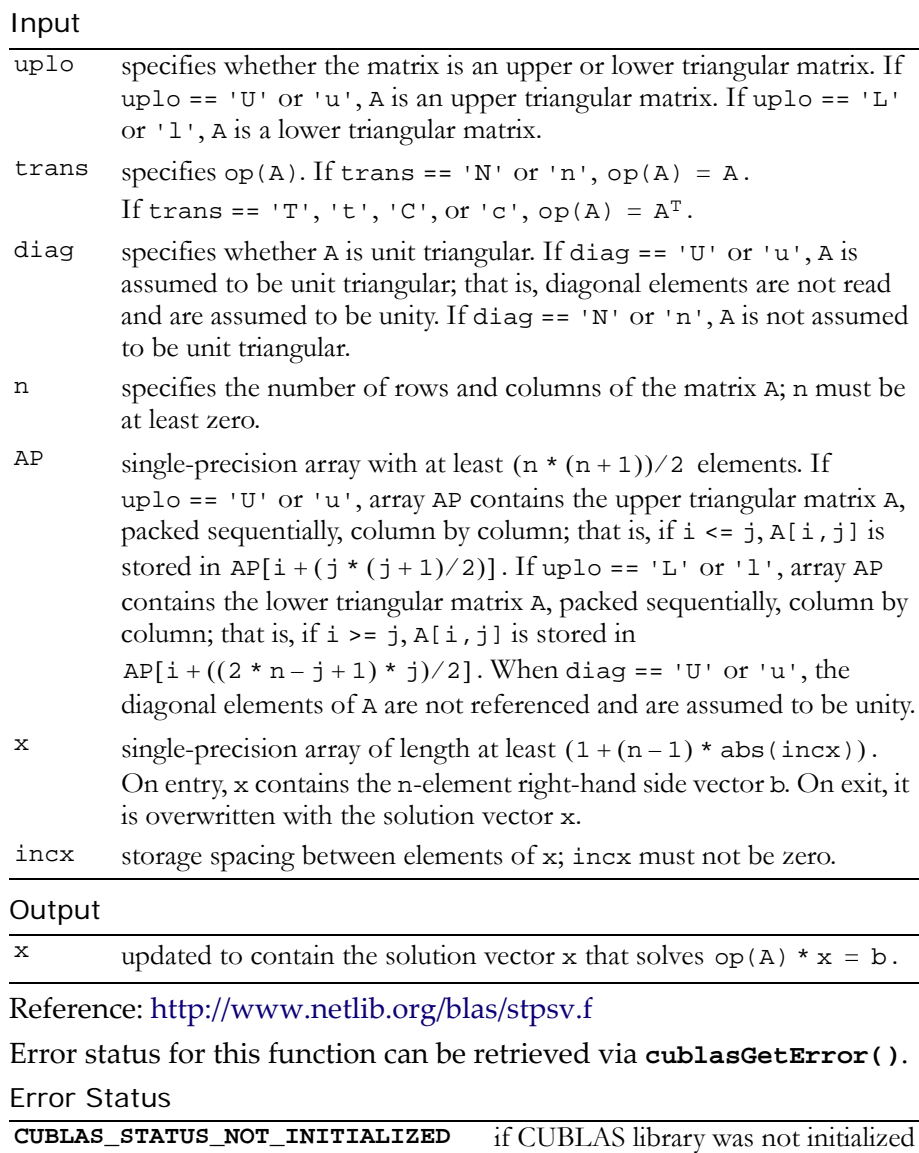

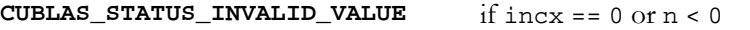

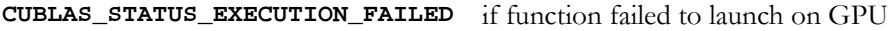

# <span id="page-103-0"></span>Function cublasStrmv()

### **void**

**cublasStrmv (char uplo, char trans, char diag, int n, const float \*A, int lda, float \*x, int incx)**

performs one of the matrix‐vector operations

 $x = op(A) * x,$ where  $op(A) = A$  or  $op(A) = A<sup>T</sup>$ ,

x is an n‐element single‐precision vector, and A is an n×n, unit or non‐ unit, upper or lower, triangular matrix consisting of single‐precision elements.

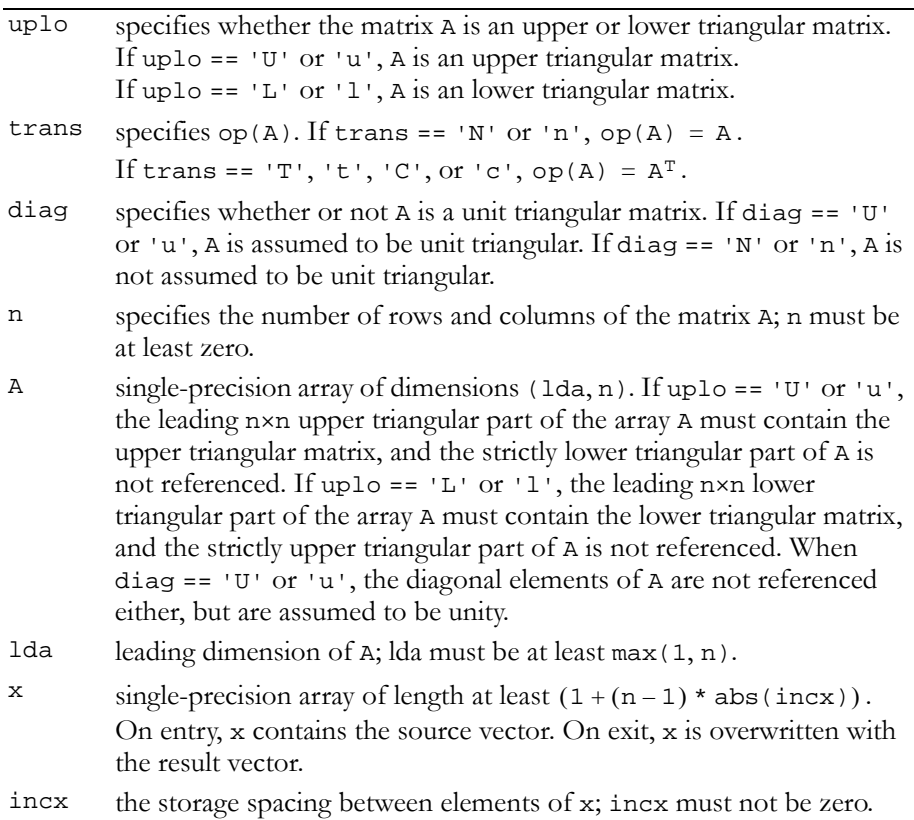

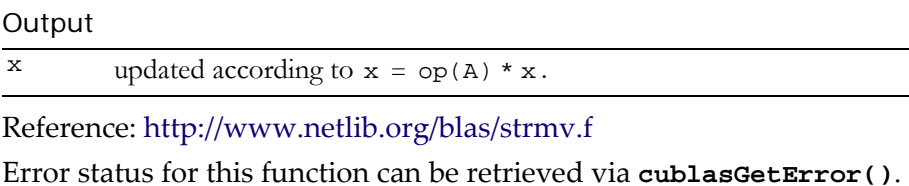

Error Status **CUBLAS\_STATUS\_NOT\_INITIALIZED** if CUBLAS library was not initialized **CUBLAS STATUS INVALID VALUE** if  $\text{incx} = 0 \text{ or } n < 0$ **CUBLAS\_STATUS\_ALLOC\_FAILED** if function cannot allocate enough internal scratch vector memory **CUBLAS\_STATUS\_EXECUTION\_FAILED** if function failed to launch on GPU

### <span id="page-104-0"></span>Function cublasStrsv()

#### **void**

```
cublasStrsv (char uplo, char trans, char diag, int n,
              const float *A, int lda, float *x, int incx)
```
solves a system of equations

 $op(A) * x = b,$ where  $op(A) = A$  or  $op(A) = A<sup>T</sup>$ ,

b and x are n‐element single‐precision vectors, and A is an n×n, unit or non-unit, upper or lower, triangular matrix consisting of singleprecision elements. Matrix A is stored in column‐major format, and lda is the leading dimension of the two‐dimensional array containing A.

No test for singularity or near‐singularity is included in this function. Such tests must be performed before calling this function.

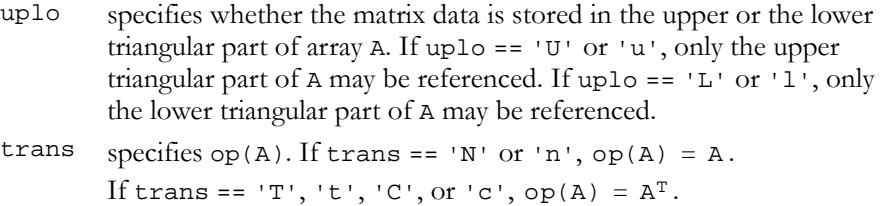

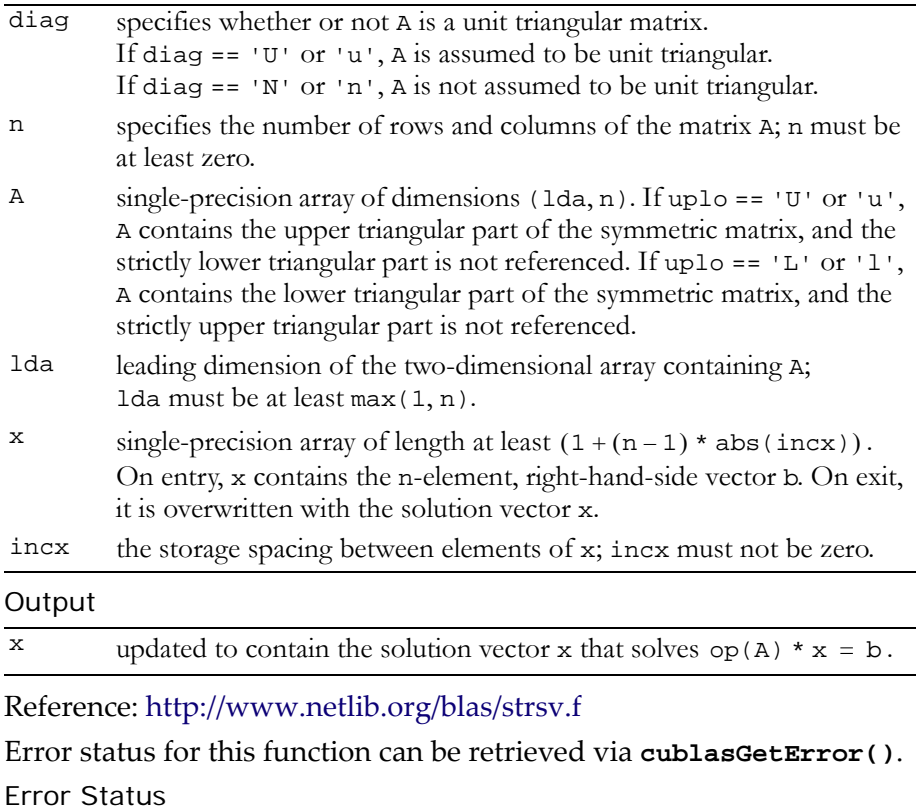

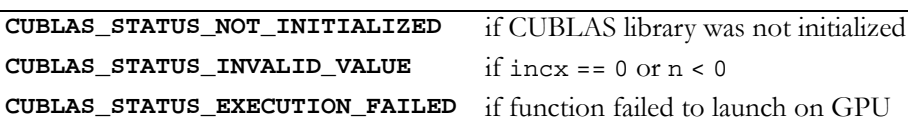

# <span id="page-106-0"></span>Single-Precision Complex BLAS2 Functions

The two single-precision complex BLAS2 functions are as follows:

- $\Box$  "Function [cublasCgbmv\(\)"](#page-107-0) on page 98
- "Function [cublasCgemv\(\)"](#page-108-0) on page 99
- "Function [cublasCgerc\(\)"](#page-110-0) on page 101
- "Function [cublasCgeru\(\)"](#page-111-0) on page 102
- "Function [cublasChbmv\(\)"](#page-112-0) on page 103
- "Function [cublasChemv\(\)"](#page-114-0) on page 105
- "Function [cublasCher\(\)"](#page-115-0) on page 106
- "Function [cublasCher2\(\)"](#page-116-0) on page 107
- "Function [cublasChpmv\(\)"](#page-118-0) on page 109
- "Function [cublasChpr\(\)"](#page-119-0) on page 110
- "Function [cublasChpr2\(\)"](#page-120-0) on page 111
- "Function [cublasCtbmv\(\)"](#page-122-0) on page 113
- "Function [cublasCtbsv\(\)"](#page-124-0) on page 115
- "Function [cublasCtpmv\(\)"](#page-125-0) on page 116
- "Function [cublasCtpsv\(\)"](#page-127-0) on page 118
- "Function [cublasCtrmv\(\)"](#page-128-0) on page 119
- "Function [cublasCtrsv\(\)"](#page-130-0) on page 121

# <span id="page-107-0"></span>Function cublasCgbmv()

### **void**

**cublasCgbmv (char trans, int m, int n, int kl, int ku, cuComplex alpha, const cuComplex \*A, int lda, const cuComplex \*x, int incx, cuComplex beta, cuComplex \*y, int incy)**

performs one of the matrix‐vector operations

```
y = \text{alpha} * \text{op(A)} * x + \text{beta} * y, where
op(A) = A, op(A) = A<sup>T</sup>, or op(A) = A<sup>H</sup>;
```
alpha and beta are single-precision complex scalars, and  $x$  and  $y$  are single-precision complex vectors. A is an  $m \times n$  band matrix consisting of single‐precision complex elements with kl subdiagonals and ku superdiagonals.

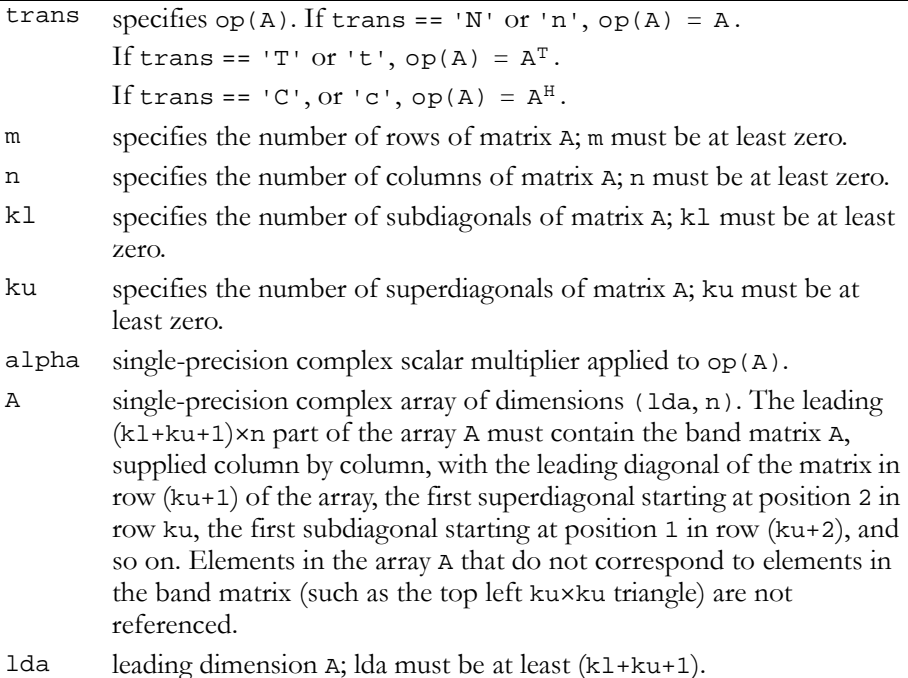
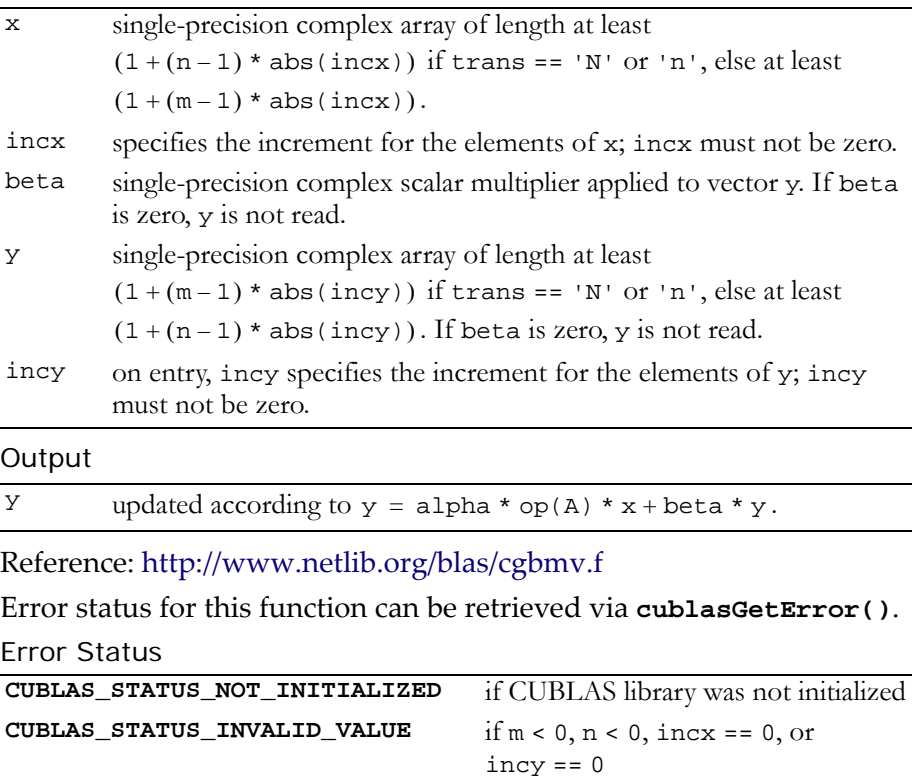

**CUBLAS\_STATUS\_EXECUTION\_FAILED** if function failed to launch on GPU

### Function cublasCgemv()

#### **void**

**cublasCgemv (char trans, int m, int n, cuComplex alpha, const cuComplex \*A, int lda, const cuComplex \*x, int incx, cuComplex beta, cuComplex \*y, int incy)**

performs one of the matrix‐vector operations

 $y = alpha * op(A) * x + beta * y,$ where  $op(A) = A$ ,  $op(A) = A<sup>T</sup>$ ,  $or$   $op(A) = A<sup>H</sup>$ ; alpha and beta are single-precision complex scalars; and  $x$  and  $y$  are single-precision complex vectors. A is an m×n matrix consisting of single-precision complex elements. Matrix A is stored in column-major format, and 1da is the leading dimension of the two-dimensional array in which A is stored.

Input

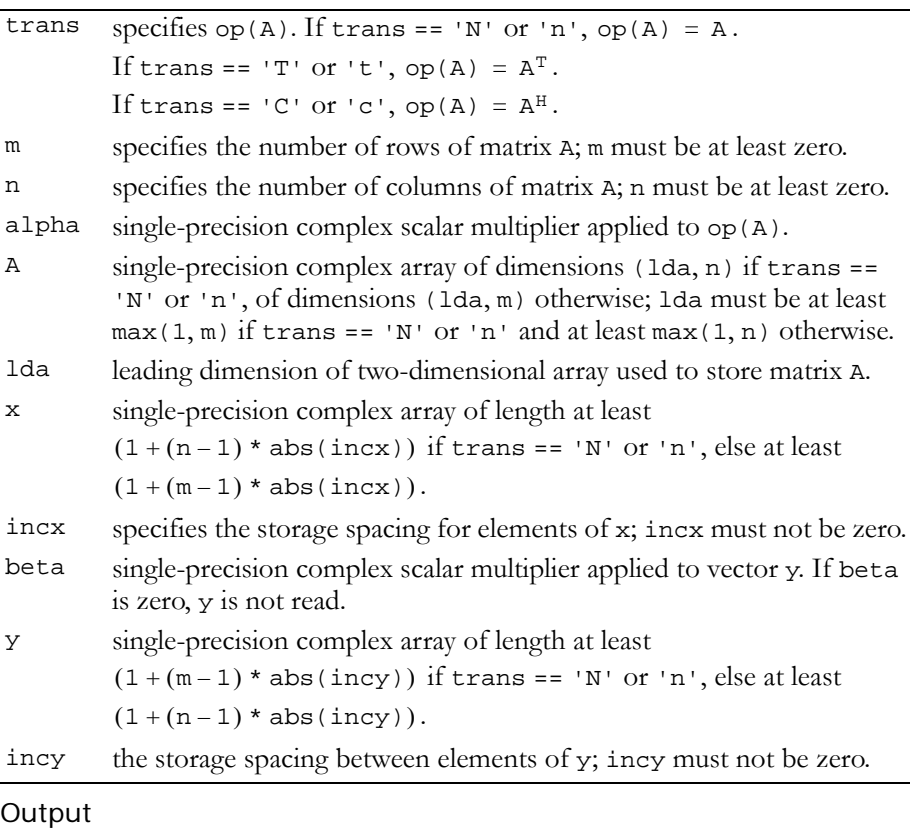

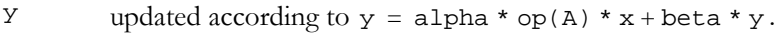

Reference: http://www.netlib.org/blas/cgemv.f

Error status for this function can be retrieved via **cublasGetError()**. Error Status

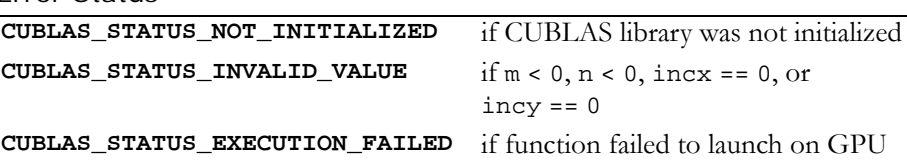

### Function cublasCgerc()

#### **void**

**cublasCgerc (int m, int n, cuComplex alpha, const cuComplex \*x, int incx, const cuComplex \*y, int incy, cuComplex \*A, int lda)**

performs the symmetric rank 1 operation

 $A = alpha * x * y<sup>H</sup> + A$ 

where alpha is a single-precision complex scalar, x is an m-element single-precision complex vector,  $y$  is an n-element single-precision complex vector, and A is an m×n matrix consisting of single‐precision complex elements. Matrix A is stored in column-major format, and 1da is the leading dimension of the two-dimensional array used to store A.

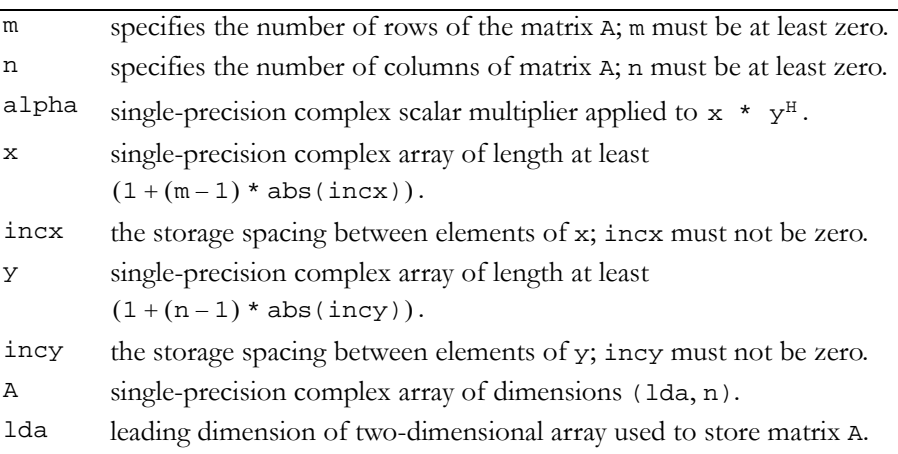

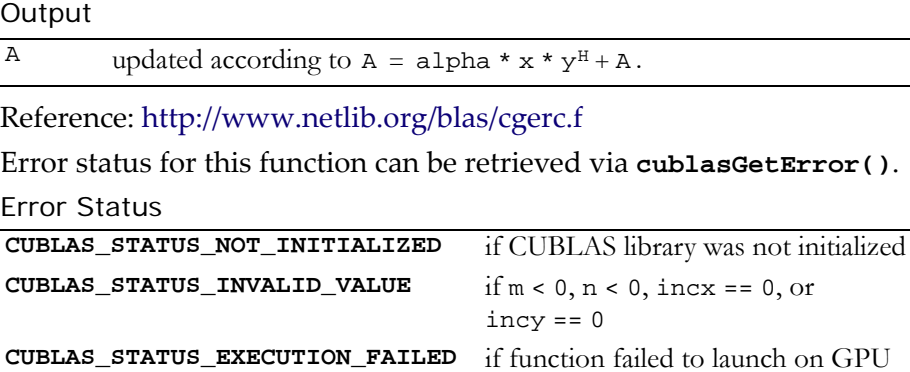

### Function cublasCgeru()

#### **void**

**cublasCgeru (int m, int n, cuComplex alpha, const cuComplex \*x, int incx, const cuComplex \*y, int incy, cuComplex \*A, int lda)**

performs the symmetric rank 1 operation

```
A = alpha * x * y<sup>T</sup> + A,
```
where alpha is a single-precision complex scalar, x is an m-element single-precision complex vector,  $y$  is an n-element single-precision complex vector, and A is an m×n matrix consisting of single‐precision complex elements. Matrix A is stored in column-major format, and 1da is the leading dimension of the two-dimensional array used to store A.

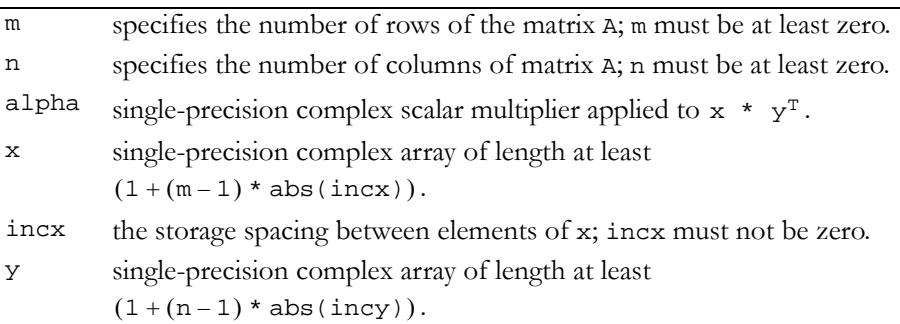

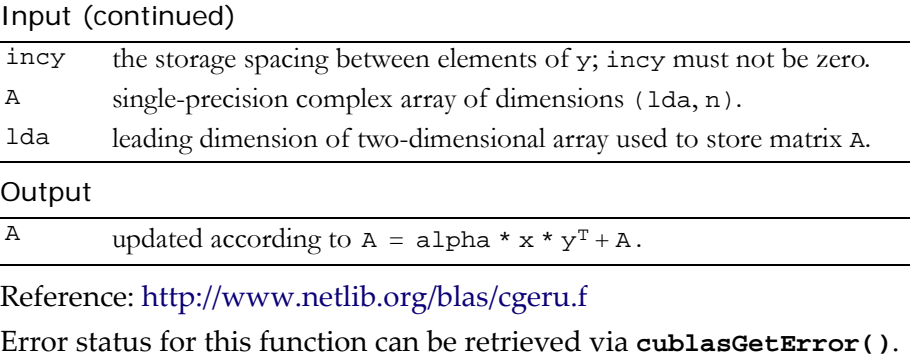

#### Error Status

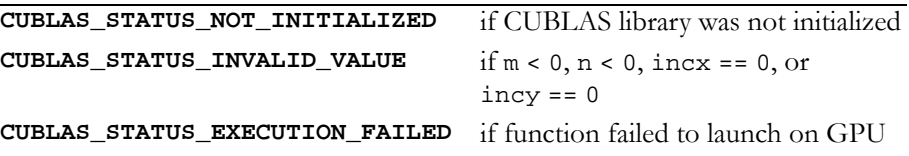

### Function cublasChbmv()

#### **void**

```
cublasChbmv (char uplo, int n, int k, cuComplex alpha,
              const cuComplex *A, int lda,
              const cuComplex *x, int incx,
              cuComplex beta, cuComplex *y, int incy)
```
performs the matrix‐vector operation

 $y = alpha * A * x + beta * y,$ 

where alpha and beta are single-precision complex scalars, and x and y are n‐element single‐precision complex vectors. A is a Hermitian n×n band matrix that consists of single‐precision complex elements, with k superdiagonals and the same number of subdiagonals.

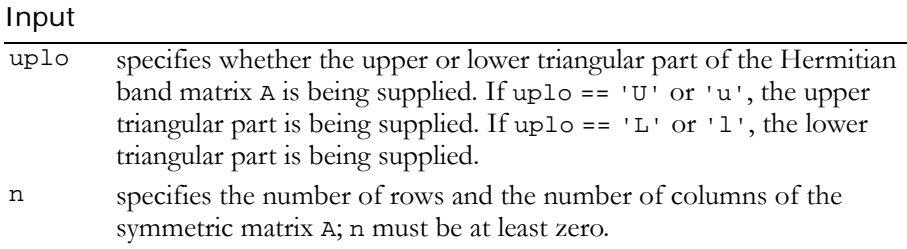

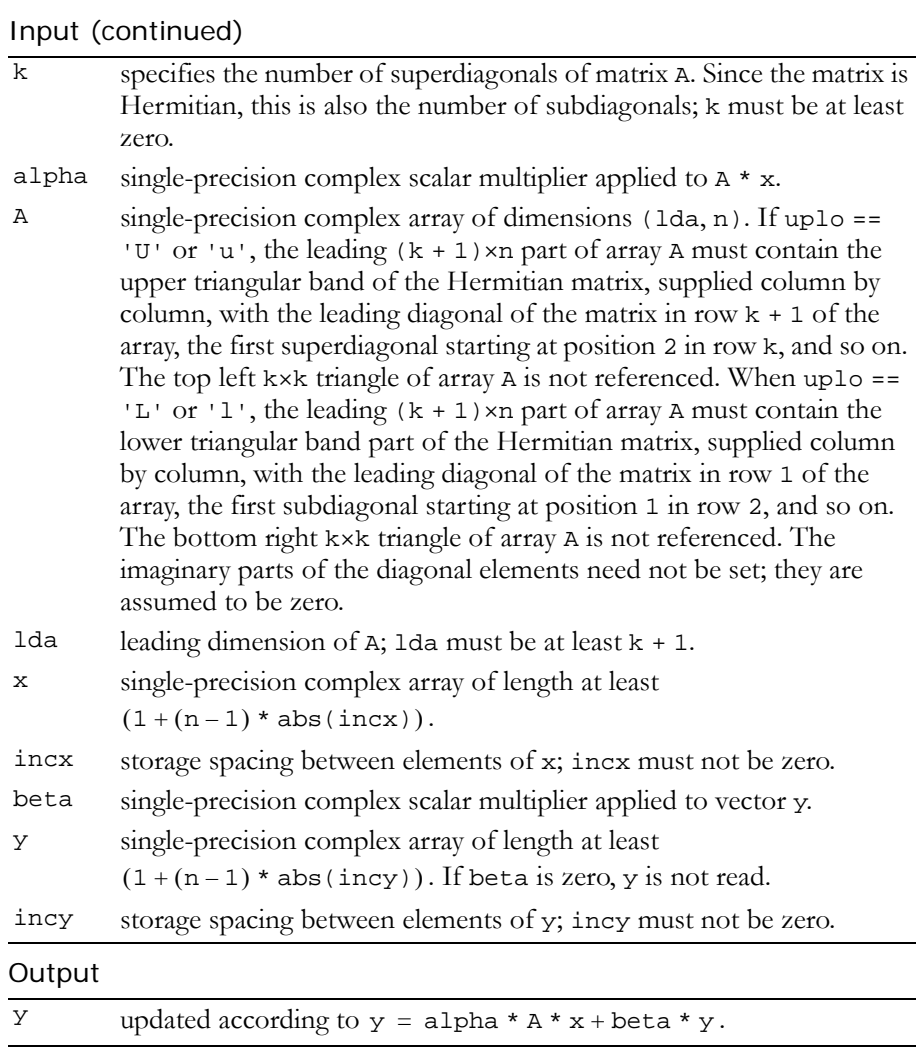

Reference: http://www.netlib.org/blas/chbmv.f

Error status for this function can be retrieved via **cublasGetError()**.

```
Error Status
```
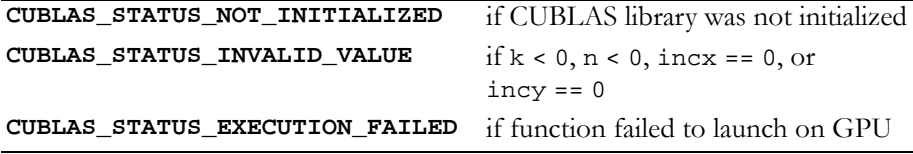

## Function cublasChemv()

#### **void**

**cublasChemv (char uplo, int n, cuComplex alpha, const cuComplex \*A, int lda, const cuComplex \*x, int incx, cuComplex beta, cuComplex \*y, int incy)**

performs the matrix‐vector operation

 $y = alpha * A * x + beta * y,$ 

where alpha and beta are single-precision complex scalars, and x and y are n‐element single‐precision complex vectors. A is a Hermitian n×n matrix that consists of single‐precision complex elements and is stored in either upper or lower storage mode.

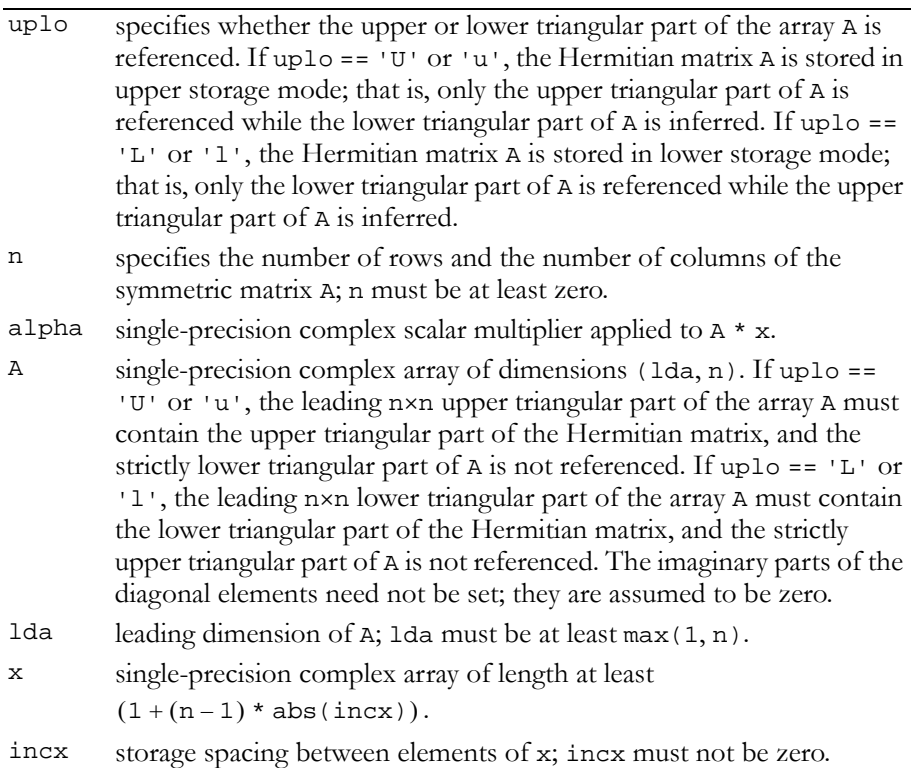

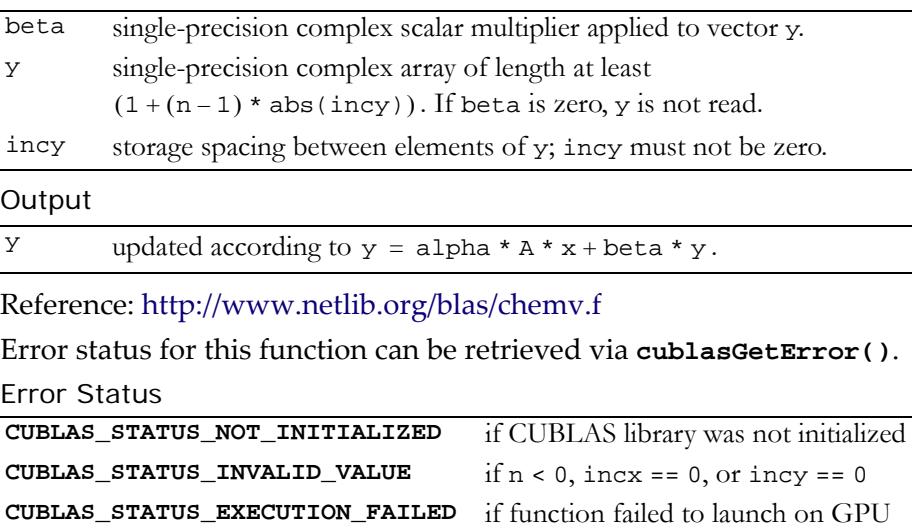

### Function cublasCher()

#### **void**

```
cublasCher (char uplo, int n, float alpha,
            const cuComplex *x, int incx, cuComplex *A,
            int lda)
```
performs the Hermitian rank 1 operation

 $A = alpha * x * x<sup>H</sup> + A$ ,

where alpha is a single-precision scalar, x is an n-element singleprecision complex vector, and A is an n×n Hermitian matrix consisting of single‐precision complex elements. A is stored in column‐major format, and 1da is the leading dimension of the two-dimensional array containing A.

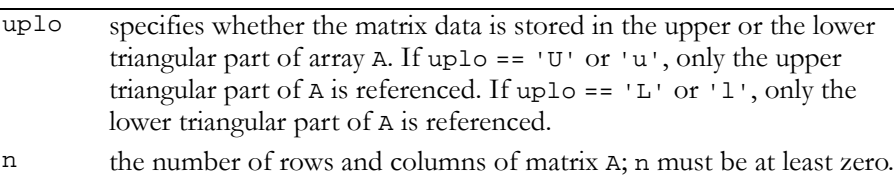

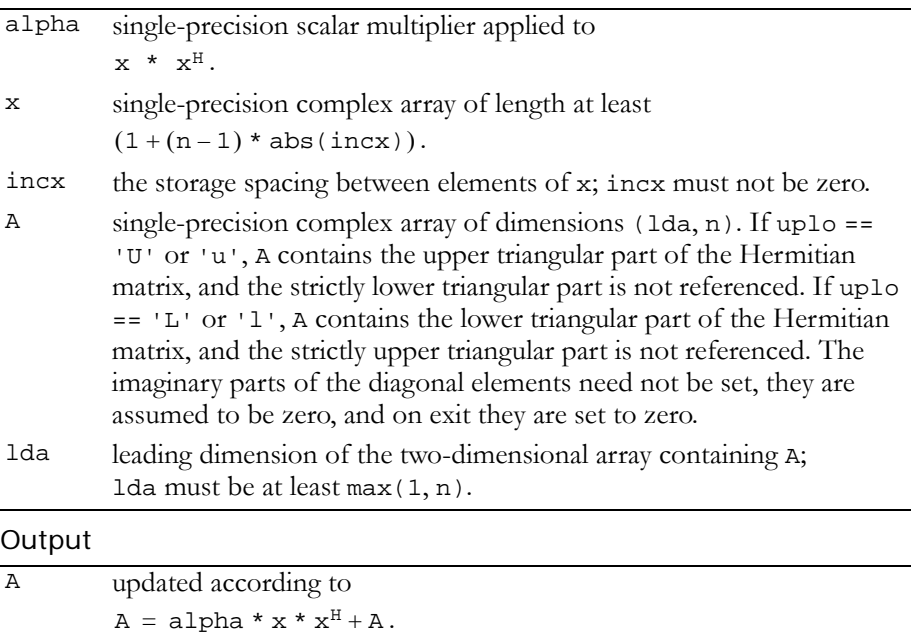

Reference: http://www.netlib.org/blas/cher.f

Error status for this function can be retrieved via **cublasGetError()**.

Error Status

```
CUBLAS_STATUS_NOT_INITIALIZED if CUBLAS library was not initialized
CUBLAS_STATUS_INVALID_VALUE if n < 0 \text{ or } incx == 0CUBLAS_STATUS_EXECUTION_FAILED if function failed to launch on GPU
```
## Function cublasCher2()

#### **void**

**cublasCher2 (char uplo, int n, cuComplex alpha, const cuComplex \*x, int incx, const cuComplex \*y, int incy, cuComplex \*A, int lda)**

performs the Hermitian rank 2 operation

 $A = alpha * x * y + alpha * y * x + A.$ 

where alpha is a single-precision complex scalar, x and y are nelement single‐precision complex vectors, and A is an n×n Hermitian matrix consisting of single‐precision complex elements.

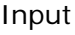

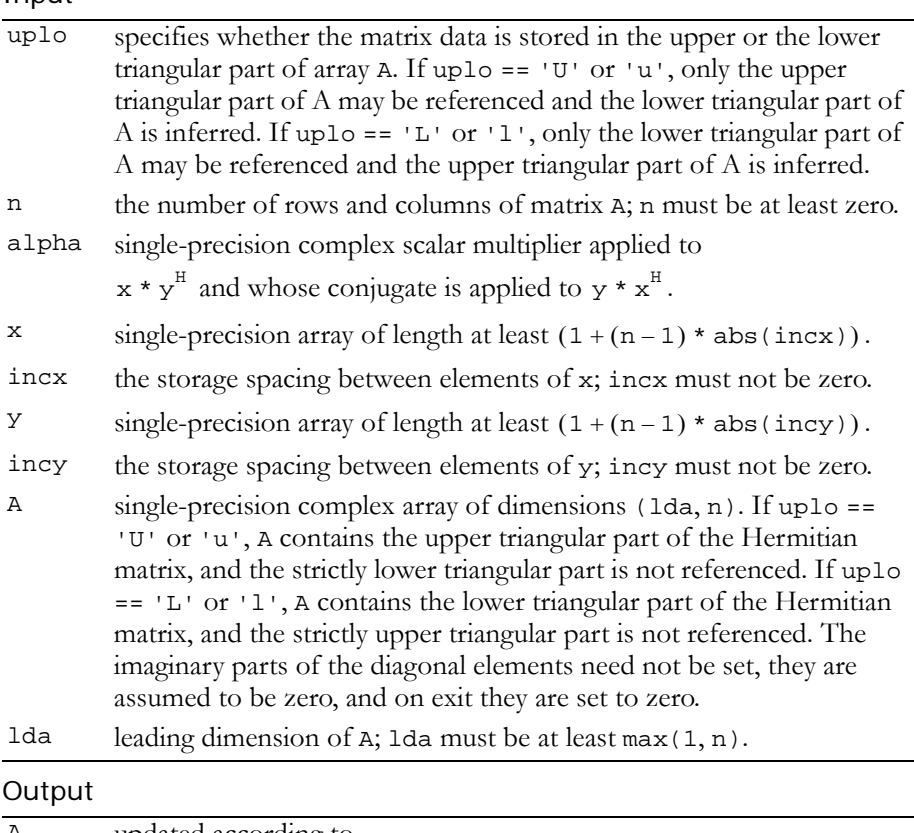

A updated according to  $A = alpha * x * y<sup>H</sup> + a1pha * y * x<sup>H</sup> + A$ 

Reference: http://www.netlib.org/blas/cher2.f

Error status for this function can be retrieved via **cublasGetError()**.

Error Status

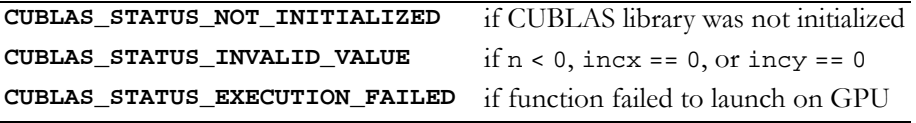

## Function cublasChpmv()

#### **void**

**cublasChpmv (char uplo, int n, cuComplex alpha, const cuComplex \*AP, const cuComplex \*x, int incx, cuComplex beta, cuComplex \*y, int incy)**

performs the matrix‐vector operation

 $y = alpha * A * x + beta * y,$ 

where alpha and beta are single-precision complex scalars, and x and y are n‐element single‐precision complex vectors. A is a Hermitian n×n matrix that consists of single‐precision complex elements and is supplied in packed form.

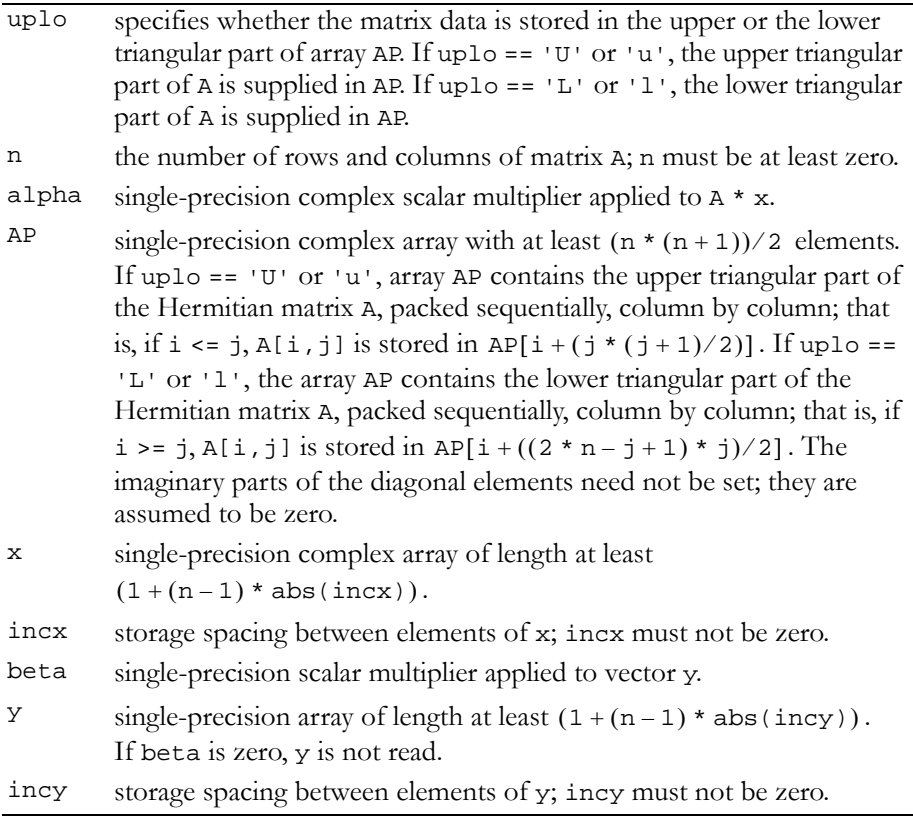

#### **Output**

 $Y \longrightarrow$  updated according to  $y = \text{alpha} * A * x + \text{beta} * y$ .

Reference: http://www.netlib.org/blas/chpmv.f

Error status for this function can be retrieved via **cublasGetError()**.

Error Status

**CUBLAS\_STATUS\_NOT\_INITIALIZED** if CUBLAS library was not initialized **CUBLAS\_STATUS\_INVALID\_VALUE**  $if n < 0$ ,  $incx == 0$ , or  $incy == 0$ **CUBLAS\_STATUS\_EXECUTION\_FAILED** if function failed to launch on GPU

# Function cublasChpr()

#### **void**

**cublasChpr (char uplo, int n, float alpha, const cuComplex \*x, int incx, cuComplex \*AP)** performs the Hermitian rank 1 operation

 $A = alpha * x * x<sup>H</sup> + A$ ,

where alpha is a single-precision scalar, x is an n-element singleprecision complex vector, and A is an n×n Hermitian matrix consisting of single‐precision complex elements that is supplied in packed form.

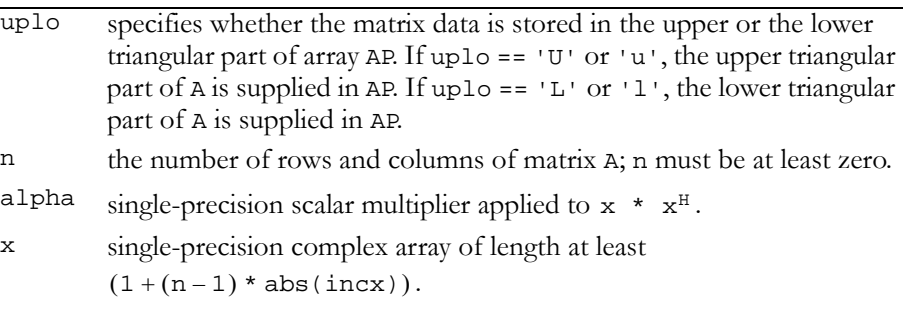

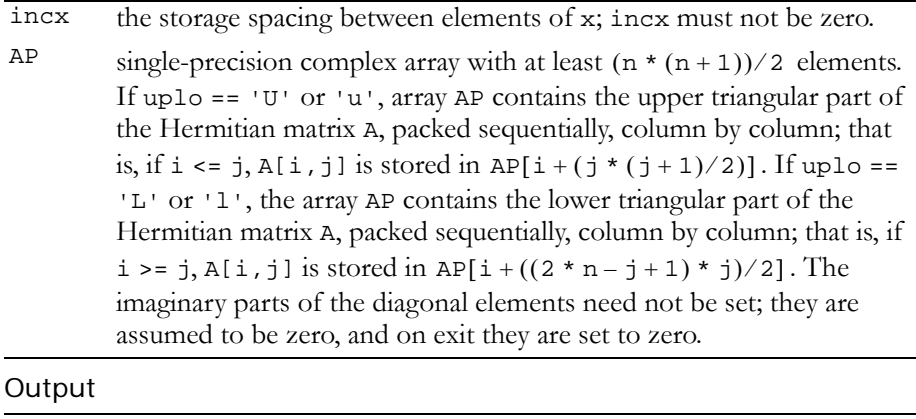

#### $\mathsf{C}$

A updated according to  $A = alpha * x * x^H + A$ .

Reference: http://www.netlib.org/blas/chpr.f

Error status for this function can be retrieved via **cublasGetError()**.

Error Status

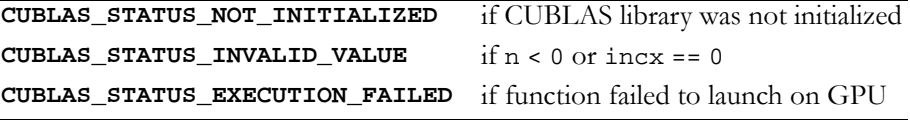

## Function cublasChpr2()

#### **void**

**cublasChpr2 (char uplo, int n, cuComplex alpha, const cuComplex \*x, int incx, const cuComplex \*y, int incy, cuComplex \*AP)**

performs the Hermitian rank 2 operation

 $A = alpha * x * y<sup>H</sup> + a1$ <sub>pha</sub> \*  $y * x<sup>H</sup> + A$ ,

where alpha is a single-precision complex scalar,  $x$  and  $y$  are nelement single‐precision complex vectors, and A is an n×n Hermitian matrix consisting of single‐precision complex elements that is supplied in packed form.

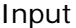

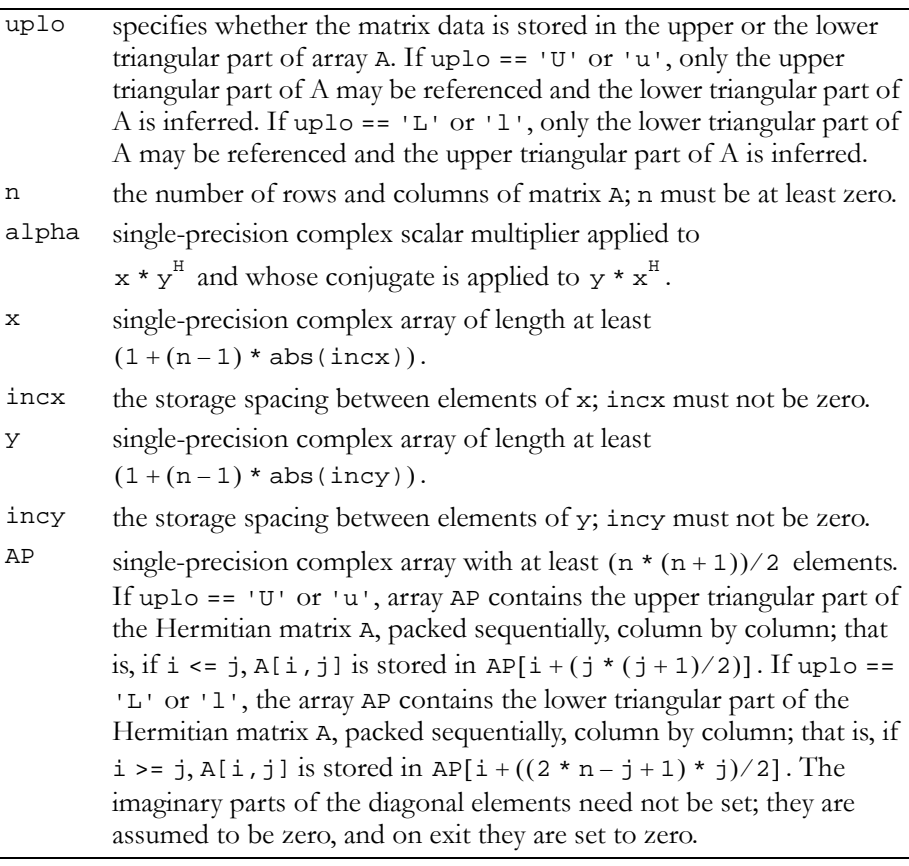

#### Output

A updated according to  $A = alpha * x * y<sup>H</sup> + a1pha * y * x<sup>H</sup> + A$ 

Reference: http://www.netlib.org/blas/chpr2.f

Error status for this function can be retrieved via **cublasGetError()**. Error Status

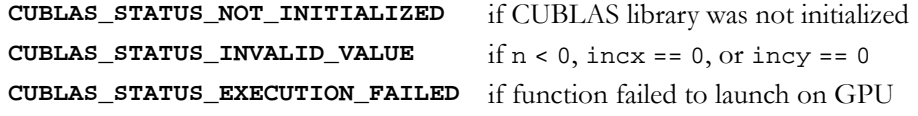

## Function cublasCtbmv()

#### **void**

**cublasCtbmv (char uplo, char trans, char diag, int n, int k, const cuComplex \*A, int lda, cuComplex \*x, int incx)**

performs one of the matrix‐vector operations

 $x = op(A) * x,$ 

where  $op(A) = A$ ,  $op(A) = A<sup>T</sup>$ ,  $or$   $op(A) = A<sup>H</sup>$ ;

 $x$  is an n-element single-precision complex vector, and A is an  $n \times n$ , unit or non‐unit, upper or lower, triangular band matrix consisting of single‐precision complex elements.

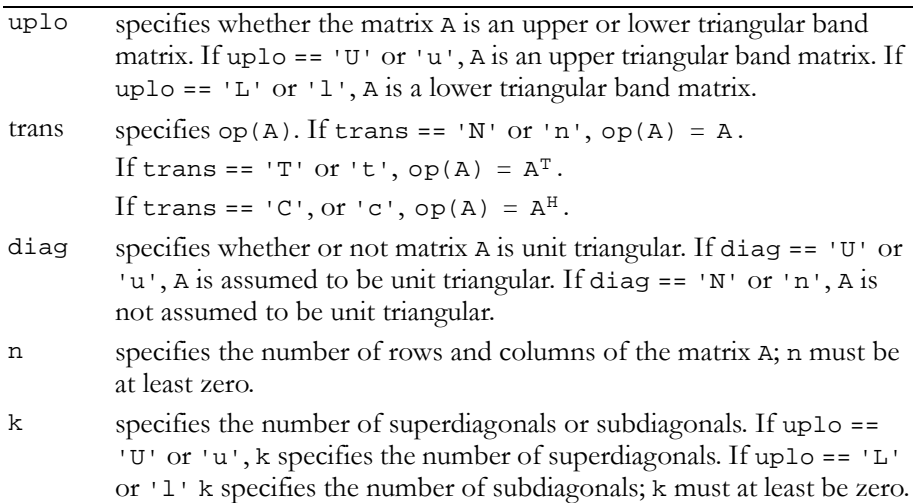

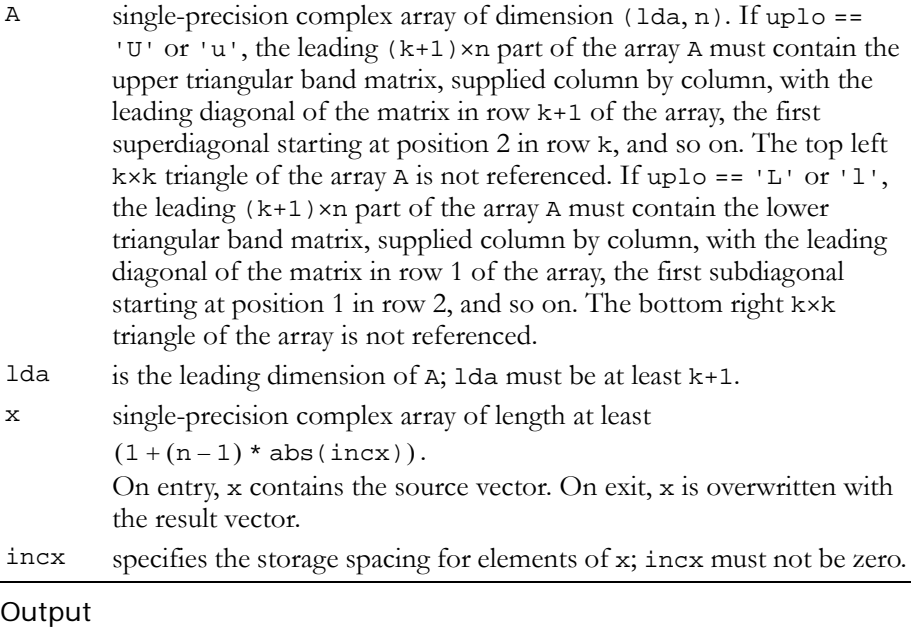

 $x$  updated according to  $x = op(A) * x$ .

Reference: http://www.netlib.org/blas/ctbmv.f

Error status for this function can be retrieved via **cublasGetError()**.

### Error Status

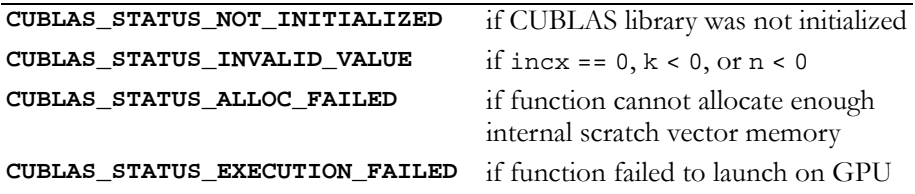

## Function cublasCtbsv()

#### **void**

**cublasCtbsv (char uplo, char trans, char diag, int n, int k, const cuComplex \*A, int lda, cuComplex \*X, int incx)**

solves one of the systems of equations

 $op(A) * x = b,$ 

where  $op(A) = A$ ,  $op(A) = A<sup>T</sup>$ ,  $or$   $op(A) = A<sup>H</sup>$ ;

b and x are n‐element vectors, and A is an n×n, unit or non‐unit, upper or lower, triangular band matrix with k+1 diagonals.

No test for singularity or near‐singularity is included in this function. Such tests must be performed before calling this function.

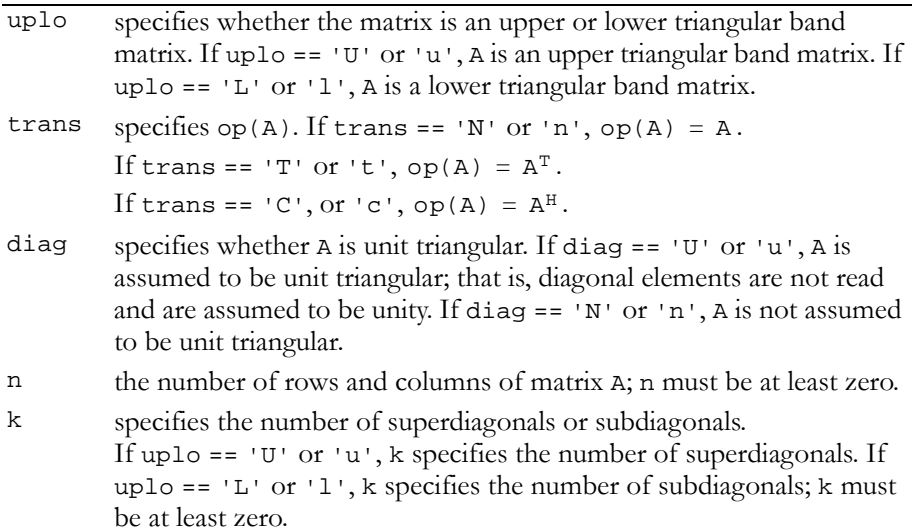

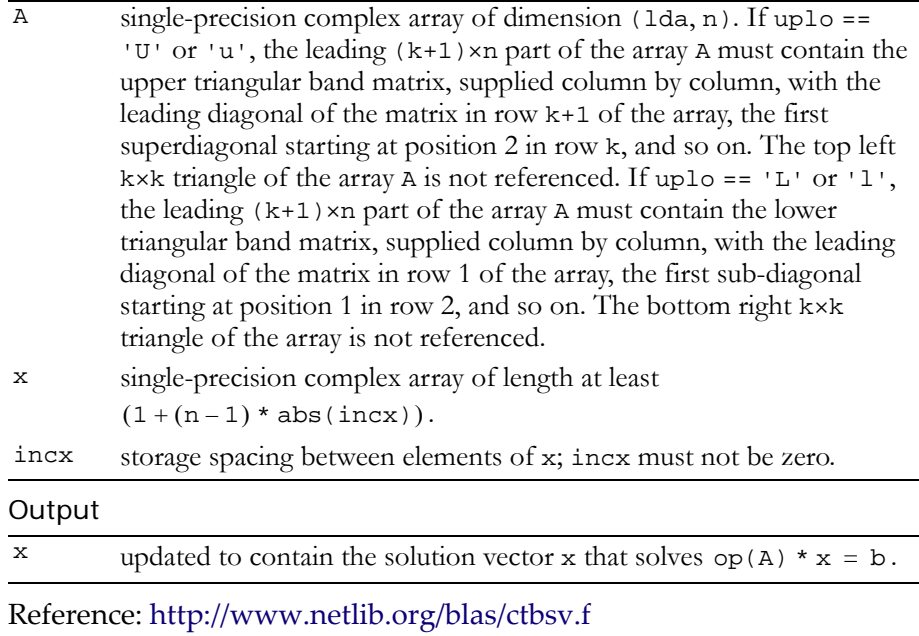

Error status for this function can be retrieved via **cublasGetError()**. Error Status

```
CUBLAS_STATUS_NOT_INITIALIZED if CUBLAS library was not initialized
CUBLAS_STATUS_INVALID_VALUE if incx == 0 or n < 0
CUBLAS_STATUS_EXECUTION_FAILED if function failed to launch on GPU
```
## Function cublasCtpmv()

#### **void**

**cublasCtpmv (char uplo, char trans, char diag, int n, const cuComplex \*AP, cuComplex \*x, int incx)**

performs one of the matrix‐vector operations

 $x = op(A) * x,$ where  $op(A) = A$ ,  $op(A) = A<sup>T</sup>$ ,  $or$   $op(A) = A<sup>H</sup>$ ; x is an n‐element single‐precision complex vector, and A is an n×n, unit or non-unit, upper or lower, triangular matrix consisting of singleprecision complex elements.

Input

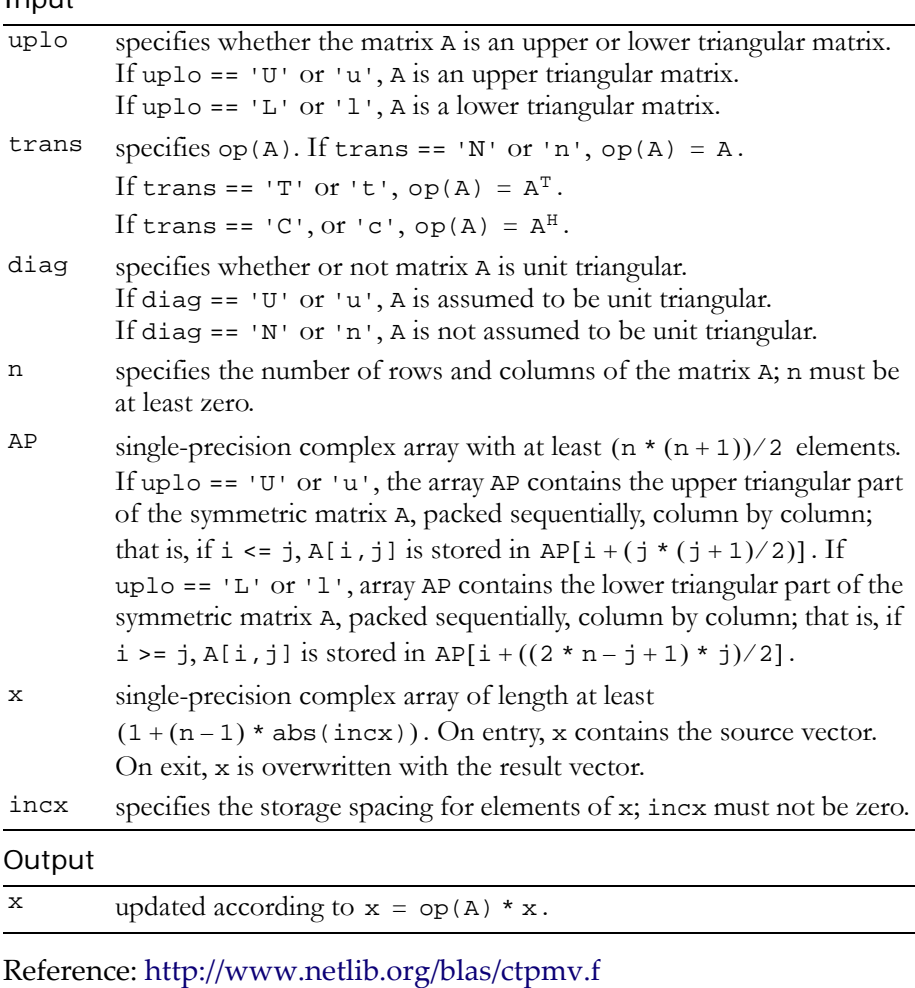

Error status for this function can be retrieved via **cublasGetError()**. Error Status

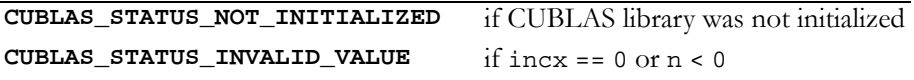

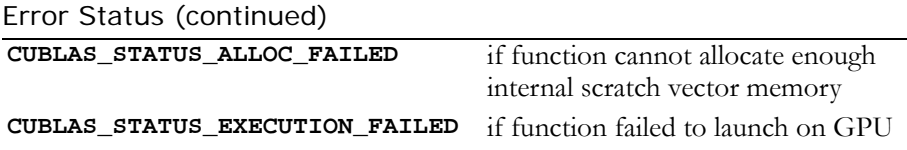

## Function cublasCtpsv()

#### **void**

```
cublasCtpsv (char uplo, char trans, char diag, int n, 
              const cuComplex *AP, cuComplex *X, int incx)
```
solves one of the systems of equations

 $op(A) * x = b,$ where  $op(A) = A$ ,  $op(A) = A<sup>T</sup>$ ,  $or$   $op(A) = A<sup>H</sup>$ ;

b and x are n‐element complex vectors, and A is an n×n, unit or non‐ unit, upper or lower, triangular matrix.

No test for singularity or near‐singularity is included in this function. Such tests must be performed before calling this function.

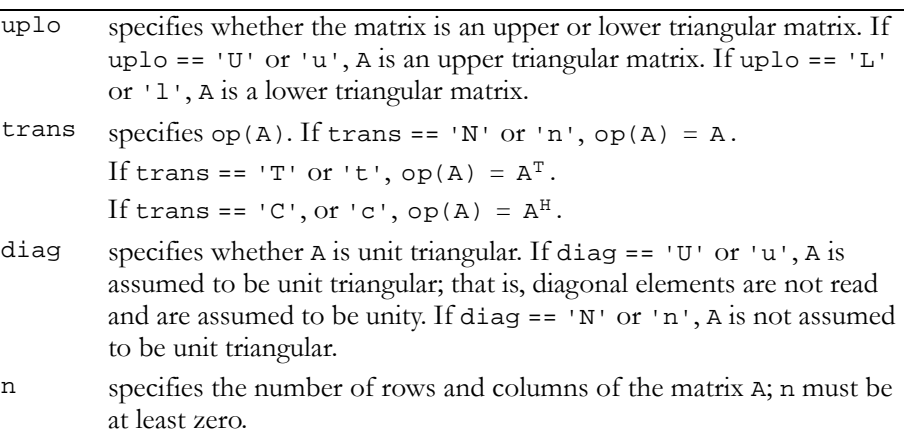

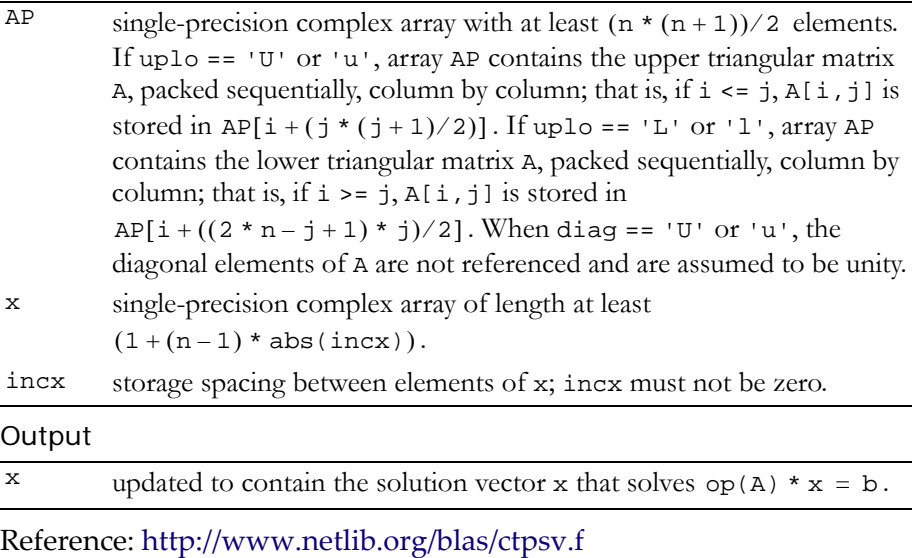

Error status for this function can be retrieved via **cublasGetError()**. Error Status

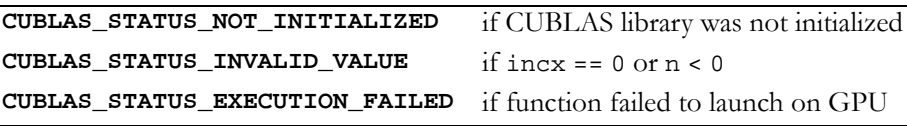

## Function cublasCtrmv()

#### **void**

**cublasCtrmv (char uplo, char trans, char diag, int n, const cuComplex \*A, int lda, cuComplex \*x, int incx)**

performs one of the matrix‐vector operations

 $x = op(A) * x,$ where  $op(A) = A$ ,  $op(A) = A<sup>T</sup>$ ,  $or$   $op(A) = A<sup>H</sup>$ ;

 $x$  is an n-element single-precision complex vector; and A is an  $n \times n$ , unit or non-unit, upper or lower, triangular matrix consisting of singleprecision complex elements.

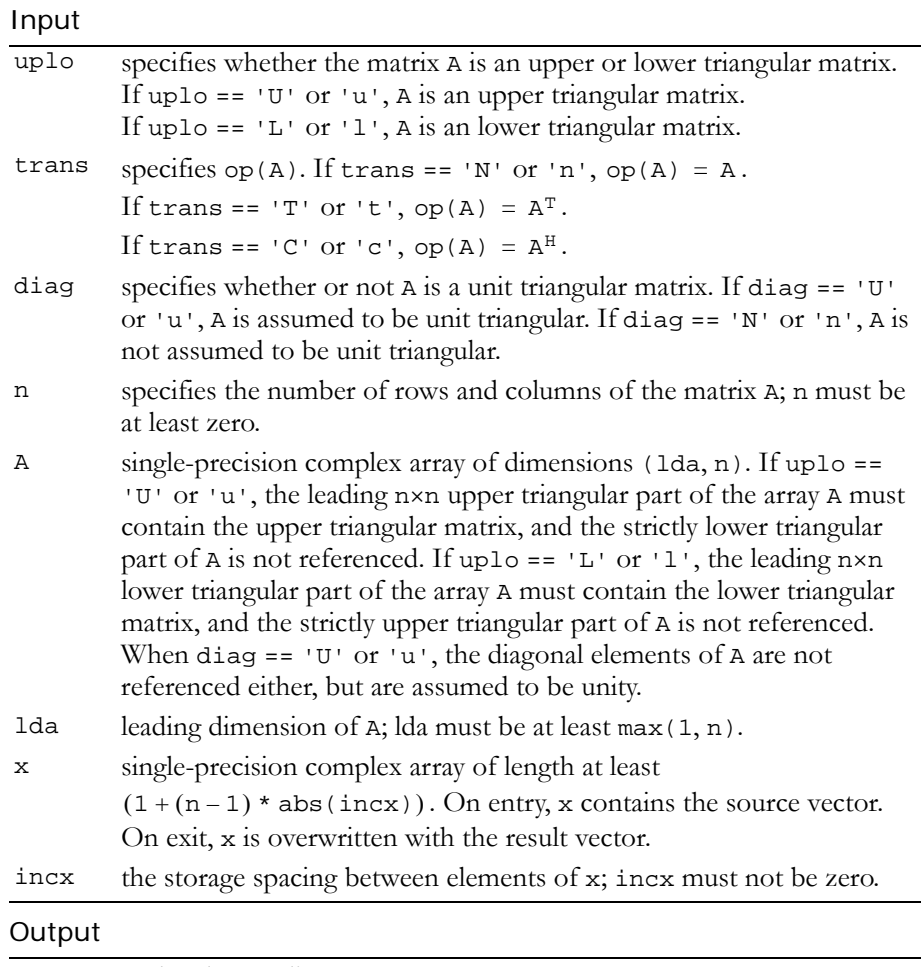

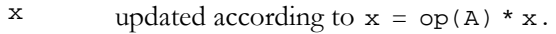

Reference: http://www.netlib.org/blas/ctrmv.f

Error status for this function can be retrieved via **cublasGetError()**.

#### Error Status

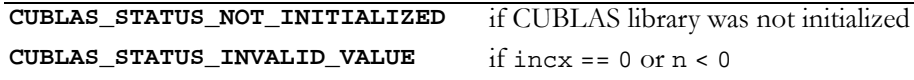

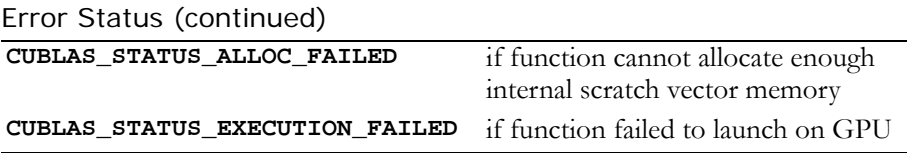

### Function cublasCtrsv()

#### **void**

**cublasCtrsv (char uplo, char trans, char diag, int n, const cuComplex \*A, int lda, cuComplex \*x, int incx)**

solves a system of equations

```
op(A) * x = b,where op(A) = A, op(A) = A<sup>T</sup>, or op(A) = A<sup>H</sup>;
```
b and x are n‐element single‐precision complex vectors, and A is an n×n, unit or non‐unit, upper or lower, triangular matrix consisting of single-precision elements. Matrix A is stored in column-major format, and lda is the leading dimension of the two‐dimensional array containing A.

No test for singularity or near‐singularity is included in this function. Such tests must be performed before calling this function.

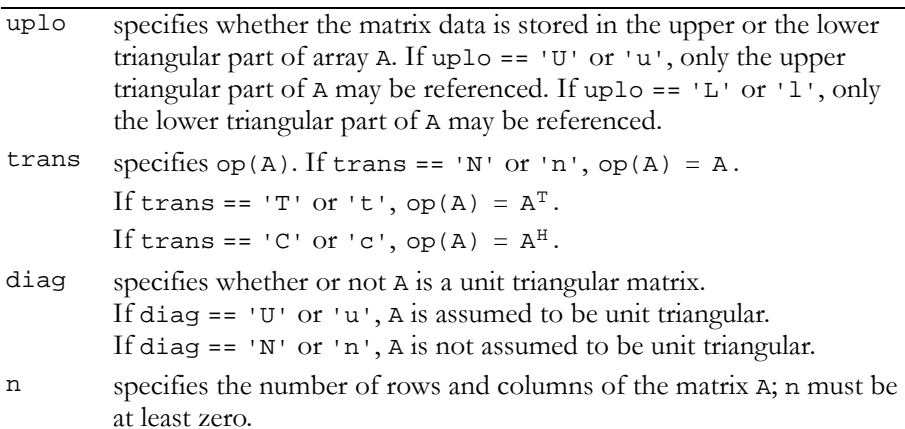

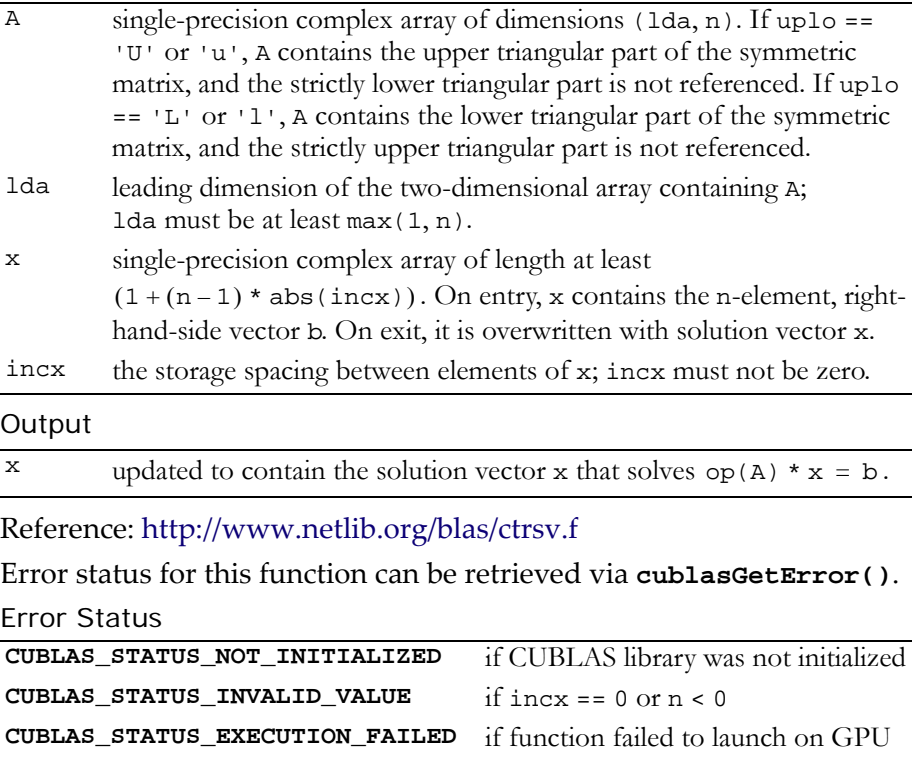

# **C HAPTER**

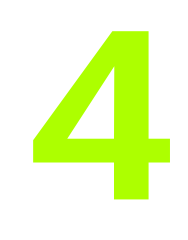

# **Double-Precision BLAS2 Functions**

The Level 2 Basic Linear Algebra Subprograms (BLAS2) are functions that perform matrix‐vector operations. The CUBLAS implementations of double‐precision BLAS2 functions are described in these sections:

- "Double‐Precision BLAS2 [Functions"](#page-133-0) on page 124
- "Double‐Precision Complex BLAS2 [functions"](#page-157-0) on page 148

# <span id="page-133-0"></span>Double-Precision BLAS2 Functions

**Note:** Double‐precision functions are only supported on GPUs with double‐ precision hardware.

The double‐precision BLAS2 functions are as follows:

- "Function [cublasDgbmv\(\)"](#page-134-0) on page 125
- "Function [cublasDgemv\(\)"](#page-135-0) on page 126
- "Function [cublasDger\(\)"](#page-137-0) on page 128
- "Function [cublasDsbmv\(\)"](#page-138-0) on page 129
- "Function [cublasDspmv\(\)"](#page-140-0) on page 131
- "Function [cublasDspr\(\)"](#page-141-0) on page 132
- "Function [cublasDspr2\(\)"](#page-142-0) on page 133
- "Function [cublasDsymv\(\)"](#page-143-0) on page 134
- "Function [cublasDsyr\(\)"](#page-145-0) on page 136
- "Function [cublasDsyr2\(\)"](#page-146-0) on page 137
- "Function [cublasDtbmv\(\)"](#page-147-0) on page 138
- "Function [cublasDtbsv\(\)"](#page-149-0) on page 140
- "Function [cublasDtpmv\(\)"](#page-151-0) on page 142
- "Function [cublasDtpsv\(\)"](#page-152-0) on page 143
- "Function [cublasDtrmv\(\)"](#page-153-0) on page 144
- "Function [cublasDtrsv\(\)"](#page-155-0) on page 146

## <span id="page-134-0"></span>Function cublasDgbmv()

#### **void**

**cublasDgbmv (char trans, int m, int n, int kl, int ku, double alpha, const double \*A, int lda, const double \*x, int incx, double beta, double \*y, int incy)**

performs one of the matrix‐vector operations

```
y = alpha * op(A) * x + beta * y,where op(A) = A or op(A) = A<sup>T</sup>,
```
alpha and beta are double-precision scalars, and  $x$  and  $y$  are doubleprecision vectors. A is an m×n band matrix consisting of doubleprecision elements with kl subdiagonals and ku superdiagonals.

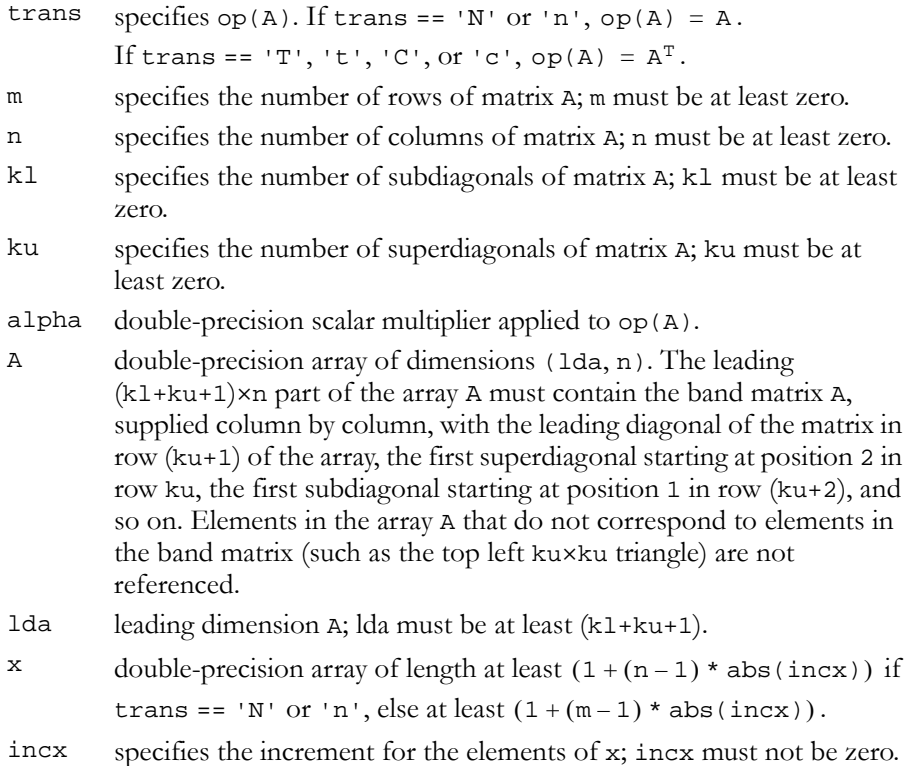

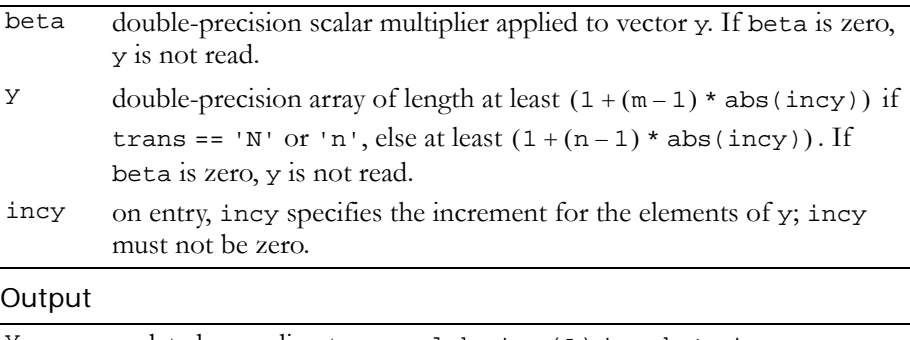

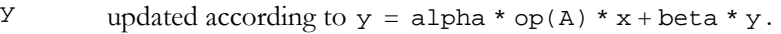

Reference: http://www.netlib.org/blas/dgbmv.f

Error status for this function can be retrieved via **cublasGetError()**.

Error Status

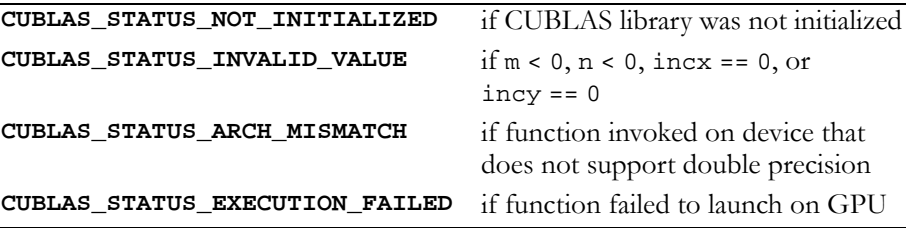

# <span id="page-135-0"></span>Function cublasDgemv()

#### **void**

**cublasDgemv (char trans, int m, int n, double alpha, const double \*A, int lda, const double \*x, int incx, double beta, double \*y, int incy)**

performs one of the matrix‐vector operations

 $y = alpha * op(A) * x + beta * y,$ where  $op(A) = A$  or  $op(A) = A<sup>T</sup>$ ,

alpha and beta are double-precision scalars, and x and y are doubleprecision vectors. A is an m×n matrix consisting of double-precision

elements. Matrix A is stored in column‐major format, and lda is the leading dimension of the two-dimensional array in which A is stored. Input

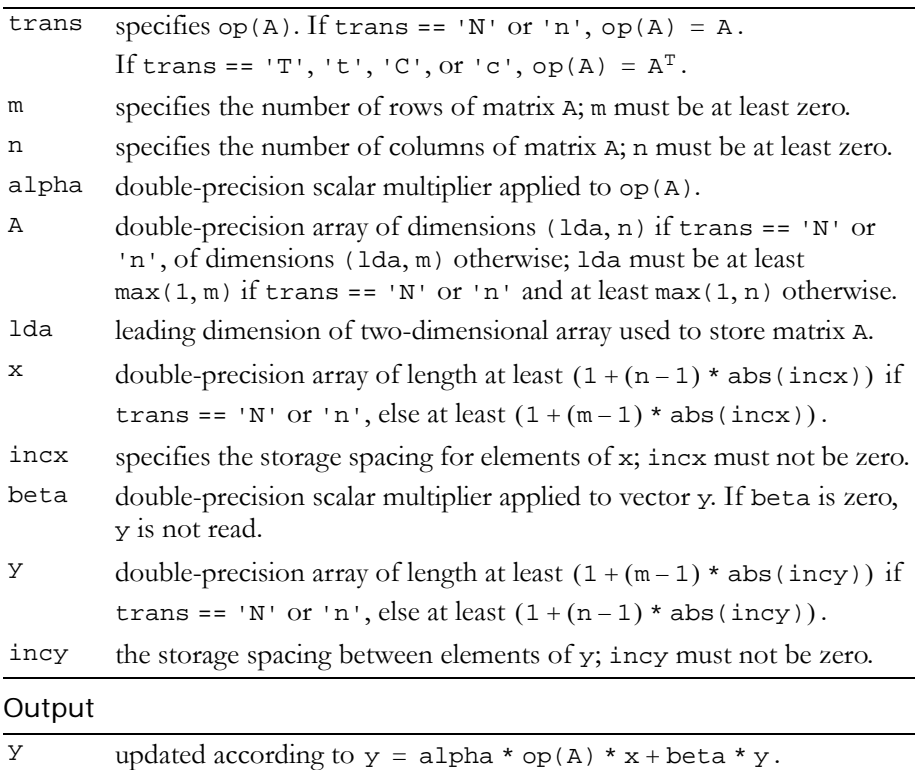

Reference: http://www.netlib.org/blas/dgemv.f

Error status for this function can be retrieved via **cublasGetError()**.

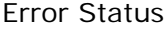

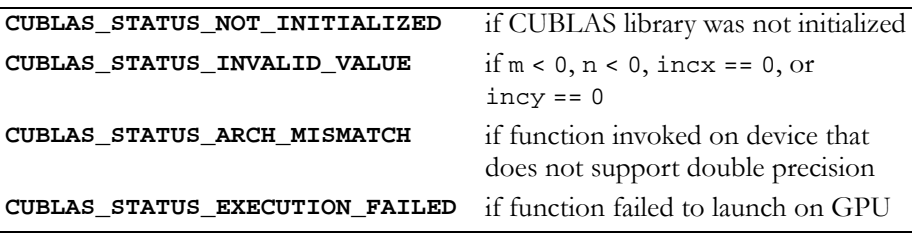

# <span id="page-137-0"></span>Function cublasDger()

#### **void**

**cublasDger (int m, int n, double alpha, const double \*x, int incx, const double \*y, int incy, double \*A, int lda)**

performs the symmetric rank 1 operation

 $A = alpha * x * y<sup>T</sup> + A,$ 

where alpha is a double-precision scalar, x is an m-element doubleprecision vector, y is an n-element double-precision vector, and A is an m×n matrix consisting of double‐precision elements. Matrix A is stored in column-major format, and 1 da is the leading dimension of the twodimensional array used to store A.

Input

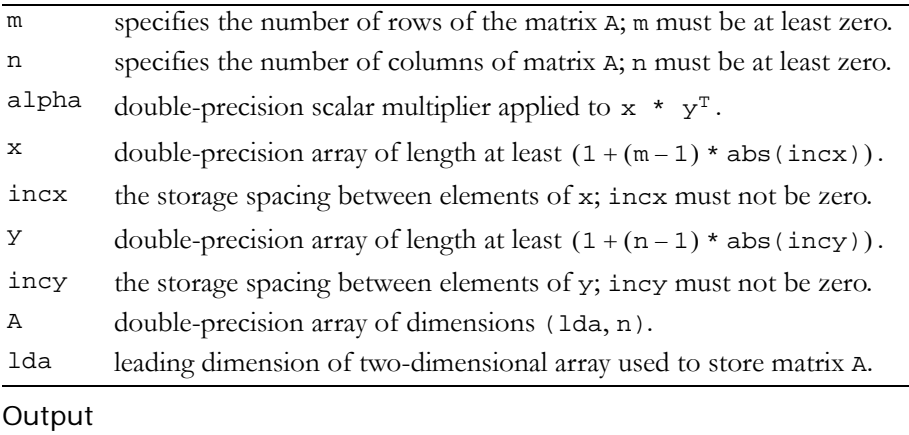

```
A updated according to A = alpha * x * y^T + A.
```
Reference: http://www.netlib.org/blas/dger.f

Error status for this function can be retrieved via **cublasGetError()**.

#### Error Status

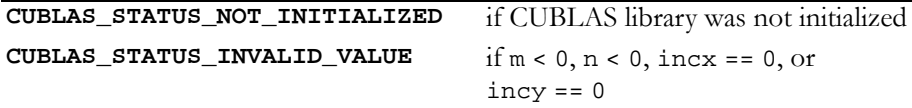

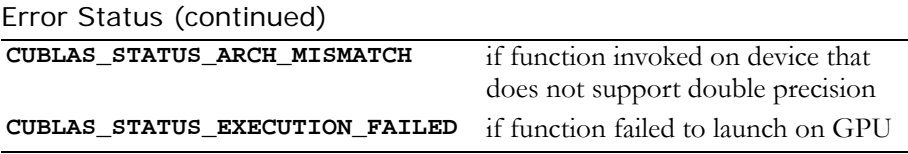

### <span id="page-138-0"></span>Function cublasDsbmv()

#### **void**

**cublasDsbmv (char uplo, int n, int k, double alpha, const double \*A, int lda, const double \*x, int incx, double beta, double \*y, int incy)**

performs the matrix‐vector operation

 $y = alpha * A * x + beta * y,$ 

where alpha and beta are double-precision scalars, and x and y are n‐element double‐precision vectors. A is an n×n symmetric band matrix consisting of double‐precision elements, with k superdiagonals and the same number of subdiagonals.

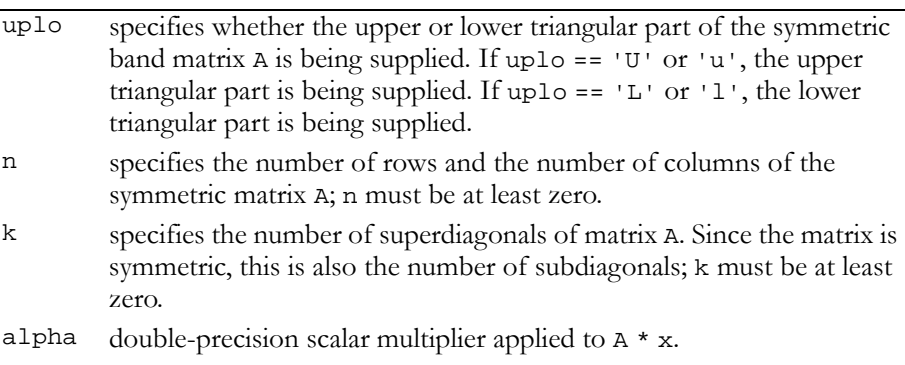

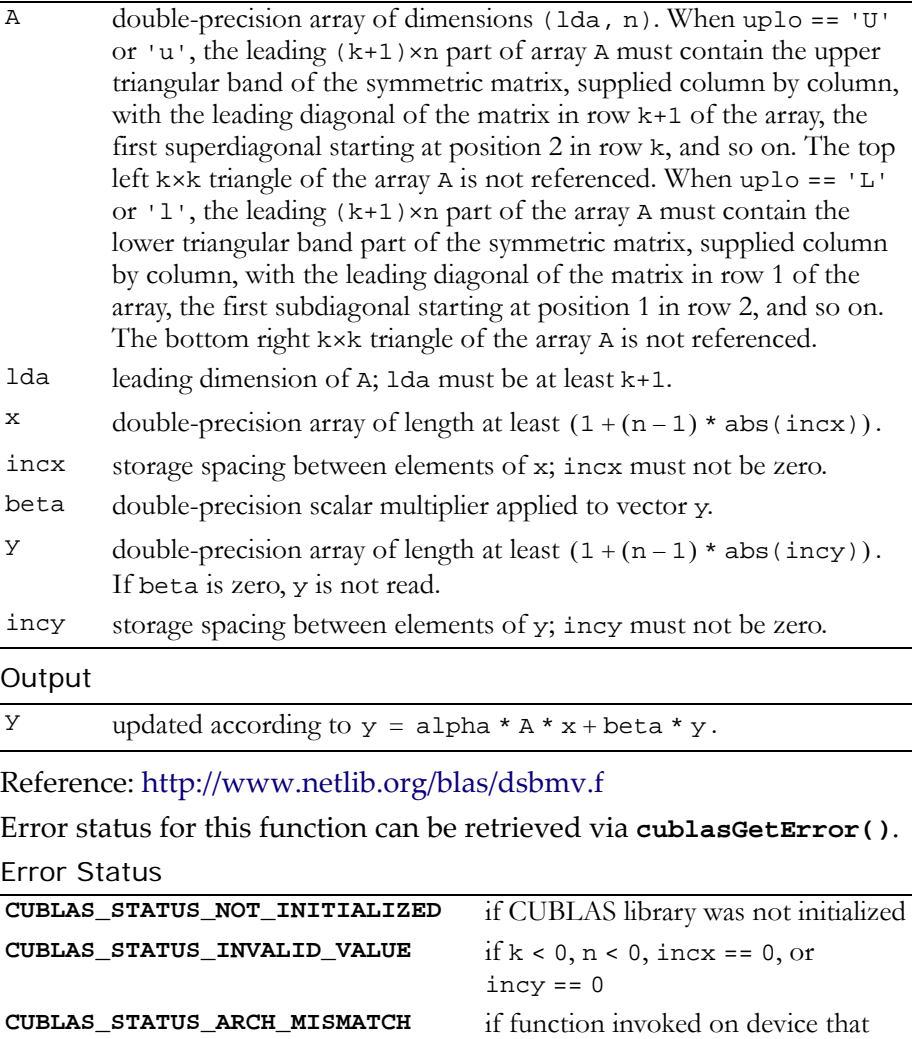

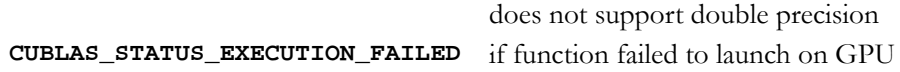

## <span id="page-140-0"></span>Function cublasDspmv()

#### **void**

```
cublasDspmv (char uplo, int n, double alpha,
              const double *AP, const double *x, int incx,
              double beta, double *y, int incy)
```
performs the matrix‐vector operation

 $y = alpha * A * x + beta * y,$ 

where alpha and beta are double-precision scalars, and x and y are n-element double-precision vectors. A is a symmetric n×n matrix that consists of double‐precision elements and is supplied in packed form.

Input

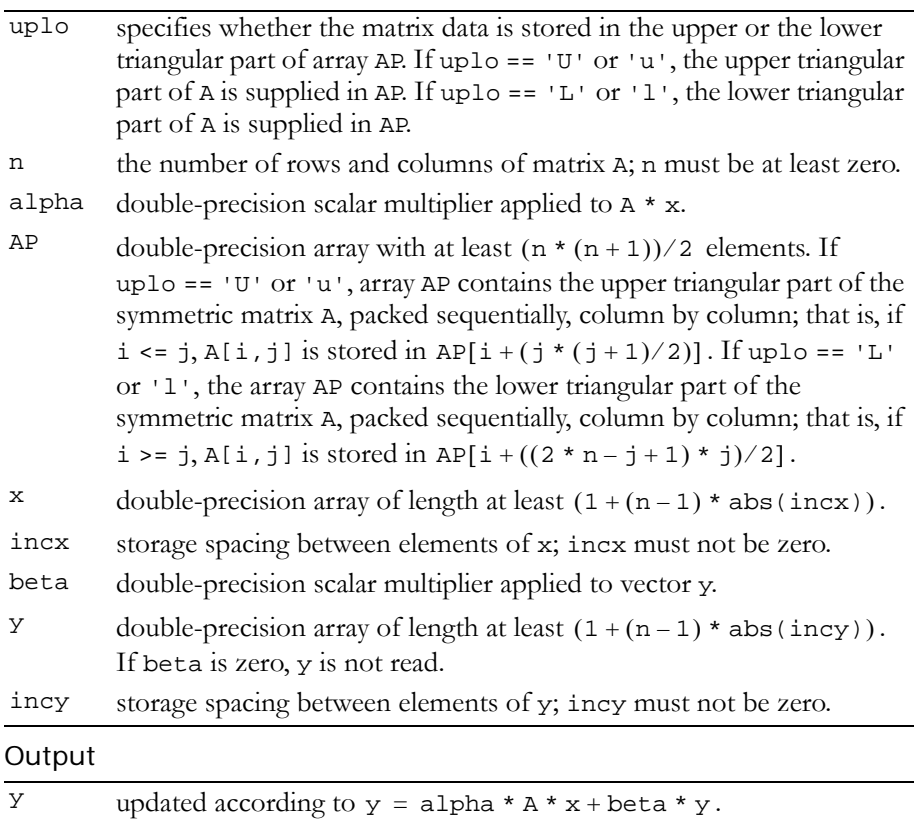

Reference: http://www.netlib.org/blas/dspmv.f

Error status for this function can be retrieved via **cublasGetError()**. Error Status

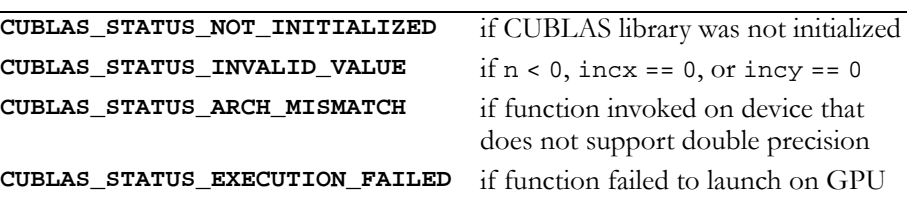

### <span id="page-141-0"></span>Function cublasDspr()

#### **void cublasDspr (char uplo, int n, double alpha, const double \*x, int incx, double \*AP)**

performs the symmetric rank 1 operation

 $A = alpha * x * x<sup>T</sup> + A$ ,

where alpha is a double-precision scalar, and x is an n-element double‐precision vector. A is a symmetric n×n matrix that consists of double‐precision elements and is supplied in packed form.

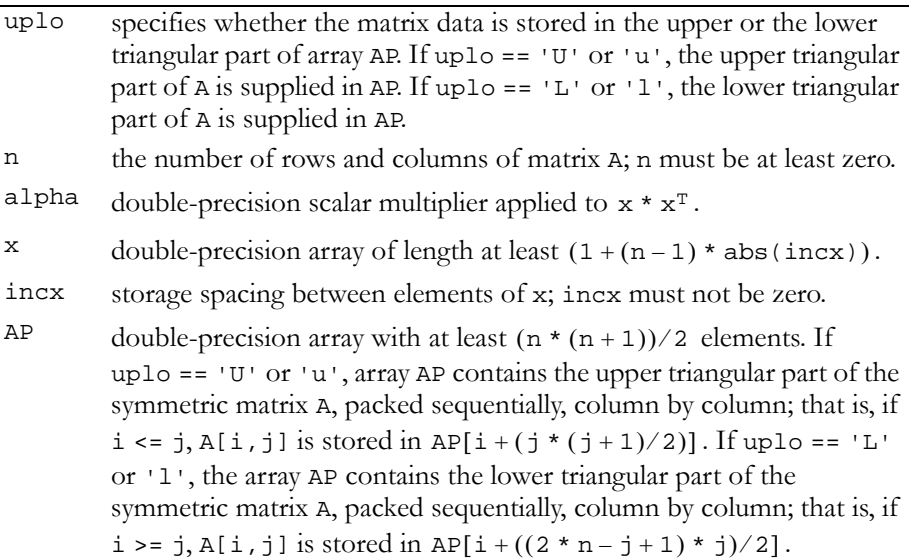

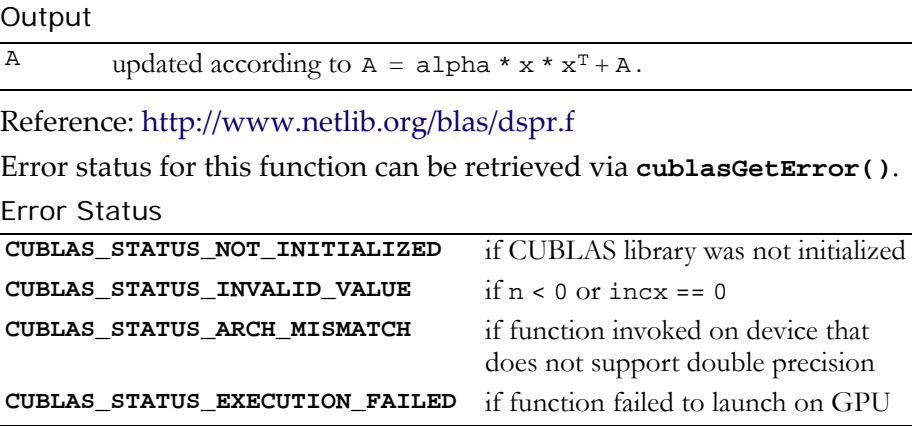

### <span id="page-142-0"></span>Function cublasDspr2()

**void** 

```
cublasDspr2 (char uplo, int n, double alpha,
              const double *x, int incx, const double *y,
              int incy, double *AP)
```
performs the symmetric rank 2 operation

 $A = alpha * x * y<sup>T</sup> + alpha * y * x<sup>T</sup> + A$ ,

where alpha is a double-precision scalar, and  $x$  and  $y$  are n-element double‐precision vectors. A is a symmetric n×n matrix that consists of double‐precision elements and is supplied in packed form.

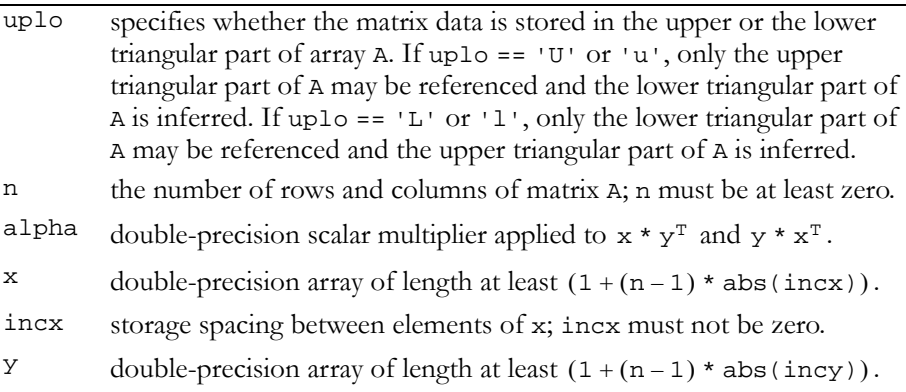

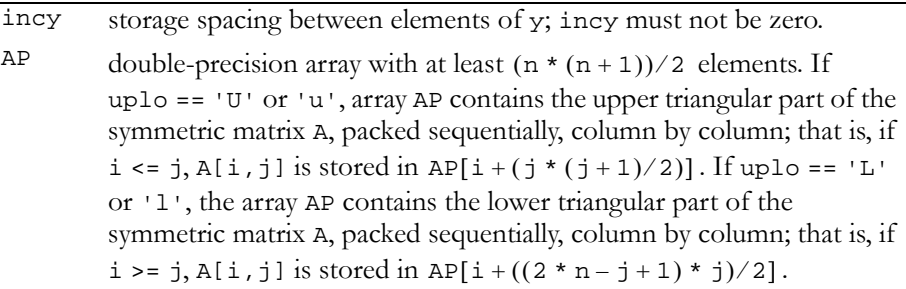

#### Output

A updated according to  $A = alpha * x * y^T + alpha * y * x^T + A$ .

Reference: http://www.netlib.org/blas/dspr2.f

Error status for this function can be retrieved via **cublasGetError()**.

Error Status

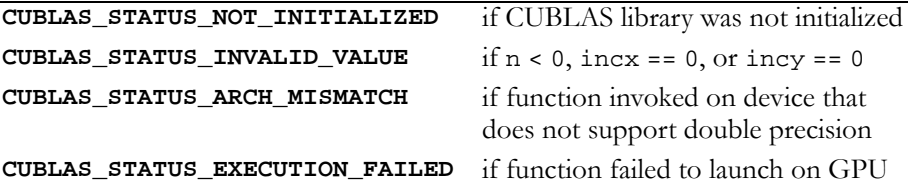

# <span id="page-143-0"></span>Function cublasDsymv()

#### **void**

**cublasDsymv (char uplo, int n, double alpha, const double \*A, int lda, const double \*x, int incx, double beta, double \*y, int incy)**

performs the matrix‐vector operation

 $y = alpha * A * x + beta * y,$ 

where alpha and beta are double-precision scalars, and  $x$  and  $y$  are n‐element double‐precision vectors. A is a symmetric n×n matrix that
consists of double‐precision elements and is stored in either upper or lower storage mode.

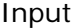

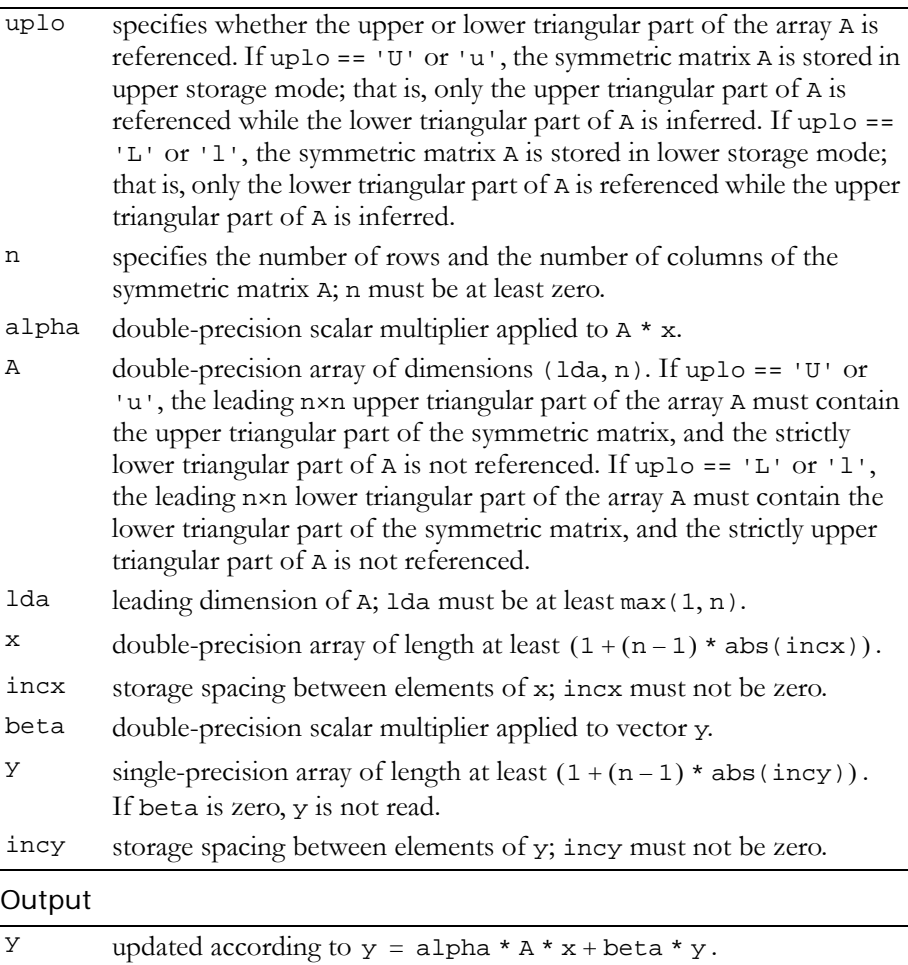

Reference: http://www.netlib.org/blas/dsymv.f

Error status for this function can be retrieved via **cublasGetError()**. Error Status

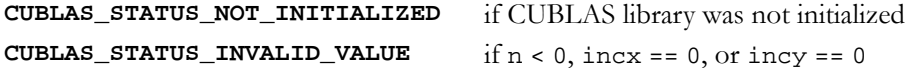

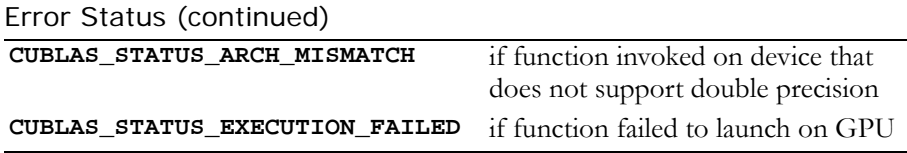

# Function cublasDsyr()

#### **void**

```
cublasDsyr (char uplo, int n, double alpha,
            const double *x, int incx, double *A,
            int lda)
```
performs the symmetric rank 1 operation

 $A = alpha * x * x<sup>T</sup> + A$ ,

where alpha is a double-precision scalar, x is an n-element doubleprecision vector, and A is an n×n symmetric matrix consisting of double‐precision elements. A is stored in column‐major format, and lda is the leading dimension of the two‐dimensional array containing A.

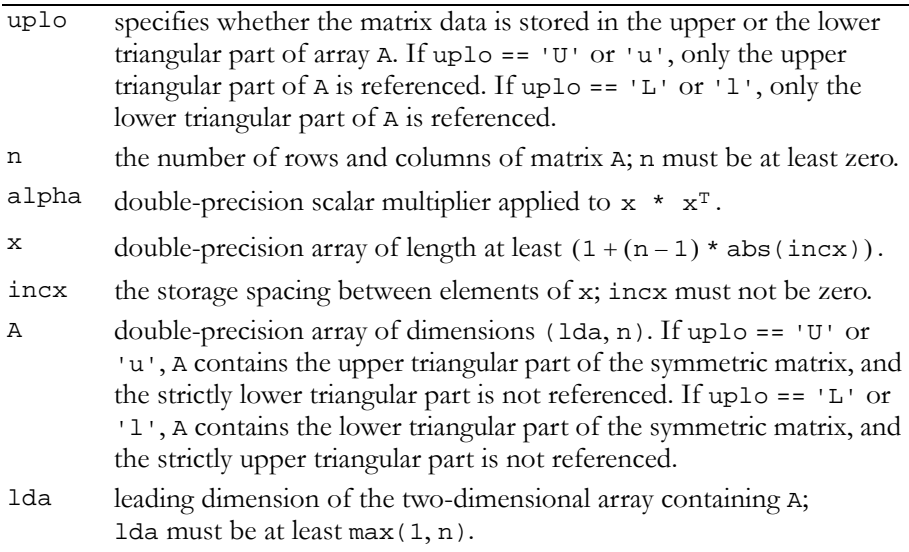

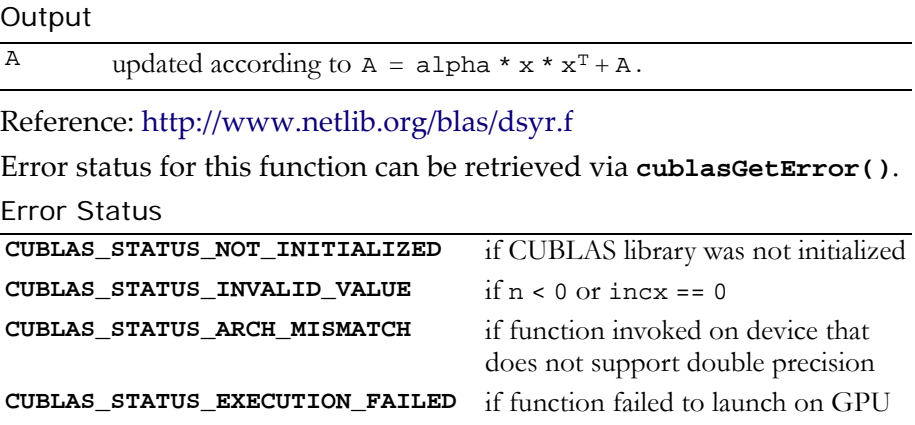

### Function cublasDsyr2()

**void** 

**cublasDsyr2 (char uplo, int n, double alpha, const double \*x, int incx, const double \*y, int incy, double \*A, int lda)**

performs the symmetric rank 2 operation

 $A = alpha * x * y<sup>T</sup> + alpha * y * x<sup>T</sup> + A$ ,

where alpha is a double-precision scalar,  $x$  and  $y$  are n-element double‐precision vectors, and A is an n×n symmetric matrix consisting of double‐precision elements.

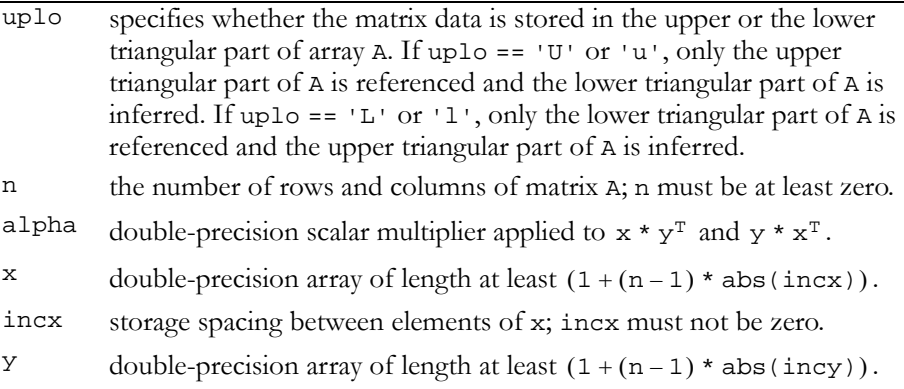

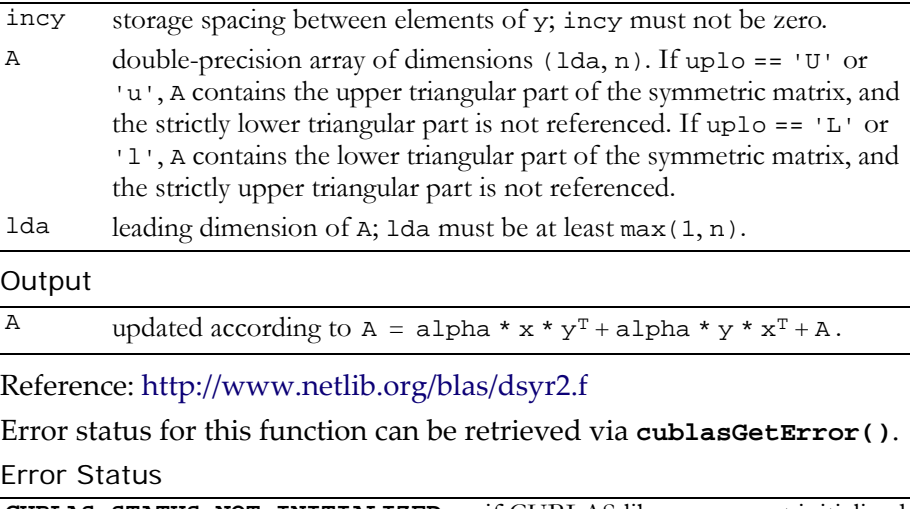

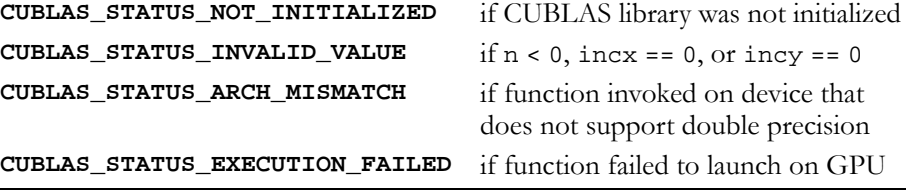

# Function cublasDtbmv()

#### **void**

**cublasDtbmv (char uplo, char trans, char diag, int n, int k, const double \*A, int lda, double \*x, int incx)**

performs one of the matrix‐vector operations

```
x = op(A) * x,where op(A) = A or op(A) = A<sup>T</sup>,
```
x is an n‐element double‐precision vector, and A is an n×n, unit or non‐ unit, upper or lower, triangular band matrix consisting of double‐ precision elements.

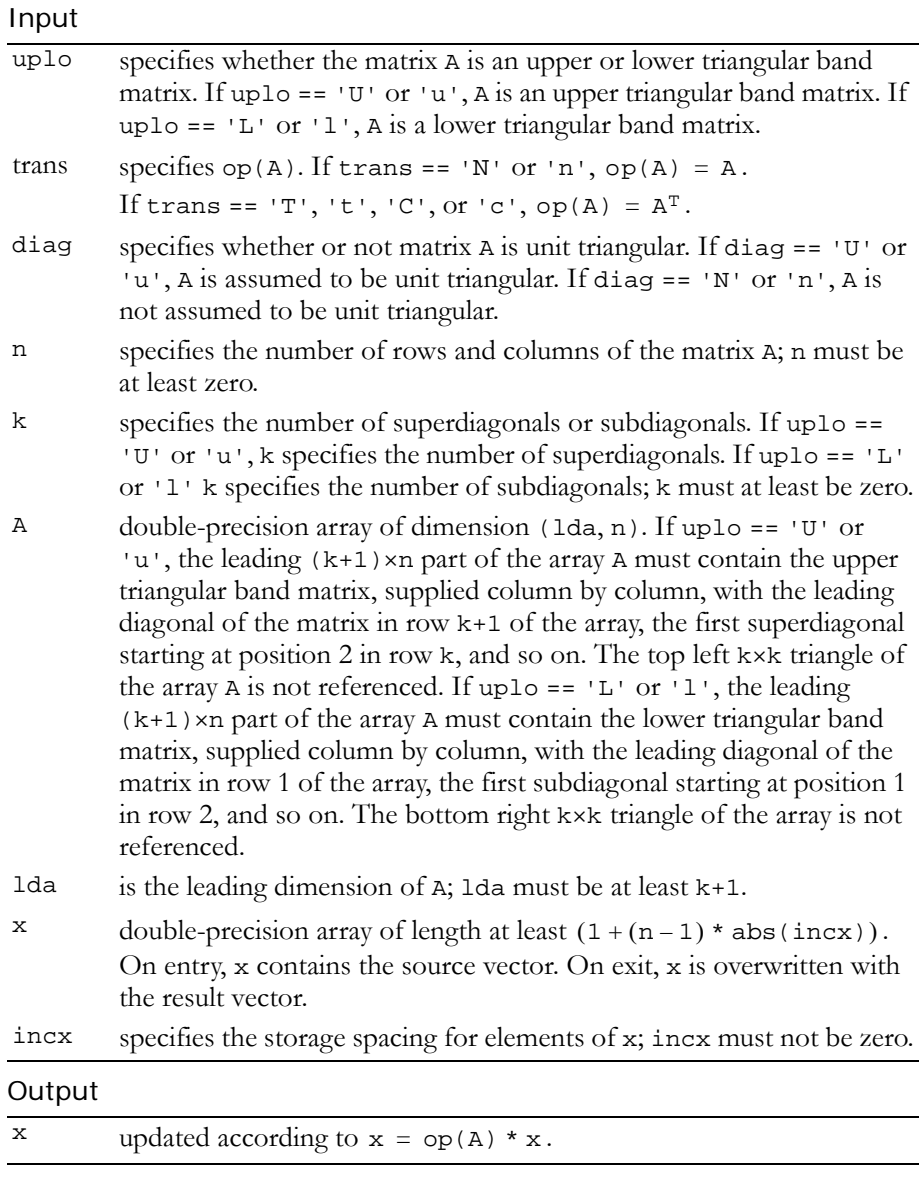

Reference: http://www.netlib.org/blas/dtbmv.f

Error status for this function can be retrieved via **cublasGetError()**. Error Status

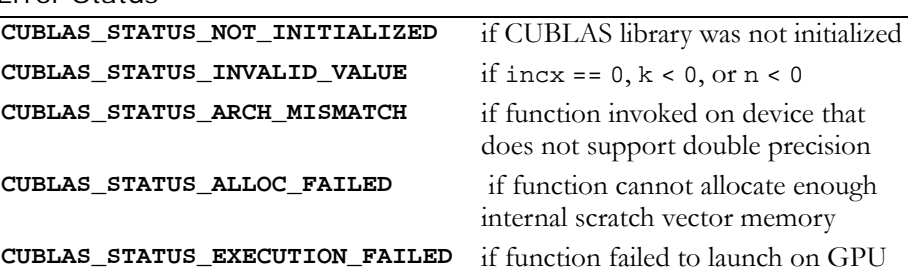

### Function cublasDtbsv()

#### **void**

**cublasDtbsv (char uplo, char trans, char diag, int n, int k, const double \*A, int lda, double \*X, int incx)**

solves one of the systems of equations

 $op(A) * x = b,$ where  $op(A) = A$  or  $op(A) = A<sup>T</sup>$ ,

b and x are n‐element vectors, and A is an n×n, unit or non‐unit, upper or lower, triangular band matrix with k+1 diagonals.

No test for singularity or near‐singularity is included in this function. Such tests must be performed before calling this function.

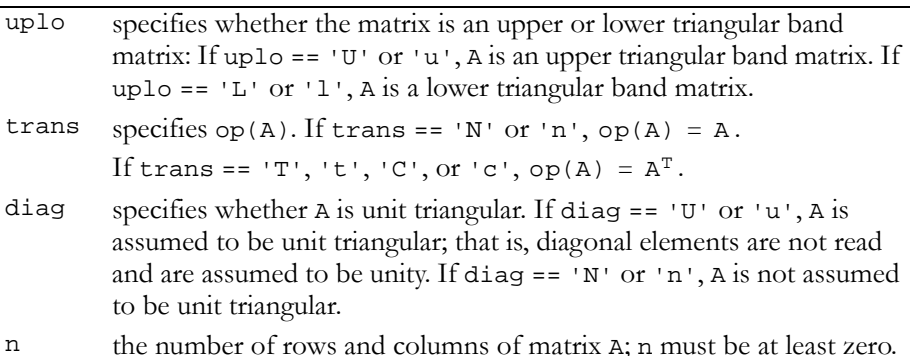

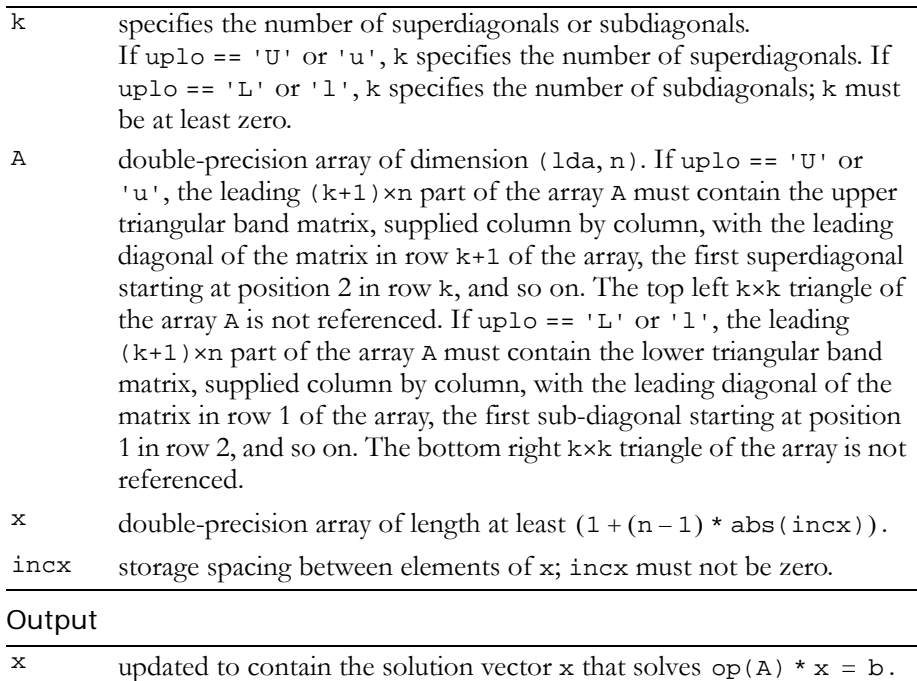

Reference: http://www.netlib.org/blas/dtbsv.f

Error status for this function can be retrieved via **cublasGetError()**.

### Error Status

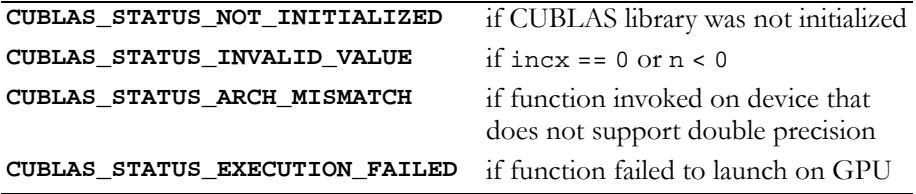

# Function cublasDtpmv()

#### **void**

**cublasDtpmv (char uplo, char trans, char diag, int n, const double \*AP, double \*x, int incx)**

performs one of the matrix‐vector operations

 $x = op(A) * x,$ where  $op(A) = A$  or  $op(A) = A<sup>T</sup>$ ,

x is an n‐element double‐precision vector, and A is an n×n, unit or non‐ unit, upper or lower, triangular matrix consisting of double‐precision elements.

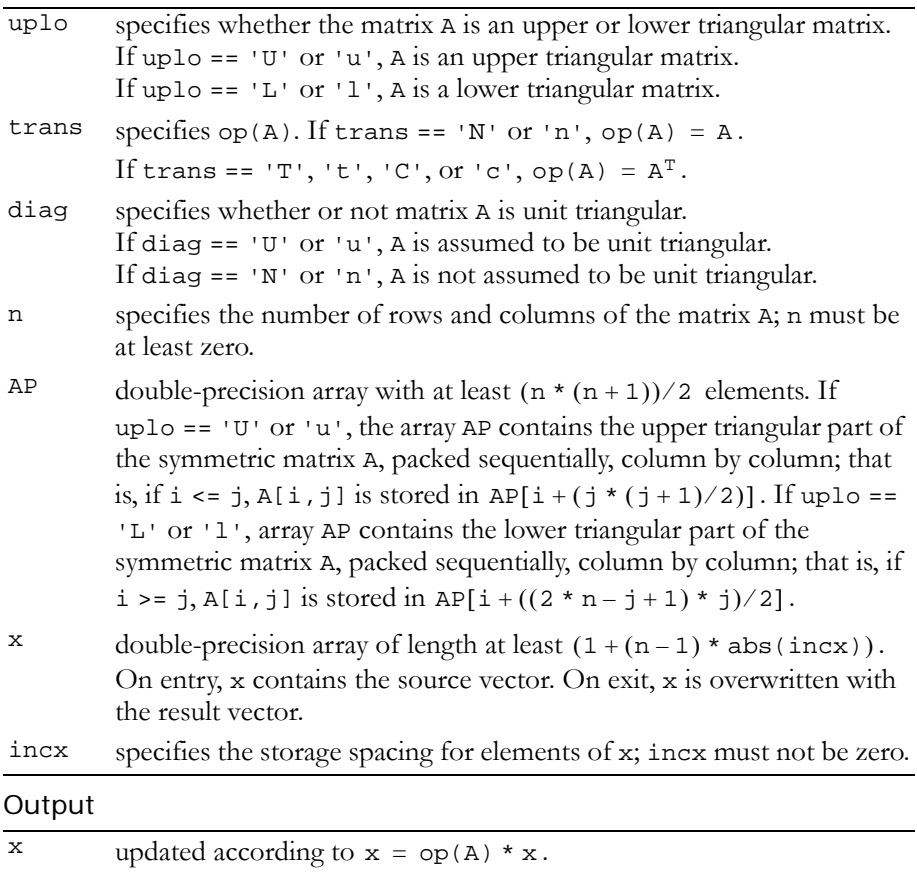

Reference: http://www.netlib.org/blas/dtpmv.f

Error status for this function can be retrieved via **cublasGetError()**.

```
Error Status
```
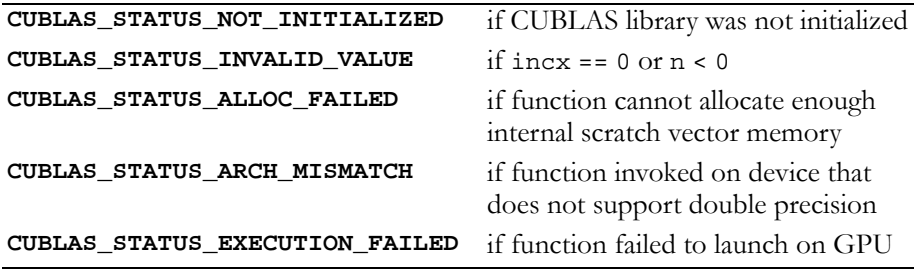

# Function cublasDtpsv()

#### **void**

**cublasDtpsv (char uplo, char trans, char diag, int n, const double \*AP, double \*X, int incx)**

solves one of the systems of equations

 $op(A) * x = b,$ where  $op(A) = A$  or  $op(A) = A<sup>T</sup>$ ,

b and x are n‐element vectors, and A is an n×n, unit or non‐unit, upper or lower, triangular matrix.

No test for singularity or near‐singularity is included in this function. Such tests must be performed before calling this function.

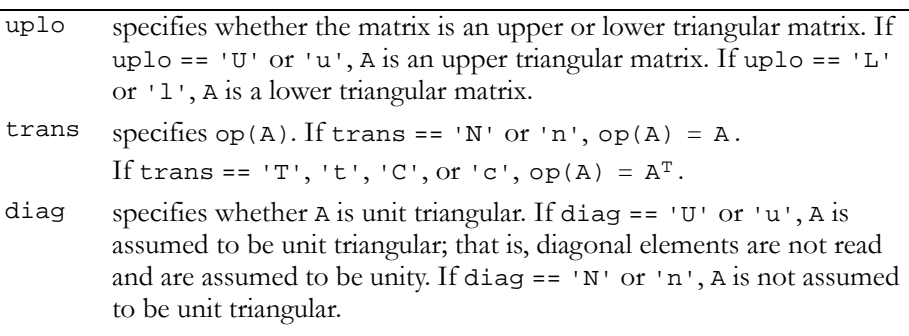

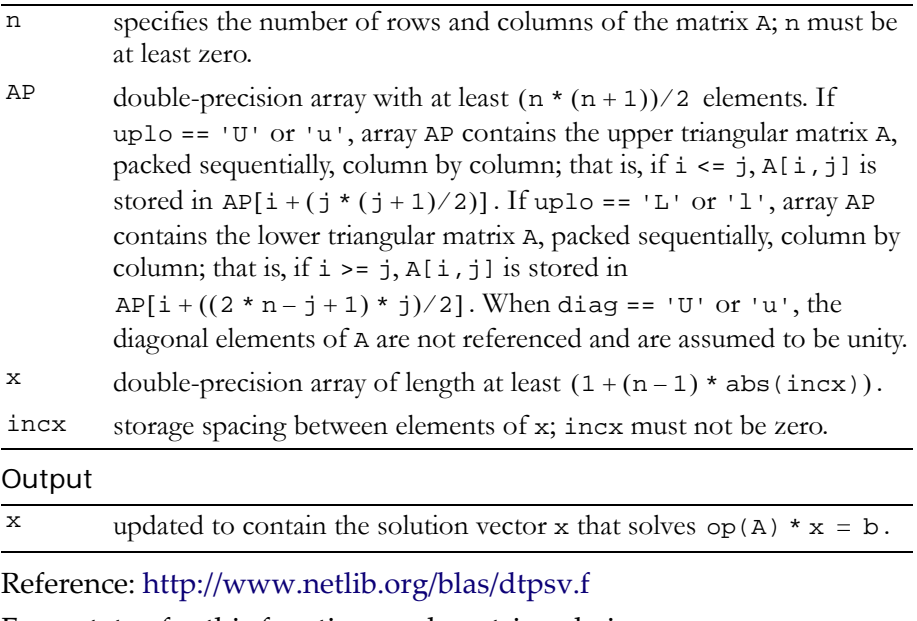

Error status for this function can be retrieved via **cublasGetError()**. Error Status

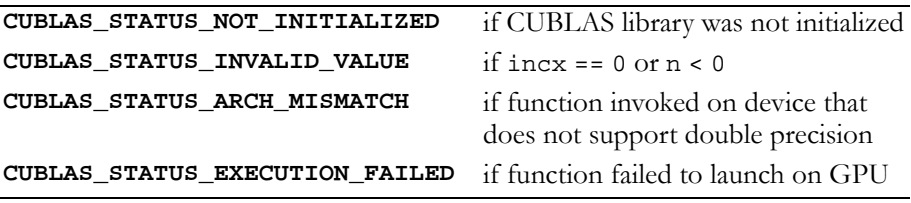

# Function cublasDtrmv()

### **void**

**cublasDtrmv (char uplo, char trans, char diag, int n, const double \*A, int lda, double \*x, int incx)**

performs one of the matrix‐vector operations

 $x = op(A) * x,$ 

where  $op(A) = A$  or  $op(A) = A<sup>T</sup>$ ,

x is an n‐element double‐precision vector, and A is an n×n, unit or non‐ unit, upper or lower, triangular matrix consisting of double-precision elements.

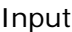

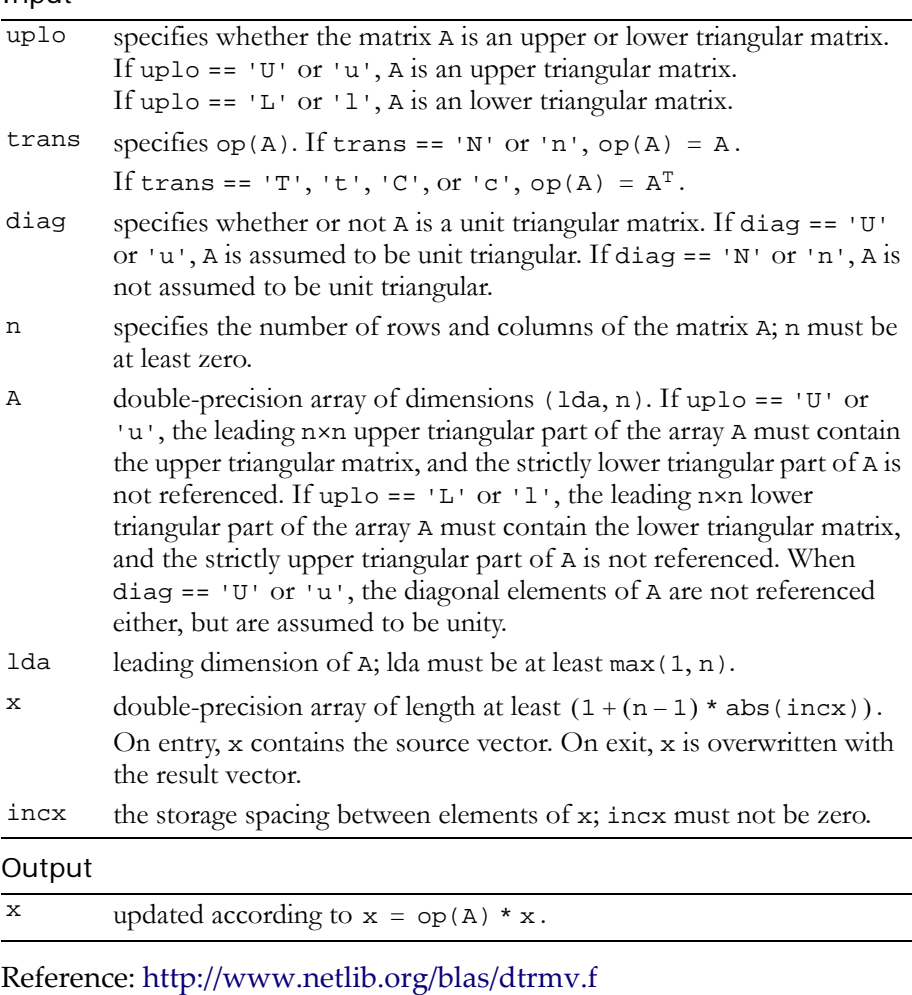

Error status for this function can be retrieved via **cublasGetError()**. Error Status

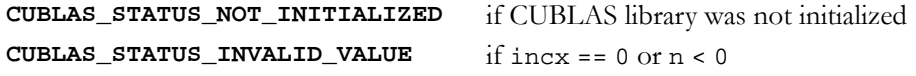

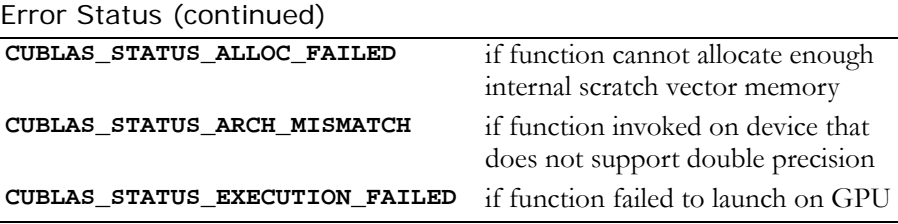

# Function cublasDtrsv()

### **void**

**cublasDtrsv (char uplo, char trans, char diag, int n, const double \*A, int lda, double \*x, int incx)**

solves a system of equations

 $op(A) * x = b,$ where  $op(A) = A$  or  $op(A) = A<sup>T</sup>$ ,

b and x are n‐element double‐precision vectors, and A is an n×n, unit or non-unit, upper or lower, triangular matrix consisting of doubleprecision elements. Matrix A is stored in column‐major format, and lda is the leading dimension of the two‐dimensional array containing A.

No test for singularity or near‐singularity is included in this function. Such tests must be performed before calling this function.

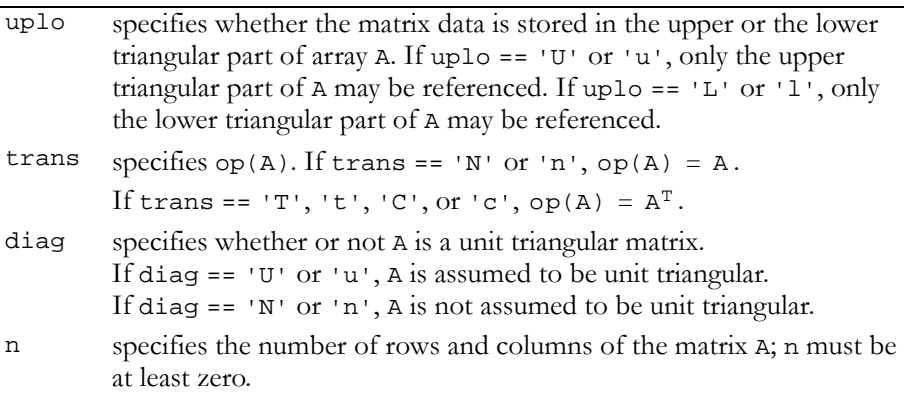

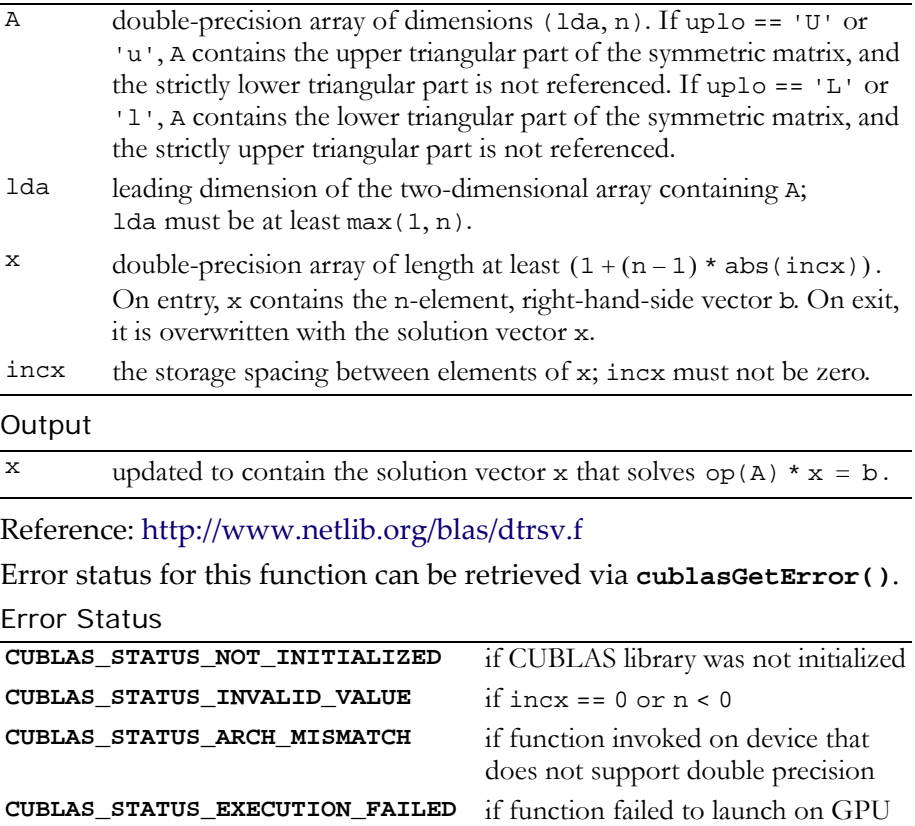

# Double-Precision Complex BLAS2 functions

**Note:** Double‐precision functions are only supported on GPUs with double‐ precision hardware.

Two double‐precision complex BLAS2 functions are implemented:

- "Function [cublasZgbmv\(\)"](#page-158-0) on page 149
- "Function [cublasZgemv\(\)"](#page-160-0) on page 151
- "Function [cublasZgerc\(\)"](#page-161-0) on page 152
- "Function [cublasZgeru\(\)"](#page-162-0) on page 153
- "Function [cublasZhbmv\(\)"](#page-164-0) on page 155
- "Function [cublasZhemv\(\)"](#page-166-0) on page 157
- "Function [cublasZher\(\)"](#page-167-0) on page 158
- "Function [cublasZher2\(\)"](#page-169-0) on page 160
- $\Box$  "Function [cublasZhpmv\(\)"](#page-170-0) on page 161
- "Function [cublasZhpr\(\)"](#page-172-0) on page 163
- "Function [cublasZhpr2\(\)"](#page-173-0) on page 164
- $\Box$  "Function [cublasZtbmv\(\)"](#page-174-0) on page 165
- **The "Function [cublasZtbsv\(\)"](#page-176-0) on page 167**
- "Function [cublasZtpmv\(\)"](#page-178-0) on page 169
- $\Box$  "Function [cublasZtpsv\(\)"](#page-179-0) on page 170
- "Function [cublasZtrmv\(\)"](#page-181-0) on page 172
- "Function [cublasZtrsv\(\)"](#page-182-0) on page 173

# <span id="page-158-0"></span>Function cublasZgbmv()

#### **void**

```
cublasZgbmv (char trans, int m, int n, int kl, int ku,
              cuDoubleComplex alpha,
              const cuDoubleComplex *A, int lda,
              const cuDoubleComplex *x, int incx,
              cuDoubleComplex beta, cuDoubleComplex *y,
              int incy)
```
performs one of the matrix‐vector operations

```
y = \text{alpha} * \text{op(A)} * x + \text{beta} * y, where
op(A) = A, op(A) = A<sup>T</sup>, or op(A) = A<sup>H</sup>;
```
alpha and beta are double-precision complex scalars, and  $x$  and  $y$  are double‐precision complex vectors. A is an m×n band matrix consisting of double‐precision complex elements with kl subdiagonals and ku superdiagonals.

| trans | specifies $op(A)$ . If trans == 'N' or 'n', $op(A) = A$ .                                                                                                    |
|-------|----------------------------------------------------------------------------------------------------|
|       | If trans == 'T' or 't', $op(A) = AT$ .                                                                                                    |
|       | If trans == $'C'$ , or $'c'$ , op(A) = $A^H$ .                                                                                                    |
| m     | specifies the number of rows of matrix A; m must be at least zero.                                                                                                    |
| n     | specifies the number of columns of matrix A; n must be at least zero.                                                                                                    |
| kl    | specifies the number of subdiagonals of matrix A; k1 must be at least<br>zero.                                                                                                    |
| ku    | specifies the number of superdiagonals of matrix A; ku must be at<br>least zero.                                                                                                    |
| alpha | double-precision complex scalar multiplier applied to op(A).                                                                                                    |
| Α     | double-precision complex array of dimensions (1da, n). The leading<br>(k1+ku+1)×n part of the array A must contain the band matrix A,<br>supplied column by column, with the leading diagonal of the matrix in<br>row (ku+1) of the array, the first superdiagonal starting at position 2 in<br>row ku, the first subdiagonal starting at position 1 in row (ku+2), and<br>so on. Elements in the array A that do not correspond to elements in<br>the band matrix (such as the top left kuxku triangle) are not<br>referenced. |
|       | 1 1 1 1 $\sqrt{1}$ 1 $\sqrt{1}$ 1 $\sqrt{1}$ $\sqrt{1}$ $\sqrt{1}$ $\sqrt{1}$ $\sqrt{1}$                                                                                                    |

lda leading dimension A; lda must be at least (kl+ku+1).

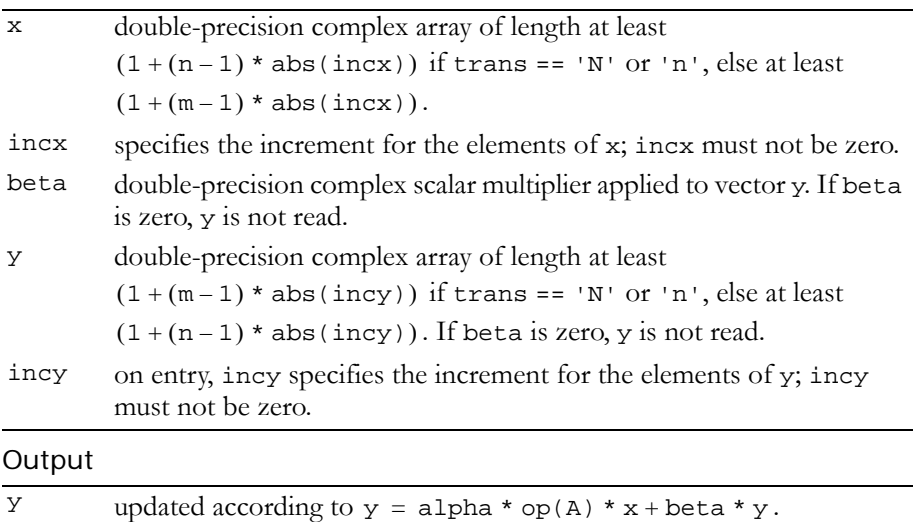

Reference: http://www.netlib.org/blas/zgbmv.f

Error status for this function can be retrieved via **cublasGetError()**.

### Error Status

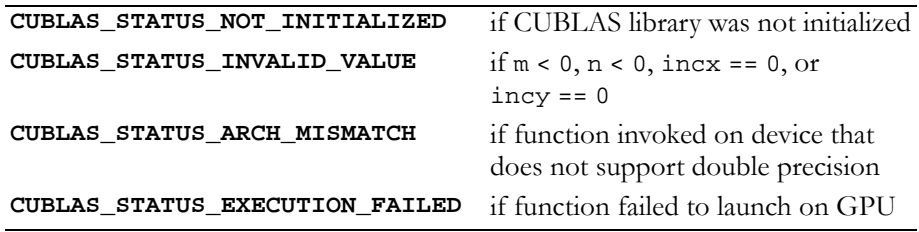

### <span id="page-160-0"></span>Function cublasZgemv()

#### **void**

```
cublasZgemv (char trans, int m, int n, 
              cuDoubleComplex alpha,
              const cuDoubleComplex *A, int lda,
              const cuDoubleComplex *x, int incx,
              cuDoubleComplex beta, cuDoubleComplex *y,
              int incy)
```
performs one of the matrix‐vector operations

```
y = alpha * op(A) * x + beta * y,where op(A) = A, op(A) = A<sup>T</sup>, or op(A) = A<sup>H</sup>;
```
alpha and beta are double-precision complex scalars; and x and y are double‐precision complex vectors. A is an m×n matrix consisting of double‐precision complex elements. Matrix A is stored in column‐ major format, and 1da is the leading dimension of the twodimensional array in which A is stored.

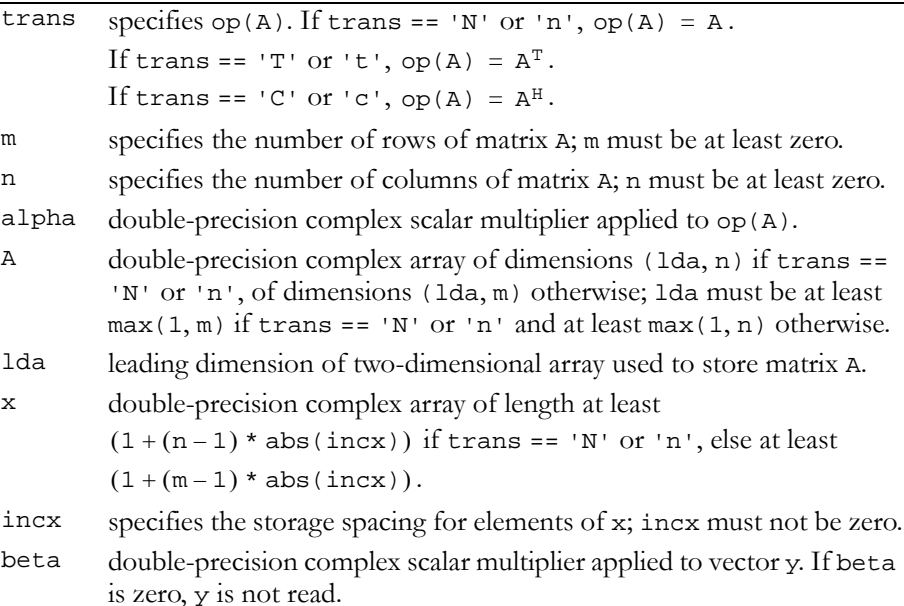

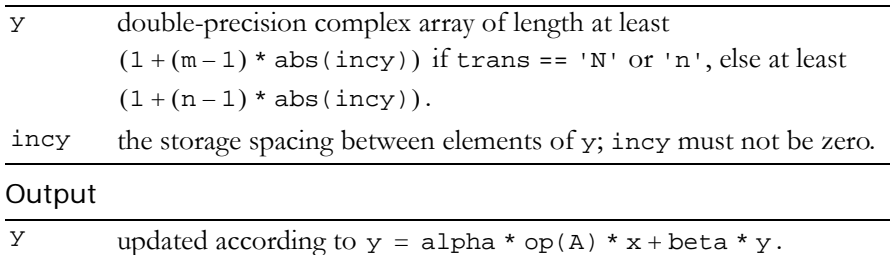

### Reference: http://www.netlib.org/blas/zgemv.f

Error status for this function can be retrieved via **cublasGetError()**.

Error Status

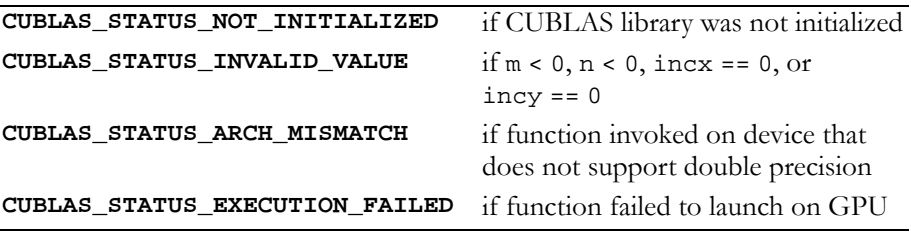

### <span id="page-161-0"></span>Function cublasZgerc()

#### **void**

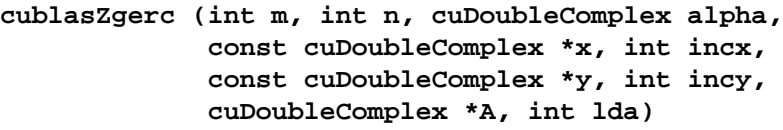

performs the symmetric rank 1 operation

 $A = alpha * x * y<sup>H</sup> + A$ ,

where alpha is a double-precision complex scalar, x is an m-element double-precision complex vector,  $y$  is an n-element double-precision complex vector, and A is an  $m \times n$  matrix consisting of double-precision complex elements. Matrix A is stored in column‐major format, and lda is the leading dimension of the two‐dimensional array used to store A.

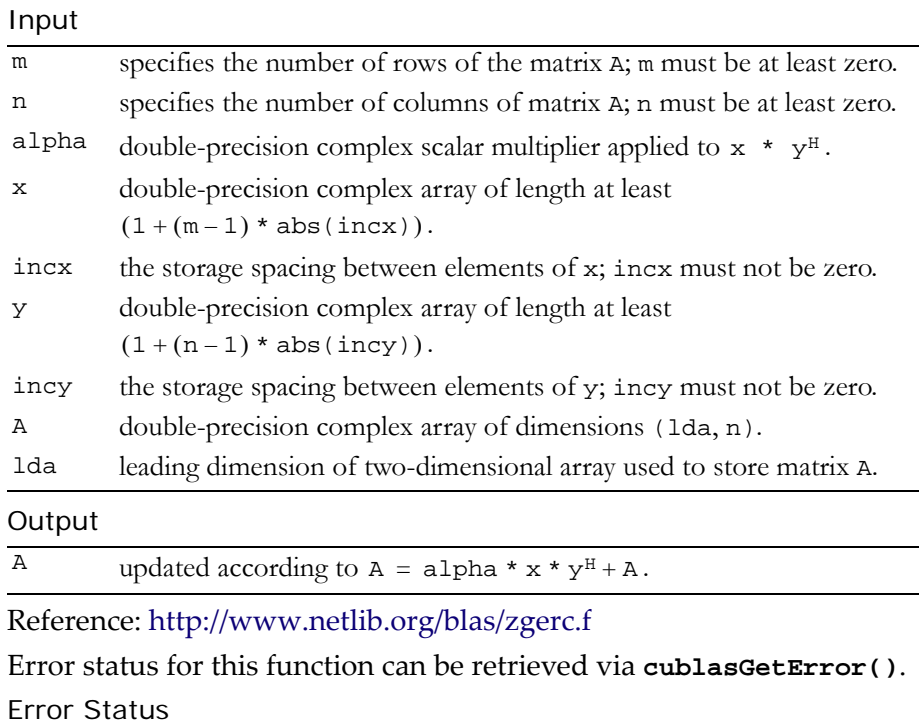

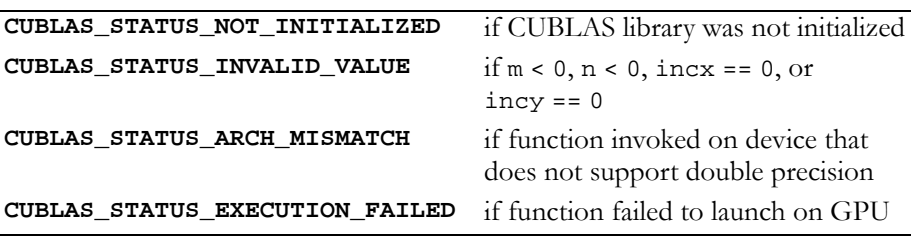

# <span id="page-162-0"></span>Function cublasZgeru()

**void**

**cublasZgeru (int m, int n, cuDoubleComplex alpha, const cuDoubleComplex \*x, int incx, const cuDoubleComplex \*y, int incy, cuDoubleComplex \*A, int lda)**

performs the symmetric rank 1 operation

 $A = alpha * x * y<sup>T</sup> + A,$ 

where alpha is a double-precision complex scalar, x is an m-element double‐precision complex vector, y is an n‐element double‐precision complex vector, and A is an m×n matrix consisting of double-precision complex elements. Matrix A is stored in column-major format, and 1da is the leading dimension of the two‐dimensional array used to store A.

Input

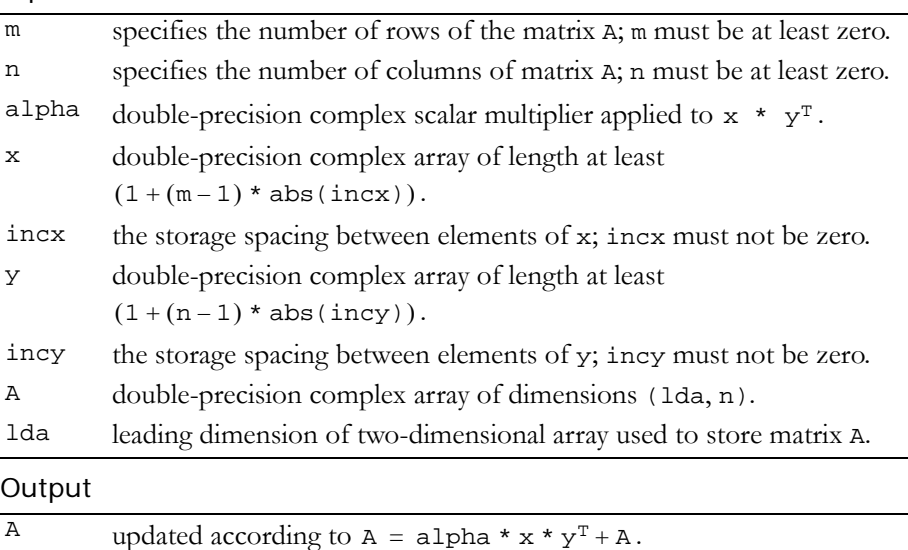

Reference: http://www.netlib.org/blas/zgeru.f

Error status for this function can be retrieved via **cublasGetError()**. Error Status

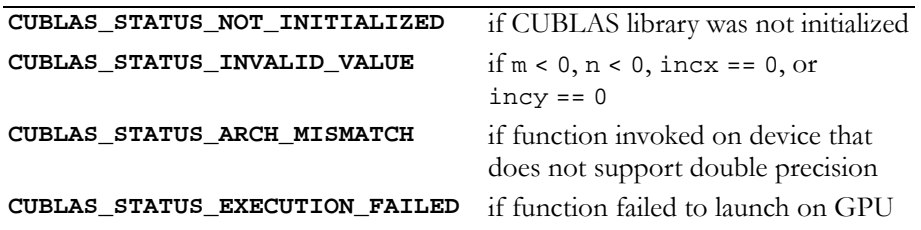

# <span id="page-164-0"></span>Function cublasZhbmv()

#### **void**

```
cublasZhbmv (char uplo, int n, int k,
              cuDoubleComplex alpha,
              const cuDoubleComplex *A, int lda,
              const cuDoubleComplex *x, int incx,
              cuDoubleComplex beta, cuDoubleComplex *y,
              int incy)
```
performs the matrix‐vector operation

```
y = alpha * A * x + beta * y,
```
where alpha and beta are double-precision complex scalars, and x and y are n-element double-precision complex vectors. A is a Hermitian n×n band matrix that consists of double-precision complex elements, with k superdiagonals and the same number of subdiagonals.

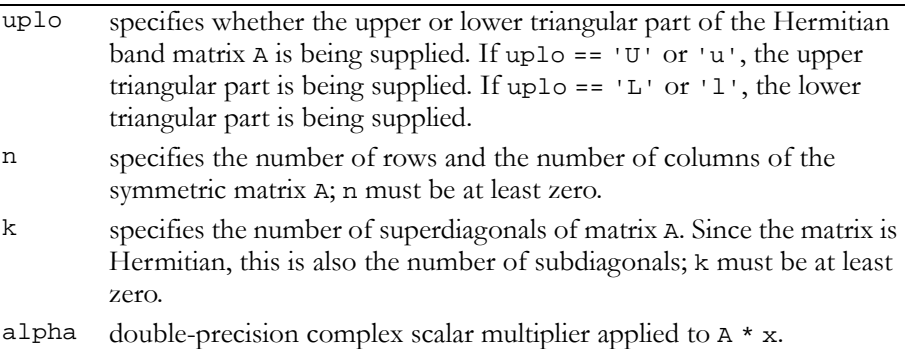

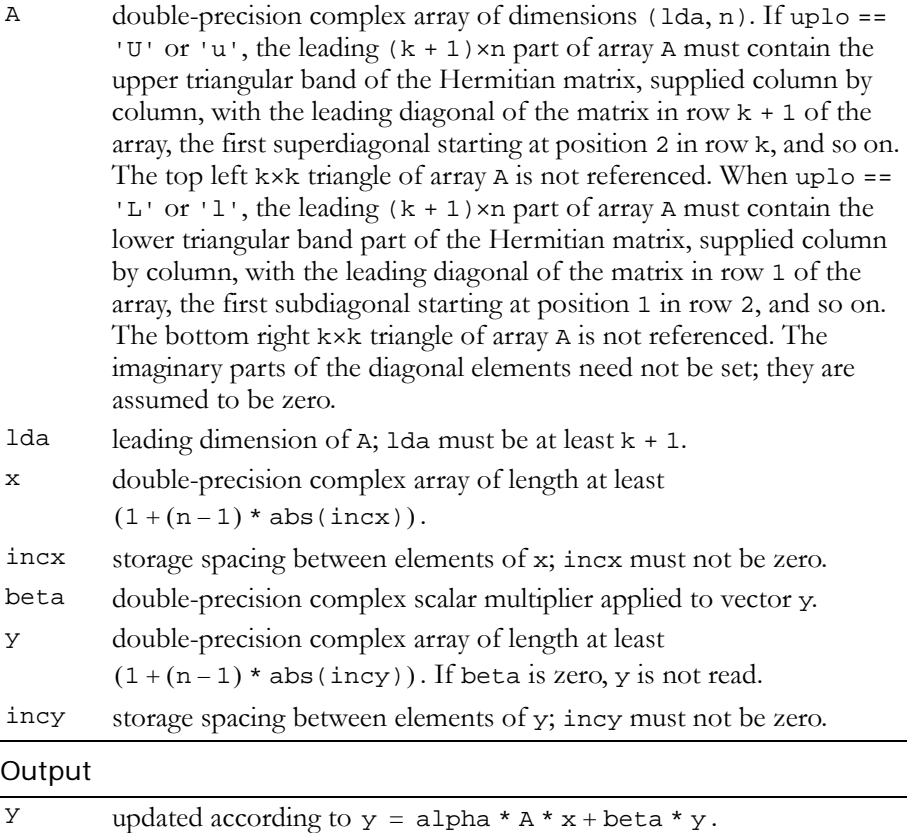

### Reference: http://www.netlib.org/blas/zhbmv.f

Error status for this function can be retrieved via **cublasGetError()**. Error Status

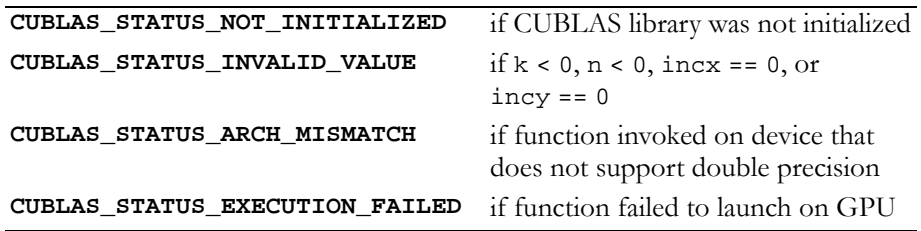

# <span id="page-166-0"></span>Function cublasZhemv()

#### **void**

**cublasZhemv (char uplo, int n, cuDoubleComplex alpha, const cuDoubleComplex \*A, int lda, const cuDoubleComplex \*x, int incx, cuDoubleComplex beta, cuDoubleComplex \*y, int incy)**

performs the matrix‐vector operation

 $y = alpha * A * x + beta * y,$ 

where alpha and beta are double-precision complex scalars, and  $x$ and  $y$  are n-element double-precision complex vectors. A is a Hermitian n×n matrix that consists of double-precision complex elements and is stored in either upper or lower storage mode.

Input

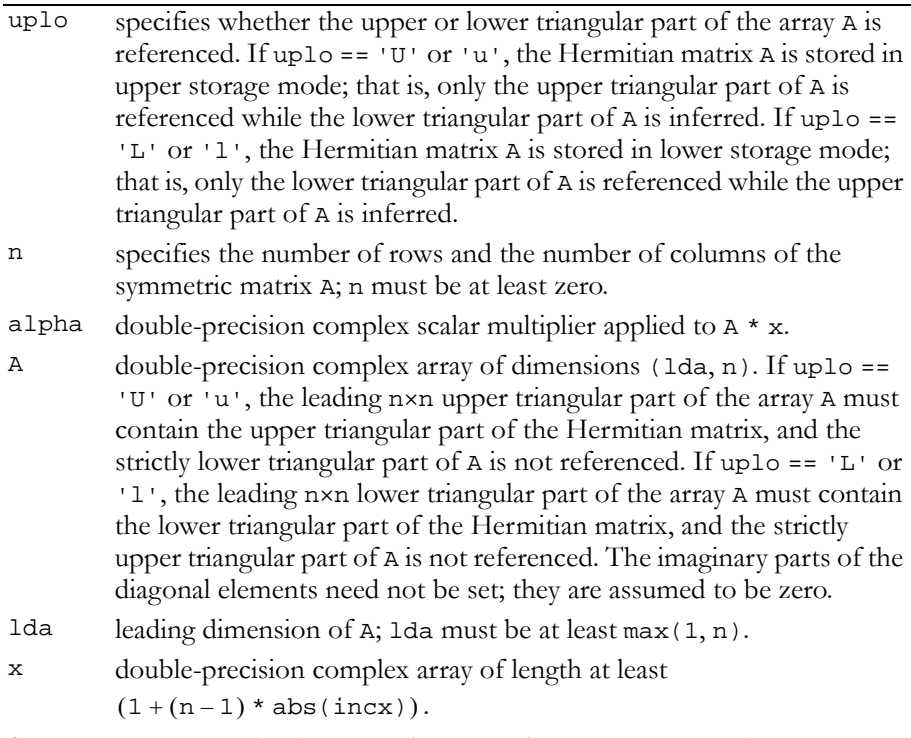

incx storage spacing between elements of x; incx must not be zero.

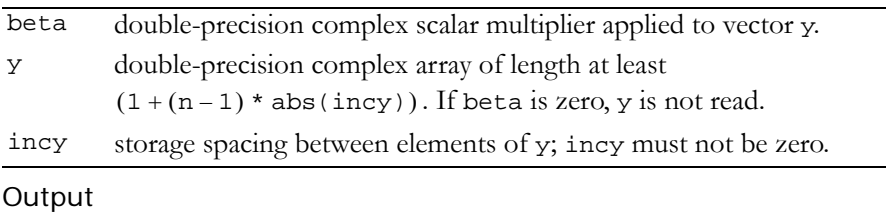

### $Y$  updated according to  $y = \text{alpha} * A * x + \text{beta} * y$ .

### Reference: http://www.netlib.org/blas/zhemv.f

Error status for this function can be retrieved via **cublasGetError()**. Error Status

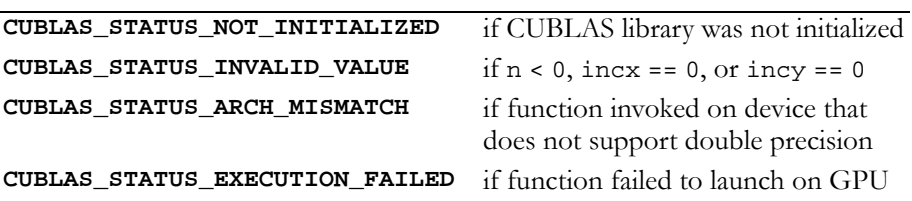

### <span id="page-167-0"></span>Function cublasZher()

#### **void**

**cublasZher (char uplo, int n, double alpha, const cuDoubleComplex \*x, int incx, cuDoubleComplex \*A, int lda)**

performs the Hermitian rank 1 operation

 $A = alpha * x * x<sup>H</sup> + A$ ,

where alpha is a double-precision scalar,  $x$  is an n-element doubleprecision complex vector, and A is an n×n Hermitian matrix consisting of double‐precision complex elements. A is stored in column‐major format, and 1da is the leading dimension of the two-dimensional array containing A.

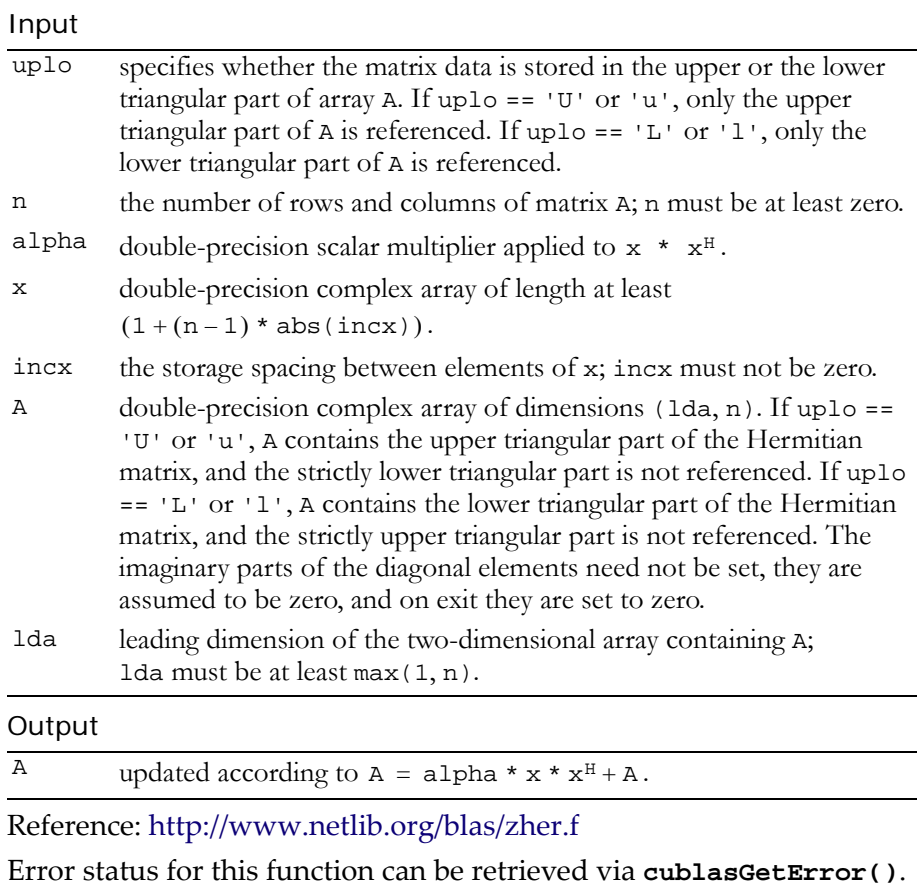

Error Status

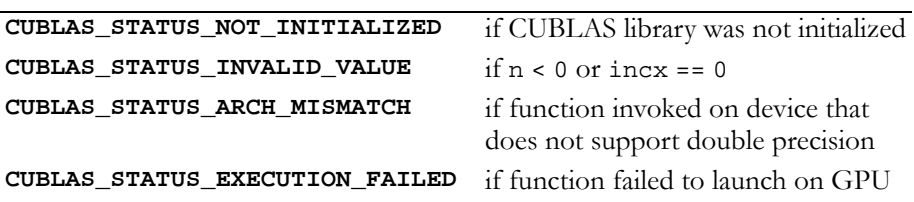

# <span id="page-169-0"></span>Function cublasZher2()

### **void**

**cublasZher2 (char uplo, int n, cuDoubleComplex alpha, const cuDoubleComplex \*x, int incx, const cuDoubleComplex \*y, int incy, cuDoubleComplex \*A, int lda)**

performs the Hermitian rank 2 operation

 $A = alpha * x * y<sup>H</sup> + \overline{alpha} * y * x<sup>H</sup> + A,$ 

where alpha is a double-precision complex scalar, x and y are nelement double‐precision complex vectors, and A is an n×n Hermitian matrix consisting of double‐precision complex elements.

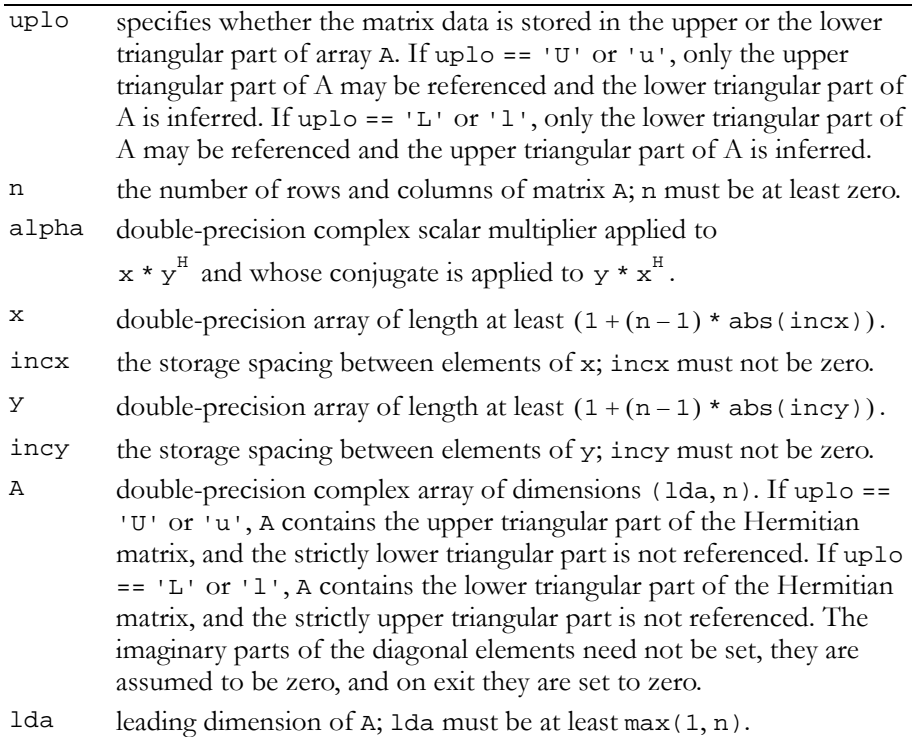

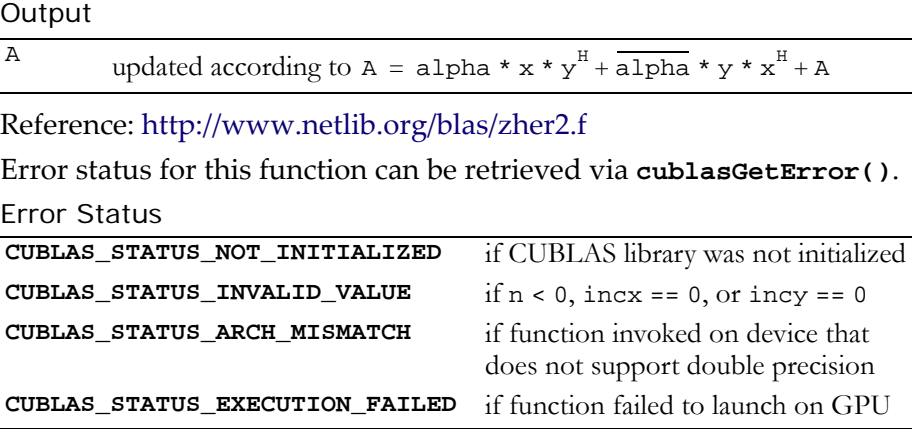

### <span id="page-170-0"></span>Function cublasZhpmv()

**void** 

```
cublasZhpmv (char uplo, int n, cuDoubleComplex alpha,
              const cuDoubleComplex *AP,
              const cuDoubleComplex *x, int incx, 
              cuDoubleComplex beta, 
              cuDoubleComplex *y, int incy)
```
performs the matrix‐vector operation

 $y = alpha * A * x + beta * y,$ 

where alpha and beta are double-precision complex scalars, and x and y are n-element double-precision complex vectors. A is a Hermitian n×n matrix that consists of double-precision complex elements and is supplied in packed form.

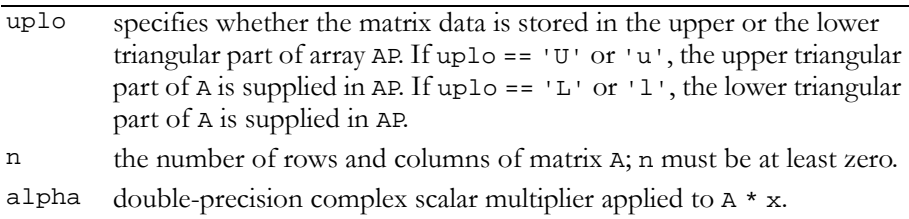

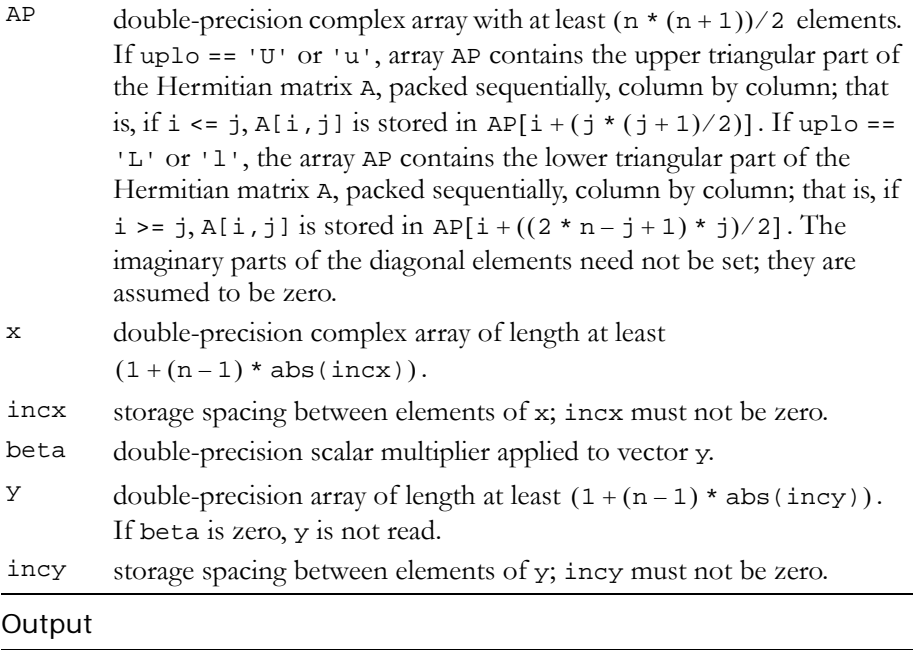

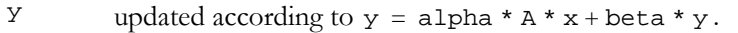

Reference: http://www.netlib.org/blas/zhpmv.f

Error status for this function can be retrieved via **cublasGetError()**. Error Status

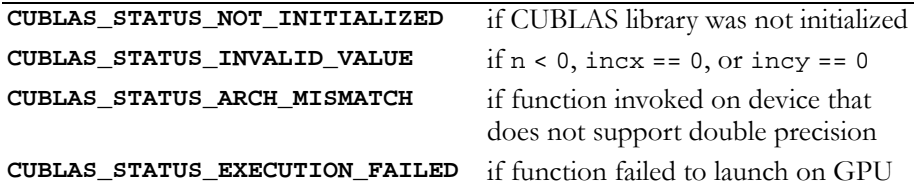

# <span id="page-172-0"></span>Function cublasZhpr()

#### **void**

```
cublasZhpr (char uplo, int n, double alpha,
            const cuDoubleComplex *x, int incx,
            cuDoubleComplex *AP)
```
performs the Hermitian rank 1 operation

 $A = alpha * x * x<sup>H</sup> + A$ ,

where alpha is a double-precision scalar, x is an n-element doubleprecision complex vector, and A is an n×n Hermitian matrix consisting of double‐precision complex elements that is supplied in packed form.

Input

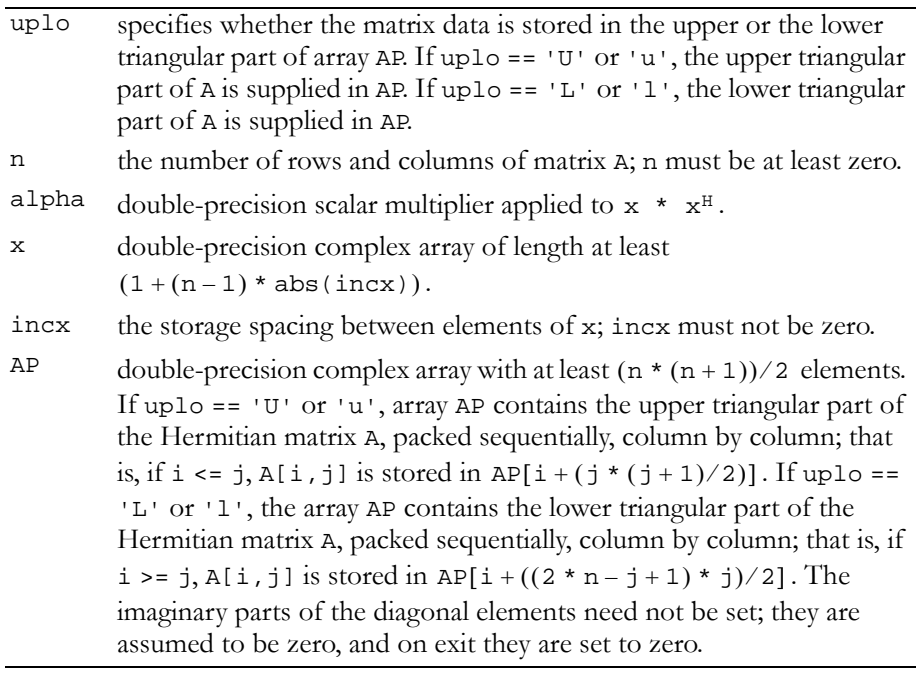

#### Output

A updated according to  $A = alpha * x * x^H + A$ .

Reference: http://www.netlib.org/blas/zhpr.f

Error status for this function can be retrieved via **cublasGetError()**.

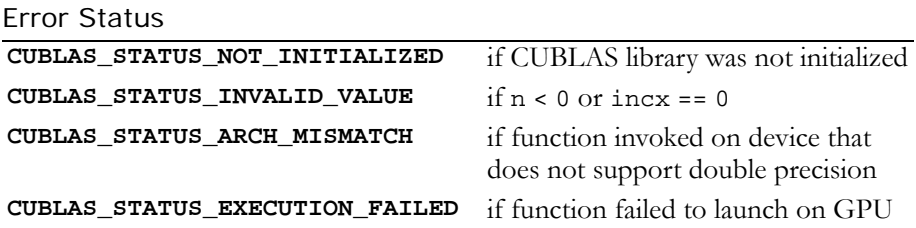

# <span id="page-173-0"></span>Function cublasZhpr2()

### **void**

```
cublasZhpr2 (char uplo, int n, cuDoubleComplex alpha,
              const cuDoubleComplex *x, int incx,
              const cuDoubleComplex *y, int incy,
              cuDoubleComplex *AP)
```
performs the Hermitian rank 2 operation

 $A = alpha * x * y<sup>H</sup> + \overline{alpha} * y * x<sup>H</sup> + A,$ 

where alpha is a double-precision complex scalar,  $x$  and  $y$  are nelement double‐precision complex vectors, and A is an n×n Hermitian matrix consisting of double‐precision complex elements that is supplied in packed form.

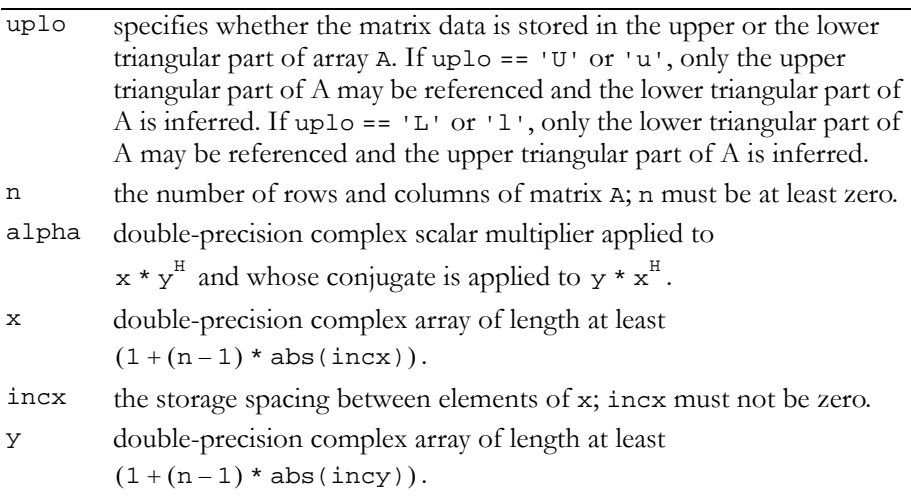

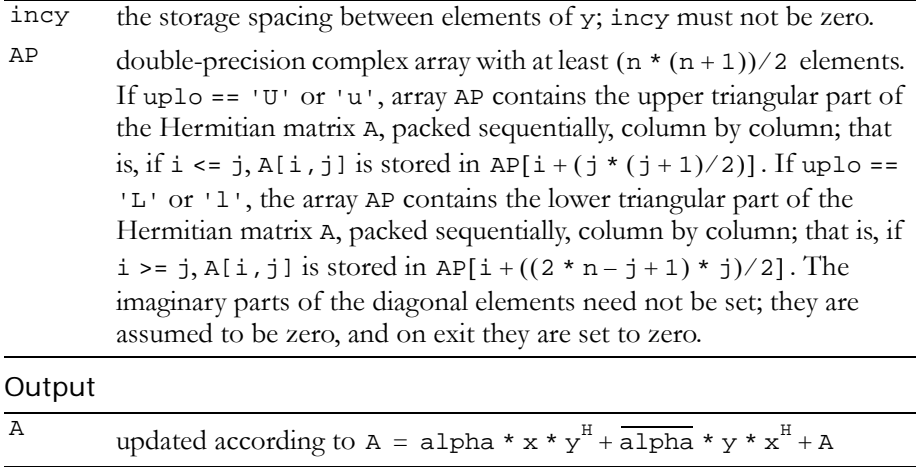

Reference: http://www.netlib.org/blas/zhpr2.f

Error status for this function can be retrieved via **cublasGetError()**.

Error Status

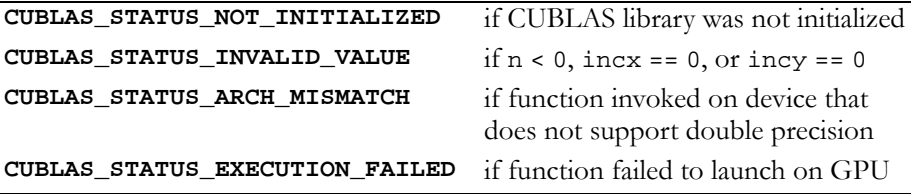

# <span id="page-174-0"></span>Function cublasZtbmv()

#### **void**

**cublasZtbmv (char uplo, char trans, char diag, int n, int k, const cuDoubleComplex \*A, int lda, cuDoubleComplex \*x, int incx)**

performs one of the matrix‐vector operations

 $x = op(A) * x,$ where  $op(A) = A$ ,  $op(A) = A<sup>T</sup>$ ,  $or$   $op(A) = A<sup>H</sup>$ ; x is an n‐element double‐precision complex vector, and A is an n×n, unit or non-unit, upper or lower, triangular band matrix consisting of double‐precision complex elements.

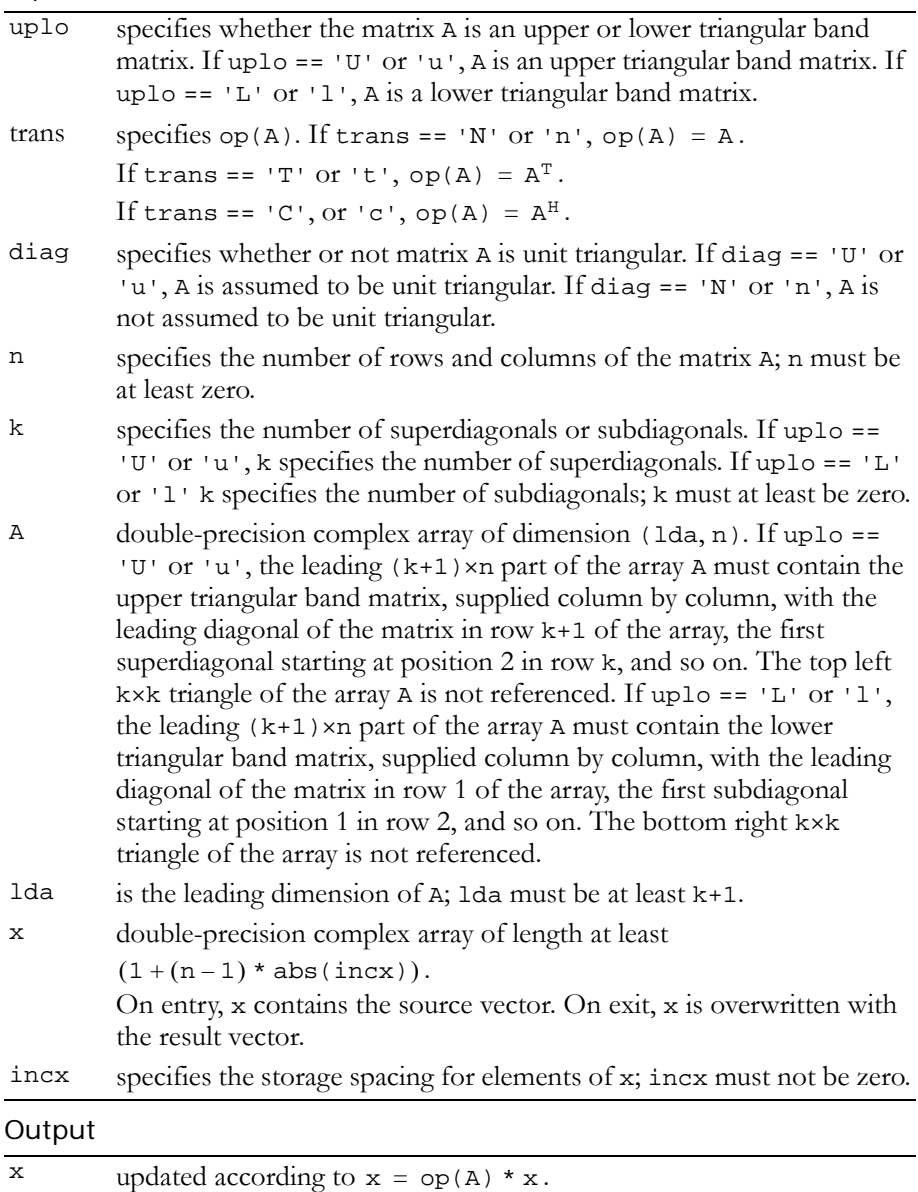

Reference: http://www.netlib.org/blas/ztbmv.f

Error status for this function can be retrieved via **cublasGetError()**.

```
Error Status
```
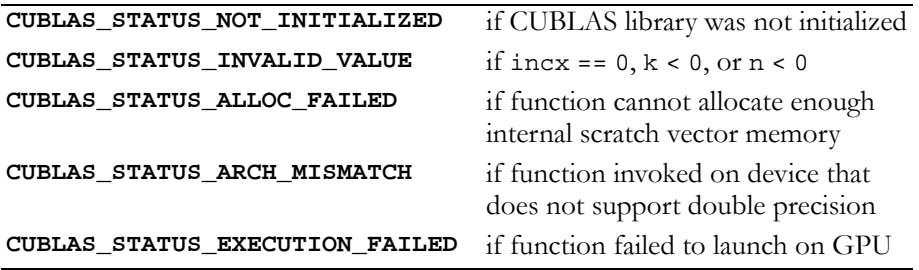

# <span id="page-176-0"></span>Function cublasZtbsv()

#### **void**

**cublasZtbsv (char uplo, char trans, char diag, int n, int k, const cuDoubleComplex \*A, int lda, cuDoubleComplex \*X, int incx)**

solves one of the systems of equations

 $op(A) * x = b,$ where  $op(A) = A$ ,  $op(A) = A<sup>T</sup>$ ,  $or$   $op(A) = A<sup>H</sup>$ ;

b and x are n-element vectors, and A is an  $n \times n$ , unit or non-unit, upper or lower, triangular band matrix with k+1 diagonals.

No test for singularity or near‐singularity is included in this function. Such tests must be performed before calling this function.

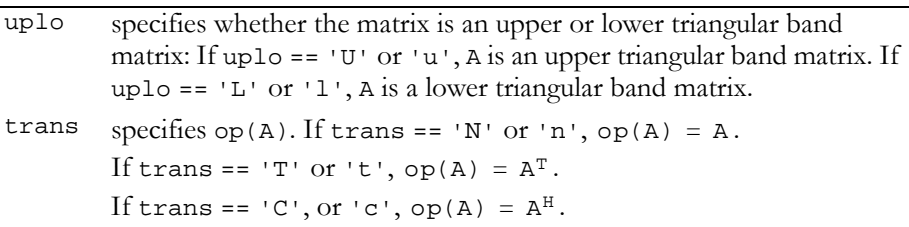

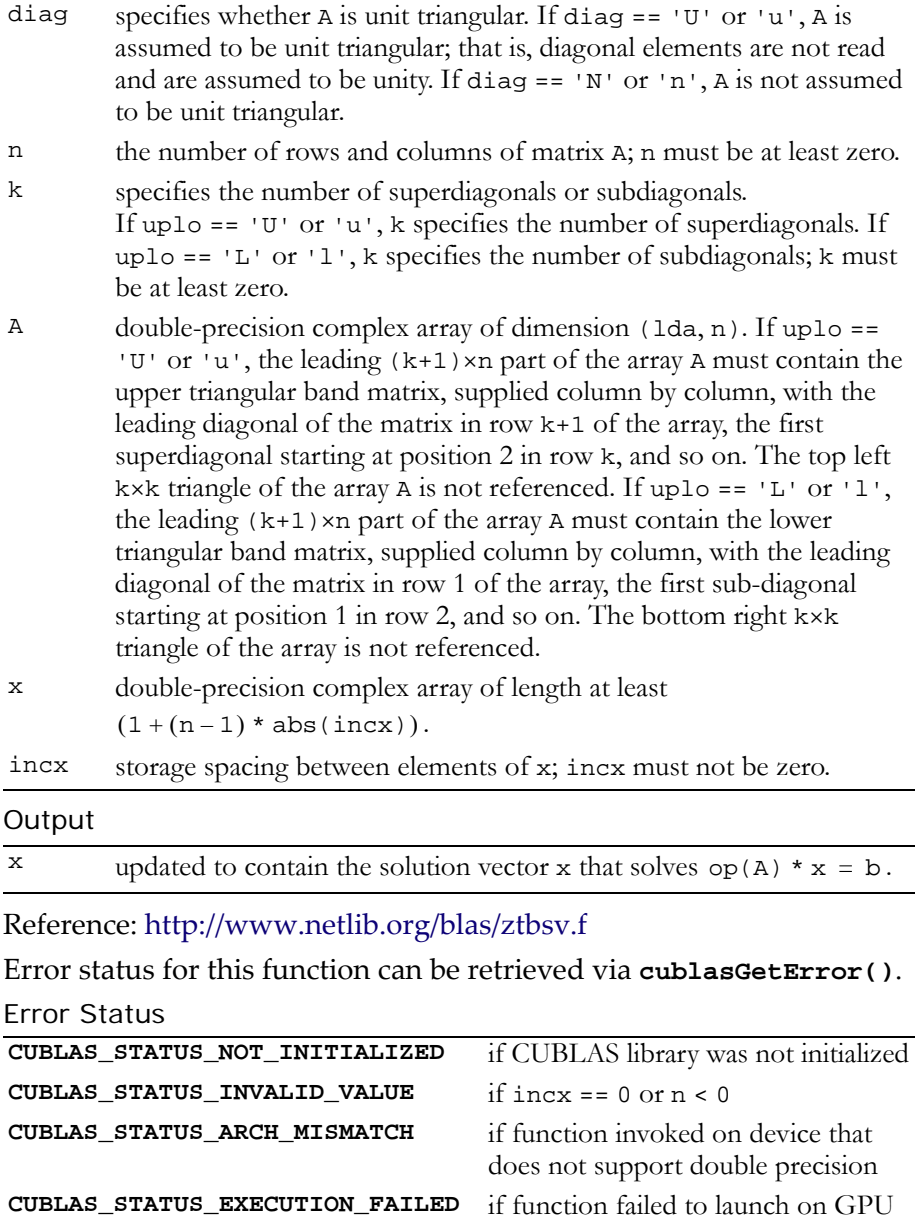

# <span id="page-178-0"></span>Function cublasZtpmv()

#### **void**

**cublasZtpmv (char uplo, char trans, char diag, int n, const cuDoubleComplex \*AP, cuDoubleComplex \*x, int incx)**

performs one of the matrix‐vector operations

 $x = op(A) * x,$ where  $op(A) = A$ ,  $op(A) = A<sup>T</sup>$ ,  $or$   $op(A) = A<sup>H</sup>$ ;

 $x$  is an n-element double-precision complex vector, and A is an  $n \times n$ , unit or non‐unit, upper or lower, triangular matrix consisting of double‐precision complex elements.

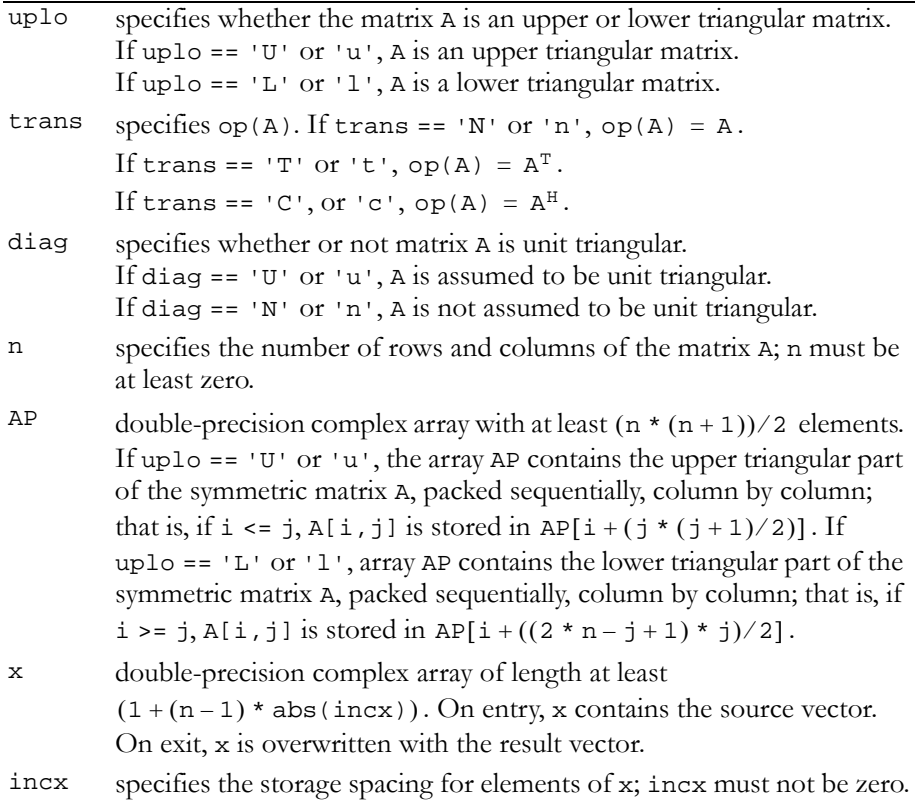

#### **Output**

 $x$  updated according to  $x = op(A) * x$ .

Reference: http://www.netlib.org/blas/ztpmv.f

Error status for this function can be retrieved via **cublasGetError()**. Error Status

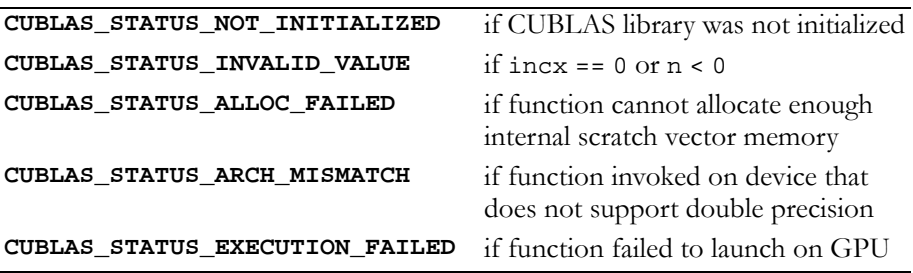

# <span id="page-179-0"></span>Function cublasZtpsv()

#### **void**

**cublasZtpsv (char uplo, char trans, char diag, int n, const cuDoubleComplex \*AP, cuDoubleComplex \*X, int incx)**

solves one of the systems of equations

```
op(A) * x = b,where op(A) = A, op(A) = A<sup>T</sup>, or op(A) = A<sup>H</sup>;
```
b and x are n‐element complex vectors, and A is an n×n, unit or non‐ unit, upper or lower, triangular matrix.

No test for singularity or near‐singularity is included in this function. Such tests must be performed before calling this function.

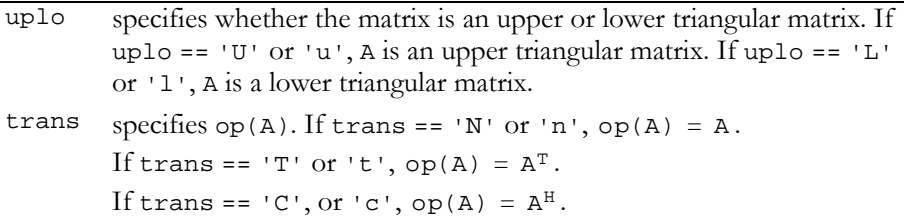
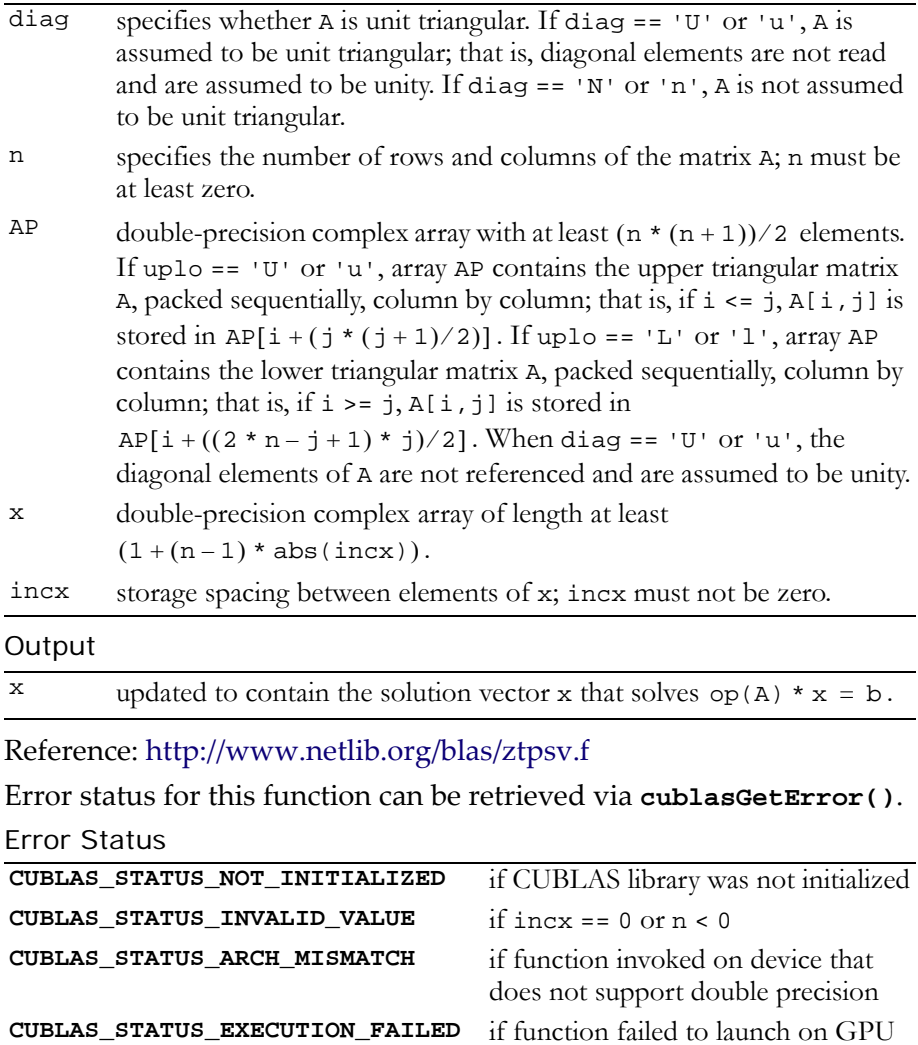

## Function cublasZtrmv()

### **void**

**cublasZtrmv (char uplo, char trans, char diag, int n, const cuDoubleComplex \*A, int lda, cuDoubleComplex \*x, int incx)**

performs one of the matrix‐vector operations

 $x = op(A) * x,$ where  $op(A) = A$ ,  $op(A) = A<sup>T</sup>$ ,  $or$   $op(A) = A<sup>H</sup>$ ;

 $x$  is an n-element double-precision complex vector; and A is an  $n \times n$ , unit or non‐unit, upper or lower, triangular matrix consisting of double‐precision complex elements.

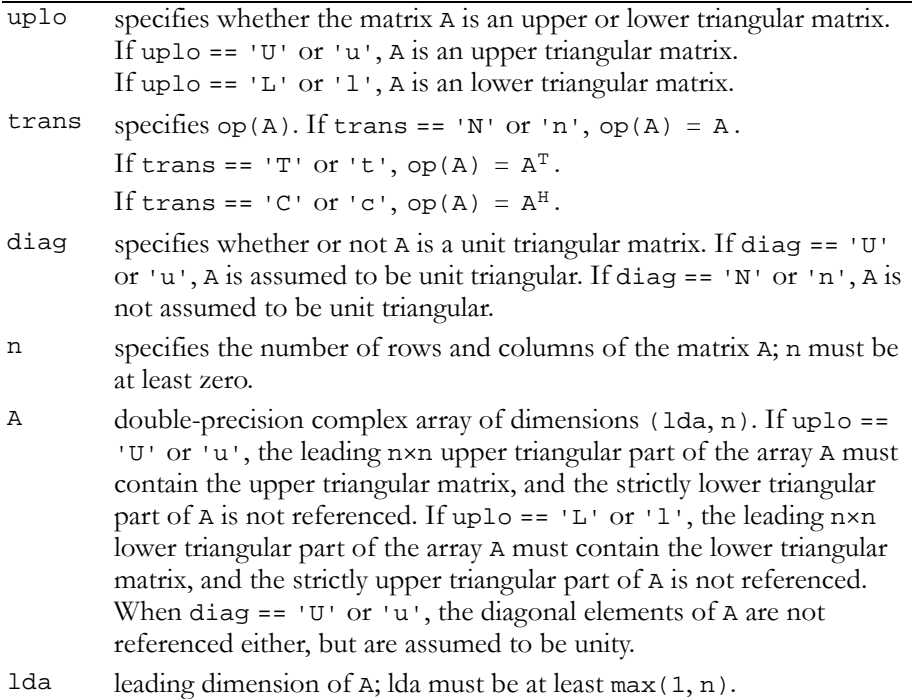

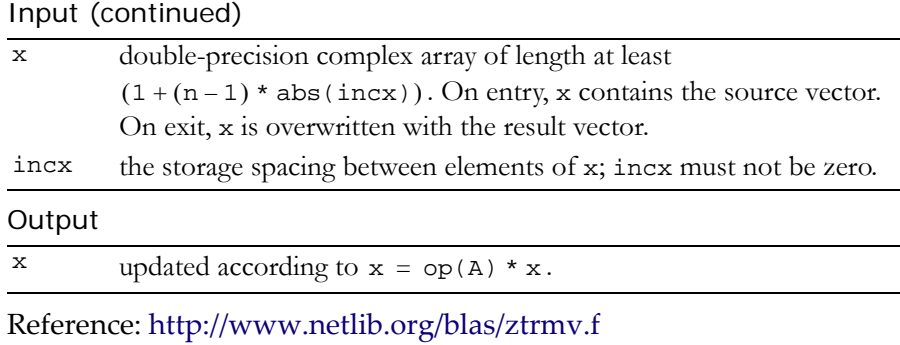

Error status for this function can be retrieved via **cublasGetError()**. Error Status

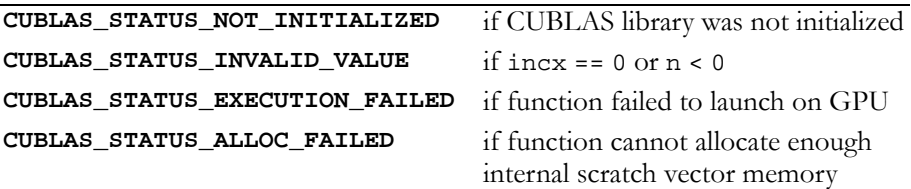

## Function cublasZtrsv()

### **void**

```
cublasZtrsv (char uplo, char trans, char diag, int n,
              const cuDoubleComplex *A, int lda,
              cuDoubleComplex *x, int incx)
```
solves a system of equations

 $op(A) * x = b,$ where  $op(A) = A$ ,  $op(A) = A<sup>T</sup>$ ,  $or$   $op(A) = A<sup>H</sup>$ ;

b and x are n‐element double‐precision complex vectors, and A is an n×n, unit or non‐unit, upper or lower, triangular matrix consisting of single‐precision elements. Matrix A is stored in column‐major format, and lda is the leading dimension of the two‐dimensional array containing A.

No test for singularity or near‐singularity is included in this function. Such tests must be performed before calling this function.

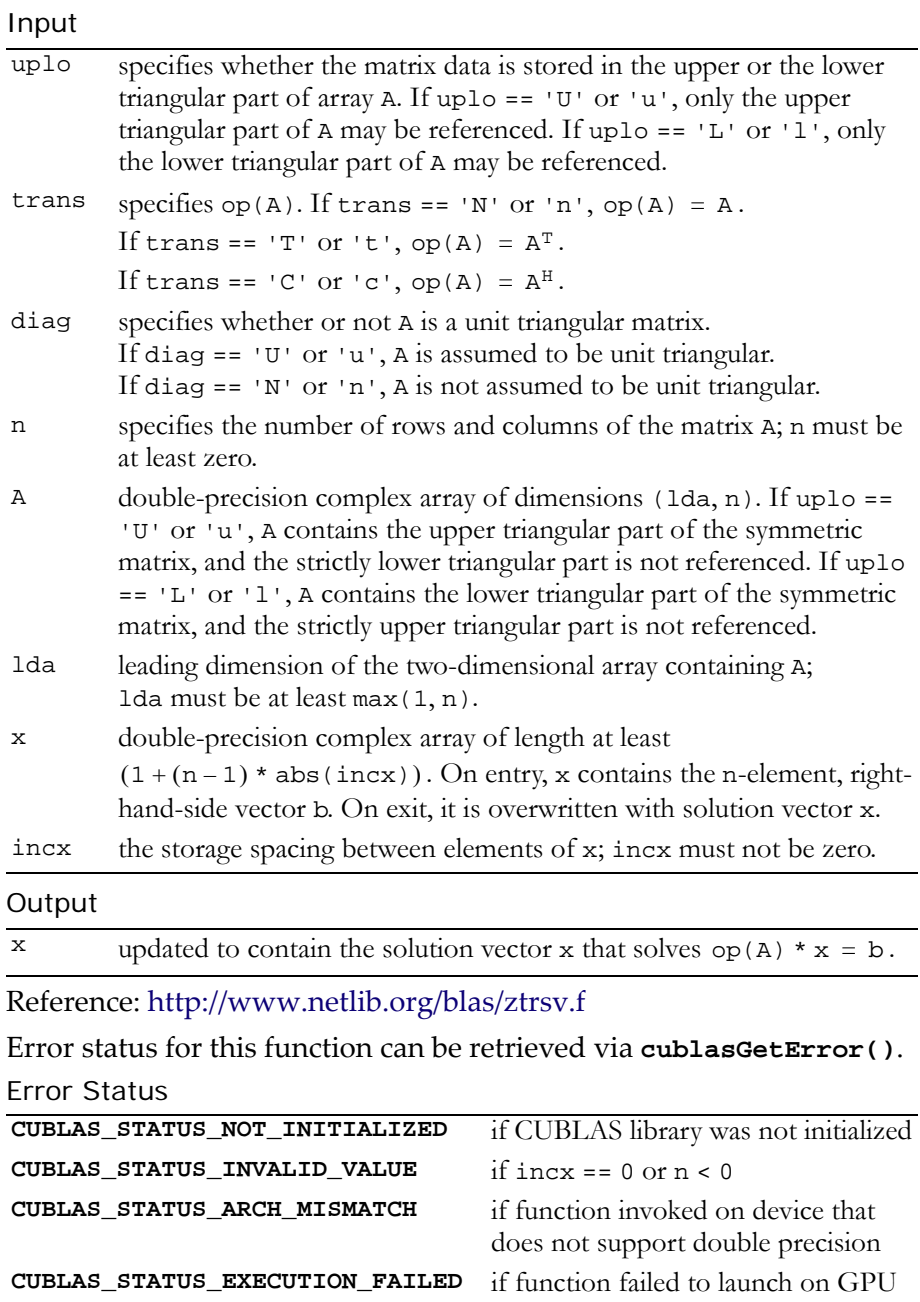

### **C HAPTER**

**5**

# **BLAS3 Functions**

Level 3 Basic Linear Algebra Subprograms (BLAS3) perform matrix‐ matrix operations. The CUBLAS implementations are described in the following sections:

- "Single‐Precision BLAS3 [Functions"](#page-185-0) on page 176
- "Single‐Precision Complex BLAS3 [Functions"](#page-198-0) on page 189
- "Double‐Precision BLAS3 [Functions"](#page-217-0) on page 208
- "Double‐Precision Complex BLAS3 [Functions"](#page-230-0) on page 221

## <span id="page-185-0"></span>Single-Precision BLAS3 Functions

The single‐precision BLAS3 functions are listed below:

- "Function [cublasSgemm\(\)"](#page-186-0) on page 177
- "Function [cublasSsymm\(\)"](#page-187-0) on page 178
- "Function [cublasSsyrk\(\)"](#page-189-0) on page 180
- "Function [cublasSsyr2k\(\)"](#page-191-0) on page 182
- "Function [cublasStrmm\(\)"](#page-193-0) on page 184
- "Function [cublasStrsm\(\)"](#page-195-0) on page 186

## <span id="page-186-0"></span>Function cublasSgemm()

### **void**

```
cublasSgemm (char transa, char transb, int m, int n,
              int k, float alpha, const float *A, int lda,
              const float *B, int ldb, float beta,
              float *C, int ldc)
```
computes the product of matrix A and matrix B, multiplies the result by scalar alpha, and adds the sum to the product of matrix C and scalar beta. It performs one of the matrix‐matrix operations:

```
C = alpha * op(A) * op(B) + beta * C,where op(X) = X or op(X) = X<sup>T</sup>,
```
and alpha and beta are single‐precision scalars. A, B, and C are matrices consisting of single-precision elements, with  $op(A)$  an  $m \times k$ matrix,  $op(B)$  a k×n matrix, and C an  $m\times n$  matrix. Matrices A, B, and C are stored in column‐major format, and lda, ldb, and ldc are the leading dimensions of the two-dimensional arrays containing A, B, and C.

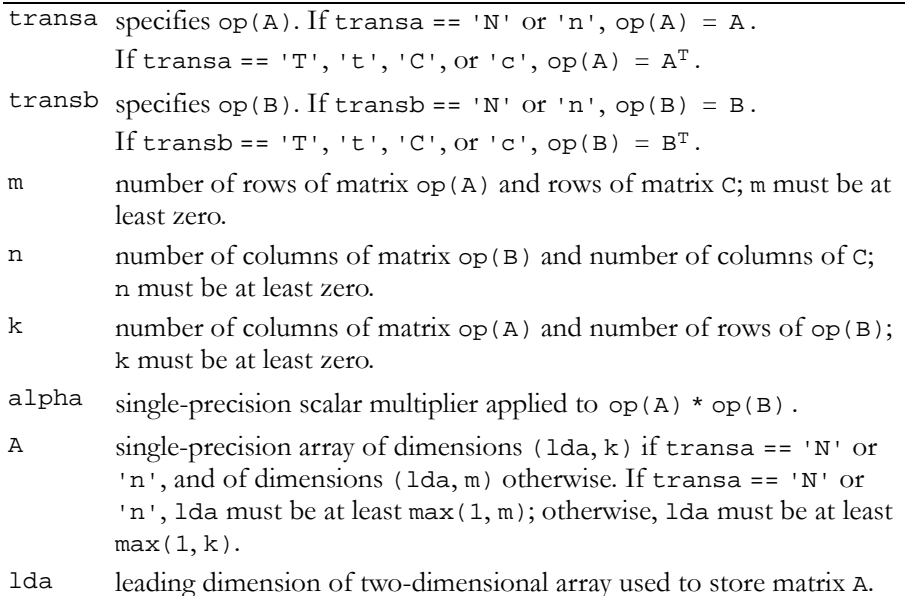

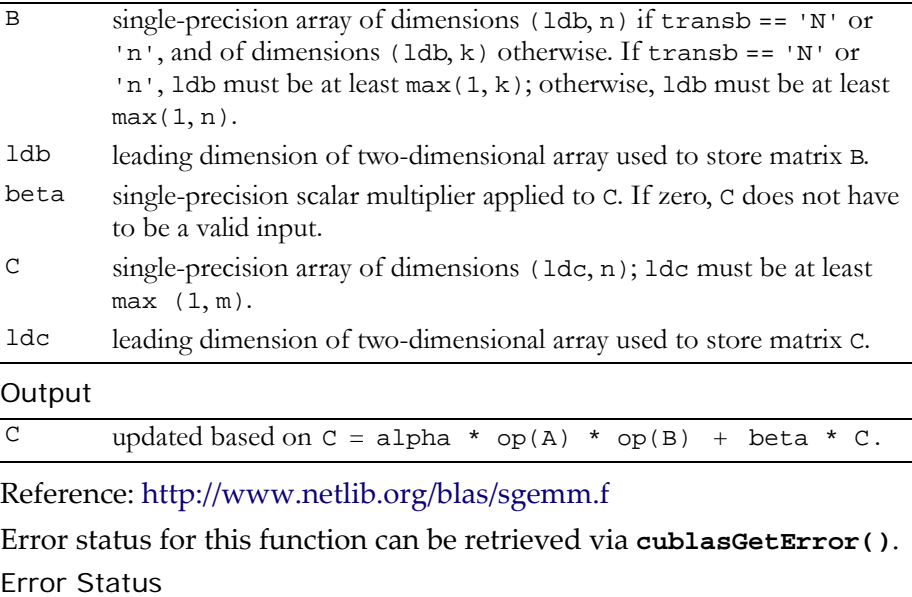

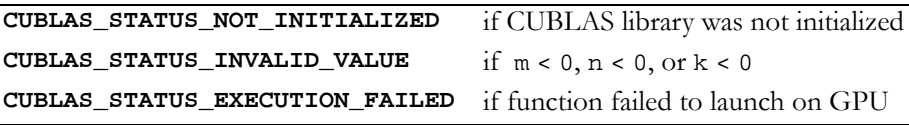

## <span id="page-187-0"></span>Function cublasSsymm()

### **void**

**cublasSsymm (char side, char uplo, int m, int n, float alpha, const float \*A, int lda, const float \*B, int ldb, float beta, float \*C, int ldc)**

performs one of the matrix‐matrix operations

```
C = alpha * A * B + beta * C or C = alpha * B * A + beta * C,
```
where alpha and beta are single-precision scalars, A is a symmetric matrix consisting of single‐precision elements and is stored in either lower or upper storage mode. B and C are m×n matrices consisting of single‐precision elements.

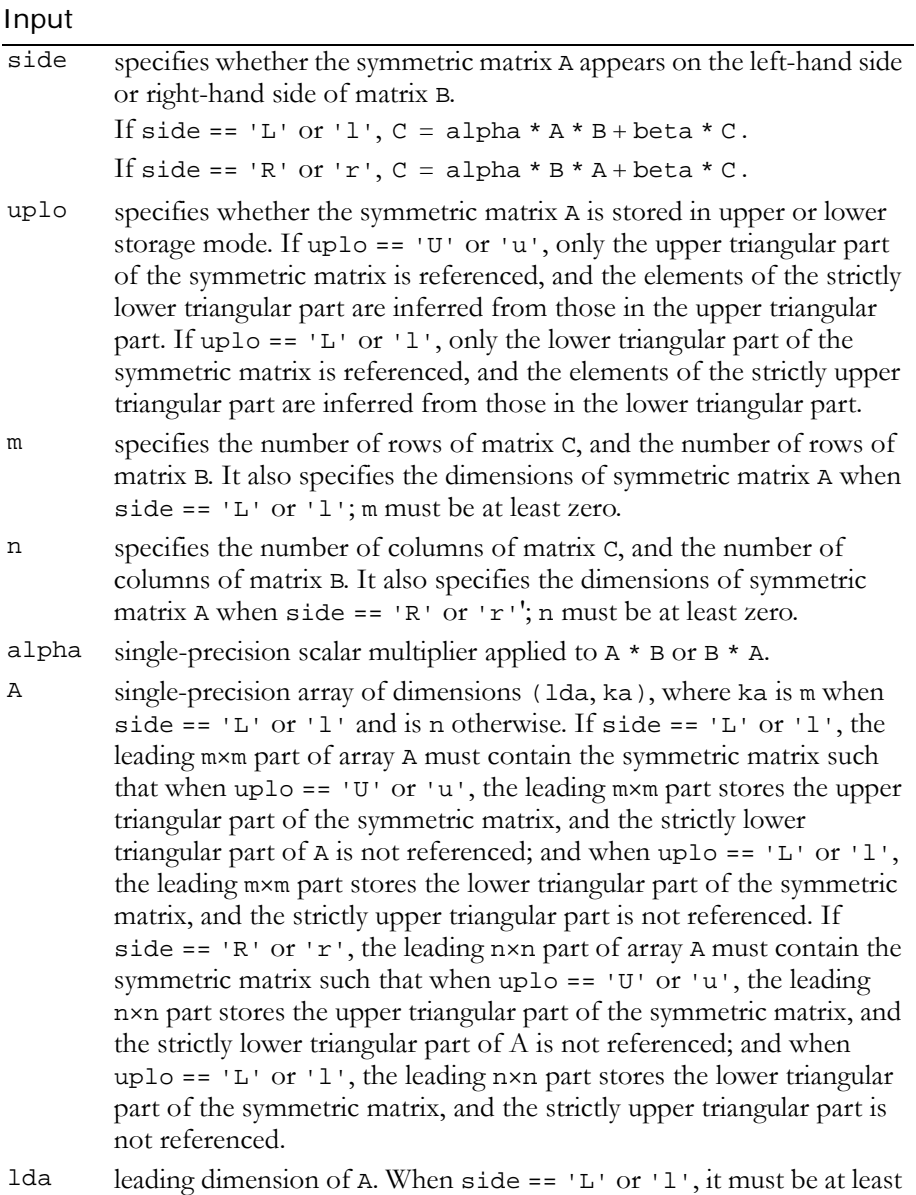

max(1, m) and at least max(1, n) otherwise.

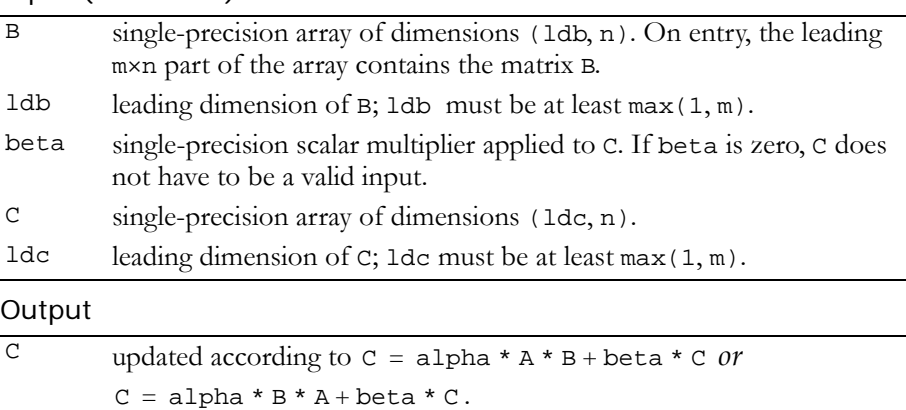

Reference: http://www.netlib.org/blas/ssymm.f

Error status for this function can be retrieved via **cublasGetError()**. Error Status

```
CUBLAS_STATUS_NOT_INITIALIZED if CUBLAS library was not initialized
CUBLAS_STATUS_INVALID_VALUE if m < 0 or n < 0
CUBLAS_STATUS_EXECUTION_FAILED if function failed to launch on GPU
```
## <span id="page-189-0"></span>Function cublasSsyrk()

### **void**

**cublasSsyrk (char uplo, char trans, int n, int k, float alpha, const float \*A, int lda, float beta, float \*C, int ldc)**

performs one of the symmetric rank k operations

 $C = alpha * A * A<sup>T</sup> + beta * C$  or  $C = alpha * A<sup>T</sup> * A + beta * C$ ,

where alpha and beta are single-precision scalars. C is an n×n symmetric matrix consisting of single-precision elements and is stored in either lower or upper storage mode. A is a matrix consisting of single-precision elements with dimensions of  $n \times k$  in the first case and k×n in the second case.

### Input

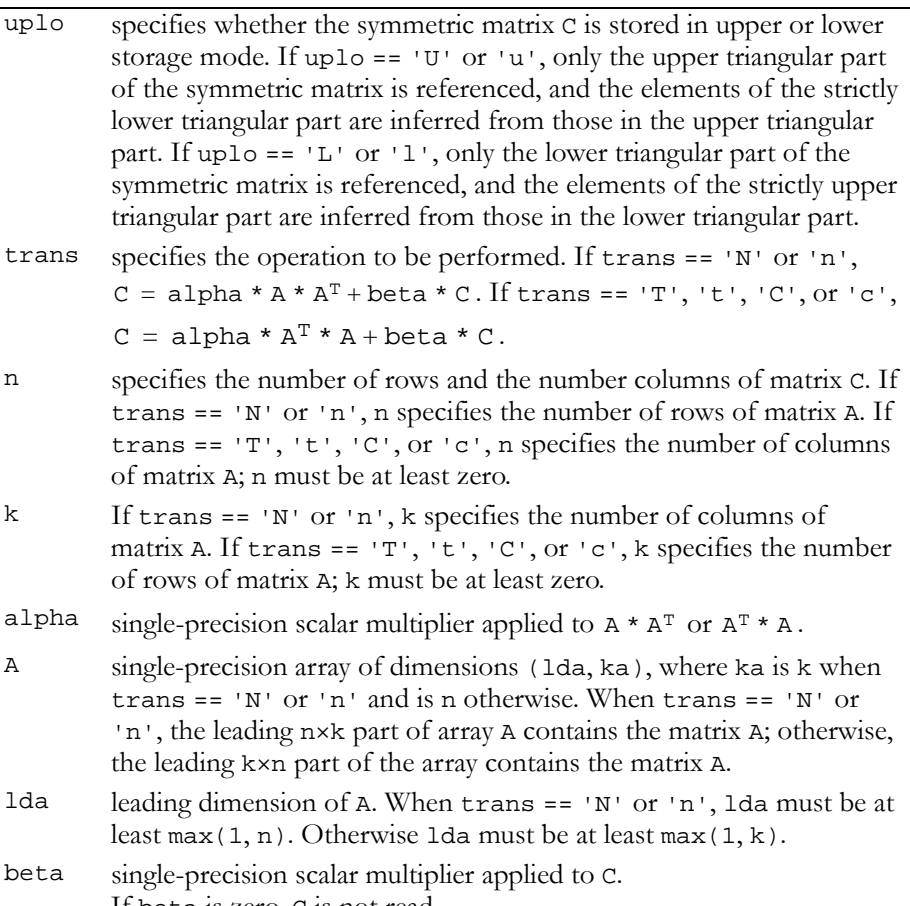

If beta is zero, C is not read.

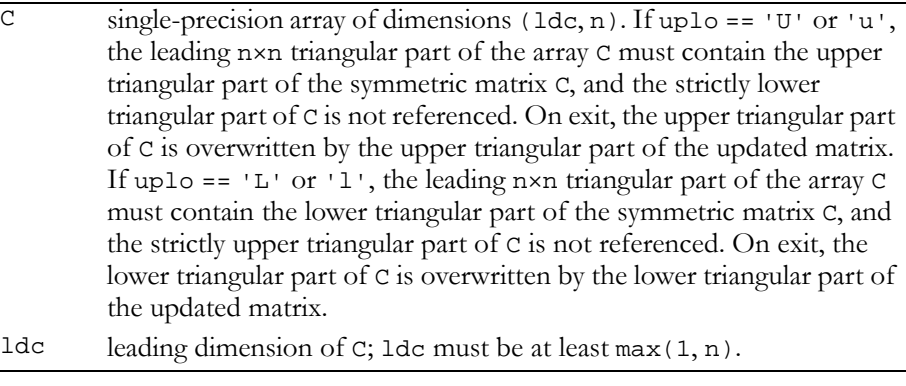

### **Output**

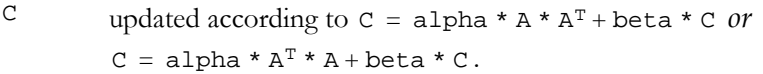

### Reference: http://www.netlib.org/blas/ssyrk.f

Error status for this function can be retrieved via **cublasGetError()**.

### Error Status

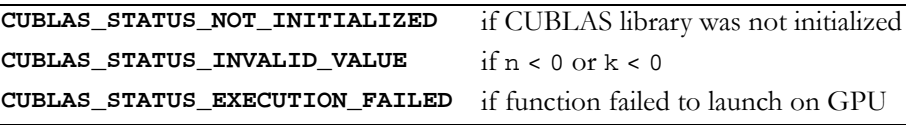

## <span id="page-191-0"></span>Function cublasSsyr2k()

```
void 
cublasSsyr2k (char uplo, char trans, int n, int k,
              float alpha, const float *A, int lda,
              const float *B, int ldb, float beta,
              float *C, int ldc)
```
performs one of the symmetric rank 2k operations

 $C = \text{alpha} * A * B<sup>T</sup> + \text{alpha} * B * A<sup>T</sup> + \text{beta} * C or$  $C = alpha * A<sup>T</sup> * B + alpha * B<sup>T</sup> * A + beta * C,$ 

where alpha and beta are single-precision scalars. C is an n×n symmetric matrix consisting of single‐precision elements and is stored in either lower or upper storage mode. A and B are matrices consisting of single‐precision elements with dimension of n×k in the first case and k×n in the second case.

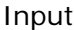

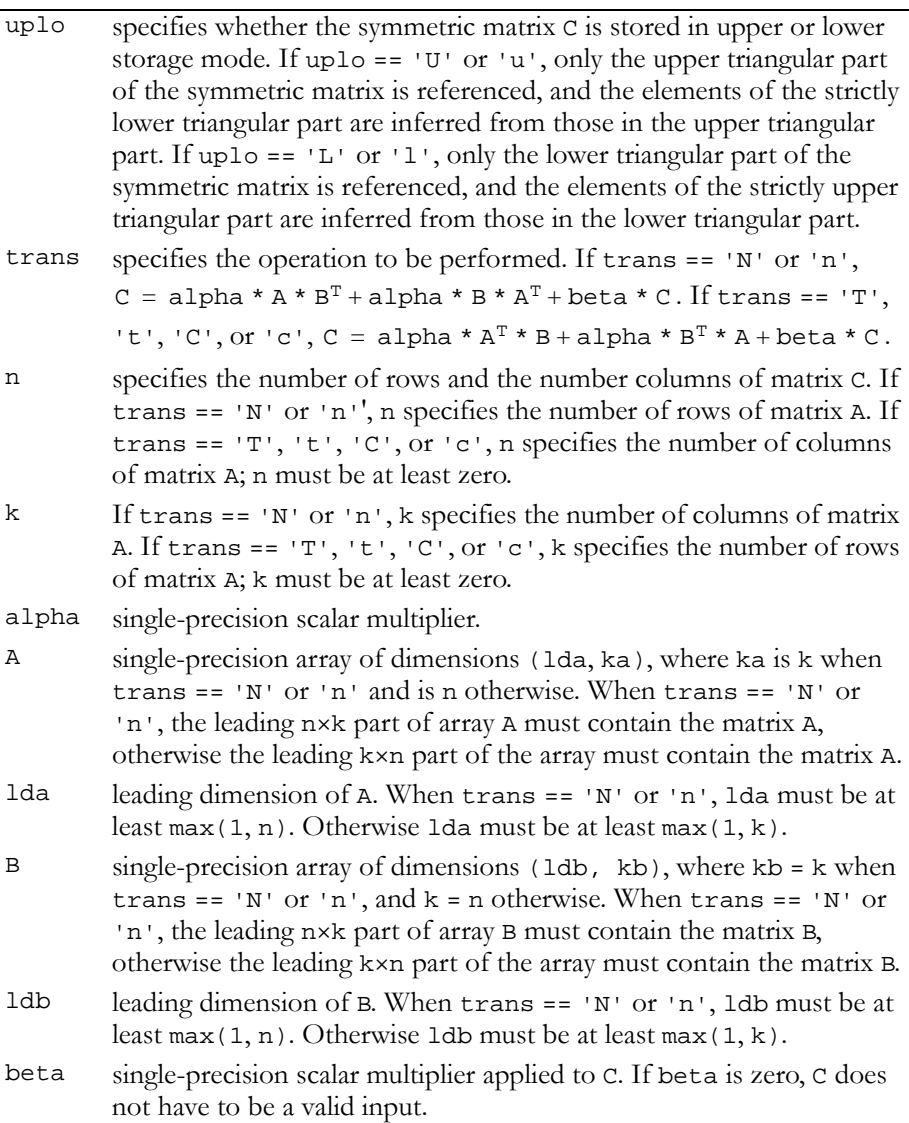

| C    | single-precision array of dimensions $(\text{Idc}, n)$ . If uplo == 'U' or 'u', |
|------|---------------------------------------------------------------------------------|
|      | the leading n×n triangular part of the array C must contain the upper           |
|      | triangular part of the symmetric matrix C, and the strictly lower               |
|      | triangular part of C is not referenced. On exit, the upper triangular part      |
|      | of C is overwritten by the upper triangular part of the updated matrix.         |
|      | If uplo == $'L'$ or $'l'$ , the leading n×n triangular part of the array C      |
|      | must contain the lower triangular part of the symmetric matrix C, and           |
|      | the strictly upper triangular part of C is not referenced. On exit, the         |
|      | lower triangular part of C is overwritten by the lower triangular part of       |
|      | the updated matrix.                                                             |
| 5 م1 | leading dimension of $C$ ide must be at least $max(1, n)$                       |

leading dimension of C; idc must be at least max(1, n).

### Output

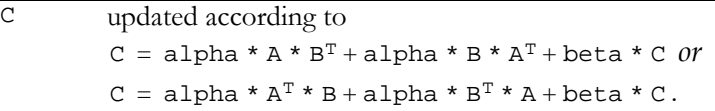

Reference: http://www.netlib.org/blas/ssyr2k.f

Error status for this function can be retrieved via **cublasGetError()**. Error Status

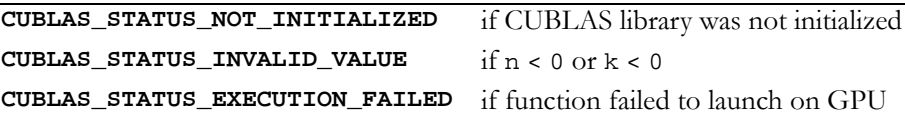

## <span id="page-193-0"></span>Function cublasStrmm()

### **void**

**cublasStrmm (char side, char uplo, char transa, char diag, int m, int n, float alpha, const float \*A, int lda, const float \*B, int ldb)**

performs one of the matrix‐matrix operations

```
B = alpha * op(A) * B or B = alpha * B * op(A),where op(A) = A or op(A) = A<sup>T</sup>,
```
alpha is a single‐precision scalar, B is an m×n matrix consisting of single-precision elements, and A is a unit or non-unit, upper or lower triangular matrix consisting of single‐precision elements.

Matrices A and B are stored in column-major format, and 1da and 1db are the leading dimensions of the two-dimensional arrays that contain A and B, respectively.

Input

| side   | specifies whether op(A) multiplies B from the left or right.                                                                                                    |
|--------|----------------------------------------------------------------------------------------------------|
|        | If side == 'L' or 'l', B = alpha * op(A) * B.                                                                                                    |
|        | If side == 'R' or 'r', B = alpha * B * op(A).                                                                                                    |
| uplo   | specifies whether the matrix A is an upper or lower triangular matrix.<br>If uplo == 'U' or 'u', A is an upper triangular matrix.<br>If uplo == $'L'$ or $'l'$ , A is a lower triangular matrix.                                                                                                    |
| transa | specifies the form of $op(A)$ to be used in the matrix multiplication.<br>If transa == 'N' or 'n', $op(A) = A$ .                                                                                                    |
|        | If transa == 'T', 't', 'C', or 'c', op(A) = $AT$ .                                                                                                    |
| diag   | specifies whether or not A is a unit triangular matrix. If diag == 'U'<br>or 'u', A is assumed to be unit triangular. If diag == 'N' or 'n', A is<br>not assumed to be unit triangular.                                                                                                    |
| m      | the number of rows of matrix B; m must be at least zero.                                                                                                    |
| n      | the number of columns of matrix B; n must be at least zero.                                                                                                    |
| alpha  | single-precision scalar multiplier applied to $op(A)*B$ or $B*op(A)$ ,<br>respectively. If a 1pha is zero, no accesses are made to matrix A, and<br>no read accesses are made to matrix B.                                                                                                    |
| Α      | single-precision array of dimensions ( $1da, k$ ). If side == 'L' or 'l',<br>$k = m$ . If side == 'R' or 'r', $k = n$ . If uplo == 'U' or 'u', the<br>leading kxk upper triangular part of the array A must contain the<br>upper triangular matrix, and the strictly lower triangular part of A is<br>not referenced. If uplo == 'L' or 'l', the leading kxk lower<br>triangular part of the array A must contain the lower triangular matrix,<br>and the strictly upper triangular part of A is not referenced. When<br>diag == $'U'$ or $'u'$ , the diagonal elements of A are not referenced<br>and are assumed to be unity. |
| lda    | leading dimension of A. When side == $'L'$ or $'l'$ , it must be at least                                                                                                    |

 $max(1, m)$  and at least max(1, n) otherwise.

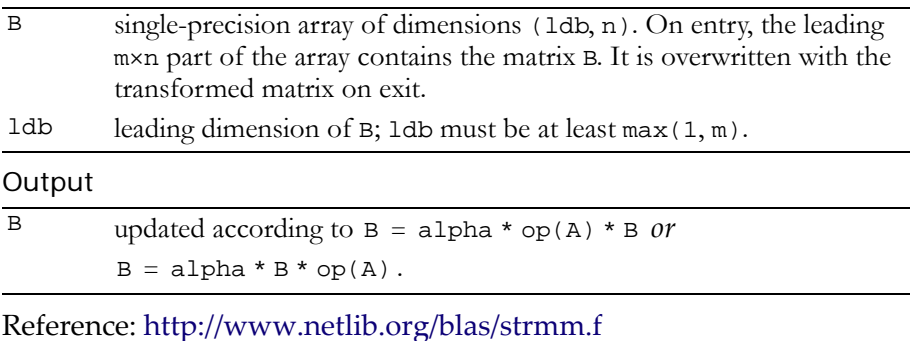

Error status for this function can be retrieved via **cublasGetError()**.

Error Status

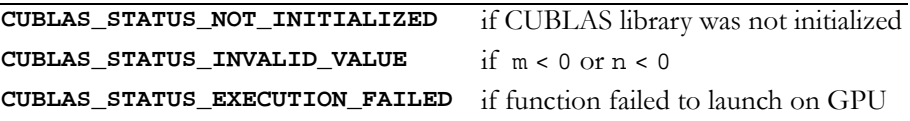

## <span id="page-195-0"></span>Function cublasStrsm()

### **void**

**cublasStrsm (char side, char uplo, char transa, char diag, int m, int n, float alpha, const float \*A, int lda, float \*B, int ldb)**

solves one of the matrix equations

```
op(A) * X = alpha * B \text{ or } X * op(A) = alpha * B,
where op(A) = A or op(A) = A<sup>T</sup>,
```
alpha is a single‐precision scalar, and X and B are m×n matrices that consist of single‐precision elements. A is a unit or non‐unit, upper or lower, triangular matrix.

The result matrix X overwrites input matrix B; that is, on exit the result is stored in B. Matrices A and B are stored in column‐major format, and lda and ldb are the leading dimensions of the two‐dimensional arrays that contain A and B, respectively.

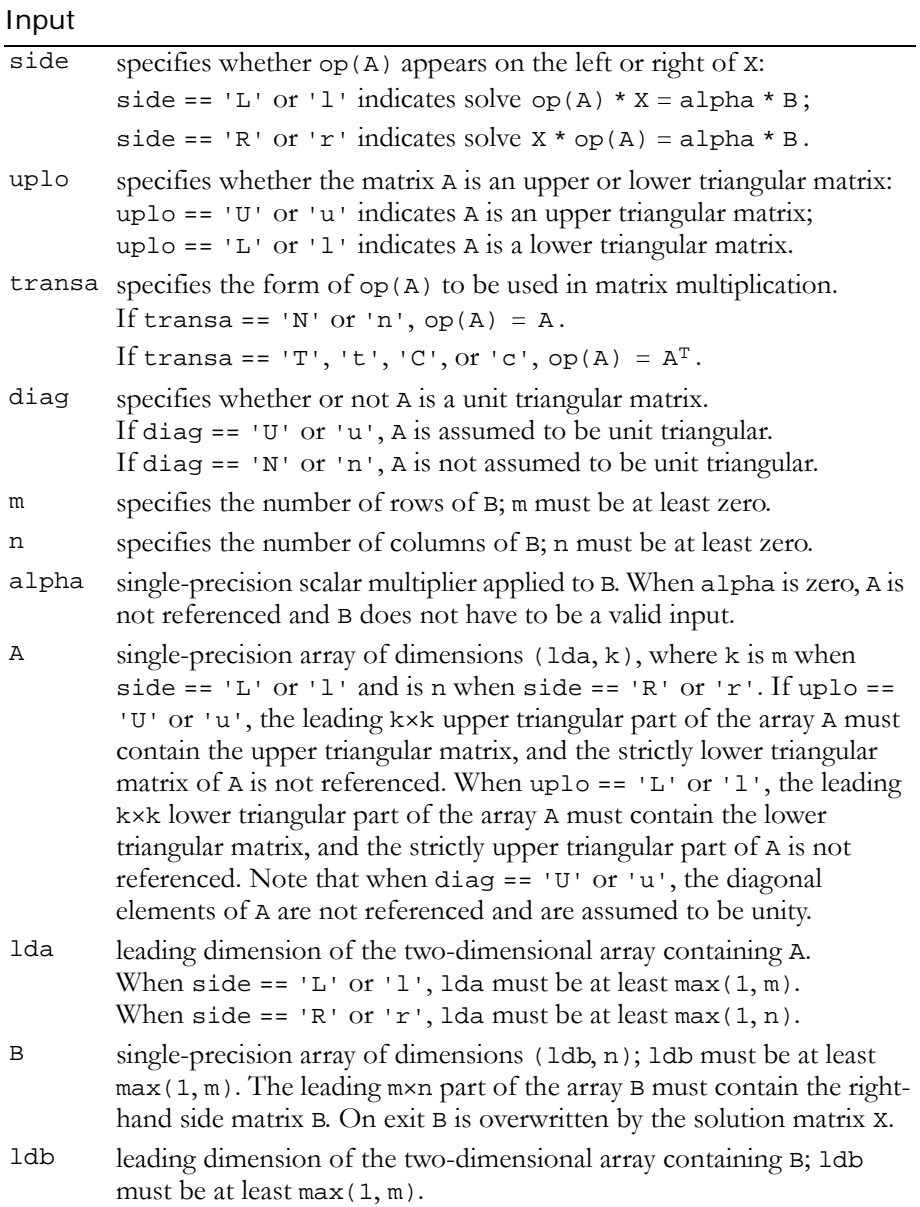

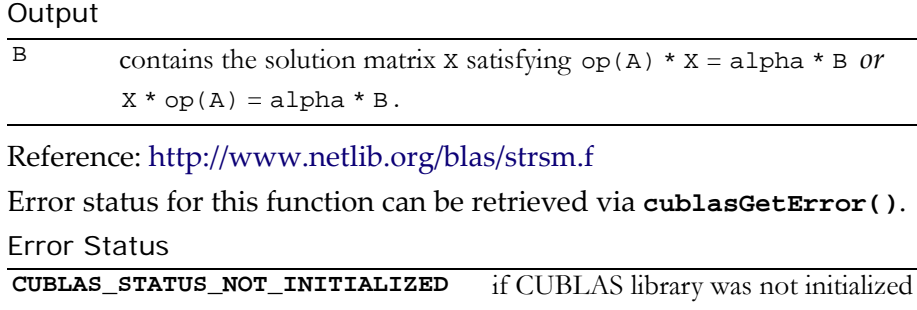

**CUBLAS\_STATUS\_INVALID\_VALUE** if m < 0 or n < 0

**CUBLAS\_STATUS\_EXECUTION\_FAILED** if function failed to launch on GPU

## <span id="page-198-0"></span>Single-Precision Complex BLAS3 Functions

These are the single-precision complex BLAS3 functions:

- "Function [cublasCgemm\(\)"](#page-199-0) on page 190
- "Function [cublasChemm\(\)"](#page-200-0) on page 191
- "Function [cublasCherk\(\)"](#page-202-0) on page 193
- "Function [cublasCher2k\(\)"](#page-204-0) on page 195
- □ "Function [cublasCsymm\(\)"](#page-206-0) on page 197
- "Function [cublasCsyrk\(\)"](#page-208-0) on page 199
- "Function [cublasCsyr2k\(\)"](#page-210-0) on page 201
- "Function [cublasCtrmm\(\)"](#page-212-0) on page 203
- "Function [cublasCtrsm\(\)"](#page-214-0) on page 205

## <span id="page-199-0"></span>Function cublasCgemm()

### **void**

```
cublasCgemm (char transa, char transb, int m, int n,
              int k, cuComplex alpha, const cuComplex *A,
              int lda, const cuComplex *B, int ldb,
              cuComplex beta, cuComplex *C, int ldc)
```
performs one of the matrix‐matrix operations

 $C = alpha * op(A) * op(B) + beta * C,$ where  $op(X) = X$ ,  $op(X) = X<sup>T</sup>$ ,  $or$   $op(X) = X<sup>H</sup>$ ;

and alpha and beta are single‐precision complex scalars. A, B, and C are matrices consisting of single‐precision complex elements, with op(A) an  $m \times k$  matrix,  $op(B)$  a k $\times n$  matrix, and C an  $m \times n$  matrix.

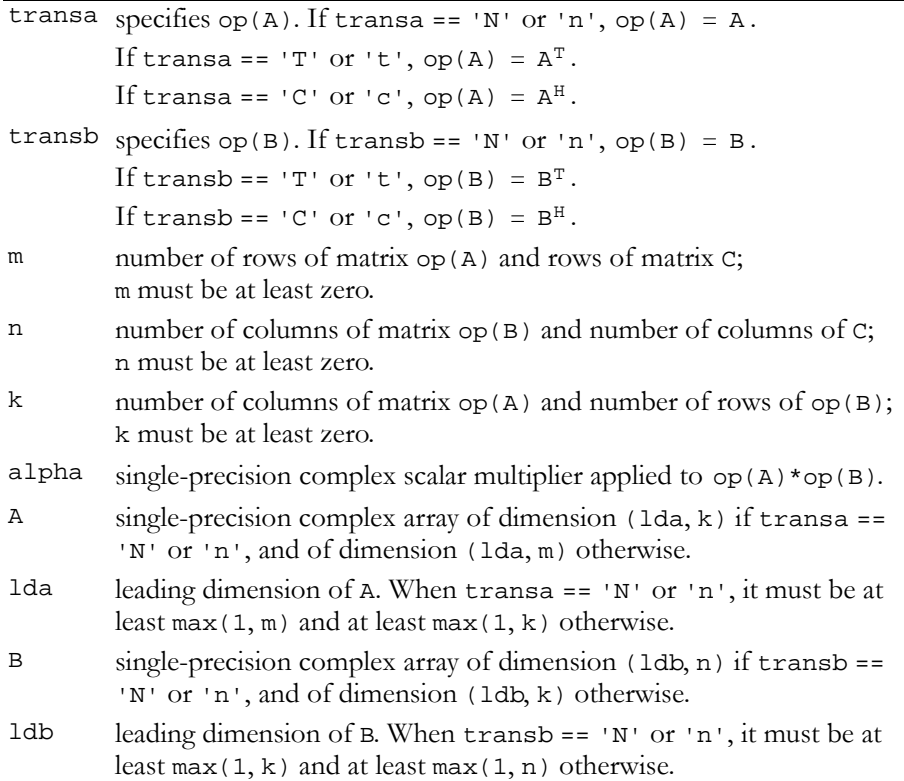

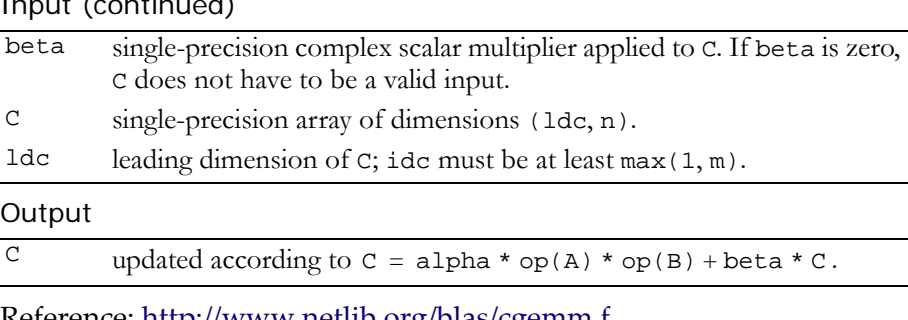

Reference: http://www.netlib.org/blas/cgemm.f

Error status for this function can be retrieved via **cublasGetError()**. Error Status

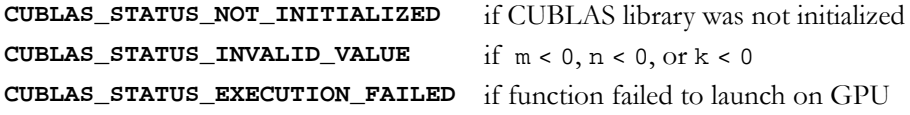

## <span id="page-200-0"></span>Function cublasChemm()

### **void**

**cublasChemm (char side, char uplo, int m, int n, cuComplex alpha, const cuComplex \*A, int lda, const cuComplex \*B, int ldb, cuComplex beta, cuComplex \*C, int ldc)**

performs one of the matrix‐matrix operations

 $C = alpha * A * B + beta * C$  or  $C = alpha * B * A + beta * C$ ,

where alpha and beta are single-precision complex scalars, A is a Hermitian matrix consisting of single-precision complex elements and is stored in either lower or upper storage mode. B and C are m×n matrices consisting of single‐precision complex elements.

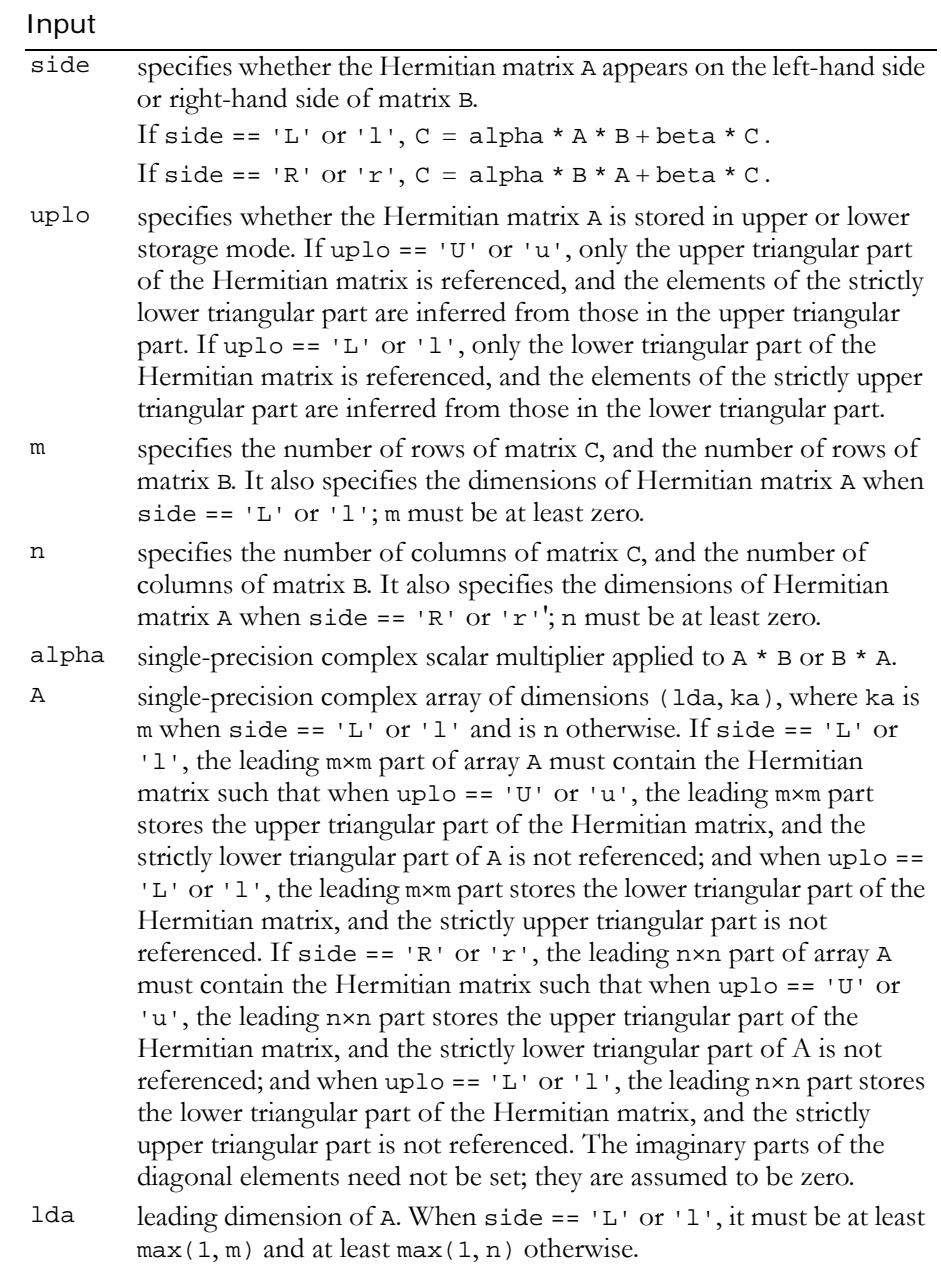

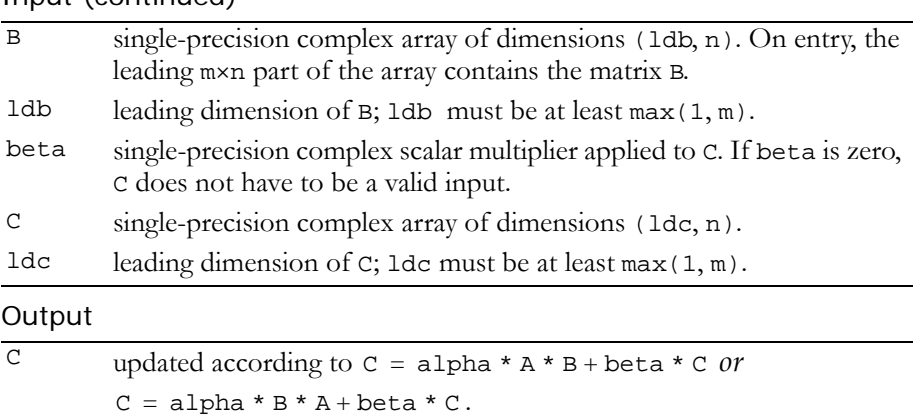

Reference: http://www.netlib.org/blas/chemm.f

Error status for this function can be retrieved via **cublasGetError()**. Error Status

```
CUBLAS_STATUS_NOT_INITIALIZED if CUBLAS library was not initialized
CUBLAS_STATUS_INVALID_VALUE if m < 0 or n < 0
CUBLAS_STATUS_EXECUTION_FAILED if function failed to launch on GPU
```
## <span id="page-202-0"></span>Function cublasCherk()

### **void**

**cublasCherk (char uplo, char trans, int n, int k, float alpha, const cuComplex \*A, int lda, float beta, cuComplex \*C, int ldc)**

performs one of the Hermitian rank k operations

 $C = alpha * A * A<sup>H</sup> + beta * C$  or  $C = alpha * A<sup>H</sup> * A + beta * C$ ,

where alpha and beta are single-precision real scalars. C is an n×n Hermitian matrix consisting of single‐precision complex elements and is stored in either lower or upper storage mode. A is a matrix consisting of single‐precision complex elements with dimensions of n×k in the first case and k×n in the second case.

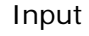

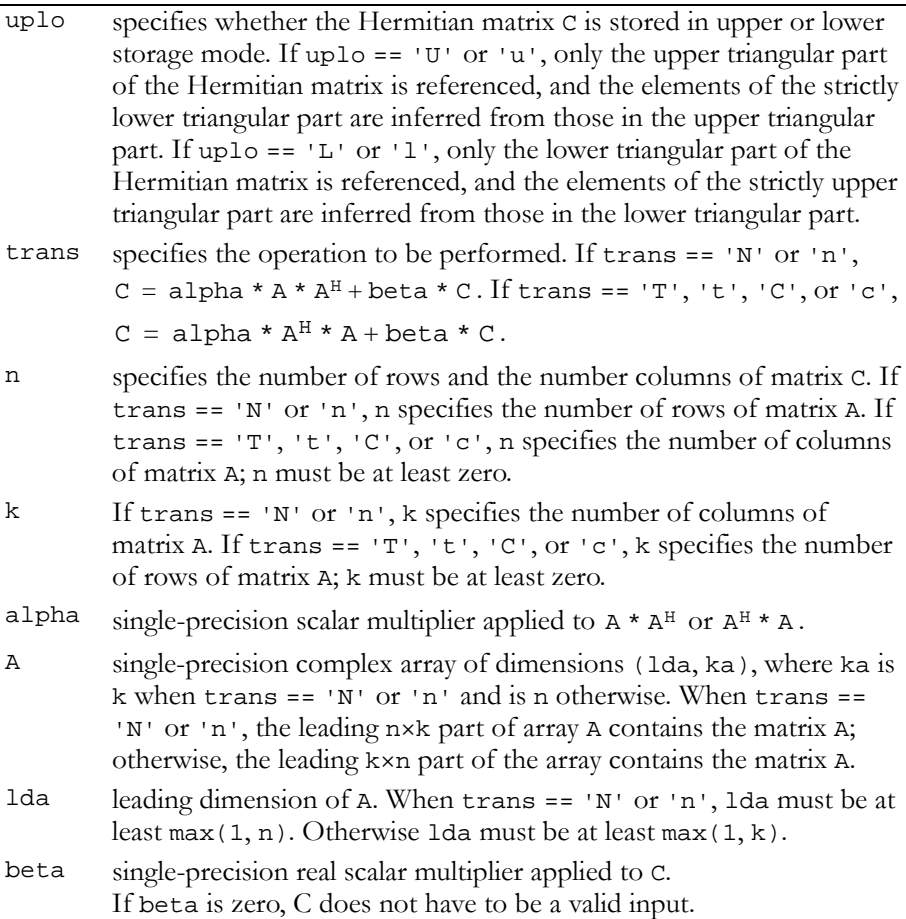

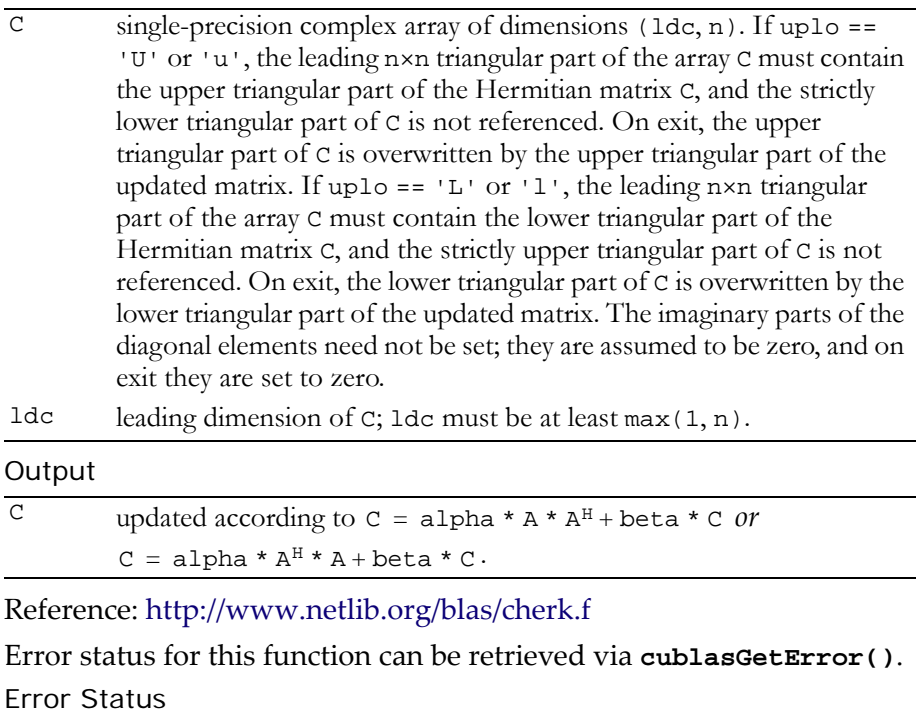

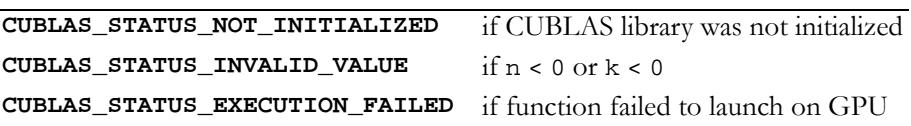

## <span id="page-204-0"></span>Function cublasCher2k()

### **void**

**cublasCher2k (char uplo, char trans, int n, int k, cuComplex alpha, const cuComplex \*A, int lda, const cuComplex \*B, int ldb, float beta, cuComplex \*C, int ldc)**

performs one of the Hermitian rank 2k operations

$$
C = alpha * A * BH + \overline{alpha * B * AH + beta + C \text{ or}
$$

$$
C = alpha * AH * B + \overline{alpha * BH * A + beta + C,
$$

where alpha is a single-precision complex scalar and beta is a singleprecision real scalar. C is an n×n Hermitian matrix consisting of singleprecision complex elements and is stored in either lower or upper storage mode. A and B are matrices consisting of single‐precision complex elements with dimensions of n×k in the first case and k×n in the second case.

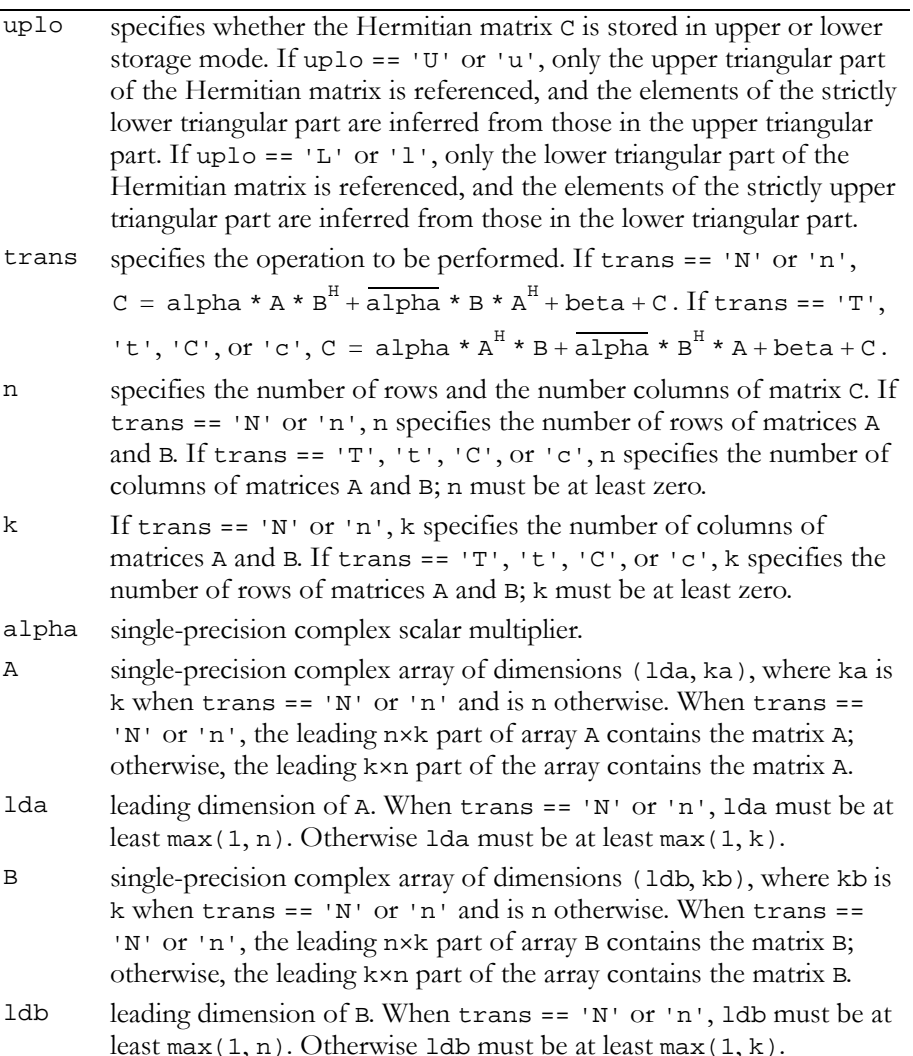

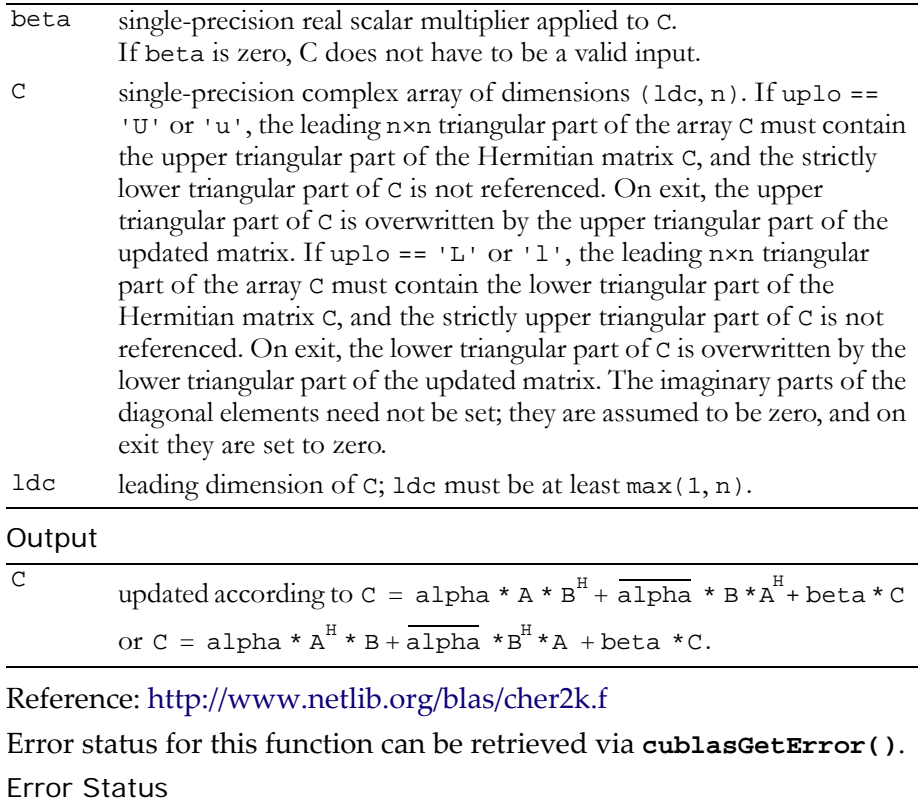

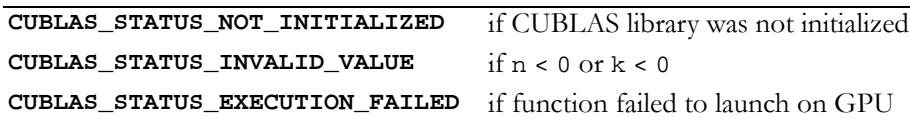

## <span id="page-206-0"></span>Function cublasCsymm()

```
void
```
**cublasCsymm (char side, char uplo, int m, int n, cuComplex alpha, const cuComplex \*A, int lda, const cuComplex \*B, int ldb, cuComplex beta, cuComplex \*C, int ldc)**

performs one of the matrix‐matrix operations

 $C = alpha * A * B + beta * C$  or  $C = alpha * B * A + beta * C$ ,

where alpha and beta are single‐precision complex scalars, A is a symmetric matrix consisting of single‐precision complex elements and is stored in either lower or upper storage mode. B and C are m×n matrices consisting of single‐precision complex elements.

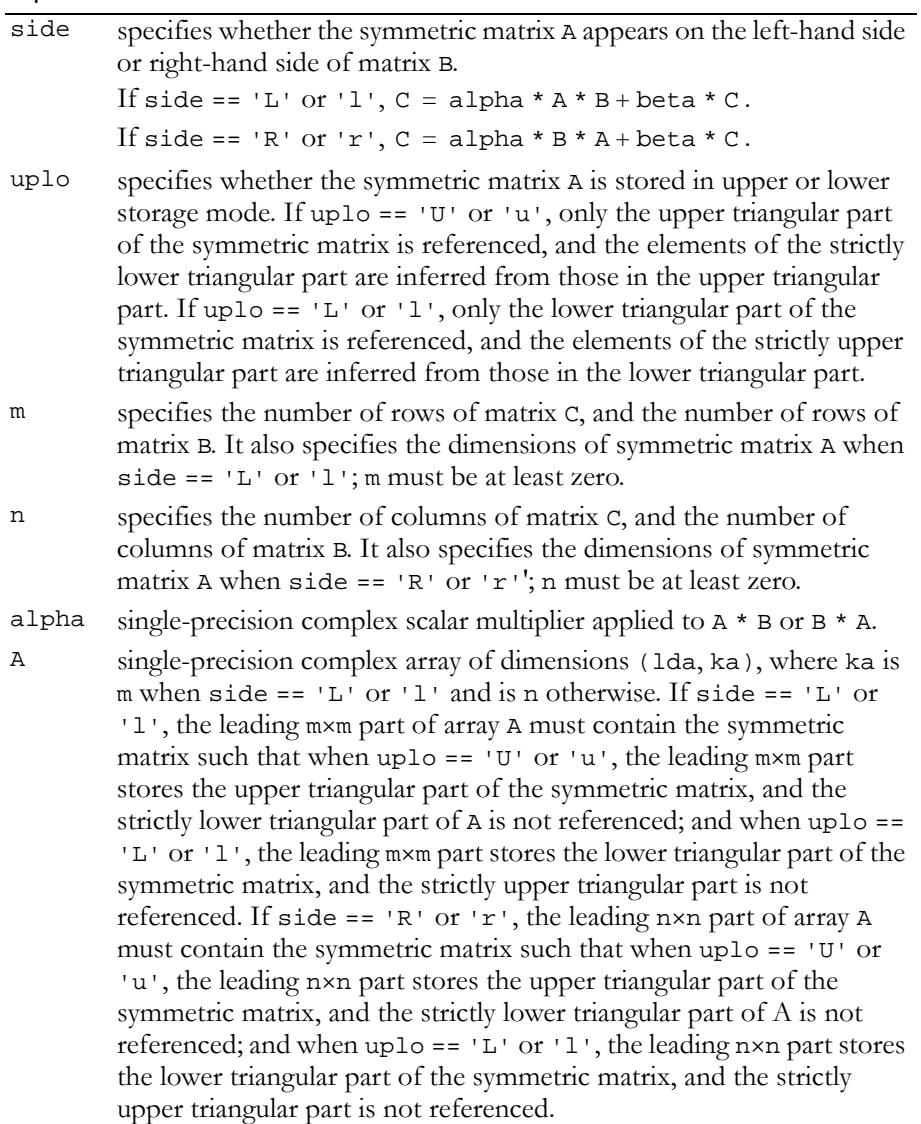

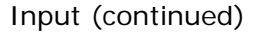

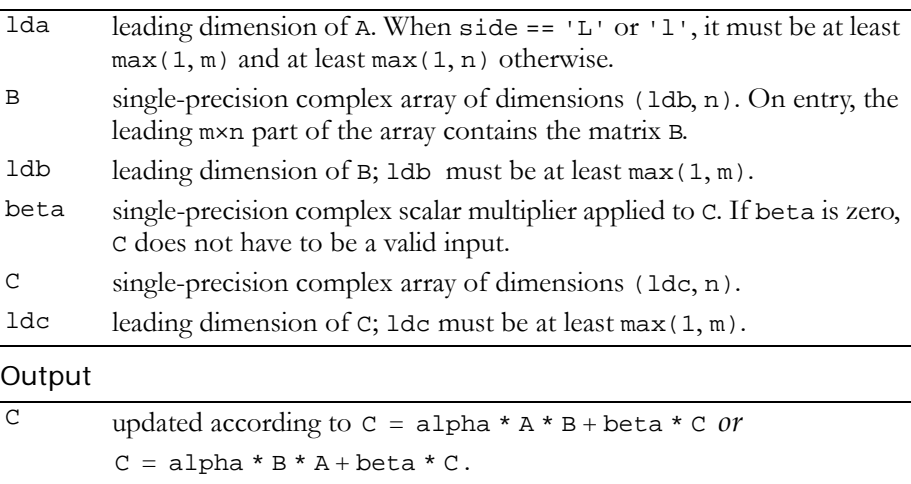

Reference: http://www.netlib.org/blas/csymm.f

Error status for this function can be retrieved via **cublasGetError()**.

Error Status

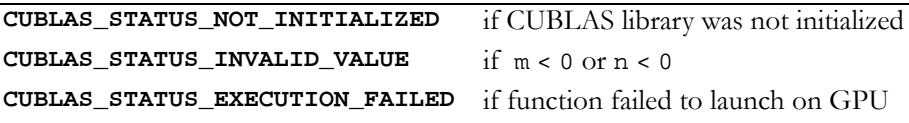

## <span id="page-208-0"></span>Function cublasCsyrk()

**void** 

**cublasCsyrk (char uplo, char trans, int n, int k, cuComplex alpha, const cuComplex \*A, int lda, cuComplex beta, cuComplex \*C, int ldc)**

performs one of the symmetric rank k operations

 $C = alpha * A * A<sup>T</sup> + beta * C$  or  $C = alpha * A<sup>T</sup> * A + beta * C$ ,

where alpha and beta are single‐precision complex scalars. C is an n×n symmetric matrix consisting of single‐precision complex elements and is stored in either lower or upper storage mode. A is a matrix consisting of single‐precision complex elements with dimensions of n×k in the first case and k×n in the second case.

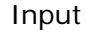

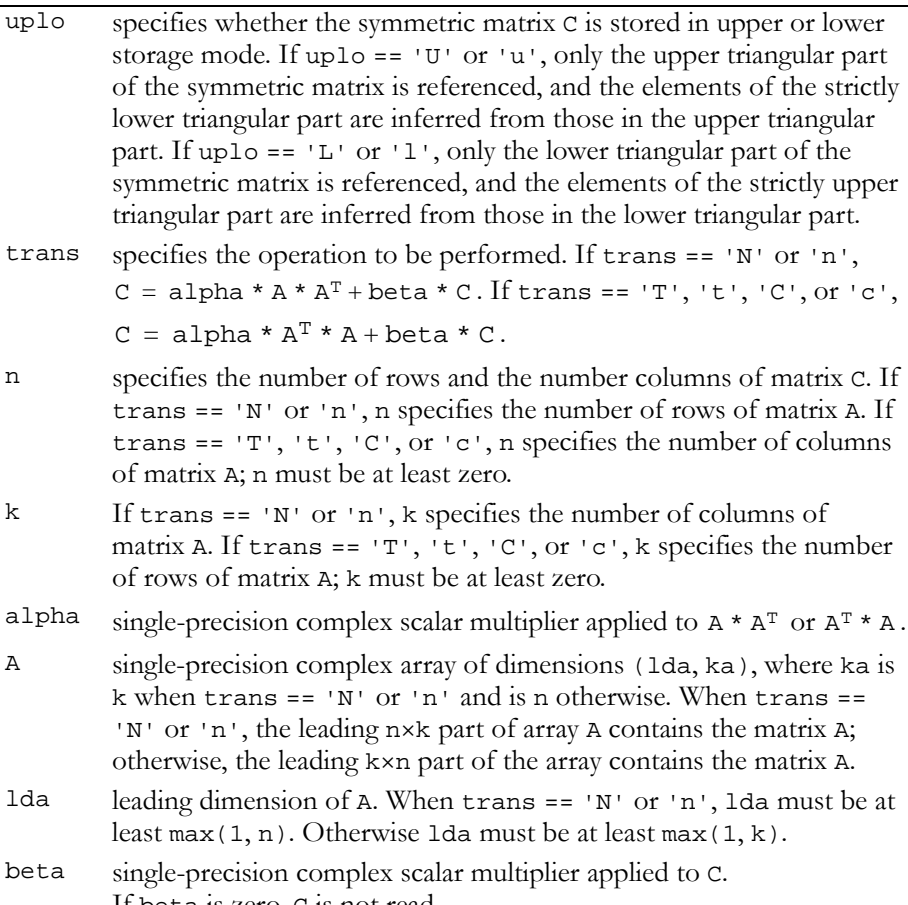

If beta is zero, C is not read.

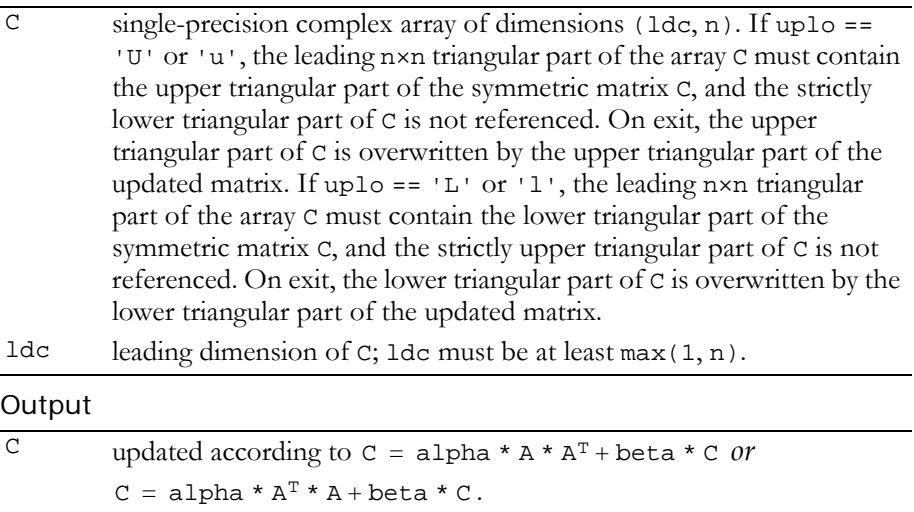

### Reference: http://www.netlib.org/blas/csyrk.f

Error status for this function can be retrieved via **cublasGetError()**.

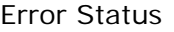

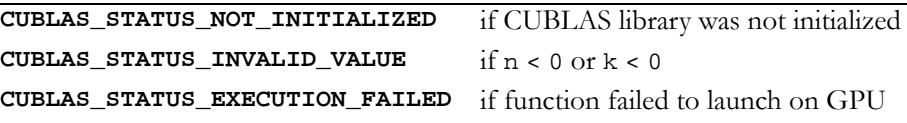

## <span id="page-210-0"></span>Function cublasCsyr2k()

### **void cublasCsyr2k (char uplo, char trans, int n, int k, cuComplex alpha, const cuComplex \*A, int lda, const cuComplex \*B, int ldb, cuComplex beta, cuComplex \*C, int ldc)**

performs one of the symmetric rank 2k operations

$$
C = alpha * A * BT + alpha * B * AT + beta * C
$$
  

$$
C = alpha * AT * B + alpha * BT * A + beta * C,
$$

where alpha and beta are single‐precision complex scalars. C is an n×n symmetric matrix consisting of single‐precision complex elements and is stored in either lower or upper storage mode. A and B are

matrices consisting of single‐precision complex elements with dimensions of n×k in the first case and k×n in the second case.

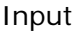

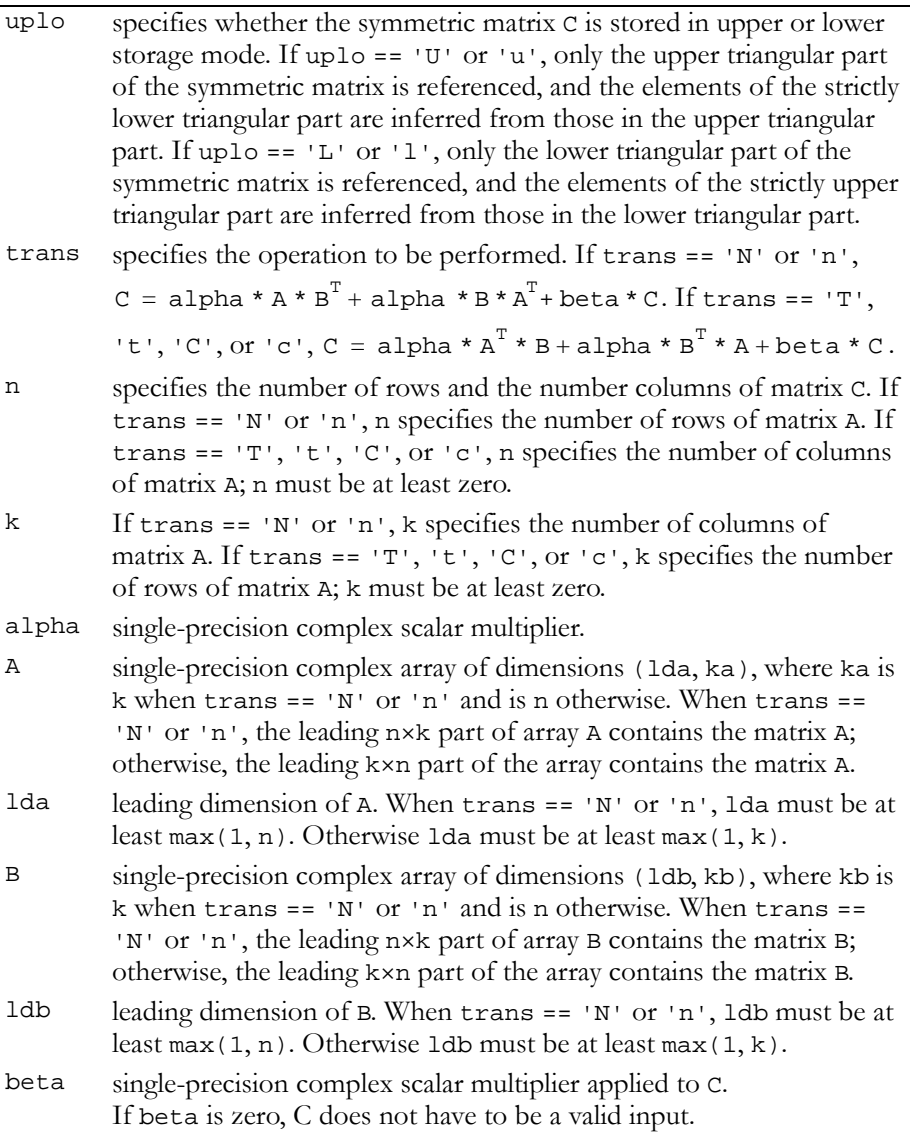

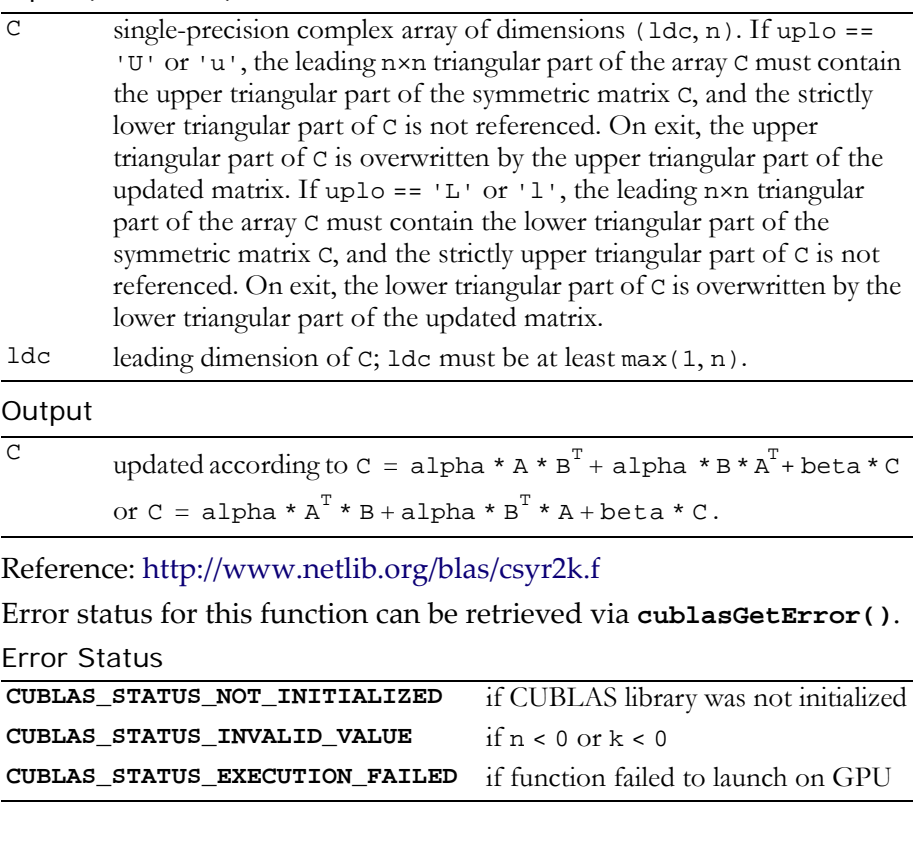

## <span id="page-212-0"></span>Function cublasCtrmm()

**void cublasCtrmm (char side, char uplo, char transa, char diag, int m, int n, cuComplex alpha, const cuComplex \*A, int lda, const cuComplex \*B, int ldb)**

performs one of the matrix‐matrix operations

```
B = alpha * op(A) * B or B = alpha * B * op(A),
where op(A) = A, op(A) = A<sup>T</sup>, or op(A) = A<sup>H</sup>;
```
alpha is a single‐precision complex scalar; B is an m×n matrix consisting of single‐precision complex elements; and A is a unit or non‐ unit, upper or lower triangular matrix consisting of single‐precision complex elements.

Matrices A and B are stored in column-major format, and 1da and 1db are the leading dimensions of the two-dimensional arrays that contain A and B, respectively.

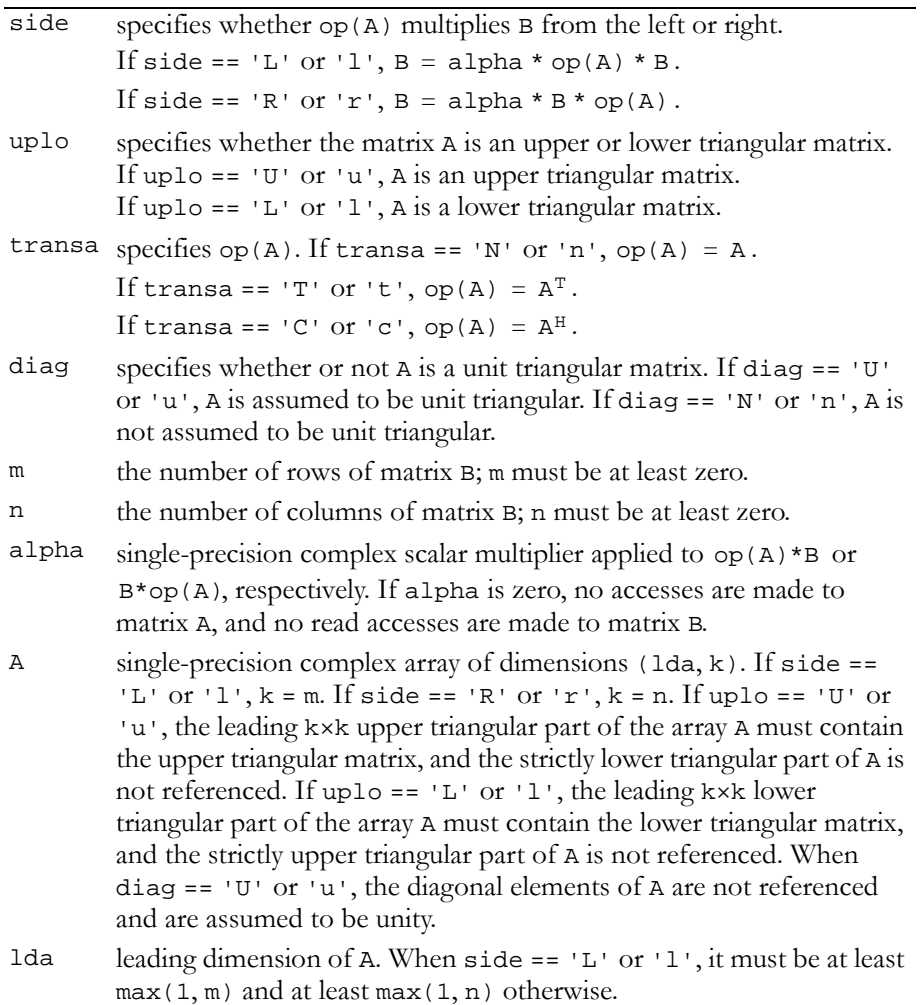

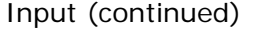

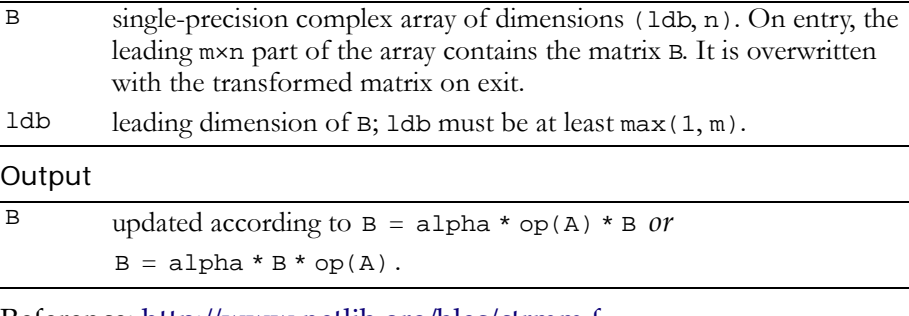

### Reference: http://www.netlib.org/blas/ctrmm.f

Error status for this function can be retrieved via **cublasGetError()**.

Error Status

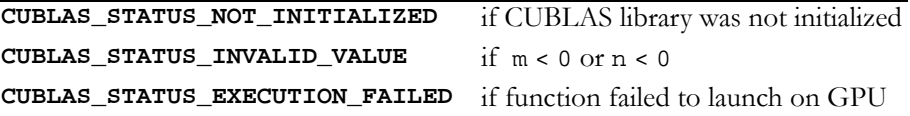

### <span id="page-214-0"></span>Function cublasCtrsm()

### **void**

**cublasCtrsm (char side, char uplo, char transa, char diag, int m, int n, cuComplex alpha, const cuComplex \*A, int lda, cuComplex \*B, int ldb)**

solves one of the matrix equations

 $op(A) * X = alpha * B \text{ or } X * op(A) = alpha * B$ , where  $op(A) = A$ ,  $op(A) = A<sup>T</sup>$ ,  $or$   $op(A) = A<sup>H</sup>$ ;

alpha is a single-precision complex scalar, and x and B are m×n matrices that consist of single‐precision complex elements. A is a unit or non‐unit, upper or lower, triangular matrix.

The result matrix X overwrites input matrix B; that is, on exit the result is stored in B. Matrices A and B are stored in column‐major format, and lda and ldb are the leading dimensions of the two‐dimensional arrays that contain A and B, respectively.

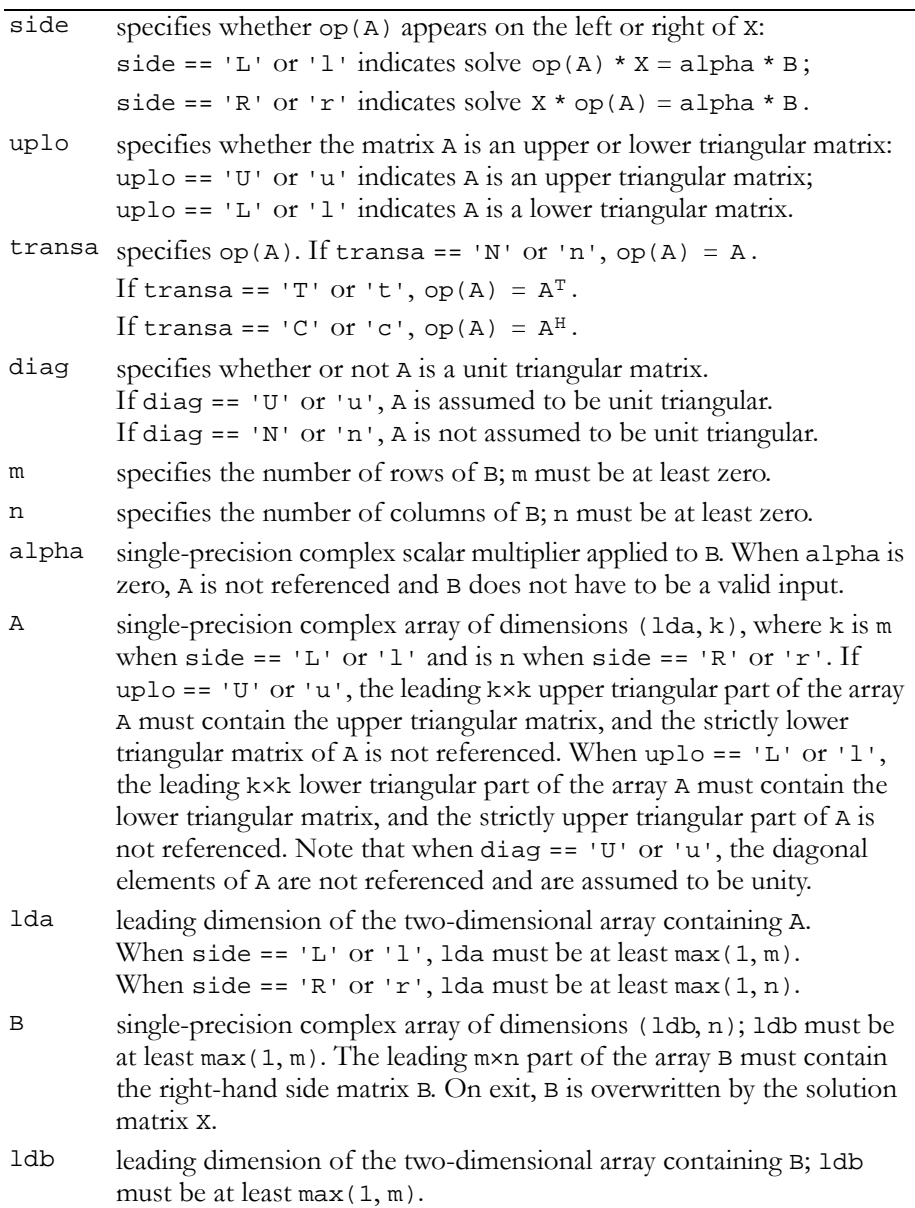
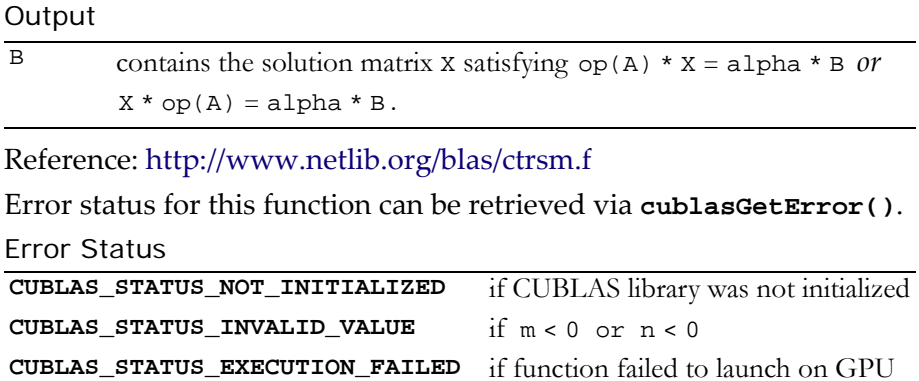

# Double-Precision BLAS3 Functions

**Note:** Double‐precision functions are only supported on GPUs with double‐ precision hardware.

The double-precision BLAS3 functions are listed below:

- "Function [cublasDgemm\(\)"](#page-218-0) on page 209
- "Function [cublasDsymm\(\)"](#page-219-0) on page 210
- "Function [cublasDsyrk\(\)"](#page-221-0) on page 212
- "Function [cublasDsyr2k\(\)"](#page-223-0) on page 214
- "Function [cublasDtrmm\(\)"](#page-225-0) on page 216
- "Function [cublasDtrsm\(\)"](#page-227-0) on page 218

# <span id="page-218-0"></span>Function cublasDgemm()

#### **void**

```
cublasDgemm (char transa, char transb, int m, int n,
              int k, double alpha, const double *A,
              int lda, const double *B, int ldb,
              double beta, double *C, int ldc)
```
computes the product of matrix A and matrix B, multiplies the result by scalar alpha, and adds the sum to the product of matrix C and scalar beta. It performs one of the matrix-matrix operations:

```
C = alpha * op(A) * op(B) + beta * C,where op(X) = X or op(X) = X<sup>T</sup>,
```
and alpha and beta are double‐precision scalars. A, B, and C are matrices consisting of double-precision elements, with  $op(A)$  an  $m \times k$ matrix,  $op(B)$  a k×n matrix, and C an  $m\times n$  matrix. Matrices A, B, and C are stored in column‐major format, and lda, ldb, and ldc are the leading dimensions of the two-dimensional arrays containing A, B, and C.

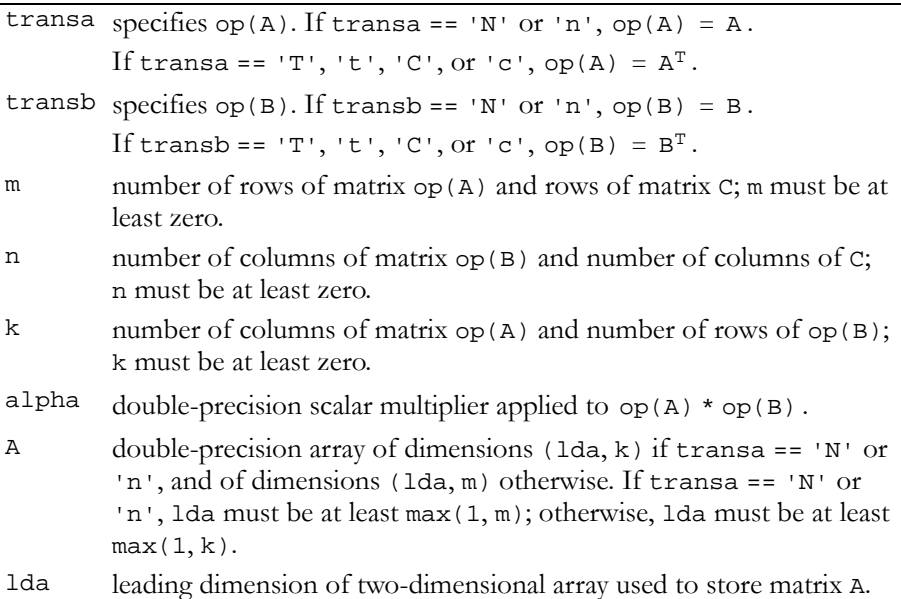

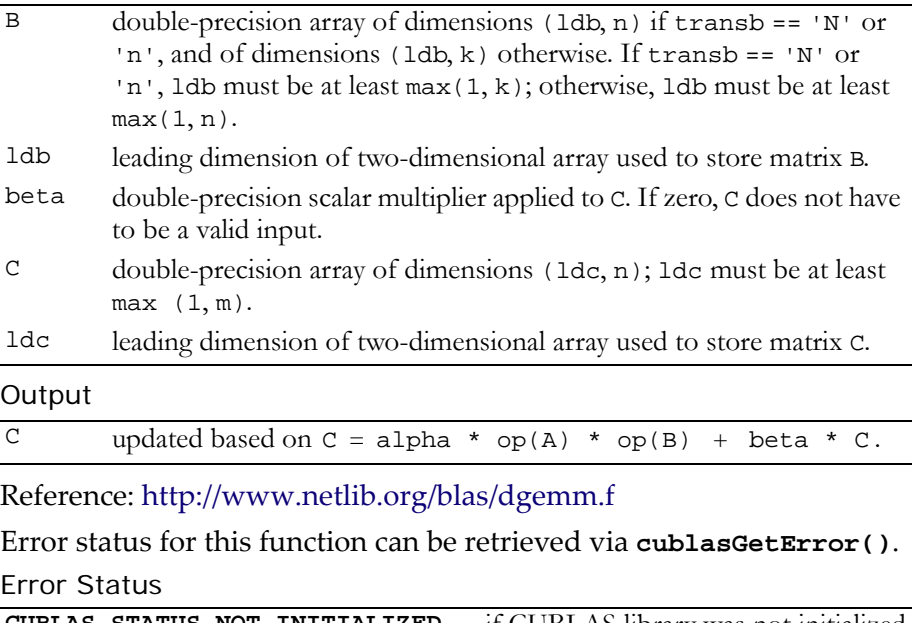

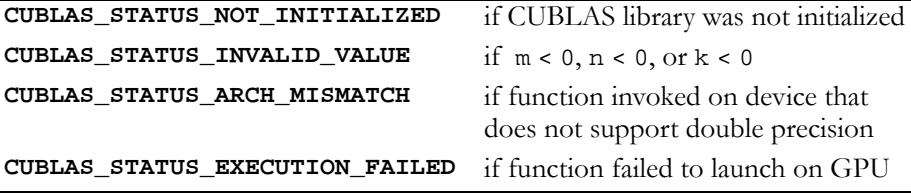

# <span id="page-219-0"></span>Function cublasDsymm()

## **void**

**cublasDsymm (char side, char uplo, int m, int n, double alpha, const double \*A, int lda, const double \*B, int ldb, double beta, double \*C, int ldc)**

performs one of the matrix‐matrix operations

 $C = alpha * A * B + beta * C$  or  $C = alpha * B * A + beta * C$ ,

where alpha and beta are double‐precision scalars, A is a symmetric matrix consisting of double‐precision elements and is stored in either lower or upper storage mode. B and C are m×n matrices consisting of double‐precision elements.

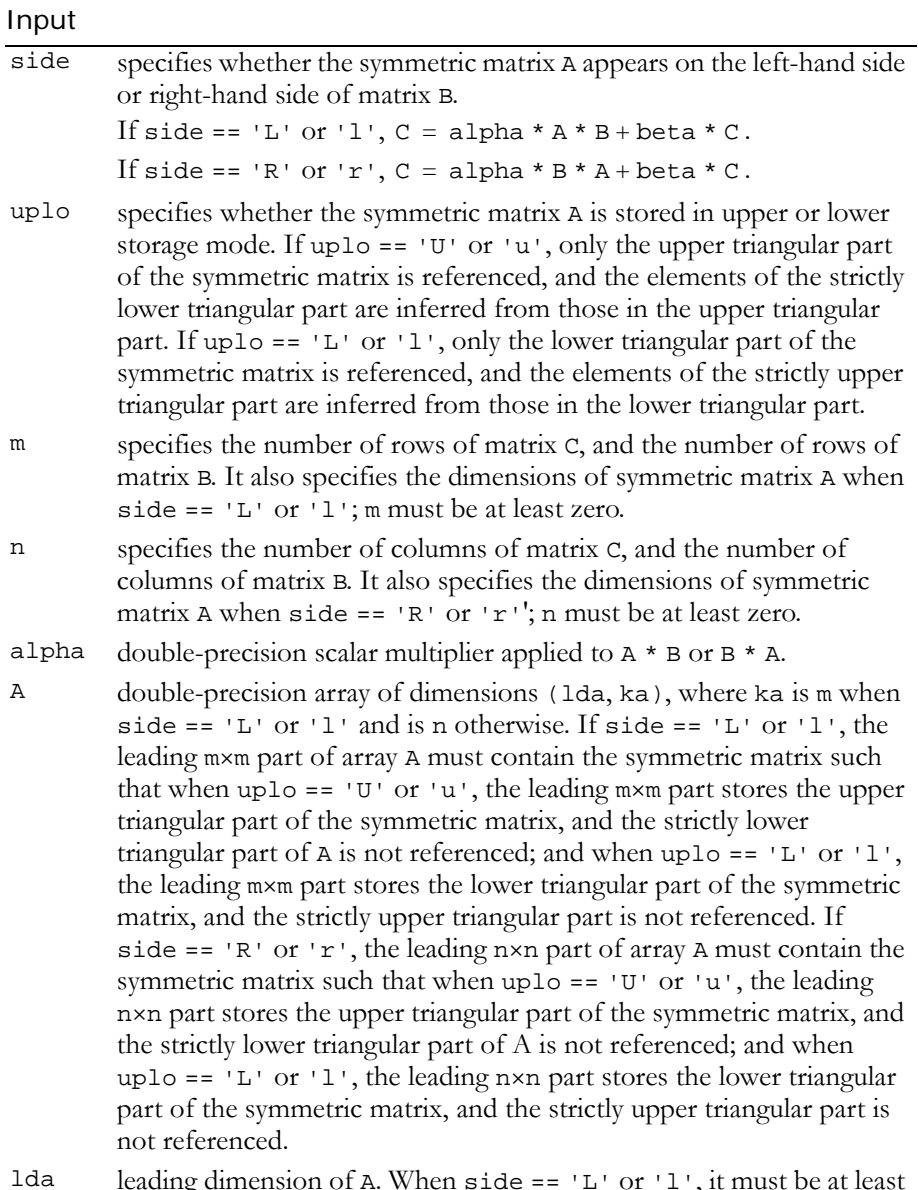

lda leading dimension of A. When side ==  $'L'$  or  $'l'$ , it must be at least max(1, m) and at least max(1, n) otherwise.

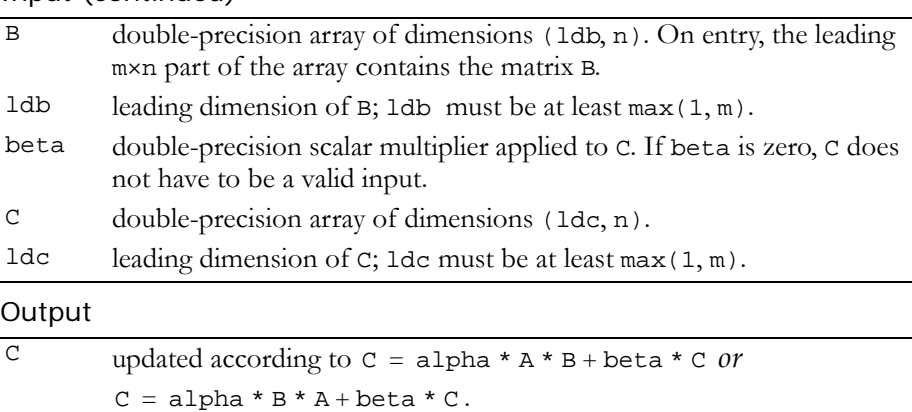

Reference: http://www.netlib.org/blas/dsymm.f

Error status for this function can be retrieved via **cublasGetError()**. Error Status

```
CUBLAS_STATUS_NOT_INITIALIZED if CUBLAS library was not initialized
CUBLAS_STATUS_INVALID_VALUE if m < 0, n < 0, or k < 0
CUBLAS_STATUS_ARCH_MISMATCH if function invoked on device that 
                                    does not support double precision
CUBLAS_STATUS_EXECUTION_FAILED if function failed to launch on GPU
```
# <span id="page-221-0"></span>Function cublasDsyrk()

#### **void**

**cublasDsyrk (char uplo, char trans, int n, int k, double alpha, const double \*A, int lda, double beta, double \*C, int ldc)**

performs one of the symmetric rank k operations

```
C = alpha * A * A<sup>T</sup> + beta * C or C = alpha * A<sup>T</sup> * A + beta * C,
```
where alpha and beta are double-precision scalars. C is an n×n symmetric matrix consisting of double-precision elements and is stored in either lower or upper storage mode. A is a matrix consisting of double‐precision elements with dimensions of n×k in the first case and k×n in the second case.

## Input

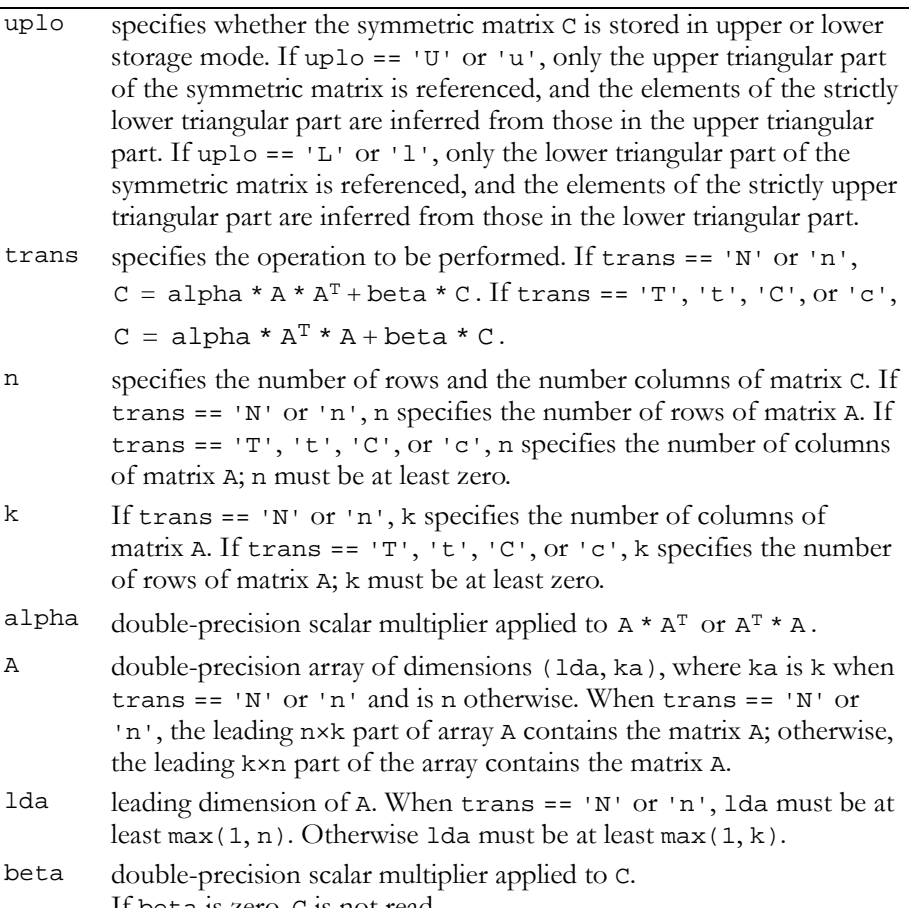

If beta is zero, C is not read.

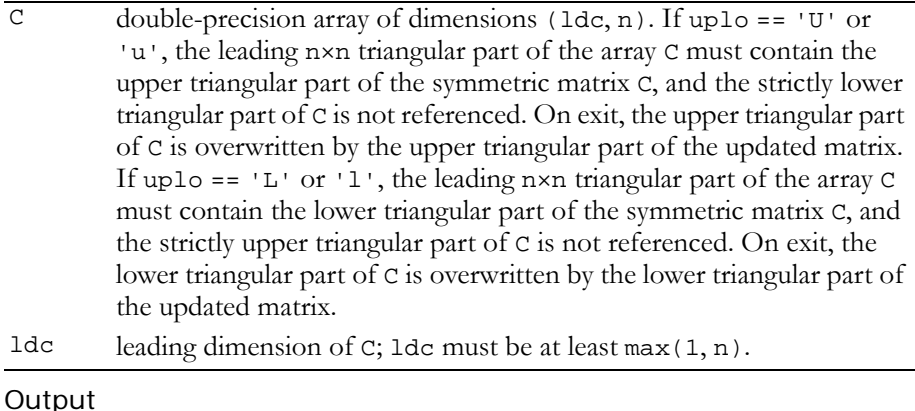

C updated according to  $C = alpha * A * A<sup>T</sup> + beta * C$  or  $C = alpha * A<sup>T</sup> * A + beta * C.$ 

Reference: http://www.netlib.org/blas/dsyrk.f

Error status for this function can be retrieved via **cublasGetError()**.

Error Status

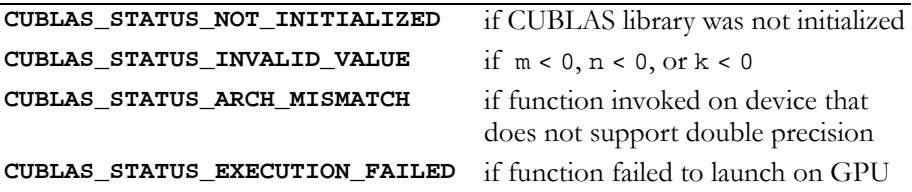

# <span id="page-223-0"></span>Function cublasDsyr2k()

#### **void**

**cublasDsyr2k (char uplo, char trans, int n, int k, double alpha, const double \*A, int lda, const double \*B, int ldb, double beta, double \*C, int ldc)**

performs one of the symmetric rank 2k operations

 $C = \text{alpha} * A * B^T + \text{alpha} * B * A^T + \text{beta} * C \text{ or }$  $C = alpha * A<sup>T</sup> * B + alpha * B<sup>T</sup> * A + beta * C,$ 

where alpha and beta are double-precision scalars. C is an nxn symmetric matrix consisting of double‐precision elements and is stored in either lower or upper storage mode. A and B are matrices consisting of double‐precision elements with dimension of n×k in the first case and k×n in the second case.

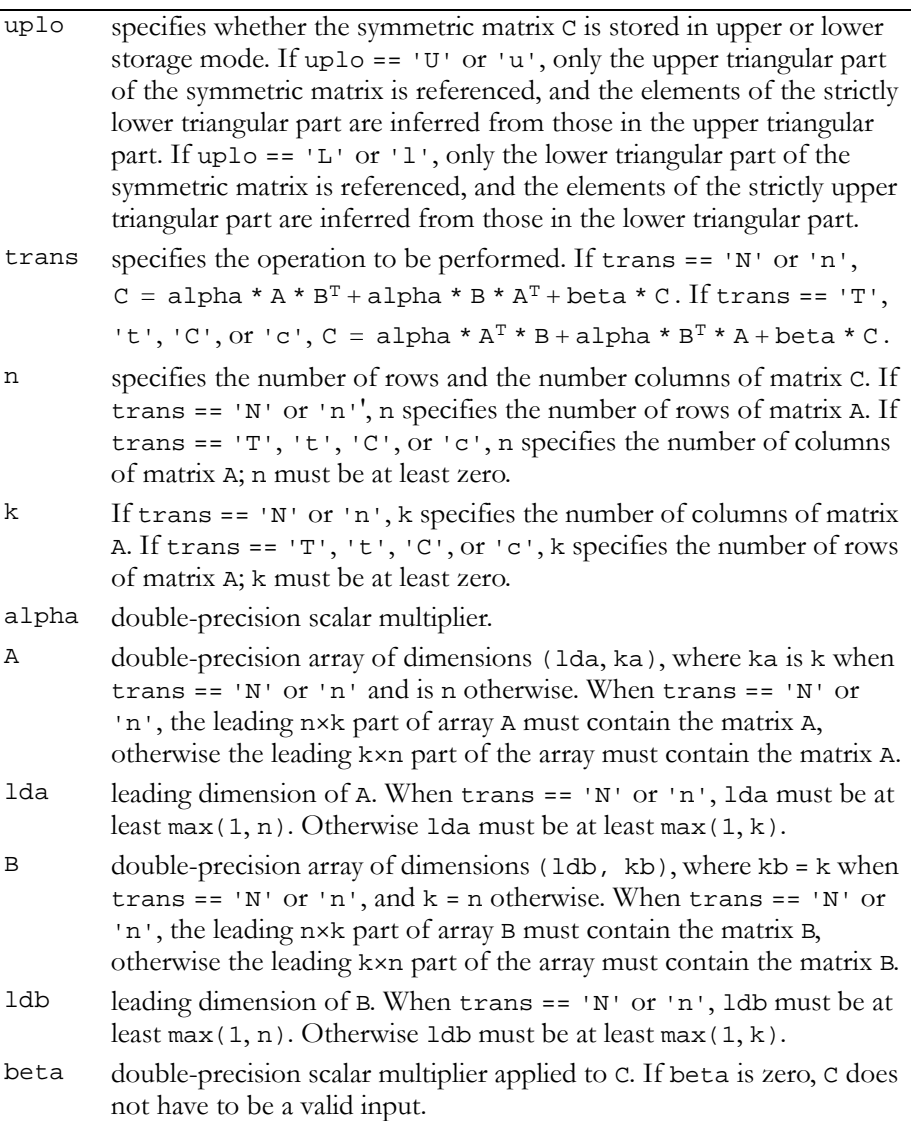

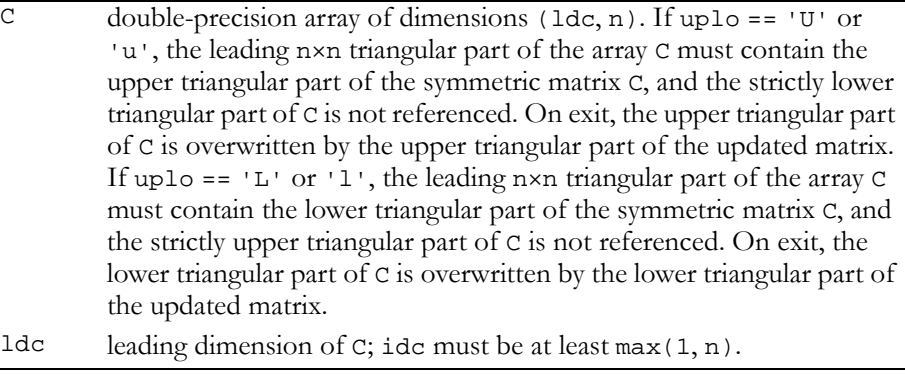

### Output

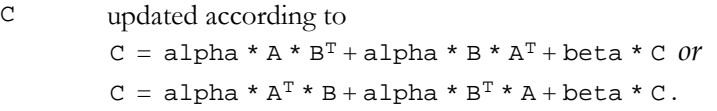

Reference: http://www.netlib.org/blas/dsyr2k.f

Error status for this function can be retrieved via **cublasGetError()**.

Error Status

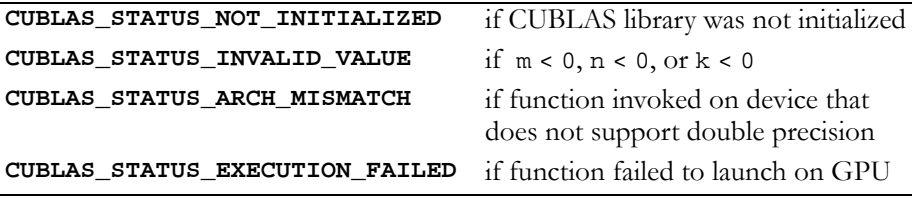

# <span id="page-225-0"></span>Function cublasDtrmm()

#### **void**

**cublasDtrmm (char side, char uplo, char transa, char diag, int m, int n, double alpha, const double \*A, int lda, const double \*B, int ldb)**

performs one of the matrix‐matrix operations

 $B = alpha * op(A) * B or B = alpha * B * op(A)$ , where  $op(A) = A$  or  $op(A) = A<sup>T</sup>$ ,

alpha is a double‐precision scalar, B is an m×n matrix consisting of double‐precision elements, and A is a unit or non‐unit, upper or lower triangular matrix consisting of double‐precision elements.

Matrices A and B are stored in column-major format, and 1da and 1db are the leading dimensions of the two-dimensional arrays that contain A and B, respectively.

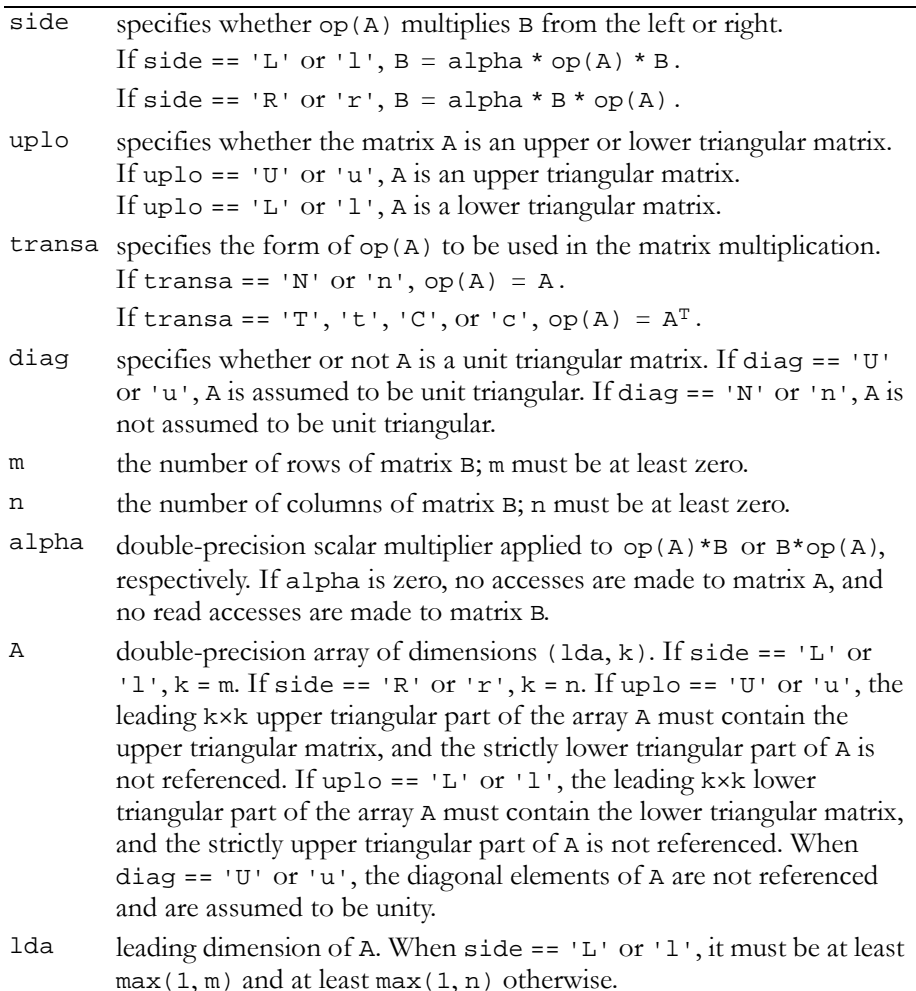

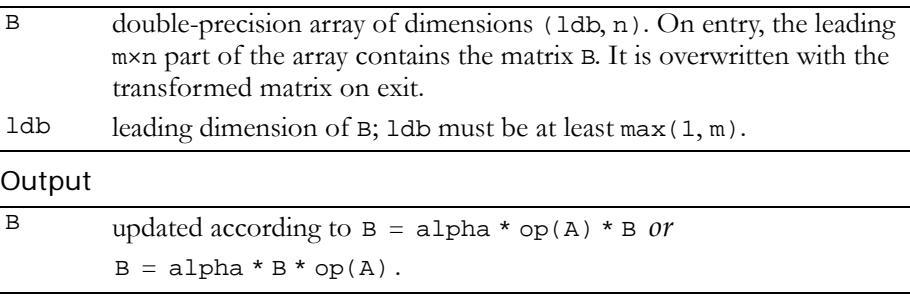

## Reference: http://www.netlib.org/blas/dtrmm.f

Error status for this function can be retrieved via **cublasGetError()**.

## Error Status

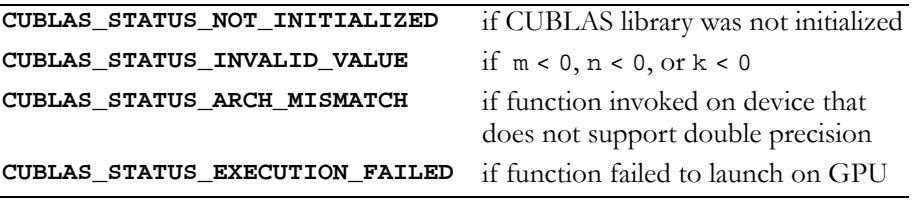

# <span id="page-227-0"></span>Function cublasDtrsm()

## **void**

**cublasDtrsm (char side, char uplo, char transa, char diag, int m, int n, double alpha, const double \*A, int lda, double \*B, int ldb)**

solves one of the matrix equations

```
op(A) * X = alpha * B \text{ or } X * op(A) = alpha * B,
where op(A) = A or op(A) = A<sup>T</sup>,
```
alpha is a double‐precision scalar, and X and B are m×n matrices that consist of double‐precision elements. A is a unit or non‐unit, upper or lower, triangular matrix.

The result matrix X overwrites input matrix B; that is, on exit the result is stored in B. Matrices A and B are stored in column‐major format, and lda and ldb are the leading dimensions of the two‐dimensional arrays that contain A and B, respectively.

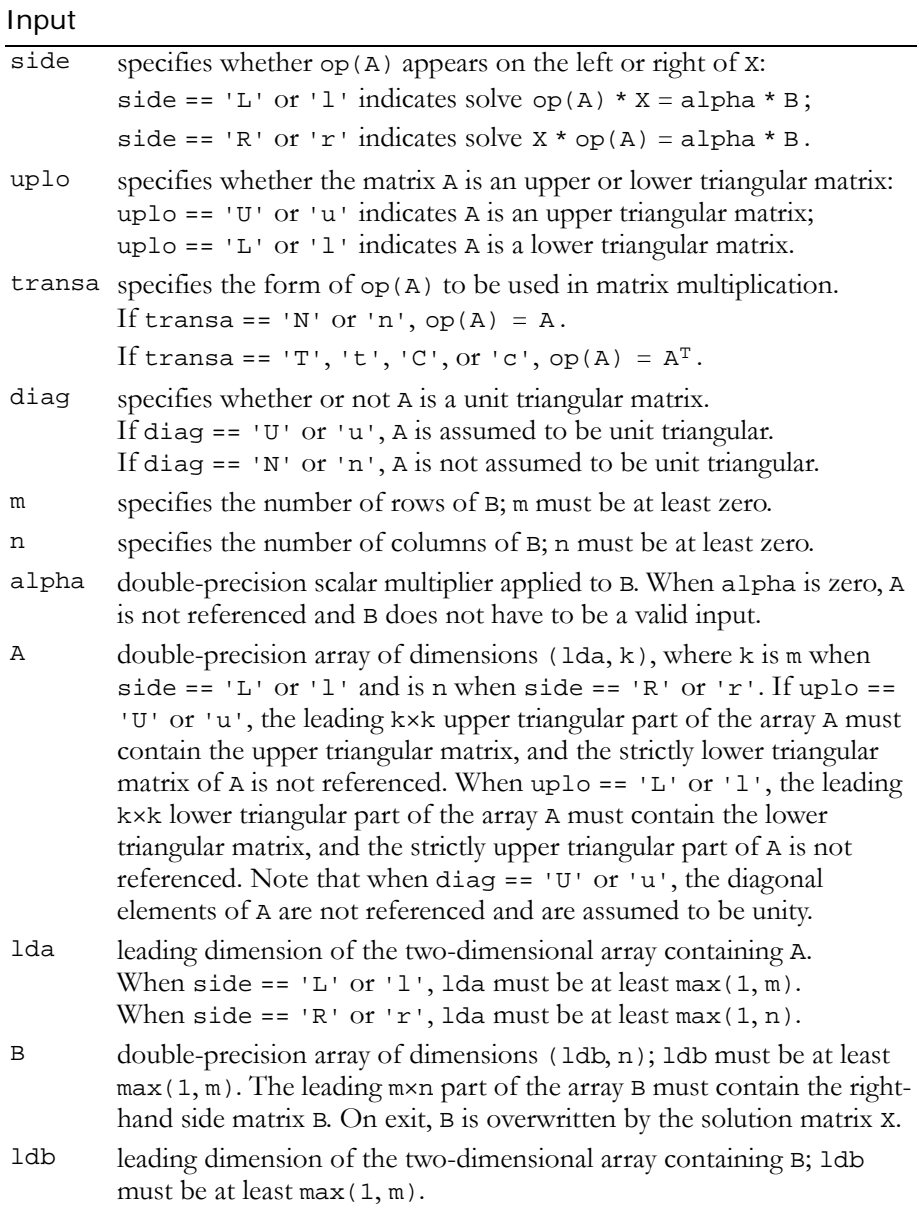

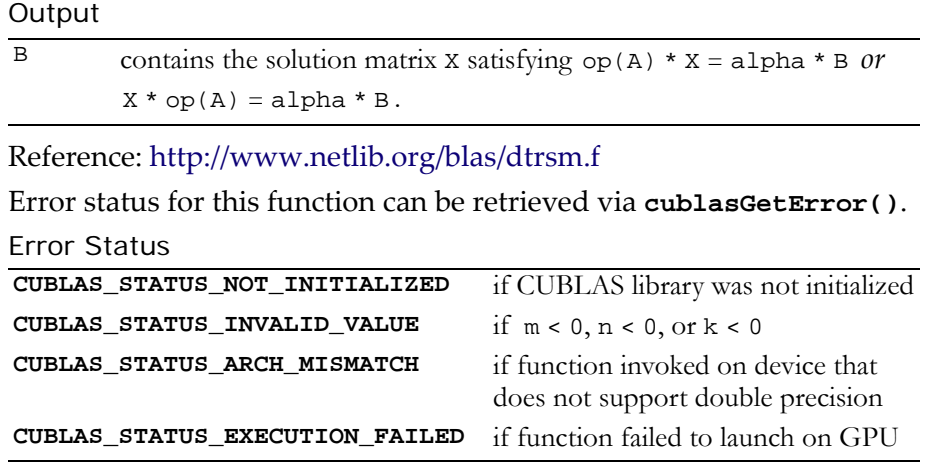

# Double-Precision Complex BLAS3 Functions

**Note:** Double‐precision functions are only supported on GPUs with double‐ precision hardware.

Five double-precision complex BLAS3 functions are implemented:

- "Function [cublasZgemm\(\)"](#page-231-0) on page 222
- "Function [cublasZhemm\(\)"](#page-232-0) on page 223
- "Function [cublasZherk\(\)"](#page-234-0) on page 225
- "Function [cublasZher2k\(\)"](#page-237-0) on page 228
- "Function [cublasZsymm\(\)"](#page-239-0) on page 230
- "Function [cublasZsyrk\(\)"](#page-241-0) on page 232
- "Function [cublasZsyr2k\(\)"](#page-243-0) on page 234
- "Function [cublasZtrmm\(\)"](#page-245-0) on page 236
- "Function [cublasZtrsm\(\)"](#page-247-0) on page 238

# <span id="page-231-0"></span>Function cublasZgemm()

#### **void**

```
cublasZgemm (char transa, char transb, int m, int n,
              int k, cuDoubleComplex alpha,
              const cuDoubleComplex *A, int lda,
              const cuDoubleComplex *B, int ldb,
              cuDoubleComplex beta, cuDoubleComplex *C,
              int ldc)
```
performs one of the matrix‐matrix operations

```
C = alpha * op(A) * op(B) + beta * C,where op(X) = X, op(X) = X<sup>T</sup>, or op(X) = X<sup>H</sup>;
```
and alpha and beta are double-precision complex scalars. A, B, and C are matrices consisting of double‐precision complex elements, with  $op(A)$  an  $m \times k$  matrix,  $op(B)$  a k $\times n$  matrix, and C an  $m \times n$  matrix.

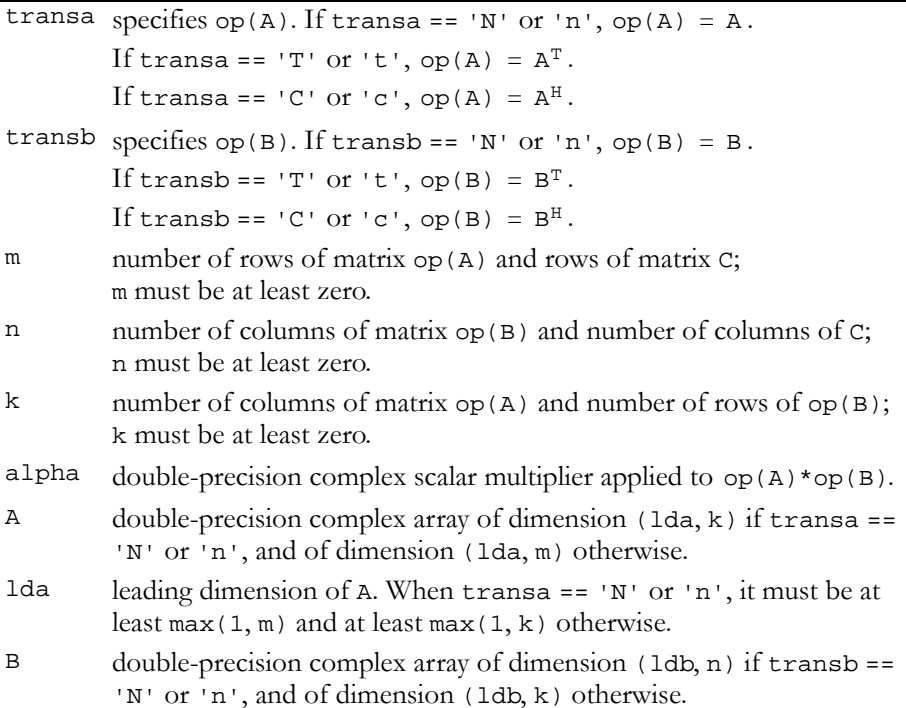

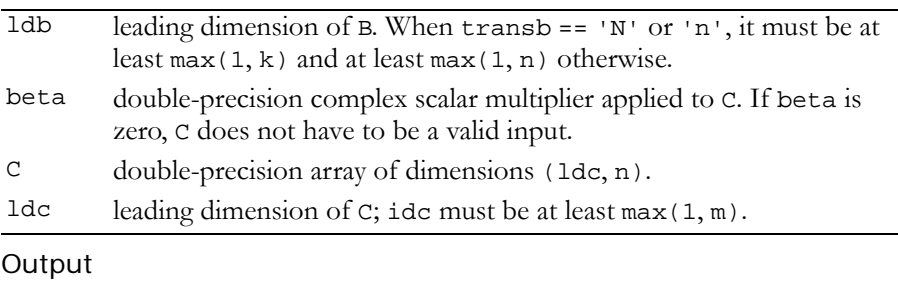

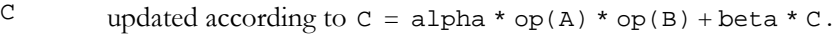

Reference: http://www.netlib.org/blas/zgemm.f

Error status for this function can be retrieved via **cublasGetError()**.

Error Status

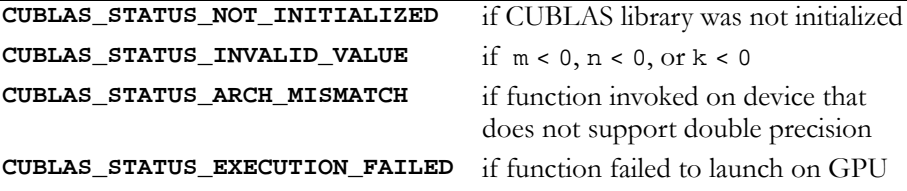

# <span id="page-232-0"></span>Function cublasZhemm()

#### **void**

```
cublasZhemm (char side, char uplo, int m, int n,
              cuDoubleComplex alpha, 
              const cuDoubleComplex *A, int lda, 
              const cuDoubleComplex *B, int ldb,
              cuDoubleComplex beta, cuDoubleComplex *C,
              int ldc)
```
performs one of the matrix‐matrix operations

```
C = alpha * A * B + beta * C or C = alpha * B * A + beta * C,
```
where alpha and beta are double‐precision complex scalars, A is a Hermitian matrix consisting of double‐precision complex elements and is stored in either lower or upper storage mode. B and C are m×n matrices consisting of double‐precision complex elements.

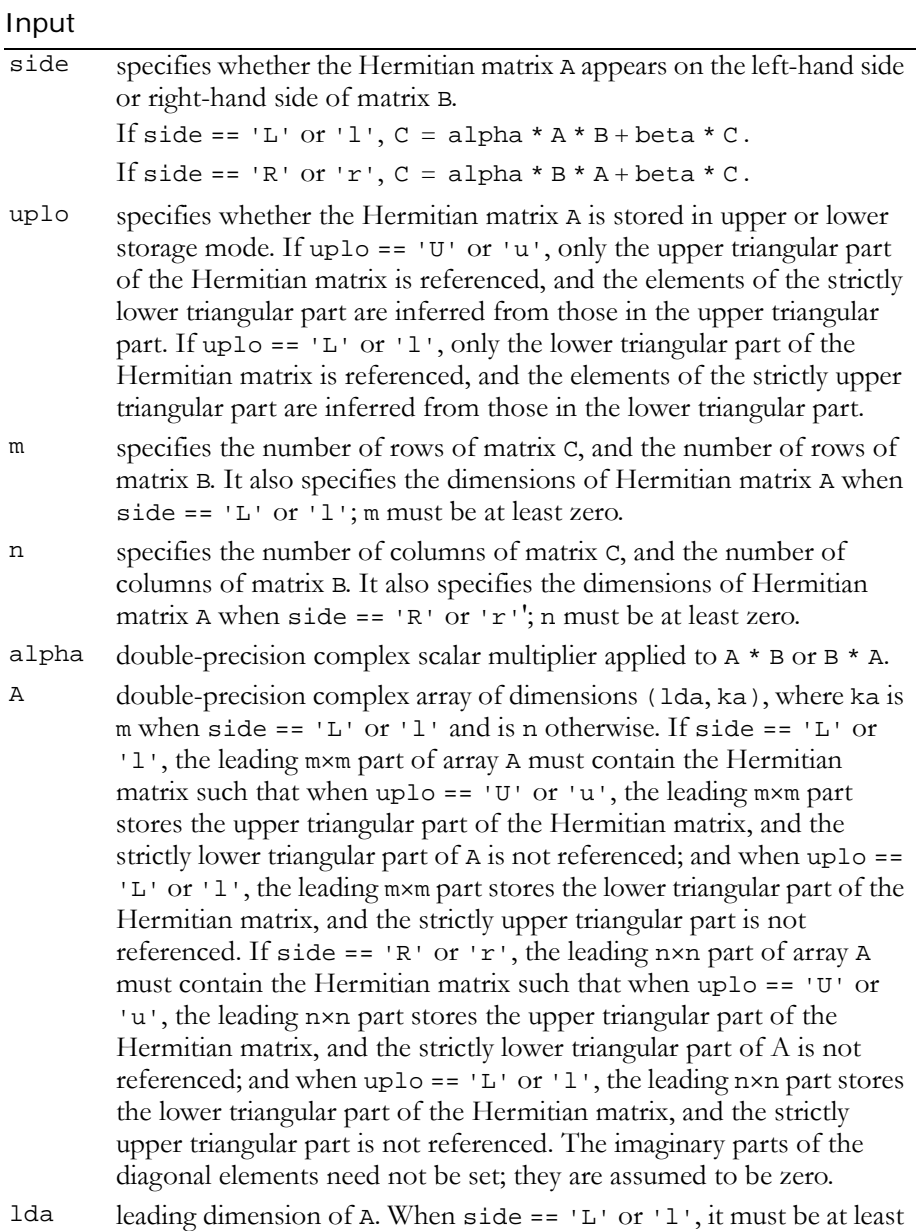

 $max(1, m)$  and at least max(1, n) otherwise.

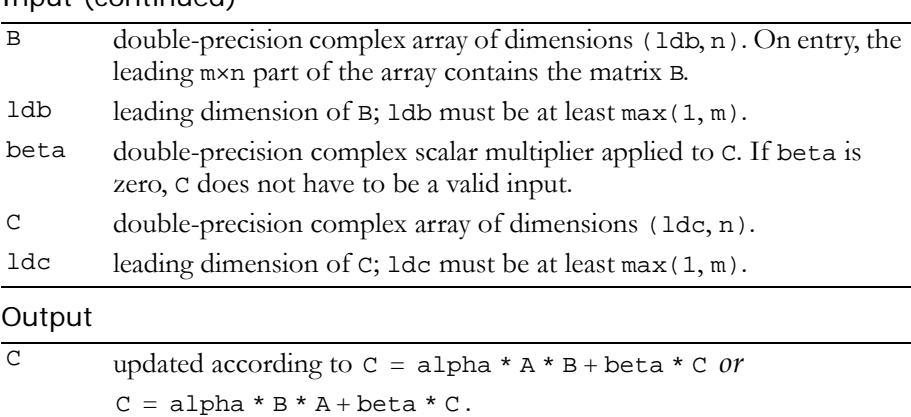

Reference: http://www.netlib.org/blas/zhemm.f

Error status for this function can be retrieved via **cublasGetError()**. Error Status

```
CUBLAS_STATUS_NOT_INITIALIZED if CUBLAS library was not initialized
CUBLAS_STATUS_INVALID_VALUE if m < 0 or n < 0
CUBLAS_STATUS_ARCH_MISMATCH if function invoked on device that 
                                   does not support double precision
CUBLAS_STATUS_EXECUTION_FAILED if function failed to launch on GPU
```
# <span id="page-234-0"></span>Function cublasZherk()

**void** 

**cublasZherk (char uplo, char trans, int n, int k, double alpha, const cuDoubleComplex \*A, int lda, double beta, cuDoubleComplex \*C, int ldc)**

performs one of the Hermitian rank k operations

 $C = alpha * A * A<sup>H</sup> + beta * C$  or  $C = alpha * A<sup>H</sup> * A + beta * C$ ,

where alpha and beta are double-precision scalars. C is an n×n Hermitian matrix consisting of double‐precision complex elements and is stored in either lower or upper storage mode. A is a matrix

consisting of double‐precision complex elements with dimensions of n×k in the first case and k×n in the second case.

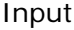

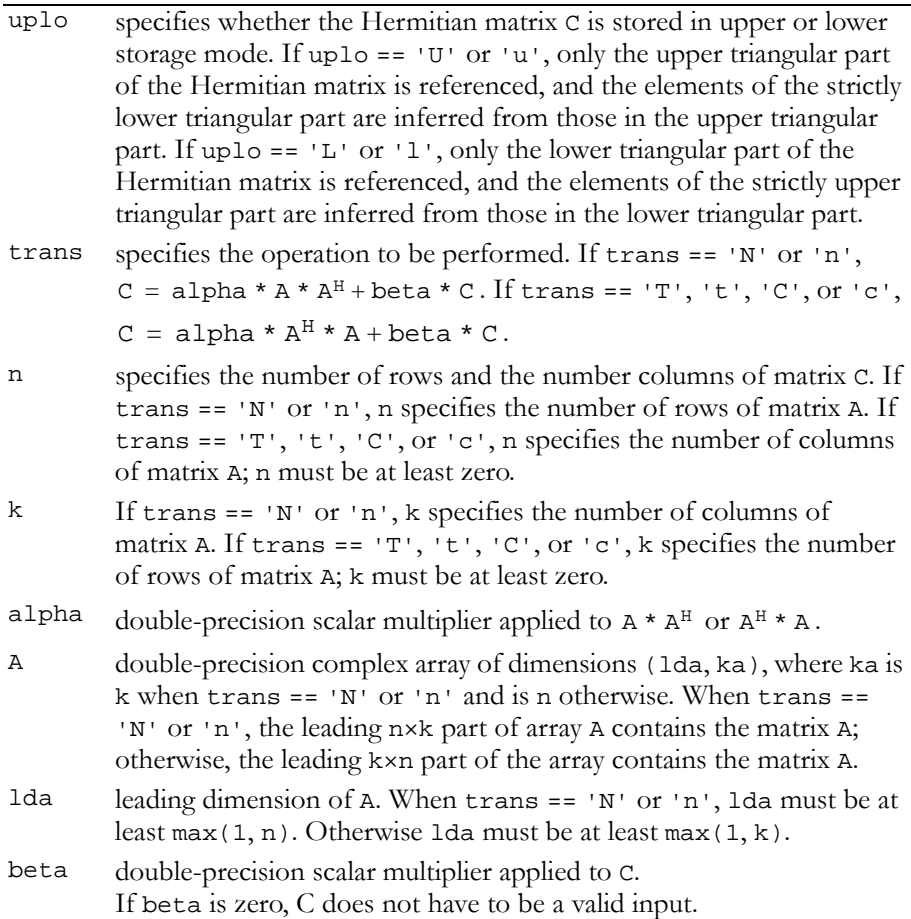

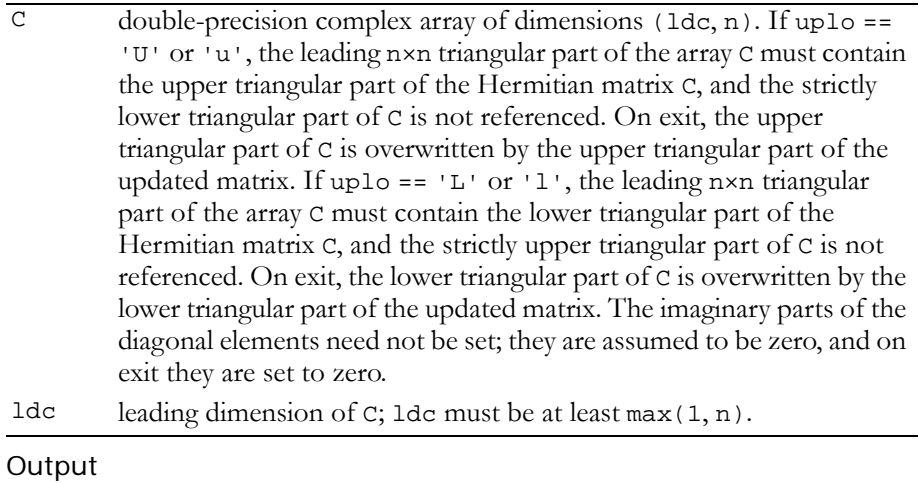

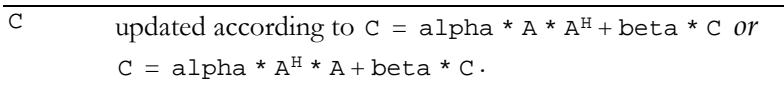

# Reference: http://www.netlib.org/blas/zherk.f

Error status for this function can be retrieved via **cublasGetError()**.

## Error Status

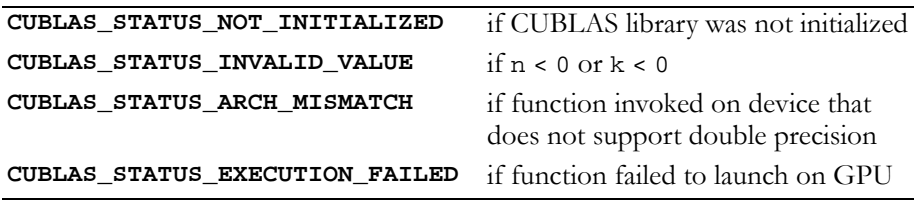

# <span id="page-237-0"></span>Function cublasZher2k()

#### **void**

```
cublasZher2k (char uplo, char trans, int n, int k,
              cuDoubleComplex alpha,
              const cuDoubleComplex *A, int lda, 
              const cuDoubleComplex *B, int ldb, 
              double beta, cuDoubleComplex *C, int ldc)
```
performs one of the Hermitian rank 2k operations

```
C = alpha * A * B<sup>H</sup> + \overline{alpha} * B * A<sup>H</sup> + \text{beta} * C or
C = alpha * A<sup>H</sup> * B + \overline{alpha} * B<sup>H</sup> * A + \text{beta} + C,
```
where alpha is a double‐precision complex scalar and beta is a double‐precision real scalar. C is an n×n Hermitian matrix consisting of double‐precision complex elements and is stored in either lower or upper storage mode. A and B are matrices consisting of doubleprecision complex elements with dimensions of n×k in the first case and k×n in the second case.

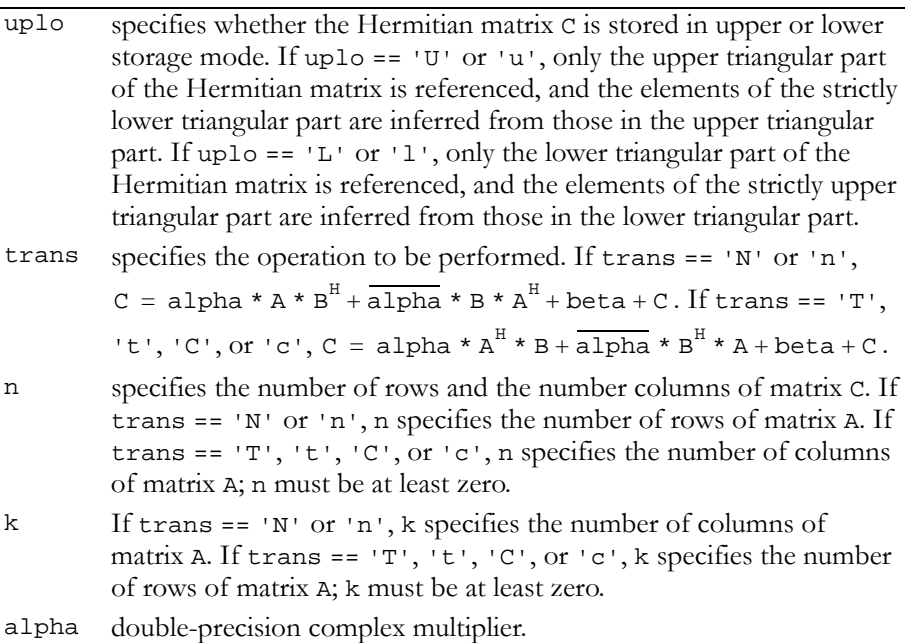

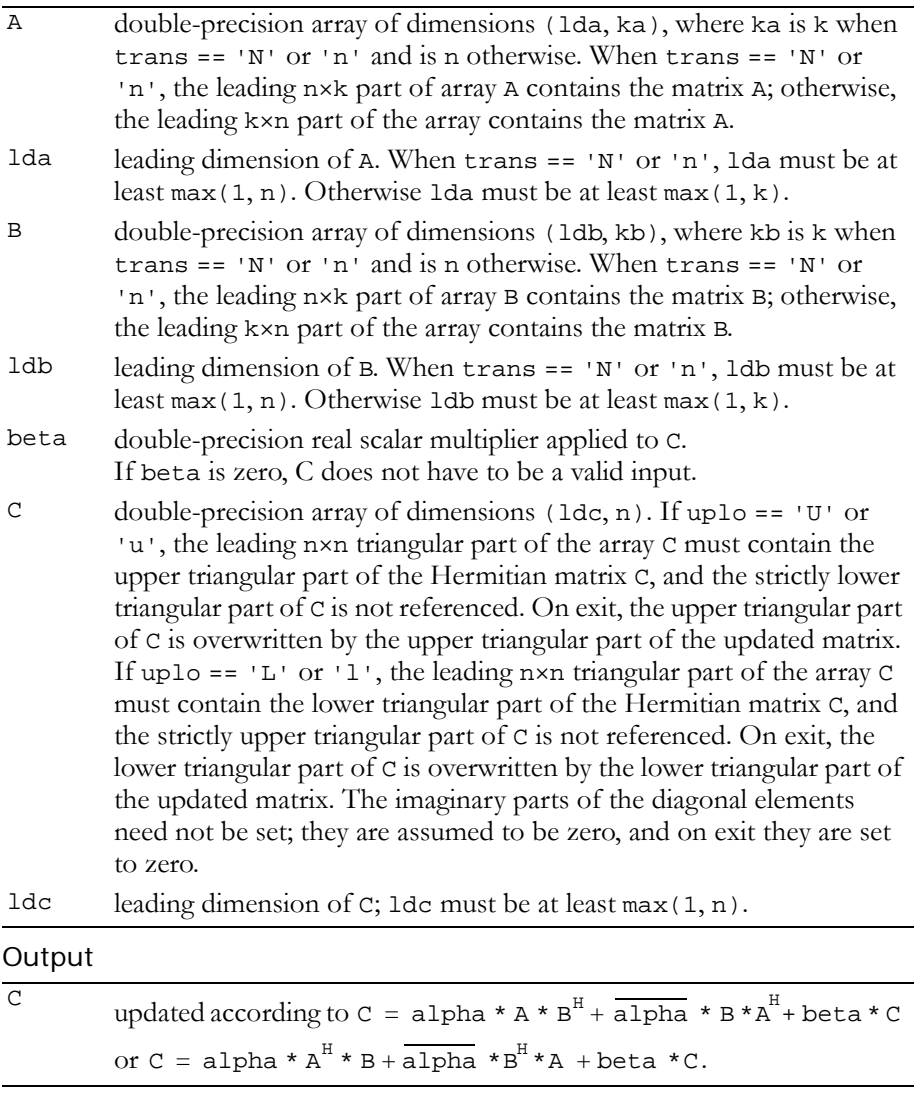

Reference: http://www.netlib.org/blas/zher2k.f

Error status for this function can be retrieved via **cublasGetError()**. Error Status

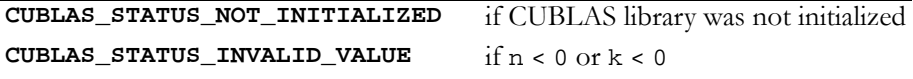

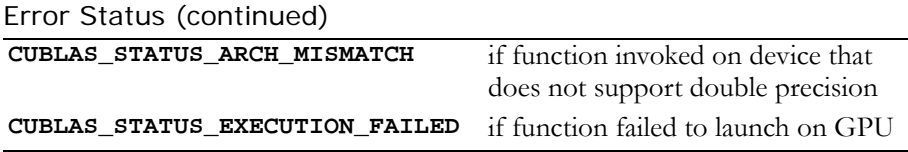

# <span id="page-239-0"></span>Function cublasZsymm()

#### **void**

```
cublasZsymm (char side, char uplo, int m, int n,
              cuDoubleComplex alpha,
              const cuDoubleComplex *A,
              int lda, const cuDoubleComplex *B, int ldb,
              cuDoubleComplex beta, cuDoubleComplex *C,
              int ldc)
```
performs one of the matrix‐matrix operations

 $C = alpha * A * B + beta * C$  or  $C = alpha * B * A + beta * C$ ,

where alpha and beta are double‐precision complex scalars, A is a symmetric matrix consisting of double-precision complex elements and is stored in either lower or upper storage mode. B and C are mxn matrices consisting of double‐precision complex elements.

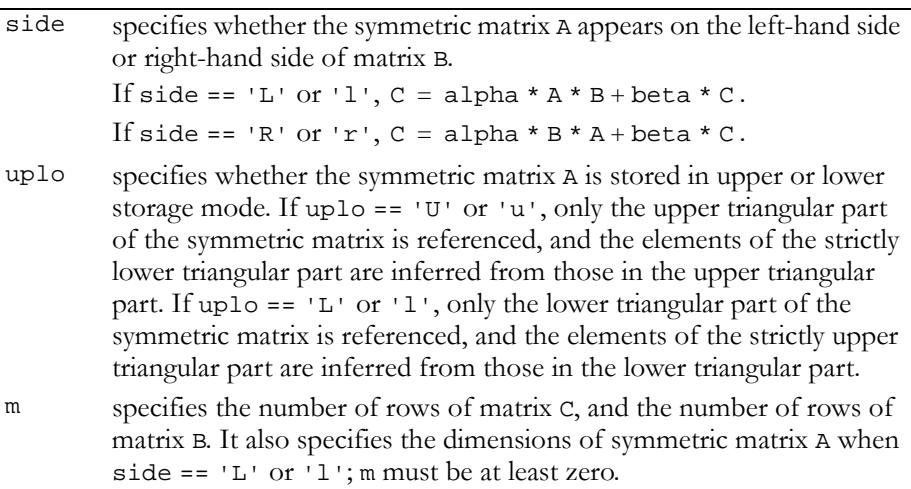

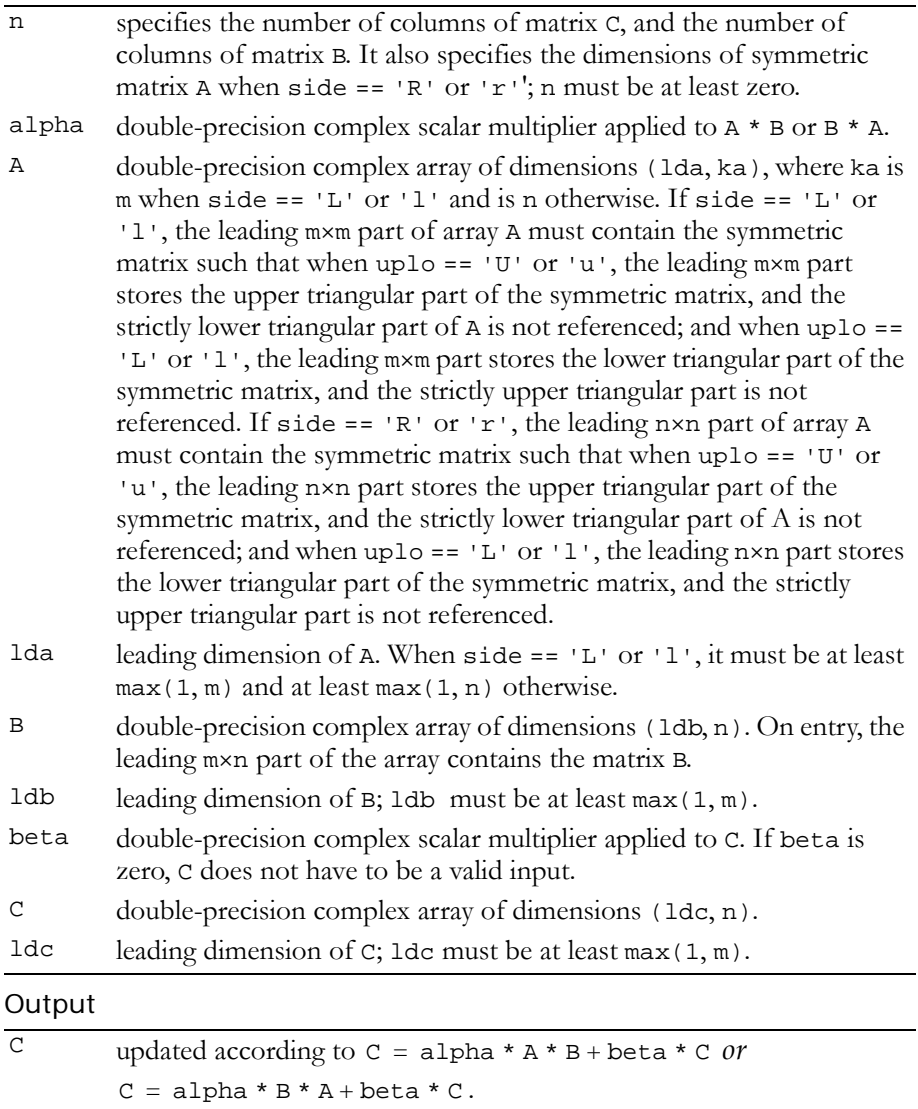

Reference: http://www.netlib.org/blas/zsymm.f

Error status for this function can be retrieved via **cublasGetError()**.

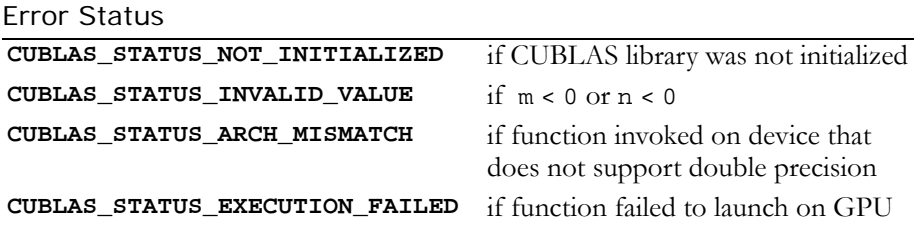

# <span id="page-241-0"></span>Function cublasZsyrk()

## **void**

```
cublasZsyrk (char uplo, char trans, int n, int k,
              cuDoubleComplex alpha,
              const cuDoubleComplex *A, int lda,
              cuDoubleComplex beta,
              cuDoubleComplex *C, int ldc)
```
performs one of the symmetric rank k operations

```
C = alpha * A * A<sup>T</sup> + beta * C or C = alpha * A<sup>T</sup> * A + beta * C,
```
where alpha and beta are double-precision complex scalars. C is an n×n symmetric matrix consisting of double‐precision complex elements and is stored in either lower or upper storage mode. A is a matrix consisting of double‐precision complex elements with dimensions of n×k in the first case and k×n in the second case.

```
uplo specifies whether the symmetric matrix C is stored in upper or lower 
         storage mode. If uplo == 'U' or 'u', only the upper triangular part
         of the symmetric matrix is referenced, and the elements of the strictly 
         lower triangular part are inferred from those in the upper triangular 
         part. If uplo == 'L' or 'l', only the lower triangular part of the
         symmetric matrix is referenced, and the elements of the strictly upper 
         triangular part are inferred from those in the lower triangular part.
trans specifies the operation to be performed. If trans == 'N' or 'n', 
          C = alpha * A * A<sup>T</sup> + beta * C. If trans == 'T', 't', 'C', or 'c',
          C = alpha * A<sup>T</sup> * A + beta * C.
```
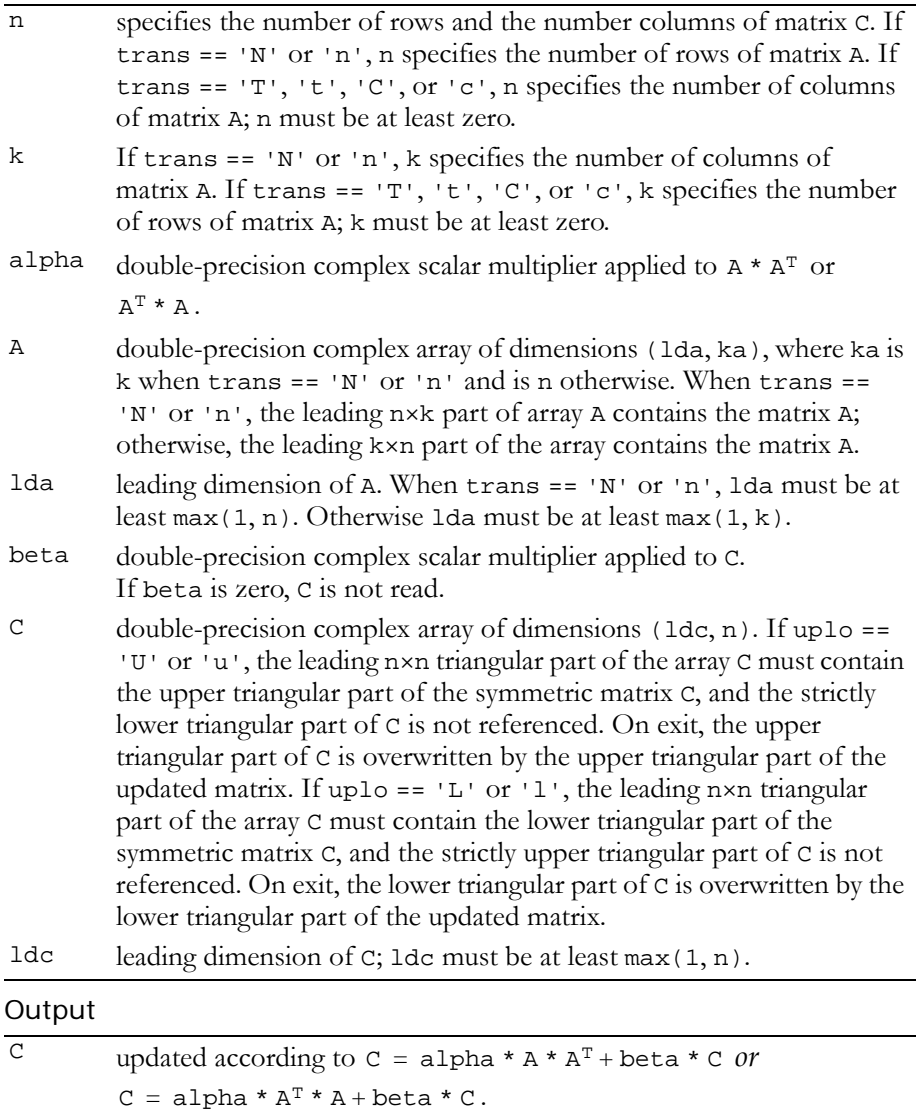

Reference: http://www.netlib.org/blas/zsyrk.f

Error status for this function can be retrieved via **cublasGetError()**.

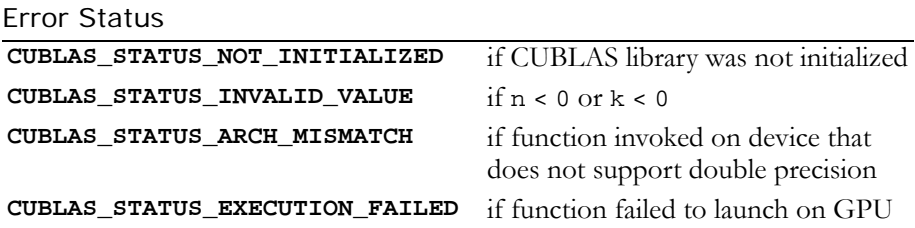

# <span id="page-243-0"></span>Function cublasZsyr2k()

## **void**

```
cublasZsyr2k (char uplo, char trans, int n, int k,
              cuDoubleComplex alpha,
              const cuDoubleComplex *A, int lda,
              const cuDoubleComplex *B, int ldb,
              cuDoubleComplex beta,
              cuDoubleComplex *C, int ldc)
```
performs one of the symmetric rank 2k operations

 $C = \text{alpha} * A * B<sup>T</sup> + \text{alpha} * B * A<sup>T</sup> + \text{beta} * C or$ 

 $C = alpha * A<sup>T</sup> * B + alpha * B<sup>T</sup> * A + beta * C,$ 

where alpha and beta are double-precision complex scalars. C is an n×n symmetric matrix consisting of double‐precision complex elements and is stored in either lower or upper storage mode. A and B are matrices consisting of double‐precision complex elements with dimension of n×k in the first case and k×n in the second case.

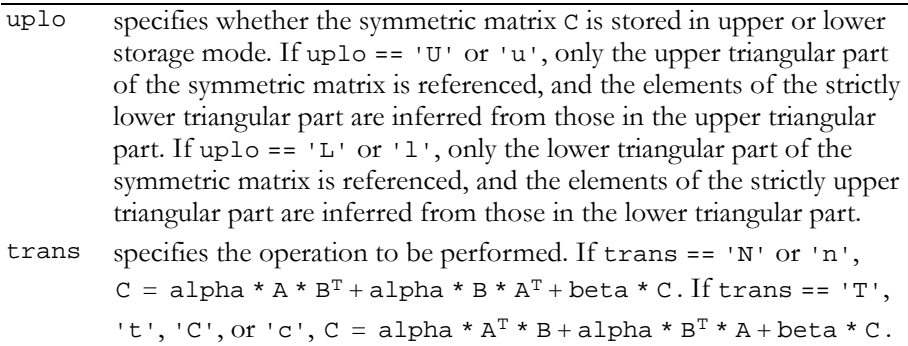

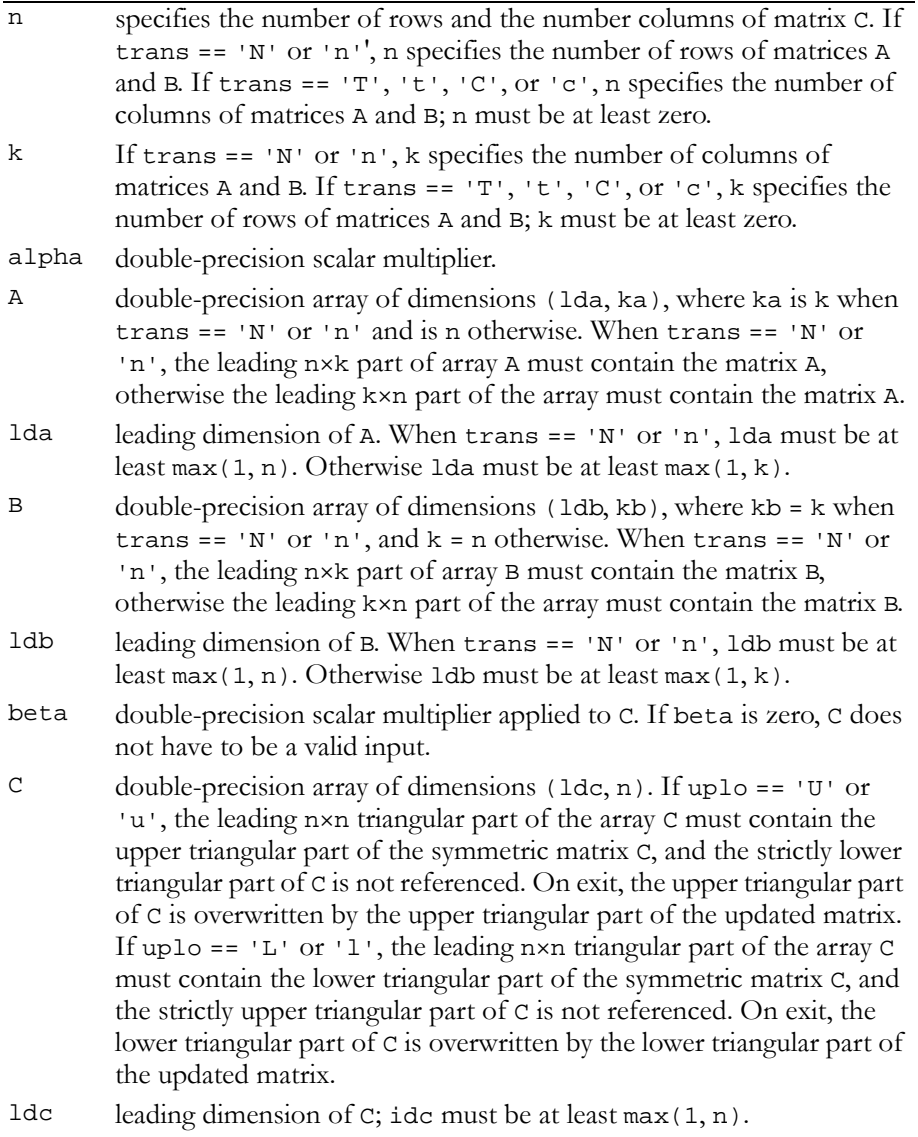

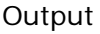

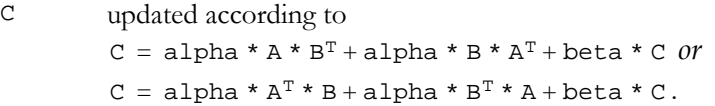

Reference: http://www.netlib.org/blas/zsyr2k.f

Error status for this function can be retrieved via **cublasGetError()**.

Error Status

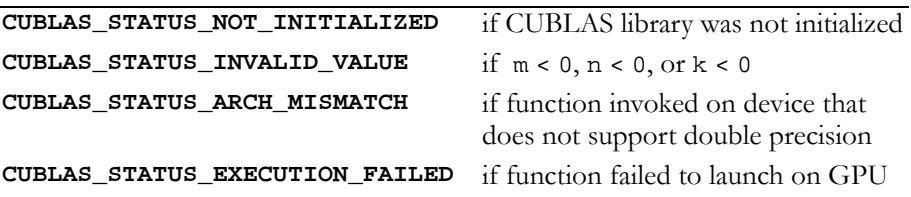

# <span id="page-245-0"></span>Function cublasZtrmm()

```
void 
cublasZtrmm (char side, char uplo, char transa,
              char diag, int m, int n,
              cuDoubleComplex alpha,
              const cuDoubleComplex *A, int lda,
              const cuDoubleComplex *B, int ldb)
```
performs one of the matrix‐matrix operations

 $B = alpha * op(A) * B or B = alpha * B * op(A)$ , where  $op(A) = A$ ,  $op(A) = A<sup>T</sup>$ ,  $or$   $op(A) = A<sup>H</sup>$ ;

alpha is a double‐precision complex scalar; B is an m×n matrix consisting of double‐precision complex elements; and A is a unit or non‐unit, upper or lower triangular matrix consisting of double‐ precision complex elements.

Matrices A and B are stored in column-major format, and 1da and 1db are the leading dimensions of the two‐dimensional arrays that contain A and B, respectively.

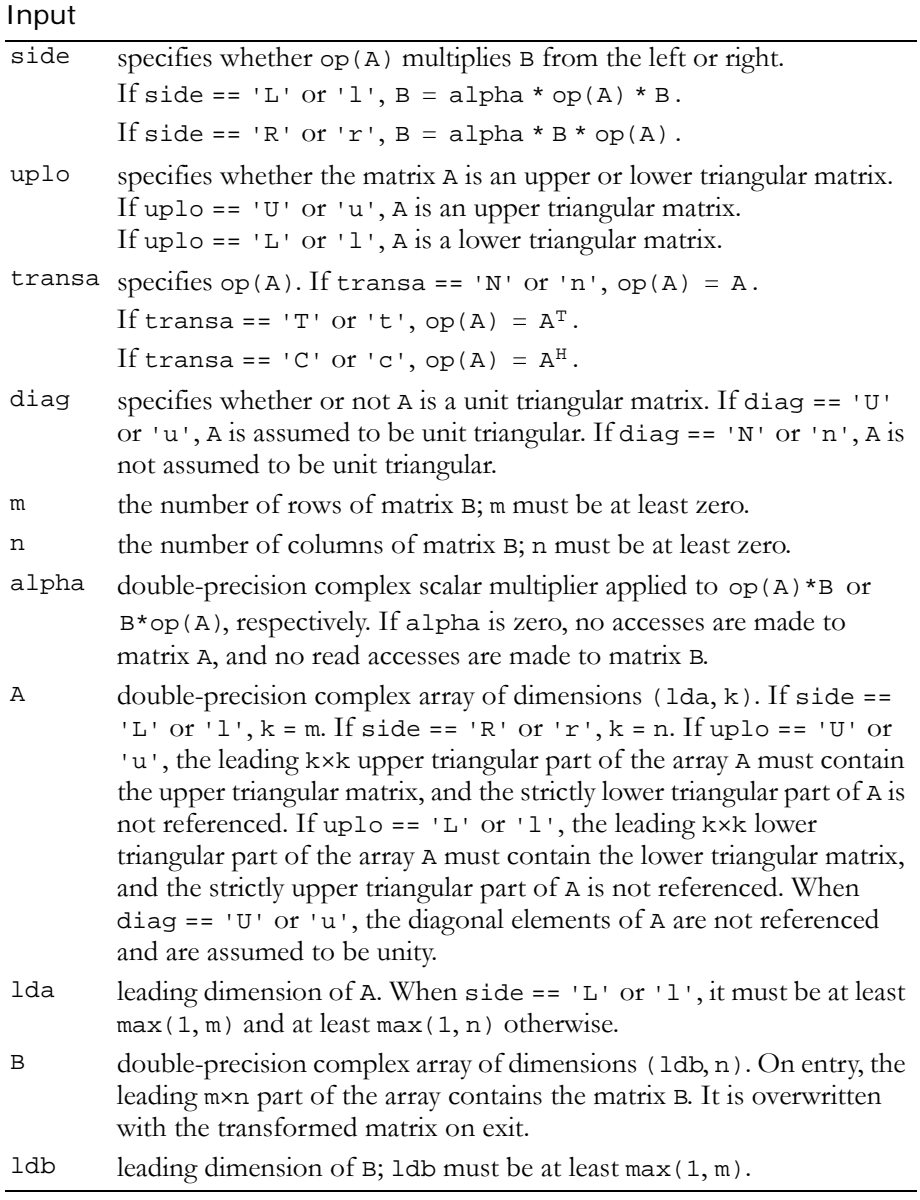

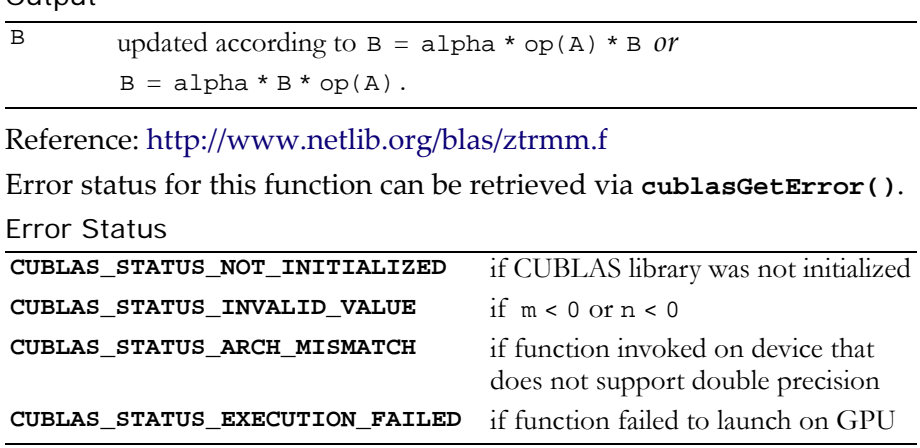

# <span id="page-247-0"></span>Function cublasZtrsm()

```
void
```
Output

```
cublasZtrsm (char side, char uplo, char transa,
              char diag, int m, int n,
              cuDoubleComplex alpha,
              const cuDoubleComplex *A, int lda,
              cuDoubleComplex *B, int ldb)
```
solves one of the matrix equations

```
op(A) * X = alpha * B \text{ or } X * op(A) = alpha * B,
where op(A) = A, op(A) = A<sup>T</sup>, or op(A) = A<sup>H</sup>;
```
alpha is a double-precision complex scalar, and X and B are m×n matrices that consist of double‐precision complex elements. A is a unit or non‐unit, upper or lower, triangular matrix.

The result matrix X overwrites input matrix B; that is, on exit the result is stored in B. Matrices A and B are stored in column‐major format, and lda and ldb are the leading dimensions of the two‐dimensional arrays that contain A and B, respectively.

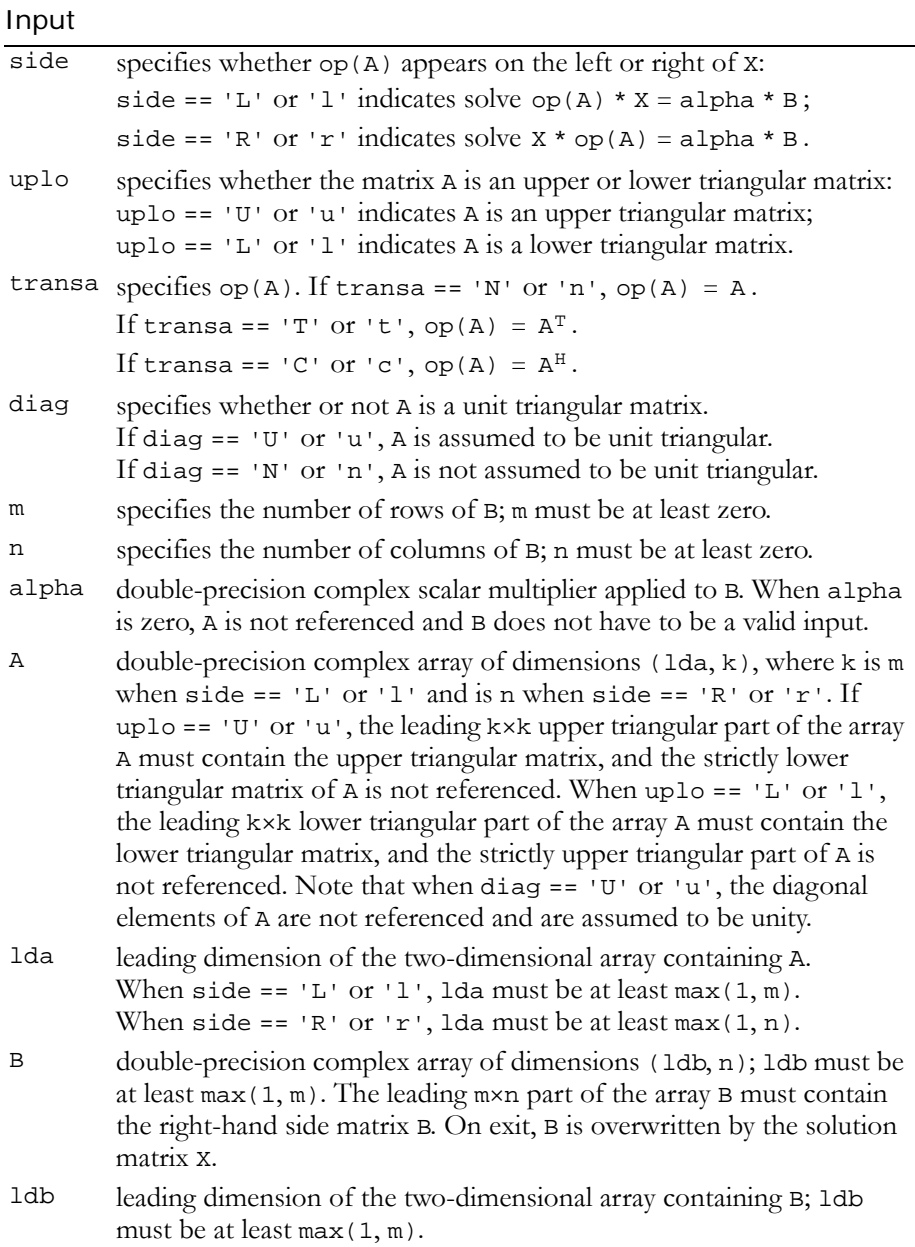

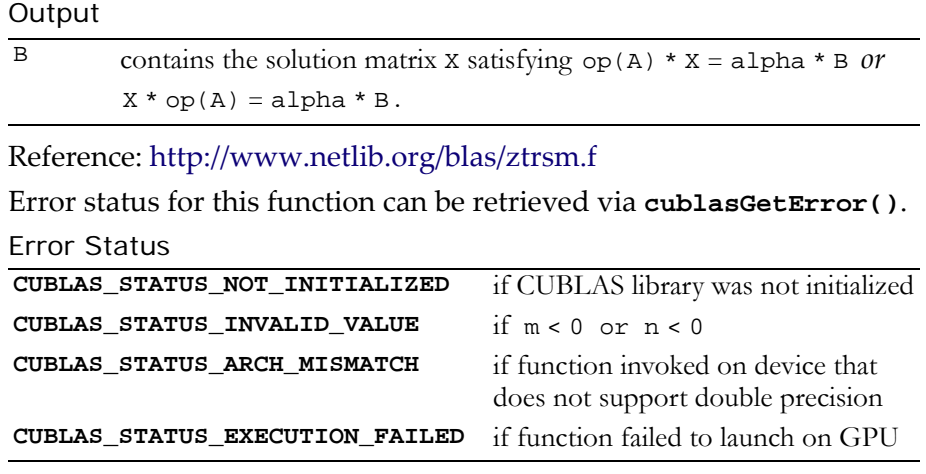

# **A PPENDIX A**

# **CUBLAS Fortran Bindings**

CUBLA is implemented using the C‐based CUDA toolchain and thus provides a C‐style API. This makes interfacing to applications written in C or C++ trivial. In addition, there are many applications implemented in Fortran that would benefit from using CUBLAS. CUBLAS uses 1‐based indexing and Fortran‐style column‐major storage for multidimensional data to simplify interfacing to Fortran applications. Unfortunately, Fortran‐to‐C calling conventions are not standardized and differ by platform and toolchain. In particular, differences may exist in the following areas:

- symbol names (capitalization, name decoration)
- $\Box$  argument passing (by value or reference)
- passing of string arguments (length information)
- $\Box$  passing of pointer arguments (size of the pointer)
- □ returning floating-point or compound data types (for example, single‐precision or complex data types)

To provide maximum flexibility in addressing those differences, the CUBLAS Fortran interface is provided in the form of wrapper functions, which are written in C and provided in two forms:

- the thunking wrapper interface in the file fortran\_thunking.c
- □ the direct wrapper interface in the file fortran.c

The code of one of those two files must be compiled into an application for it to call the CUBLAS API functions. Providing source code allows users to make any changes necessary for a particular platform and toolchain.

The code in those two C files has been used to demonstrate interoperability with the compilers g77 3.2.3 and g95 0.91 on 32‐bit Linux, g77 3.4.5 and g95 0.91 on 64‐bit Linux, Intel Fortran 9.0 and Intel Fortran 10.0 on 32‐bit and 64‐bit Microsoft Windows XP, and g77 3.4.0 and g95 0.92 on Mac OS X.

Note that for g77, use of the compiler flag -fno-second-underscore is required to use these wrappers as provided. Also, the use of the default calling conventions with regard to argument and return value passing is expected. Using the flag -fno-f2c changes the default calling convention with respect to these two items.

The thunking wrappers allow interfacing to existing Fortran applications without any changes to the application. During each call, the wrappers allocate GPU memory, copy source data from CPU memory space to GPU memory space, call CUBLAS, and finally copy back the results to CPU memory space and deallocate the GPU memory. As this process causes very significant call overhead, these wrappers are intended for light testing, not for production code. To use the thunking wrappers, the application needs to be compiled with the file fortran\_thunking.c.

The direct wrappers, intended for production code, substitute device pointers for vector and matrix arguments in all BLAS functions. To use these interfaces, existing applications must be modified slightly to allocate and deallocate data structures in GPU memory space (using **CUBLAS\_ALLOC** and **CUBLAS\_FREE**) and to copy data between GPU and CPU memory space (with **CUBLAS\_SET\_VECTOR**, **CUBLAS\_GET\_VECTOR**, **CUBLAS\_SET\_MATRIX**, and **CUBLAS\_GET\_MATRIX**). The sample wrappers provided in fortran.c map device pointers to 32‐bit integers on the Fortran side, regardless of whether the host platform is a 32‐bit or 64‐bit platform.

One approach to deal with index arithmetic on device pointers in Fortran code is to use C‐style macros, and use the C preprocessor to expand these, as shown in the example below. On Linux and Mac OS X, one way of pre‐processing is to invoke 'g77 -E -x f77-cpp-
input'. On Windows platforms with Microsoft Visual C/C++, using 'cl -EP' achieves similar results.

When traditional fixed‐form Fortran 77 code is ported to CUBLAS, line length often increases when the BLAS calls are exchanged for CUBLAS calls. Longer function names and possible macro expansion are contributing factors. Inadvertently exceeding the maximum line length can lead to run‐time errors that are difficult to find, so care should be taken not to exceed the 72‐column limit if fixed form is retained.

The following two examples show a small application implemented in Fortran 77 on the host ([Example A.1.,](#page-253-0) "Fortran 77 Application [Executing](#page-253-0) on the Host" on page 244), and show the same application using the non-thunking wrappers after it has been ported to use CUBLAS [\(Example A.2.,](#page-254-0) "Fortran 77 Application Ported to Use [CUBLAS"](#page-254-0) on page 245).

<span id="page-253-0"></span>Example A.1. Fortran 77 Application Executing on the Host

```
 subroutine modify (m, ldm, n, p, q, alpha, beta)
 implicit none
 integer ldm, n, p, q
 real*4 m(ldm,*), alpha, beta
 external sscal
 call sscal (n-p+1, alpha, m(p,q), ldm)
 call sscal (ldm-p+1, beta, m(p,q), 1)
 return
 end
 program matrixmod
 implicit none
 integer M, N
 parameter (M=6, N=5)
real *4 a(M,N)
 integer i, j
do j = 1, N
  do i = 1, M
    a(i,j) = (i-1) * M + j enddo
 enddo
 call modify (a, M, N, 2, 3, 16.0, 12.0)
do j = 1, N
  do i = 1, M
     write(*,"(F7.0$)") a(i,j)
   enddo
  write (*, *) ""
 enddo
 stop
 end
```

```
Example A.2. Fortran 77 Application Ported to Use CUBLAS
```

```
\overline{\text{#define IDX2F(i,j,ld)} ((((j)-1)*(ld))+((i)-1))} subroutine modify (devPtrM, ldm, n, p, q, alpha, beta)
      implicit none
      integer sizeof_real
      parameter (sizeof_real=4)
      integer ldm, n, p, q, devPtrM
      real*4 alpha, beta
      call cublas_sscal (n-p+1, alpha, 
    1 devPtrM+IDX2F(p,q,ldm)*sizeof_real,
     2 ldm)
      call cublas_sscal (ldm-p+1, beta, 
    1 devPtrM+IDX2F(p,q,ldm)*sizeof_real,
 2 1)
      return
      end
      program matrixmod
      implicit none
      integer M, N, sizeof_real, devPtrA
      parameter (M=6, N=5, sizeof_real=4)
     real *4 a(M,N)
      integer i, j, stat
     external cublas init, cublas set matrix, cublas get matrix
      external cublas_shutdown, cublas_alloc
      integer cublas_alloc, cublas_set_matrix, cublas_get_matrix 
     do j = 1, N
       do i = 1, M
         a(i,j) = (i-1) * M + j enddo
      enddo
      call cublas_init
      stat = cublas_alloc(M*N, sizeof_real, devPtrA)
      if (stat .NE. 0) then
```
Example A.2. Fortran 77 Application Ported to Use CUBLAS (continued)

```
 write(*,*) "device memory allocation failed"
   call cublas_shutdown
   stop
 endif
 stat = cublas_set_matrix (M, N, sizeof_real, a, M, devPtrA, M)
 if (stat .NE. 0) then
   call cublas_free (devPtrA)
   write(*,*) "data download failed"
   call cublas_shutdown
   stop
 endif
 call modify (devPtrA, M, N, 2, 3, 16.0, 12.0)
 stat = cublas_get_matrix (M, N, sizeof_real, devPtrA, M, a, M)
 if (stat .NE. 0) then
   call cublas_free (devPtrA)
   write(*,*) "data upload failed"
   call cublas_shutdown
   stop
 endif
 call cublas_free (devPtrA)
 call cublas_shutdown
 do j = 1, N
  do i = 1, M
     write(*,"(F7.0$)") a(i,j)
   enddo
   write (*,*) ""
 enddo
 stop
 end
```